# **Constructing The Ideal Computer Game**

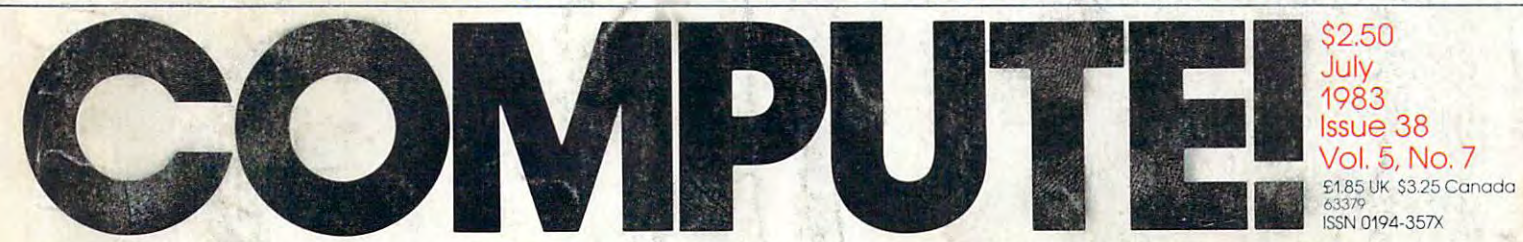

The Leading Magazine Of Home, Educational, And Recreational Computing

# **Special Games Issue**

**Some Of The Finest Games Ever For VIC-20, 64, Atari, And Other Computers:** Roadblock. **Castle Quest. Goblins, And More!** 

Circles: A-**Machine Language Tutorial For Atari** 

**Backing Up Your VIC-20 And 64 Disks** 

**REM Revealed: A Tutorial For PET, VIC-20, And 64** 

**PLUS: Build Your Own Apple Data Manager, Stars On The Radio Shack Color Computer, Gold Miner Game For The TI-99/4A** 

**Major Feature: New Products At The COMDEX Dealer Show** 

 $n_{f}$ 

Cwww.commodore.ca

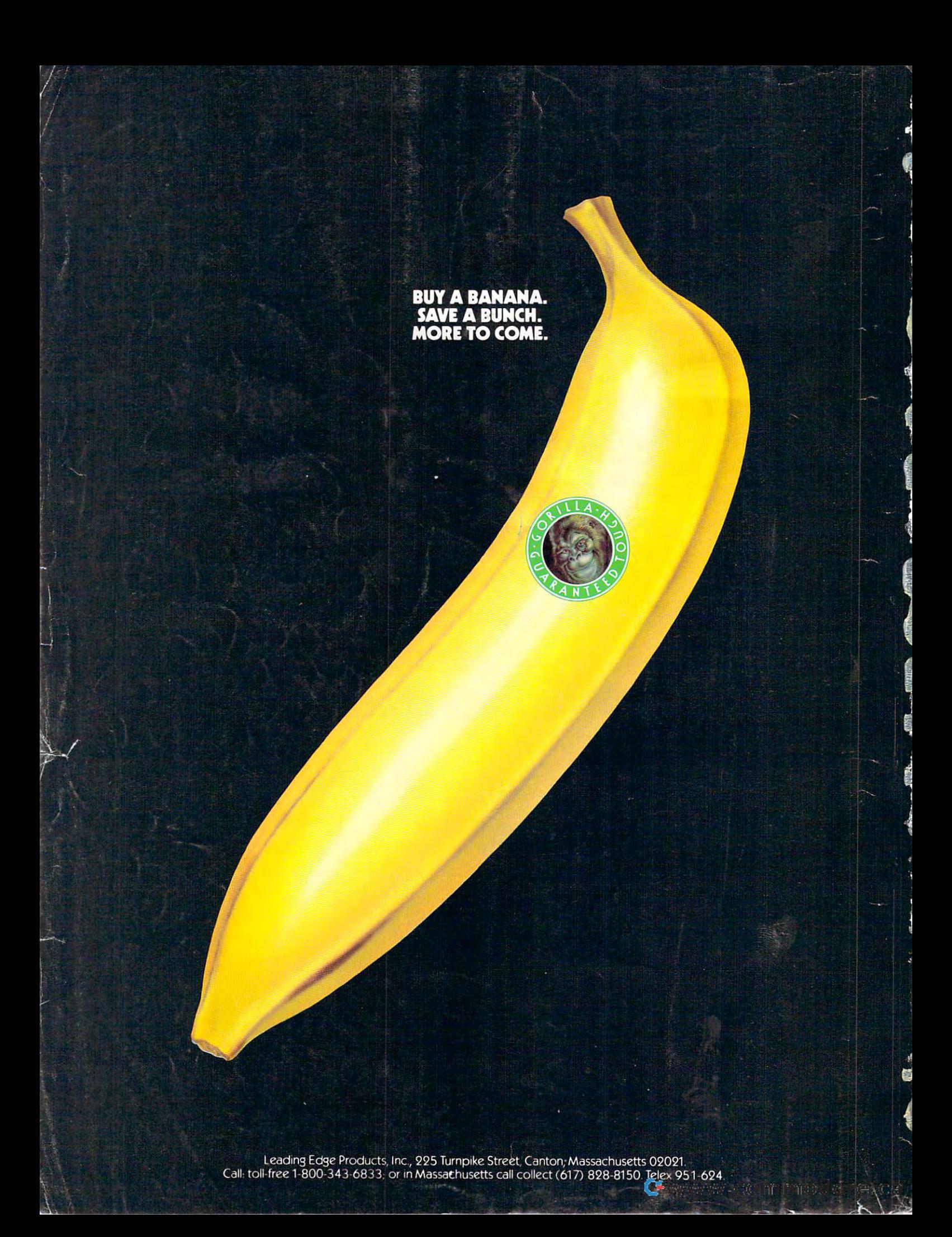

# **FOR YOUR COMMODORE WORDPROCESSING NEEDS INVEST IN THE BEST**

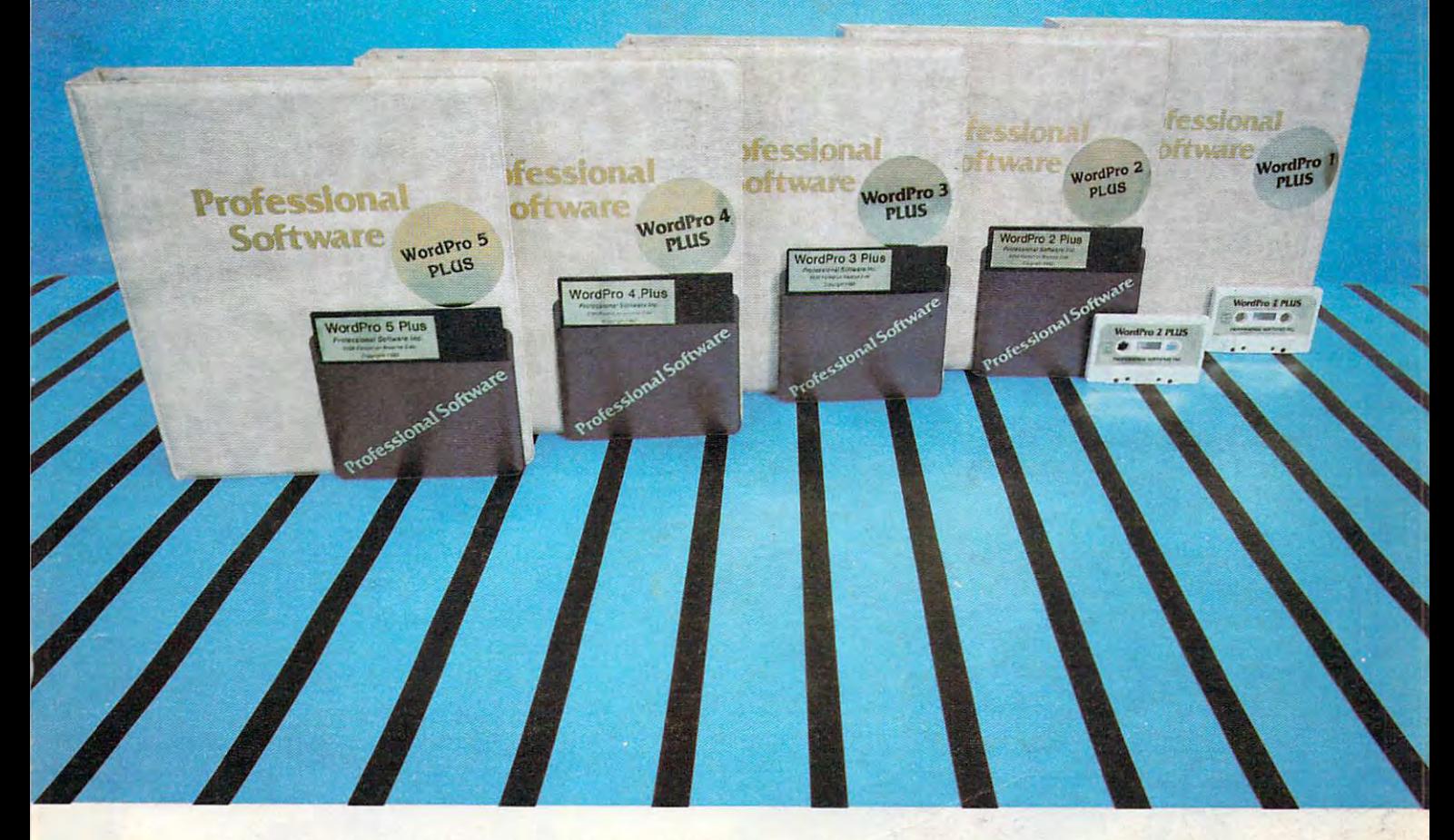

#### WORDPRO PLUS. IN CLASS BY ITS LATER STATES BY ITSELF. IN CLASS BY ITS LATER STATES BY ITS LATER STATES BY ITS **WORDPRO PLUS. IN A ClASS BY ITSELF.**

**When choosing a Word Processor for your Commodore™ computer, there's** no reason to settle for anything but the best — in a word...WordPro'".

With over 30,000 happy clients churning out letters and documents all over With over 30,000 happy clients churning oulletters and documents all over the world, the WordPro Plus™ Series is unquestionably the #1 selling software package on Commodore computers! So when you choose WordPro, ware package on Commodore computers! So when you choose Word Pro, you know you're investing in a trial-tested program that's a real winner. And WordPro is NOW available for your Commodore 64™ computer— at prices starting as low as S89.95. starting as low as \$89.95.

Designed for the user who has no computer or word processing experience Oesigned lor the user who has no computer or word processing experience whatsoever, WordPro Plus brings a new dimension to the term "userfriendly." More than just easy to use. WordPro will turn your Commodore 'friendly." More than just easy to use, WordPro will turn your Commodore computer into a sophisticated time saving word processing tool — loaded with the same inventory of features found in systems costing much, much more. more.

Our nationwide team of over <sup>600</sup> Professional Software/Commodore com Our nationwide team of over 600 Professional Software/ Commodore computer dealers will help you choose the WordPro Plus system that is best for puter dealers will help you choose the Word Pro Plus system that Is best for your needs. Our full-service dealers have been set up to provide strong your needs. Our full-service dealers have been set up to provide strong customer support. In addition to helping you choose the right system, many customer support. In addition to helping you choose the right system, many Professional Software dealers also offer WordPro Plus training and system Professional Software dealers also offer WordPro Plus training and system nstallation. installation.

Professional Software offers a complete spectrum of WordPro word processing software for Commodore computers ranging from the Commodore <sup>64</sup> to ing soft ware for Commod ore computers ranging from the Commodore 64 to the more business oriented 8000/9000 series computers. And WordPro Pius and Plus also interact with our database management systems includ-Plus and 5 Plus also interact with our database management systems includng InfoPro and The Administrator. So whatever your Word Processing heeds, there's a WordPro system that's right for you. the more business oriented 8000/9000 series computers. And WordPro 4

WordPro" and WordPro Plus'" are trademarks o( Professional Software Inc. NordPro·· and Word Pro Plus'· are trademarks of Professional Software Inc.

The WordPro Plus Series was designed and written by Steve Punter of Pro Micro Software Ltd. "ommodore1" and the Commodore 64'" are trademarks of Commodore Electronics. Inc. ;ommodore'· and the Commodore 64'· are trademarks of Commodore Electronics, Inc. Sealer inquiries invited. Jealer Inquiries Invited.

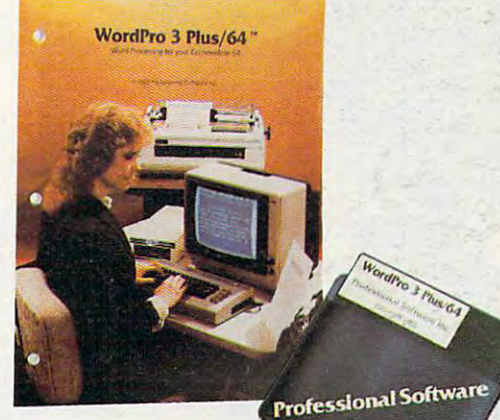

#### Invest in the best... WordPro Plus. In a class by itself.

Call us today for the name of the WordPro Plus dealer nearest you. Call us today for the name of the WordPro Plus dealer nearest you.

#### Professional Software Inc. **Professional Software Inc.**

<sup>51</sup> Fremont Street 51 Fremont Street Needham, MA <sup>02194</sup> Needham, MA 02194

(617)444-5224 Telex: <sup>951579</sup> Telex: 951579 (617) 444-5224

Cwww.commodore.ca

# Finally,<br>aliens your kids can<br>reason with<br>instead of destroy.

neud to he.ce

#### This year, thousands of kids will be This year, thousands of kids will be searching for the most amazing thing. searching for the most amazing thing.

At Spinnaker; we don't believe in the At Spinnaker, we don't believe in the "Kill or be killed" concept behind most "kill or be killed" concept behind most computer games. In fact, we believe computer games. In fact, we believe computer games should be instruc computer games should be instructive. Hot destructive. Butjustas tive. Not destructive. But just as importantly, they should be fun. importantly. they should be fun.

That's why is a most in SEARCH OR THE MOST CHANGE Amazing the state of the state of the state of the state of the state of the state of the state of the state of kids negotiate with aliens instead of destroy kids negotiate with aliens instead of destroy-That's why IN SEARCH OF THE MOST AMAZING THING is designed to let your

> ing them. Because given the opportunity, Ing them. Because given the opportunity. kids enjoy using their minds. kids enjoy using their minds.

#### It's Amazingly Fun. It's Amazingly Fun.

The Most Amazing Thing is out there somewhere. Finding it won't be easy. But relax, your kids will have the But relax, your kids will have the help of the interest of the interest of the interest of the interest of the interest of the interest of the interest of the interest of the interest of the interest of the interest of the interest of the interest of the in He'll give them B-liner (sort of <sup>a</sup> He'll give them a B-liner (sort of a cross between a hot air balloon and dune buggy) to use on their and a dune buggy) to use on their journey. They'll have to learn how to j ourney. They'll have to learn how to fly the B-liner and navigate it through fty the B-liner and navigate it through storms and fog. But before they do storms and fog. But before they do help of their old uncle Smoke Bailey.

anything, your kids will have to talk to Old anything, your kids will have to talk to Old Smoke. He'll tell them about the Mire People Smoke. He'll tell them about the Mire People and the strange language that they speak. He'll and the strange language that they speak. He'll also tell them to avoid the dangerous Mire also tell them to avoid the dangerous Mire Crabs and how to get fuel for the B-liner. Crabs and how to get fuel for the B-liner.

Your kids will visit the Metallican Auction Your kids will visit the Metallican Auction where the aliens for the alleged with the aliens for values for values for values for values for values of values of chips. Your kids will then use these chips to buy chips. Your kids will then use these chips to buy things they'll need for their trip. And your kids things they'll need for their trip. And your kids will learn how to fly over the planet using their will learn how to fly over the planet using their jet pack. where they'll trade with the aliens for valuable jet pack.

The Most Amazing Thing The Most Amazing Thing holds great powers, but It will holds great powers, but it will take great skill, persistence take great skill, persistence and imagination to find it. The find it is a set of  $\mathbf{m}$ and Imagination to find it.

It's Amazingly Educational. It's Amazingly Educational. IN5EARCHOrTHEMOST IN SEARCH OFTHE MOST AMAZING THING is written by Tom Snyder, education and the same state of the same state of the same state of the same state of the same state of the same state of the same state of the same state of the same state of the same state of the same state o author of the best-selling author of the best-selling Snooper Troops'"Detective Snooper Troops" Detective Tom Snyder, educator and Series.

And like all Spinnaker games, IN And like all Spinnaker games, IN SEARCH Or THE MOST AMAZING THING has real SEARCH OF THE MOST AMAZING THING has real educational value. Eor instance, your kids educational value. For Instance, your kids will sharpen their ability to estimate distances and sharpen their ability to estimate distances and

quantities. And since they'll be navigated they'll be navigated they'll be navigated they'll be navigated they'll be n gating their B-liner, they'll become aware of distance, direction and time. They'll also of distance, direction and time. They'll also develop a knack for economic and monetary principles through trading with the aliens. prinCiples through trading with the aliens. And they'll solve problems through trial And they'll solve problems through trial and error quantities. And since they'll be naviand error.

They'll learn all of these things, plus they'll They'll learn all of these things, plus they'll learn that nothing is impossible if you put your learn that nothing is Impossible If you put your mind to it.

#### Movel Approach to Computer Games. A Novel Approach to Computer Games.

Besides offering your children all of the above, BeSides offering your children all of the above, IN SEARCH Or THE MOST AMAZIMG THING gives IN SEARCH OF THE MOST AMAZING THING gives them an opportunity to develop their reading them an opportunity to develop their reading skills. Because included with the game is Jim skills. Because included with the game Is Jim Morrow's new novel The Adventures of Smoke Morrow's new novel The Adventures of Smoke Bailey.' So your children will have hours of fun Bailey. ' So your children will have hours of fun reading the book or playing the game. And reading the book or playing the game. And they'll be learning at the same time. they'll be learning at the same time.

#### Parental Discretion Advised. Parental Discretion Advised.

If you're parent who would rather see your If you're a parent who would rather see your kids reason with aliens than destroy them, kids reason with aliens than destroy them,

you've got plenty of reasons to you've got plenty of reasons to ask your local software retailer ask your local software retailer for IH SEARCH OE THE MOST for IN SEARCH OF THE MOST AMAZING THING. It's compatible with Apple,® IBM,® Atari,® and Commodore 64'" computers. Commodore 64 " computers. And it offers so much fun you'll And It offers so much fun you'll probably be tempted to play it yourself. probably be tempted to play it yourself. Or you can write us directly at: Or you can write us directly at: Spinnaker Software, <sup>215</sup> First Street, Spinnaker Software, 21S First Street, Cambridge, MA 02142. Cambridge, MA 02142. AMAZING THING. It's compatible

You'll find this is one computer game that You'll find this Is one computer game that won't alienate you from your won't alienate you from your

children. children. *rr-\_\_* 

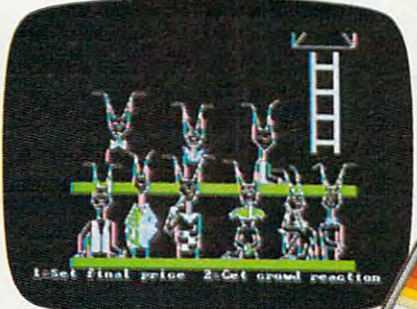

Copyright 1985 m Snyder Productions, Inc All rights reserved.

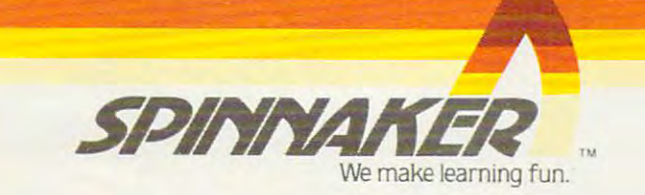

. Cable kits required but not included with purchase

settle for less.

in the select Members Club to keep you updated of all the new applications! Of course, the Mosaic rapplications of course, the wosait guided instructions included.\*\* The Mosaic 64K RAM Select, the most advanced memory system available for the Atari 400/800 available for the Atam hour out of won't

How Practical: Such as loading DOS<br>Utilities once, page flipping, chained<br>Utilities once, page missile data, and/or You'll have access to a membership wedges, etc. etc. etc...

peripherals and software. Machine language programs such as Visicalc or word processing have more Programming techniques difficult. workspace, up to 30%. Programming techniques unicuit,<br>time consuming or even impossible are<br>time consuming such as loading DOS

Now Atarit owners can go where no Atari owner has ever gone before. the Atair owner has ever gone before. enter the world of more powerful computing with almost limitless Atari 400 owners have 64K RAM at their disposal, with 48K RAM hardapplications! wired and four banks of 4K RAM. Atari 800 owners can expand up to 192K RAM! All with complete compatibility With Atari peripherals and software. The owner of a 64K select will make better use of more powerful

TOP ATTOM

The only

Compatible

64K RAM

TA

300

and 80

.zmospic.sznismani

**Ismosp** 

manipulations.<br>
1111. Complete users quide.<br>
1111. Complete users quide.<br>
10000. Newerful program library<br>
10000. Powerful program library<br>
10000. Disc emperast loads and saves.<br>
10010. for super fast loads available...... Tool kit software available — never 10011. Tool kit software available — never<br>10011. Tool kit software available — never<br>10100. All Mosaic 64K software maintains<br>10100. All Mosaic 64K software range 10011 10100. All Missale 64K Soluvale maintains<br>10100. All Missale 64K Soluvale maintains<br>10101. Allows for up to 192K RAM in 10110. Can be used with Atari 16K's and 10111. Gold edge connectors. 10111. Gold edge complexed.<br>11000. String arrays.<br>11001. Allows 3-dimensional data arrays. CALL NOW FOR MORE INFORMATION<br>CALL NOW FOR MORE INOSAIC DEALER.<br>AND YOUR NEAREST MORE 503-655-9574 AMOSAIC ELECTRONICS INC **P.O. BOX 708**<br>OREGON CITY, OR 97045 -Trademark of MOSAIC ELECTRONICS, INC. Hademark of MUSAIC ELECTRONICS, INC.<br>Hademark of Musaic Inc. and The Musaic Is not a fail and with Atari.

te.ca

The Processor, etc., and the processor and the processor of the processor of the processor of the processor of the processor of the processor of the processor of the processor of the processor of the processor of the proce drives more energy of the practice of the 1101. Very low cost per byte. drives more effectively.

- 
- 1001 . lest cycled 24 hours to insure<br>1010 . larger work space for disc<br>1010 . software li.e., Visicalc, Word
- 

C

- 1000.
- 
- 10. No solder installation.<br>
10. No solder installation.<br>
10. No solder inset for better reliability.<br>
11. Powerful, mokets for better reliability.<br>
10. No chip sockets for better and 16K ROM cartridges.<br>
101. Versatile 110. Compauble with an and Tok ROM of the Less power and the RAM.<br>111. Low power Atari 16K RAM. Can emulate Atari 1200 Memory. Lan emulate main Estate reliability.
- 
- 
- 
- 
- 
- 
- **GAK RAM SELECT FEATURES** Unlimited software applications.

#### July <sup>1983</sup> Vol. 5, No. July 1983 Vol. 5, NO.7 **FEATURES**

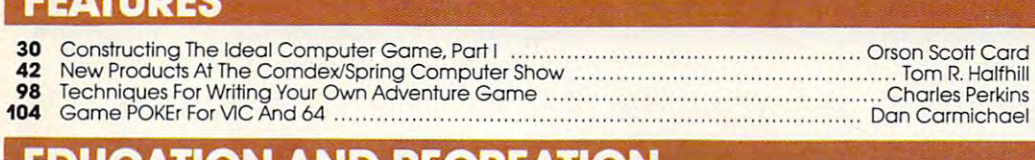

#### **EDUCATION AND RECREATION •**' **international state**

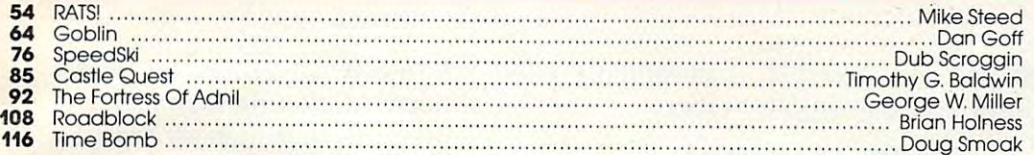

#### REVIEWS REVIEWS

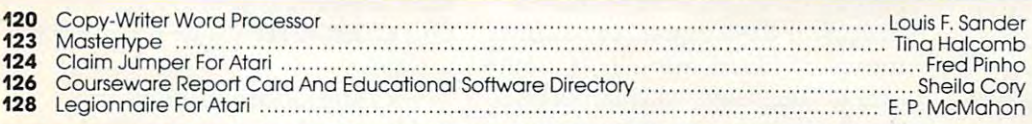

#### COLUMNS AND DEPARTMENTS COLUMNS AND DEPARTMENTS

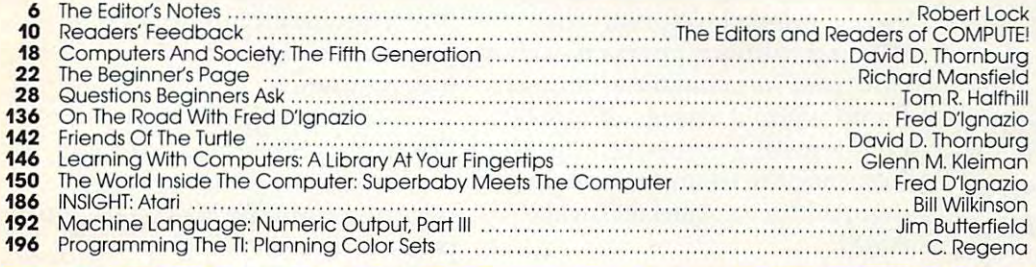

#### THE JOURNAL

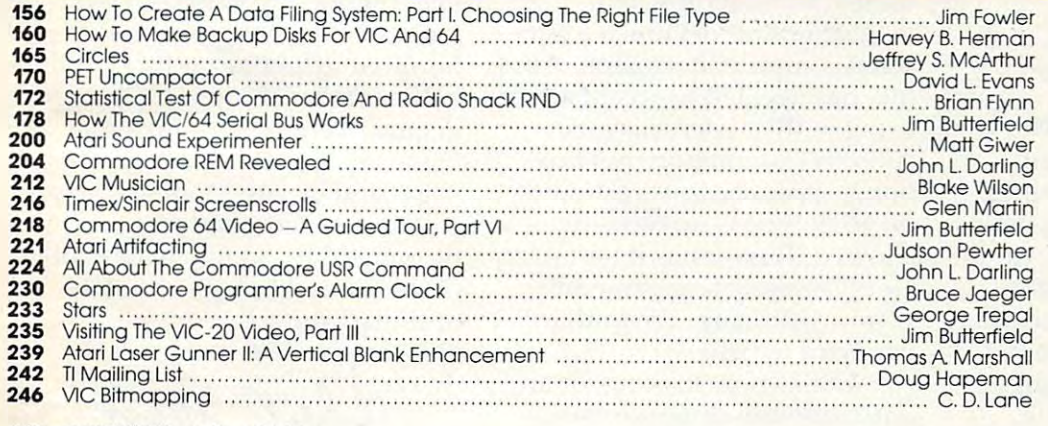

#### 112 Computer and Computer and Computer and Computer and Computer and Computer and Computer and Computer and Co 112 COMPUTE!'s Author Guide

- 132 How To Type COMPUTE!'s Programs
- <sup>134</sup> Beginner's Guide To Typing In Programs
- <sup>252</sup> CAPUTE! Modifications Or Corrections To Previous Articles 134 A Beginner's Guide To Typing In Programs 252 CAPUTE! Modifications Or Corrections To Previous Articles 255 News & Products
- 268 Product Mart
- <sup>272</sup> Advertisers Index 272 Advertisers Index

NOTE: See page <sup>132</sup> NOTE: See page 132 before typing in before typing In programs. programs.

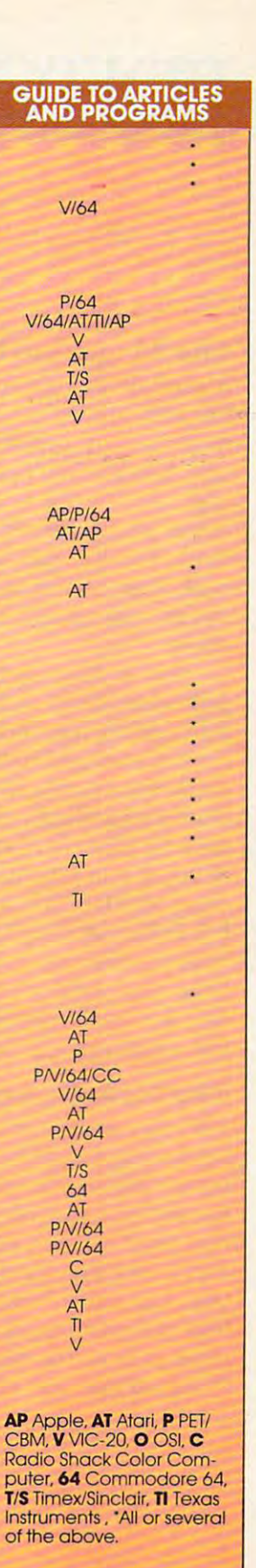

Publications, Inc., P.O. Box 5406, Greensboro, NC 27403 USA. Phone: (919)275-9809. Editorial Offices are located at 505 Edwardia Drive, Greensboro, NC 27409. Domestic Subscriptions: 12 issues, \$20.00. Send subscription ord **COMPUTE!** The Journal for Progressive Computing (USPS: 537250) is published 12 times each year by COMPUTE!<br>Publications, Inc., P.O. Box 5406, Greensboro, NC 27403 USA. Phone: (919)275-9809. Editorial Offices are located a 27403. Second class postage paid at Greensboro, NC 27403 and additional mailing offices. Entire contents copyright<br>© 1983 by COMPUTE! Publications, Inc. All rights reserved. ISSN 0194-357X.

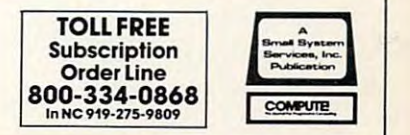

**Ewww.commodore.ca** 

#### The Magazine Epidemic **The Magazine Epidemic**

It's mildly distressing to observe It's mildly distressing to observe the rash of new computer the rash of new computer magazines in preparation or magazines in preparation or now being launched. While some now being launched . While some appear to be the result of dedi appear to be the result of dedicated, sincere efforts at serving a market niche, and serving it market niche, and serving it well, many seem to be efforts to well, many seem to be efforts to simply get something on the simply get something on the shelf.

It would seem that every publisher, large and small, in publisher, large and small, in the country has suddenly dis the country has suddenly discovered the personal computer *covered* the personal computer marketplace. We welcome those ma rketplace. We welcome those of you providing genuine readership; we'll reserve comment on ship; we'll reserve comment on those of you who are slapping those of you who are slapping a computer label on inferior edito computer label on inferior editorial matter as a medium for selling advertising. We're firm selling advertising. We're firm believers in the inherent believers in the inherent decision-making strength of the decision-making strength of the free marketplace. Time will tell. free ma rketplace. Time will tell.

#### The New Computers **The New Computers**

Will the surge of intelligent Will the surge of intelligent keyboards for game machines keyboards for game machines have massive impact on per *have* a massive impact on personal computer sales? We think not. With Atari, Commodore, not. With Atari, Commodore, and TI battling it out in the price and Tl battling it out in the price trenches, we expect to see the trenches, we expect to see the less than \$100 market begin to less than \$100 market begin to expand in the features area. expand in the features area. Principal change: more memory Principal change: more memory

at less cost. And we'll just keep at less cost. And we'll just keep growing from there. growing from there.

#### **Random Bits**

IBM's home computer (code IBM's home computer (code name Peanut) is now rumored name Peanut) is now rumored to appear by August. We expect to appear by August. We expect this baby PC to come in as a midmarket machine with superb market machine with superb design, lots of support, and design, lots of support, and a slightly high price point in the slightly high price point in the \$600 range. From a marketing/ value added standpoint, the va lue added standpoint, the IBM name and reputation carries clout and has consumer impact. clout and has consumer impact. If we are it arrives, it will be a property of the second state of the second state of the second state of the second state of the second state of the second state of the second state of the second state of the second stat an interesting competitor for the Commodore <sup>64</sup> and the soon-to-Commodore 64 and the soon-tobe-introduced Atari <sup>600</sup> and be-introduced Atari 600 and 800XL. If and when it arrives, it will be 800XL.

We hear that John Wiley, the book publishing house, is the book publishing house, is hard at work setting up a magazine staff to launch a personal computer magazine. Atari, **sonal computer Inagazine. Atari,**  Inc. has decided to accept adver Inc. has decided to accept advertising in their users magazine. **tising in their users magazine.**  As with Commodore publica As with Commodore publications, expect serious restraints tions, expect serious restraints on what type of advertising is on what type of advertising is allowed. Rumor has it that Atari allowed. Rumor has it that Atari won't be accepting game soft won't be accepting game software advertising. We find that one hard to believe. one hard to *believe.* 

CBS is now looking for an CBS is now looking for an entry into the computer magazine market. Rich Richmond, zine market. Rich Richmond,

formerly Adventure Interna formerly Adventure lIiternational Marketing Manager, prepares to launch an Atari magazine (should we say magazine (should we say "Another one..."?). All of this "Another one ... "?). All of this after unsuccessfully trying to after unsuccessfully trying to raid **COMPUTE!'**s staff for several weeks.

Commodore, now in the Commodore, now in the publishing business, has become distant with COMPUTE! and distant with **COMPUTE!** and Computer and Computer editors. Computer editors in the computer editors of the computer of the computer of the computer of the computer of the computer of the computation of the computation of the computation of the comput We've always maintained that *W <sup>e</sup>'ve* always maintained that there's intrinsic value in independence. independence. *COMPUTEt's Gazelle* editors.

Next months with the Constitution of the Constitution of the Constitution of the Constitution of the Constitution of the Constitution of the Constitution of the Constitution of the Constitution of the Constitution of the C Electronics Show and a flock of exciting new products. We just exciting new products. We just returned from the National Company, we have a settlement of the National Company of the National Company of the Na puter Conference in Anaheim puter Conference in Anaheim and, as far as the personal/home and, as far as the personaUhome market goes, it simply makes us market goes, it simply makes us long for the arrival of CES. One long for the *arrival* of CES. One point worth noting: several hundred exhibitors at this multi-hundred exhibitors at this multimillion dollar show were housed million dollar show were housed in quasi-permanent, inflatable **in quasi-pe rmanen t, inflatable**  Quonset huts. Air conditioning Quonset huts. Air conditioning failed and by late Monday, May failed and by late Monday, May 16, internal temperatures ap 16, internal tempera tures approached 115. So much for stateof-the-art technology at <sup>a</sup> state-of-the-art technology at a stateof-the-art show. of-the-art show. Next month: The Consumer returned from the National Com-

Robert Jock

# ATARI' DOES MORE THAN ANYONE YOUTV ELSE TO GIVE KINDS OF COMPUTER SERVICE. **IOCAL** LONG DISTANCE.

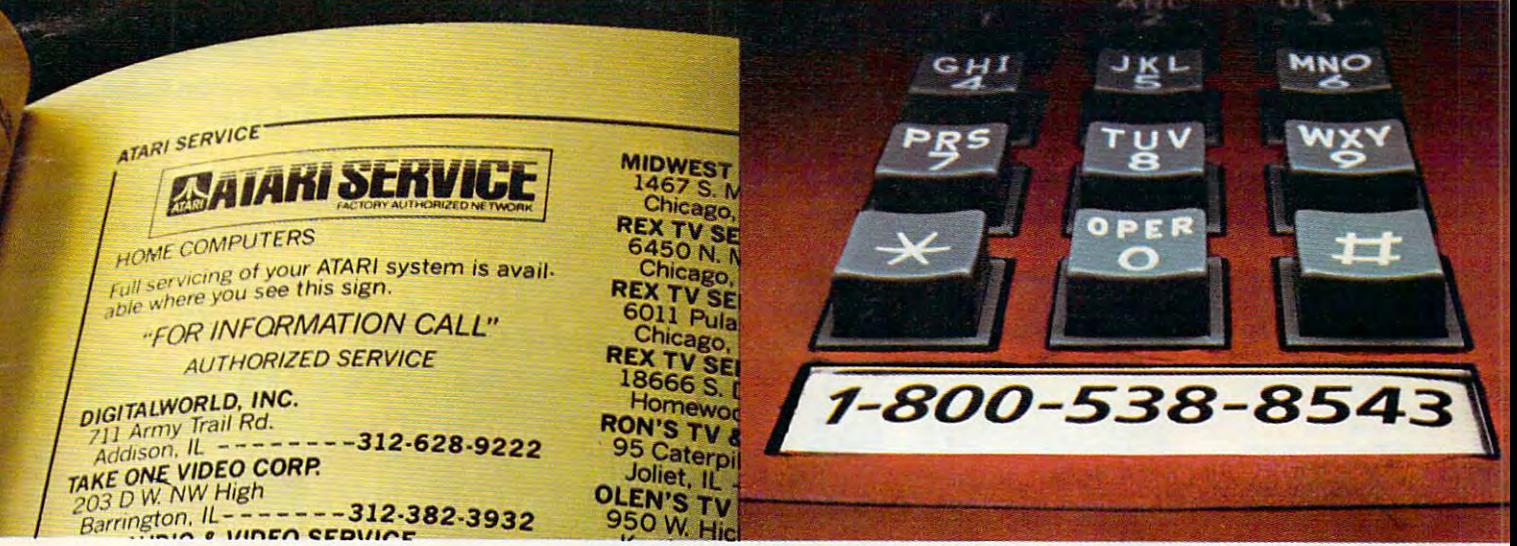

If you need someone to fix your ATARI® Video Game or Home Computer, you'll find the best place is also the closest.

We have over 1,600 ATARI SERVICE<sup>SM</sup> Centers coast to coast; just look in the Yellow Pages under Video Games or Computers.

And if you have any kind of question about your

ATARI Home Computer-how to do something new with it, how to debug one of your own programs, what kind of peripherals are best-call the ATARI Help Line and talk to an ATARI expert. Our toll-free number is 1-800-538-8543.\*

At ATARI SERVICE, we take care of you. As well as your ATARI system.

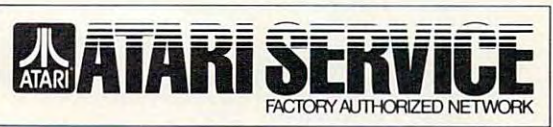

# WE ANSWER YOUR CALL FOR HELP.

\*California: 1-800-672-1404

AMA: © 1983 Atari, Inc. All Rights Reserved. O<sup>®</sup>A Warner Communications Company \*www.commodore.ca

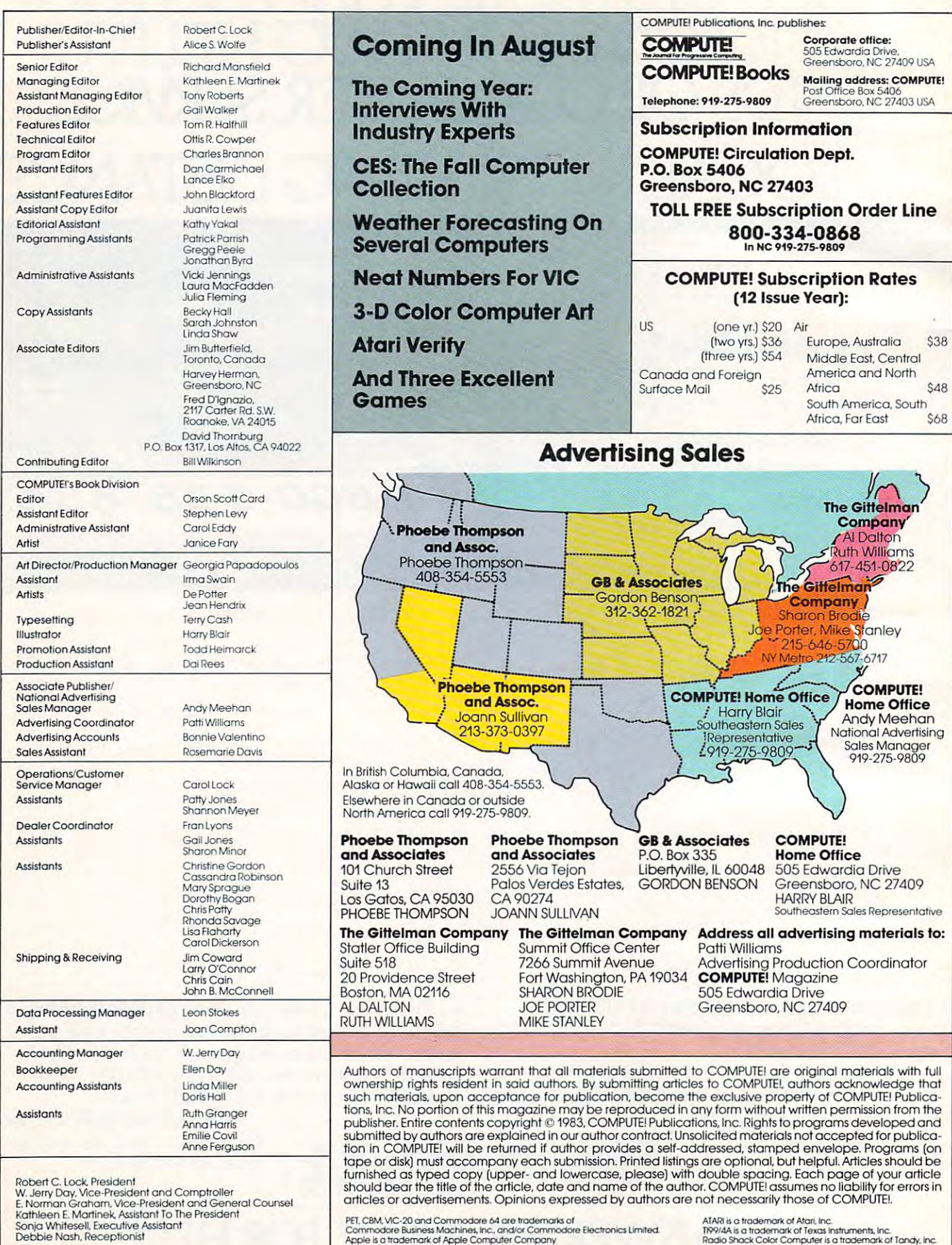

#### Cwww.commodore.ca

Debbie Nash, Receptionist

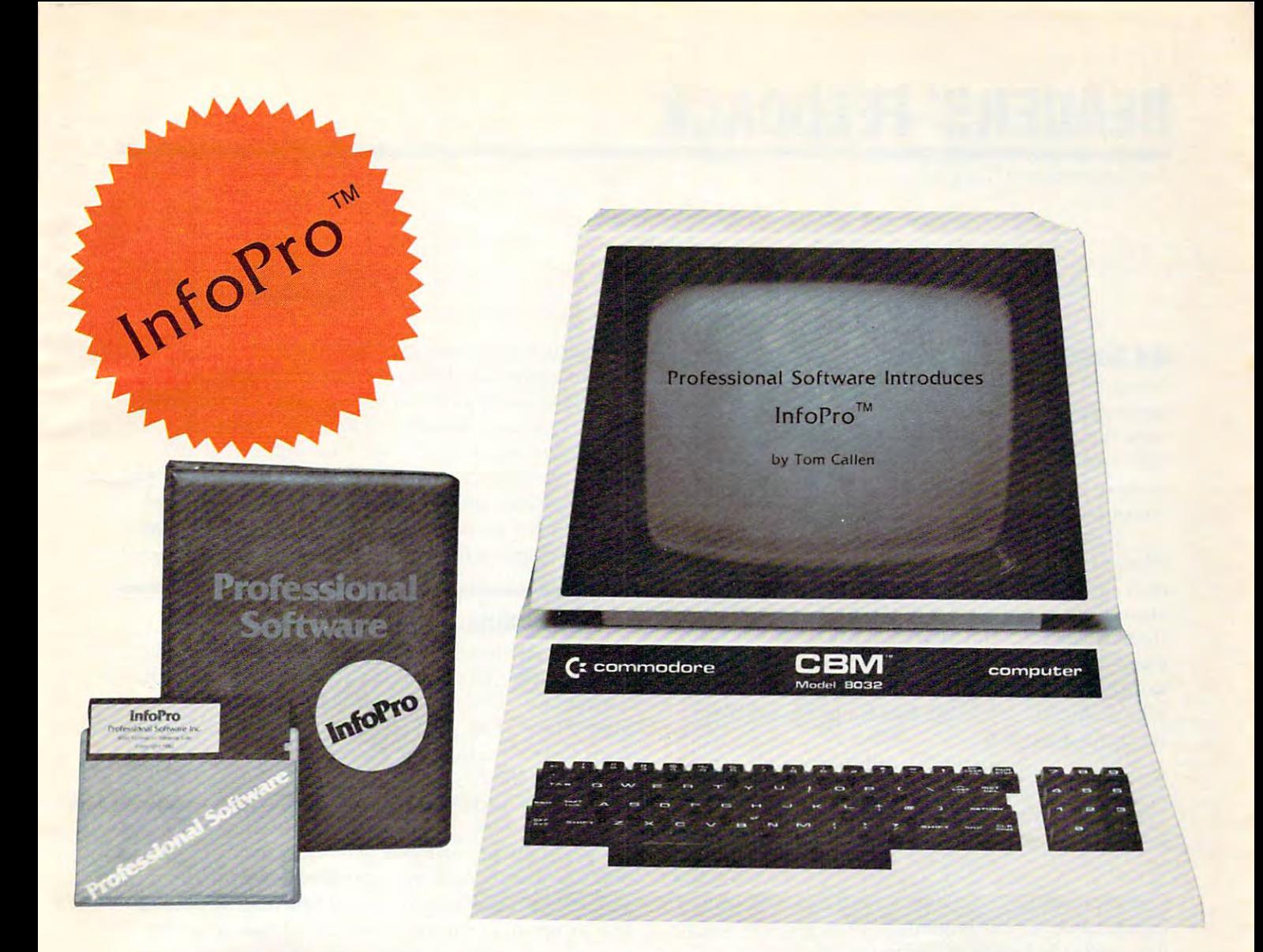

# AN INFORMATION MANAGEMENT SYSTEM FOR YOUR COMMODORE COMPUTER

InfoPro is a menu driven and interactive "information management" system for the Commodore 8032 computer. InfoPro uses "friendly" screen prompts that "guide" you from function to function. This makes InfoPro unusually easy to learn and just as easy to operate.

For Mailing List applications InfoPro can print up to 8 labels across and even has a built in "structure" with fields already pre-set. This structure can easily be changed to fit many other types of office jobs.

Another extremely powerful feature of InfoPro is Super Scan. The Super Scan feature acts like an "electronic filing cabinet" and provides the user with almost instantaneous access to the data stored in a file. The powerful Report Generator allows you to "select" information for printing based on up to 5 different parameters or criteria and to perform various math functions.

Another powerful and indispensable feature is InfoPro's ability to interact with the WordPro family of word processing programs. This provides the user with a "link" from the area of data information

management to the area of word processing, allowing the user to manipulate, sort, and select data by certain criteria, which can then be inserted into "personalized" letters, documents, overdue notices, etc. InfoPro will also allow you to ADD, DELETE or CHANGE your information "fields" any time you wish. This means that as your business changes, InfoPro has the flexibility to change with it.

As with all Professional Software products, InfoPro comes complete with a professionally written and fully-tested user oriented manual. InfoPro also includes a program ROM, and InfoPro System Diskette.

Start managing your information today.

Call us today for the name of the Professional Software dealer nearest vou.

### **Professional Software Inc.**

51 Fremont Street Needham, MA 02194 Tel: (617) 444-5224 Telex: 951579

WordPro<sup>™</sup> and InfoPro<sup>™</sup> are registered trademarks of Professional Software

Cwww.commodore.ca

# READERS' FEEDBACK **READERS'FEEDBACK**

The Editors and Readers of COMPUTEI

#### <sup>64</sup> Screen Problems **64 Screen Problems**

own a Commodore 64 computer. While I am quite pleased with its performance, there is a problem. Any program that uses the BASIC commands lem. Any program that uses the BASIC commands GET A CAUSE OF INDUCED SEVERE INTERFERENCE INTERFERENCE form of many white (silver) horizontal lines which shoot across the color TV screen. shoot across the color TV screen. GET or INPUT causes severe interference in the

also purchased some software (namely The I also purchased some software (namely *The*  Word Machine and The Name Game) from Commo *Word Machille* and *The Nallle Gallle)* from Commodore and these programs exhibit that same, quite annoying, problem. I might add that three friends here in Albany who also own the C-64 have the he re in Albany who also own the C-64 have the exact same problem. I have heard that Commodore replaced a video chip in the later models (of which mine is one) and that there are problems which mine is one) and that there are problems with this new chip. with this new chip.

My question is: will Commodore solve what My question is: w ill Commodore solve what may be a very large (in number of computers) problem? My warranty is close to expiration. problem? My warranty is close to expiration.

Donald G. Weiser Dona ld G. Weiser

 $\mathbf 1$ 

This is probably the question we're asked most about the Commodore 64. The problem that you are referring to has come to be known as "sparkle." *has CO llie to be known as "sparkle."* 

The problem starts with the 64's character ROM, *The problem starts with the* 64's *chamcter ROM,*  and the sparkle is caused by the way the <sup>64</sup> generates its *and the sparkle is caused by the way the* 64 *gellemtes its*  characters to put onto the screen.

However, this problem can be more than a mere *inconvenience in the early machines. It can cause diffi*culties with some programs, especially games. When *Cll ilies with SOllie prograllls, especinlly gnllles. Whell*  utilizing the advanced. <sup>64</sup> Sprite features (user defined, *IItilizillg the advanced* 64 *Sprite fea tllres (llser defilled, moveable objects), the sparkles can cause the computer* to register a sprite collision when none has occurred.

*There are some solutions. One is to make a few* hardware modifications inside the 64, but this solution *is frowned upon by Commodore, and may void your* warranty. Another is screen relocation. It is said that if you relocate the screen memory into another area of *YO Il relocnte the screen melllory* ill *to another area of*  RAM, the sparkle will disappear. *RAM, the sparkle will disnppenr.* 

As for the number of units plagued by this problem, Commodore's estimate is five percent. It should be noted though, that almost all of the early models had sparkle, and as of this writing the problem is apparently still not solved. As a matter of fact, **COMPUTE!** *recently purchased two 64s for testing purposes, and one has a very* severe "sparkle" problem. *severe "sparkle" problelll.* 

In answer to your question on repairs, Commodore *hi answer to yow' questioll* all *repnirs, COllllllodore*  has no set policy in this area. For units that are under

warranty, Commodore says that it will attempt to repair anything with which the customer is dissatisfied. *allythillg with which the CIIslolller* is *dissalisfied.* 

Concerning units out of warranty, Commodore *COllcel"lling ullits Ollt of wa rmnty, COllllllodore*  had no comment. However, number of computer *had* 110 *COII III ICllI. However, a 1IIIIIIber of cOlllpuler*  dealers and repair centers have stated that they will *dealers allli repair celliers have slaled that Ih ey will*  install the new or updated character ROMs if they can get them from Commodore. Commodore has said that they have not yet decided whether or not they will make *they have 1I0t yet decided whether or 1101 they willlllake the new character ROMs available to the service centers.* 

#### Timex/Sinclair Tip **A TimeX/Sinclair Tip**

have sometimes experienced problems on my ZX81 while changing line numbers. A line 30 that am unable to delete, for instance, might appear I am unable to delete, for instance, might appear after a line 2000. As a solution of sorts, I came up with the following short routine (also applicable to the T/S 1000) which allows me to locate the line in memory and POKE in a valid line number. This routine gives the location in memory of This routine gives the location in memory of a program by line number. RUN it by typing GOTO 9500 . After INPUTing a particular line number, it will tell you the length of that line and how long will tell you the length of that line and how long the program is through the end of that line. As you can see in the sample run, the portion of the program considered here is <sup>516</sup> bytes long (inci program considered he re is 516 bytes long (incidentally, line 1 will not work in this test). I have sometimes experienced problems on my

John B. Swetland John B. Swetland

Cwww.commodore.ca

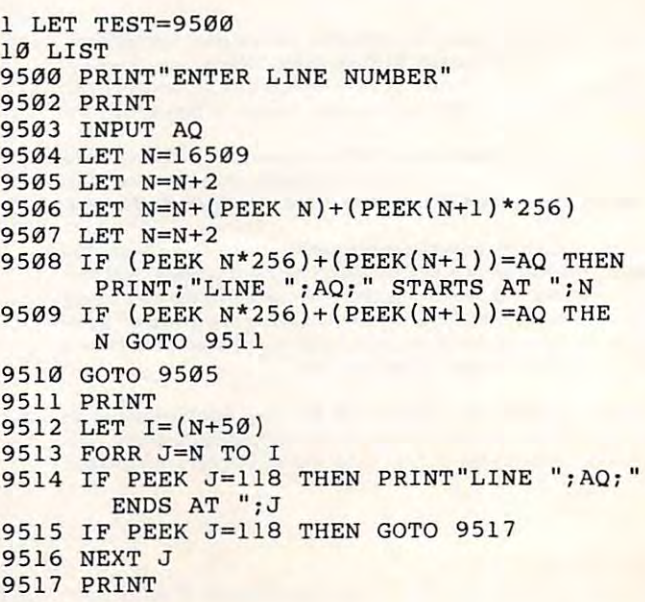

# Look to the future with ...

The "CARD/PRINT" works with all of these parallel printers without any modification to the printer: Epson MX-80 & EPSON MX-100 (with or without GRAFTRAX+). (with or with or with or with or with  $\alpha$  and  $\alpha$  and with  $\alpha$  and  $\alpha$  and  $\alpha$  and  $\alpha$  and  $\alpha$  and  $\alpha$ EPSON FX-80, EPSON FX-100, STAR MICRONICS DP 8480, STAR MICRONICS GEMINI 10, STAR MICRONICS GEMINI 15, PROWRITER, C-ITOH 8510. STARWRITER, SMITH CORONATP-1, BYTEWRITER, MPI 88, MPI 99, DATA IMPACT D-92, OKIDATA 80, OKIDATA 82, OKIDATA 83, OKIDATA 84, OKIDATA 92, OKIDATA 93, TRANSTAR 130, TRANSTAR 140, IDS MICROPRISM, IDS PRISM (IDS printers require IDS cable P/N 603-673-9100), MENNESMANN TALLY MT-160, MANNESMANN TALLY 1000, NEC 8023, AXIOM GP-100, TANDY CGP-115 PRINTER/ PLOTTER and many more.

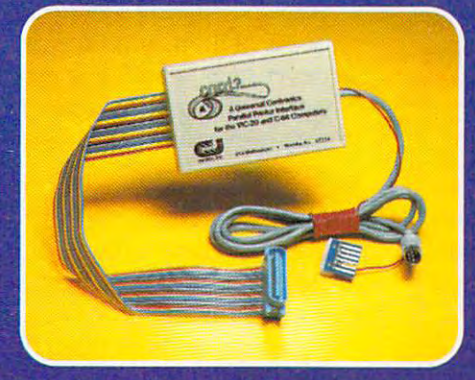

is the  $#1$  selling printer interface for VIC20<sup>®</sup> and

Commodore 64 computers because it would be computed by the computers because it would be computed by the computers of the computers of the computers of the computation of the computation of the computation of the computati

- INCLUDES ALL NECESSARY PLUGS CABLES AND HARDWARE
- REQUIRES NO SOFTWARE DRIVERS **JUST PLUG IT IN AND PRINT**
- ALL FUNCTIONS ARE UNDER USER ALL FUNCTIONS ARE UNDER USER USERS ARE UNDER USERS AND ALL FUNCTIONS ARE UNDER USERS ARE UNDER USERS ARE UNDER OR PROGRAM SOFTWARE **CONTROL**

<u>Control of the control of</u>

- ADDS SEVEN NEW COMMANDS TO INCREASE PRINTER FLEXIBILITY
- **SOFTWARE SELECTABLE ASCII** CONVERSION AND GRAPHICS **MODES**

NOTICE: CARDCO, Inc. is now offering the "PRINTER UTILITY PACKAGE" tape based program for use with our interface, VIC 20<sup>®</sup> or a Commodore 64 and Star Gemini series, and Epson MX or FX-80 or 100, or a PROWRITER printer. These programs include a machine language high-res screen dump, facilities to print Commodore graphics, and several sizes and styles of the "BANNER HEADLINE" type printing all for \$19.95.

See a complete line of American made Cardco Products at a computer store near you, today.

313 Mathewson • Wichita, Kansas 67214 • (316) 267-6525

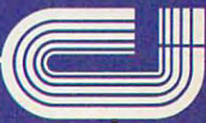

**C**ewww.contandco, inc. ca

# **CAN** A COMPUTER MAKE **YOU CRY?**

• Right now, no one knows. This is part and the constant and considered considered considered considered and considered considered and considered the very idea frivolous. But it's also the very idea frivolous. But it's also because who who was also an answer successfully and successfully and successfully and successfully and successfully and successfully and successfully and successfully and successfully and successfully and successfully and wers the first first first first first have the first have the control to the control to the control to the control to the control to the control to the control to the control to the control to the control to the control t partly because many would consider because whoever successfully answers this question must first have answered several others.

Why do we cry? Why do we laugh, or love, or love, or smile? What are the smile of the smile are the smile of the smile of the smile of the smile of the smile touchstones of our emotions! laugh, or love, or smile? What are the

Until now, the people who asked Until now, the people who asked such questions tended not to be such questions tended not to be the same people who ran software the same people who ran software companies and they were companies to the companies of the were companies to the companies of the companies of the companies of the companies of the companies of the companies of the companies of the companies of the compan writers, filmmakers, painters, musi writers, filmmakers, painters, musicial circuition of the traditional circuition of the traditional circuition of the traditional circuit and control of the traditional circuit and control of the traditional circuition of the traditional circuition of the t sense, artists. companies. Instead, they were cians. They were, in the traditional **sense, artists.** 

We're about to change that III We're about to change that tradition.The name of our company tradition The name of our company is Electronic Arts.

#### SOFTWARE WAS CONTINUED FOR DESCRIPTION OF A REPORT OF A REPORT OF A REPORT OF A REPORT OF A REPORT OF A REPORT OF A REPORT OF A REPORT OF A REPORT OF A REPORT OF A REPORT OF A REPORT OF A REPORT OF A REPORT OF A REPORT OF OF THE MINDS THE MINDS THE MINDS THE MINDS THAT THE MINDS THE MINDS THE MINDS THAT THE MINDS THE MINDS THAT THE MINDS THE MINDS THE MINDS THE MINDS THREE MINDS THE MINDS THREE MINDS THE MINDS THREE MINDS THE MINDS THREE MI SOFTWARE WORTHY OF THE MINDS THAT

USE IT. We are <sup>a</sup> new association USE **IT.** Weareanewassociation of electronic artists united by a common goal — to fulfill the enormous potential of the personal computer. potential of the personal computer. In the short term, the short term of the short term, the short term of the short term, the short term of the short term of the short term of the short term of the short term of the short term of the short term of the short transcending its present use as facili transcending its present use as a facilitator of unimaginative tasks and tator of unimaginative tasks and medium for a second all the blasting aliens. In the contract of the blasting all the blasting aliens. In the contract of the contract of the contract of the contract of the contract of the contract of the contract of the c long term, however, we can expect long term, however, we can expect great deal more. In the short term, this means a medium for blasting aliens. In the a great deal more.

The area are wondered are wondered and are all the second and the second are all the second and the second are all the second and the second are all the second and the second are all the second and the second are all the s we have completely well as the complete created, and in the process statements of the model and in the model and complete seen a bit of their makers. It is as if we had invested the invested them with the invested the investigation of the investigation of the investigation of our minds. And through them, we of our minds. And through them, we are a rearning more and more about a post of the These are wondrous machines we have created, and in them can be we had invested them with the image are learning more and more about ourselves.

We learn, for instance, that we • We learn, for instance, that we are entertained by the involvement of the involvement of the involvement of the involvement of the involvement ment of our imaginations than ment of our imaginations than by passive viewing and listening. We by passive viewing and listening.We learn that we are better taught by learn that we are better taught by experience than by memorization. experience than by memorization. are more entertained by the involve-And we learn that the traditional

between art and entertainment and between art and entertainment and education — don't always apply. distinctions - the ones that are made

OF DREAMS. In short, we can examine the short short, which could be a short short that the short short and of are finding that the computer can be are finding that the computer can be TOWARD A lANGUAGE OF DREAMS. In short, we

more than just a processor of data. and interactive tool that can be called the process of the canonical people's thoughts and feelings contains contains contains contains contains contains contains contains contains of to the control of the control of the control of the control of the control of the control of the control of the control of the control of the control of the control of the control of the control of the control of the contr before. And while fifty years from before. And while fifty years from now, its creation may seem no more **now, its creation may seem no more**  important than the advent of morion im portant than the ad vent of motion printed at the television, there is no television, there is no television, there is no television, there is no television, the television of the television, the television of the television of the television, the televisio chance it will mean something more than something more than something more than something more than something more It is a communications medium: an interactive tool that can bring people's thoughts and feelings closer together, perhaps closer than ever pictures or television, there is a chance it will mean something more.

Something along the lines of Something along the lines of universal language of ideas and a universal language of ideas and emotions. Something like a smile. The first publications of Electronic The first publications of Electronic Arts are now available. We suspect Arts are now available. We suspect your leads the hearing lot about the hearing lot about the hearing lot about the hearing lot about the second control of Some of them are games like you've Some of them are games like you've never seen before, that get more never seen before, that get more out of your computer than other games ever have the second control of the second control of the second control of the second control of the second to categorize – and we like that. you'll be hearing a lot about them. games ever have. Others are harder

WATCH US. We're providing special environment for talented, a special environment for talented, independent software artists. It's independent software artists. It's supportive environment, in which a supportive environment, in which big ideas are given room to grow. big ideas are given room to grow. a more of America's most research and the america's most results of the source of the source of the source of the source of the source of the source of the source of the source of the source of the source of the source of spected software artists are beginning spected software artists are beginning And some of America's most reto take notice.

We think our current work reflects We think our current work reflects this very special commitment. this very special commitment. And though we are few in number And though we are few in number today and apart from the main today and apart from the mainplace, we are confident that both place, we are confident that both time and vision  $\equiv$   $\equiv$   $\equiv$   $\equiv$ stream of the mass software market-

are on our side.  $\qquad \qquad \qquad \qquad$ Join us.

Join us. ■■■—■ \_■■  $\mathcal{A}$  , we see farther, we are set of the contract arts arts are seen for the contract arts of the contract arts are seen for the contract of the contract of the contract of the contract of the contract of the contract We see farther. ELECTRONIC ARTS

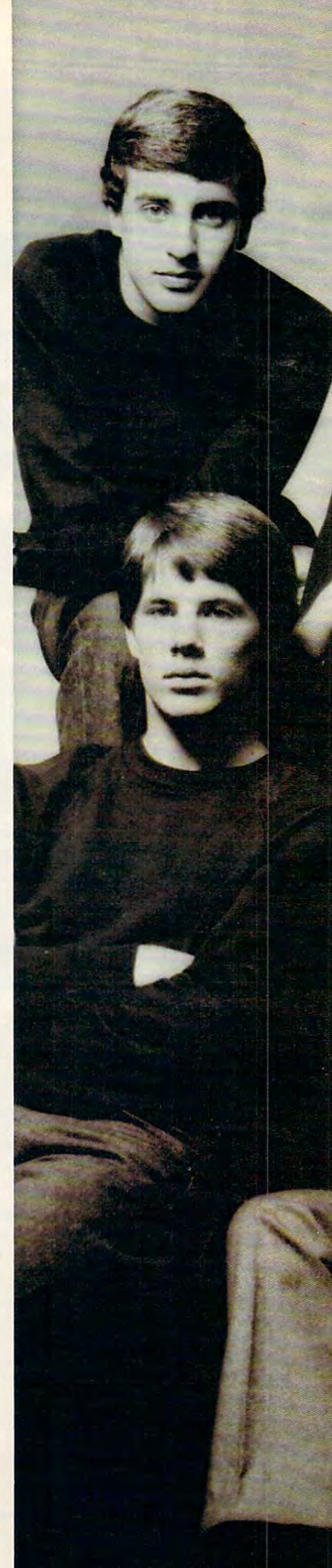

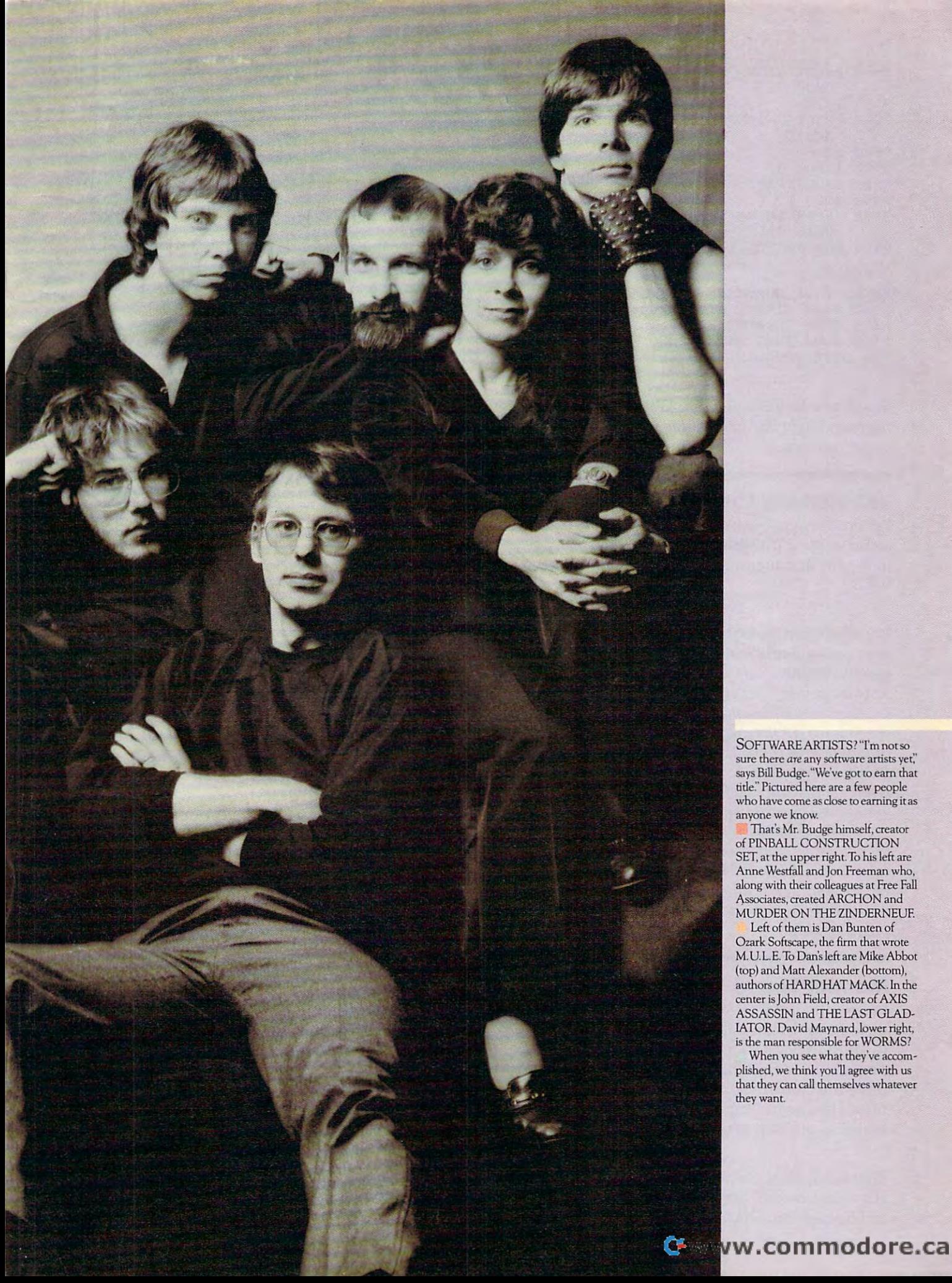

SOFTWARE ARTISTS? "I'm not so sure as any software are any software are are any software artists of the software artists of the software artists of says Bill Budgets. He was also assumed that the control of the control of the control of the control of the control of ntie. Picture and a few people and the few people people are an who have come as dose to earning it as who have come as dose 10 earning it as anyone we know. sure there are any software artists yet," says Bill Budge. "We've got to earn that tide:' Pictured here are a few people anyone we know.

The material material company and the material material material material material material material material Set, and it are upper right and the upper right. The upper research and the upper research A not a state in the state statement of the state in the state of the state of the state of the state of the state of  $\alpha$ along with their colleagues at Free Fall<br>Associates, created ARCHON and MURDER ON THE Z1NDERNEUF. MURDER ON THE ZINDERNEUF. That's Mr. Budge himself, creator of PINBALL CONSTRUCTION SET, at the upper right. To his left are<br>Anne Westfall and Jon Freeman who, Associates, created ARCHON and

Left of them is Dan Bunten of Ozark Softscheid, ihe firm that we have the firm that we have the first section of the control of the control of the control of the control of the control of the control of the control of the control of the control of the Ozark Softscape, the firm that wrote<br>M.U.L.E. To Dan's left are Mike Abbot (top) and Matt Alexander (bottom), authors of HARD HATMACHATHIS IN the HATMACK. In the HATMACK. In the HATMACHATHIS IN the HATMACHATHIS IN the HA center is a great in the AXIS of AXIS of AXIS and AXIS of AXIS of AXIS of AXIS of AXIS of AXIS of AXIS of AXIS ASSASSING AN UNIVERSITY OF PERSONAL COMPANY AND ARRANGEMENT COMPANY AND ARRANGEMENT COMPANY OF CONTRACTOR IATOR. David Maynard, lower right, lATOR. David Maynard, lower right, is the man responsible for WORMS? is the man responsible for WORMS? authors of HARD HAT MACK. In the center is John Field, creator of AXIS ASSASSIN and THE LAST GLAD-

When you see what they've accomplished, we think you'll agree with us plishcd, we mink you 11 agree with us that they can call themselves whatever that mey can call themselves whatever they want.

```
9518 PRINT"LINE ";AQ;" IS ";J-N;" BYTES
9518 PRINT "LI NE ";AQ;" IS ";J-N;" BYTES L 
 9520 PRINT J-16509;" BYTE PROGRAM (PLUS D
               IMS)"
I MS)" 
 9990 INPUT HS
 9999 PERSON BR 2019
 9991 SAVE"TEST"
999 1 SAVE"TEST" 
 9509 IF (PEEK N*256)+(PEEK(N+l))=AQ THEN
9 509 I F (PEEK N*256) +(PEEK(N+1))=AQ THEN 
9513 FOR J=N TO
951 3 FOR J=N TO I 
 Sample Run in the control of the control of the control of the control of the control of the control of the control of the control of the control of the control of the control of the control of the control of the control o
 ENTER LINE NUMBER
ENTER LINE NUMBER 
 LINE 9600 STARTS AT 17020
LINE 9600 STARTS AT 17020 
 LINE 9600 ENDS AT 17025
LINE 9600 ENDS AT 17025 
 LINE 9600 IS BYTES LONG
LINE 9600 IS 5 BYTES LONG 
             ONG " 
9519 PRINT
9600 STOP
9992 GOTO 1 
             GOTO 9511
Sample Run
```
Thank you for this handy tip. We can see where this program might also be useful in handling machine language routines. *gllage rolllilles.* 

#### VIC Memory Loss Cure **VIC Memory Loss Cure**

<sup>516</sup> BYTE PROGRAM (PLUS DIMS) 51 6 BYTE PROGRAM (PLUS DIMS)

When using programmable characters, you lose When using programmable characters, you lose some of your present memory. Is there any way to regain that memory without turning off the VIC?

Brian Gaetjens Brian Gaetjens

*Yes, and it can be done with a few easy POKEs. The*  $\mathbf{m}$  . The common way that  $\mathbf{m}$  is restricted for property  $\mathbf{m}$  is respectively. The property of property  $\mathbf{m}$ grammable characters is by POKEing locations <sup>51</sup> and *grnllllllable charncters* is *by POKEillg locat iOlls* 51 *alld*  <sup>52</sup> (the "pointer" for string storage in RAM), and *52 (the "poillier" for strillg slornge* ill *RAM), alld locations* 55 *and* 56 (the pointer for the limit, or "top," of *memory*). In the unexpanded VIC, the most common way to reserve character set space is to: POKE 51,0: *way to reserve charncter set space* is *10: POKE 51,0:*  POKE 55,0: POKE 52,28: POKE 56,28. This will *POKE 55,0: POKE* 52,28: *POKE* 56,28. *This will*  reserve, or partition off, 512 bytes (enough for 64 programmable characters) at the top of BASIC RAM, leaving the programmer with 3069 bytes for BASIC programs. To reset the VIC to its original parameters, 'type: POKE 51,0: POKE 52,30: ^POKE 55,0: POKE *Iype: POKE 51,0: POKE 52,30: POKE 55,0: POKE*  56,30. This will restore the VIC to its original *56,30. This will restore the VIC* 10 *its origillal*  configuration, and give you <sup>3581</sup> bytes for BASIC *cOllfigurn tiol', alld give you* 3581 *bytes for BASIC*  programming. *II IOSt COIIIIIIOII waif that lIIelllory* is *reserved for pro-*

#### Monitor Sound **Monitor Sound**

I currently have a 48K Atari 800 with a PERCOM disk drive. I would like to connect my computer to an RGB color monitor instead of a TV. But in doing so, I would lose all audio. Is there a way to have the sharpness of a color monitor and yet retain the sound capability necessary for the majority of Atari programs?

John C. Nardi

First of all, check the particular brand of color monitor *you intend to buy. Some monitors do have a built-in* audio capability. Other solutions would be to connect *audio ca pability. Other solutions would be to cmmecl* 

the audio output signal (pin output signal (pin output signal (pin output) (pin output signal (pin output signal output signal output signal (pin output signal output signal output signal (pin output signal output signal o plug) to your stereo system, or to an inexpensive, *pillg)* 10 *YOllr stereo systelll, or to all illexpellsive,*  battery-powered amplifier available at most electronics *battery-powered alllplifier available at IIIOSt electrollics*  supply houses. *sllpply hOllses. the audio output signal (pin 3 of the Atari's monitor* 

#### **An Atari/Commodore 64 Connection**

terfaced to a Commodore 64? A Commodore 64? A Commodore 64? A Commodore 64? A Commodore 64? A Commodore 64? A Commodore 64? A Commodore 64? A Commodore 64? A Commodore 64? A Commodore 64? A Commodore 64? A Commodore 64? A buying <sup>64</sup> as second computer and would like buying a 64 as a second computer and would like to use my present Atari peripherals on the 64. Also, can the 64's SID sound chip be hooked up Can an Atari 810 or other Atari disk drive be interfaced to a Commodore 64? I am thinking of **to an Atari?** 

David Lee

Both machines could communicate over a telephone modem hookup. Alternatively, you could hook them up *1II0delll hookllp. Alterna tively, YOIl cOllld IlOok Ihelll lip*  directly using Commodore's RS-232 cartridge and *direclly using COlllmodore's RS-232 cart ridge alld*  Atari's 850 interface module (through its RS-232 port). You would likely be unsatisfied, though, at the slow *YOllwould likely be IInsatisfied, Ihough, at the slow*  rate by which data would be transferred between the *rn te by which data wOllld be trnllsferred belweCII Ihe*  two computers. Likewise, attempting to communicate *two cOlllputers. Likewise, attelllptillg to COllllllllllicate*  to the SID chip from the Atari would be awkward. The *to the SID chip from Ihe Alari wOllld be awkwa rd. The*  whole would probably be less than the sum of the parts *whole would probably be less thall the* 511111 *of II,e parts*  if you tried to gang these computers together and think *if YOIl tried* <sup>10</sup>*gang Ihese cOlllp"ters together and Ihillk*  of them as a team.

Atari and Commodore use very different peripheral *Atari alld Comlllodore lise very differCll t peripheral*  buses (interface plugs). Although both have a serial bus, the <sup>64</sup> uses variant of the popular RS-232C bus, *bus, the* 64 *uses a varintl/ of Ihe popular RS-232C hilS,*  while the Atari uses a complex serial standard.

#### **VIC Disk Details**

l own a Commodore VIC-20. I need a disk drive now, but I do not want to get a 1541 because I may upgrade to <sup>a</sup> PET in the future and do not may upgrade to a PET in the future and do not want to buy a whole new drive. If I use a VIC to IEEE-488 interface to a 2031 drive, will I retain all the standard Commodore disk commands? Will the standard Commodore disk commands? Will I need DOS for the 2031 or the 1541? Please help.

#### Larry Abramowitz

You will retain all of the standard commands. One of *YOII will retaill all of the stalldard cOllllllallds. Olle* of the main reasons for the manufacturing of an IEEE-488 *the* II In ill *reaSOllS for Ihe ilia IIlIfact* II *rillg of a* II IE *EE-488*  interface is for upgrade adaptations like the one you're *ill terface* is *for upgrade adaptations like the olle YO II 're*  contemplating. There are several such interfaces on *cOlllelllplaling. There are severnl such illterfaces* <sup>011</sup> *the market now. DOS is built into both the 2031 and* the 1541. *the* 1541 .

#### Automatic BASIC To Machine **Automatic BASIC To Machine**  Language Converter **Language Converter**

Is there anything on the market that will convert standard BASIC programs into machine language? need this for my Commodore <sup>64</sup> and its graphics. I need this for my Commodore 64 and its graphics.

Ben Savage Ben Savage

Your question is about speed: program written in *Your queslion* is *about speed: a progmm writtCII* ill *machine language can run a thousand times faster than* the same thing programmed in BASIC. Some games,

# STANDARD

#### You can wait for industry standards and the industry standards and the industry standards and the industry standards of the industry standards and the industry standards are in the industry of the industry standards and th to mandate improved performance. Or you can have it now on Maxell . It is now on Maxell . It is now on Maxell . It is now on Maxell . It is now on Maxell **You can wait for industry standards to mandate improved performance. Or you can have it** now on **Maxell. The Gold Standard.**

The refinements of The Gold Standard, from the Gold Standard, from the Gold Standard, from the Gold Standard, oxide particles to lubricant to jacket, are uniquely oxide particles to lubricant to jacket. are uniquely Maxell. And therefore, so are the benefits. **FREEXELL** The refinements of The Gold Standard. from

Our unique. uniform crystals assure dense maxe Our uniform crystals assured assured as sured assured assured assured assured assured assured assured assured oxide packing. So you begin with an origi- **INCO** nal signal of extraordinary fidelity. A signal we sateguard in ways that leave industry  $_{\sf mr}$ standards in our wakes, which was a statement of the statement of the statement of the statement of the statement of the statement of the statement of the statement of the statement of the statement of the statement of the

standards in our wake.<br>An advanced binder bonds oxides lineared linear and the to the base material preventing time and money-wasting dropouts. and money-wasting dropouts. Calendering then smooths the sur Calendering then smooths the surface for read/write signal that stays face for a read/write signal that stays

CRYSTAL UNIFORMITY

REFINED LUBRICANT

**REFINED LUBRICANT** 

IMPROVED JACKET

IMPROVED JACKET<br>IMPROVED JACKET

clear and accurate. And jubricants reduce fric clear and accurate. And lubricants reduce friction between head and disk for a longer media

and head life. To house it we then the then the internal control to house it we have the second then the then t construction in the second second second second in the second second second second second second second second resistant to 140° F to withstand drive heat without warp or wear. And created the floppy disk that created the floppy disk that leads the industry in error-free leads the industry in error-free performance and durability. performance and durability. and head life. To house it, we then constructed a new jacket heatheat without warp or wear. And

> All industry standards exist to assure reliable performance. assure reliable performance. The Gold Standard expresses The Gold Standard expresses higher aim: perfection. a higher aim: perfection. All industry standards exist to

Computer Products Division, Maxell Corporation of America, <sup>60</sup> Oxford Drive, Moonachie, NJ. <sup>07074</sup> 201-440-8020 Computer Products Division. Maxell Corporation of Americo. 60 Oxford Drive. Moonochie. N.J. 07074 201-440-8020

maxes and contract the contract of the contract of the contract of the contract of the contract of the contract of the contract of the contract of the contract of the contract of the contract of the contract of the contrac

margall

max $\overline{\phantom{a}}$  and  $\overline{\phantom{a}}$  and  $\overline{\phantom{a}}$  and  $\overline{\phantom{a}}$  and  $\overline{\phantom{a}}$  and  $\overline{\phantom{a}}$  and  $\overline{\phantom{a}}$  and  $\overline{\phantom{a}}$  and  $\overline{\phantom{a}}$  and  $\overline{\phantom{a}}$  and  $\overline{\phantom{a}}$  and  $\overline{\phantom{a}}$  and  $\overline{\phantom{a}}$  and  $\overline{\phantom{a}}$ IT'S WORTH IT.

maxeii

large sorting tasks, and other kinds of computation *large sortillg tasks, and other kinds of computation*  require that the computer run at maximum velocity. *require tlrat tire computer rim at maximllm velocity.*  That means machine language.

That means machine language.<br>There are large programs called compiler<del>s</del> which do something similar to what you want. They take *do somethillg similar to what YOll want. They take a*  BASIC program apart and generate high-speed version *BASIC program apart and generate a high-speed version written in "P-code," a fast-running language similar* to Forth. You can expect a ''compiled'' BASIC program to run anywhere from <sup>10</sup> to <sup>40</sup> times faster. One minor *to run anywhere from* 10 *to* 40 *times faster. One millor*  drawback is that the compiled program will usually be *drawback* is *tlratthe compiled program willllsllally be*  somewhat larger than the original BASIC version.

There are also "optimizing" compilers which, *There are also "optimizing" compilers which,*  during the process of compilation into P-code, also rearrange the program's structure to maximize efficiency. *arrange the program's structure to l/w.nlmze effICIency.*  For example, the most commonly used variables in the program might be stored in zero page (the computer's *programmiglrt be stored in zero page (the cOlnputer:s*  first <sup>256</sup> memory cells) where storage and retrieval is *first* <sup>256</sup>*memory cells) where storage alld retrieval* IS far faster than it would be higher up in memory.

In any case, there is no way to turn BASIC programs into true machine language. You might want to *grams il1to IrlIe machine langllage. YO II might walll* <sup>10</sup> use compilers for some programs, but also learn to pro *lise compilers for some programs, bill also leam to pro*gram in machine language for those situations when *gram in machine language for Ihose sitllaliolls when*  speed is of the essence. Compiler programs for various *speed* is *of the essence. Compiler progral//s for varlOllS computers are advertised in COMPUTE!.* 

#### Retirement Planning **Retirement Planning**

read with interest the article in COMPUTE! on J read with interest the article in **COMPUTE!** on retirement planning (April 1983). It is reassuring that retirement planners are finally acknowledging that inflation may be here to stay. Unfortunately, that inflation may be here to stay. Unfortunately, the program assumes that inflation will stop on the program assumes that inflation will stop on the day you retire. A pleasant assumption, but one that could result in <sup>a</sup> lot of retirees who may one that could result in a lot of retirees who may not be able to afford subscriptions to COMPUTE! not be able to afford subscriptions to **COMPUTE!**  ten years down the road. ten years down the road.

have found the following program extremely I have found the following prog ram extremely useful for computing with my Atari 400, how useful for computing with my Atari 400, how much capital would actually need in order to much capital I would actually need in order to retire early. The program assumes:

**1.** That inflation will continue at a constant rate, and your yearly expenses will increase at rate, and your yearly expenses will increase at this rate. this rate.

2. That you wish to spend your capital after 2. That you wish to spend your capital after retirement. retirement.

- <sup>10</sup> ?"ENTER CAPITAL AT RETIREMENT": 10 ?"ENTER CA PITAL AT RETIREMENT": INPUT A:? INPUT A:?
- <sup>20</sup> ?"ENTER EXPECTED RATE OF INFLATION": 20 ?"ENTER EXPECTED RATE OF INflATION": INPUT B:? INPUT B:?
- <sup>30</sup> ?"ENTER YEARLY ANTICIPATED RETURN 30 ?" ENTER YEARLY ANTICIPATED RETURN ON INVESTMENTS AFTER TAXES AND ON INVESTMENTS AFTER TAXES AND INFLATION:INPUTC:? INFlATION:INPUT C:?
- <sup>40</sup> ?"ENTER YEARLY EXPENSES LESS ANY 40 ?"ENTER YEA RLY EXPENSES LESS ANY INDEXED PENSION PLAN OR SOCIAL INDEXED PENSION PLAN O R SOCIAL SECURITY BENEFITS ":INPUT D:? SECURITY BENEFITS":INPUT D:?
- <sup>50</sup> ?:?"YEAR";/TNCOME";,"CAPITAL" **50 ?:?"YEAR"i, HINCOME";, "CAPITAL"**

```
55 Y=0
```

```
60 INC = INT(D*(1 + B/100)^N)
```

```
70 Y = Y + I
```

```
-80 Z = B + C
```
- $90 A = INT(A^*Z/100 + A)$ -INC
- <sup>100</sup> ?Y,INC,A 100 ?Y,INC,A

Craig Cole Craig Cole

#### More Atari Automation **More Atari Automation**

I'm writing in response to Joseph Wrobel's pro I'm writing in response to Joseph Wrobel's program, "Automate Your Atari" (January 1983). gram, " Automate Your Atari" Qanuary 1983). The following program neatly displays your disk The following program neatly displays your disk directory (in two columns if necessary) each time directory (in two columns if necessary) each time you boot up your system. Just run "Automate" you boot up your system. Just run" Automate" and enter each line below for each command. For and enter each line below for each command . For example, command #1 would be <sup>10</sup> GR.0: DIM example, comma nd #1 would be 10 GR.O: DIM N\$(17):T.6O and command #8 would be RUN N\$(17):T.6o and command #8 would be RUN without line number. Since "Automate" counts without a line number. Since" Automa te" counts characters, all spaces have been removed, end characters, a ll spaces have been removed , end quotes are left off where possible, and abbrevia quotes are left off where possible, and abbreviations are used. tions are used.

Rainer Forsch Rainer Forsch

```
10 GR.0:DIMN$(17):T.60
10 GR.0 : DIMN$(17) : T.60
```
- <sup>20</sup> POS.2,3:PRINT"FILES CONTAINED ON THIS 20 POS.2 , 3:PRINT"FILES CONTAINED ON THIS DISKETTE ARE :
- <sup>30</sup> O.n,6,0"D:\*,\*":PRINT **3e O.tl , 6 , 0"O : \* , \* ":PRINT**
- 40 I.#1;N\$:PRINTN\$:T=T+1:IFT=14THENGOS.70
- 50 G. 40
- 60 POKE82,2:PRINT:POS.2,20:NEW <sup>70</sup> POS.2,4:POKE82,20:PRINT:RET. 70 POS.2 , 4:POKE82,20 : PRINT : RET.

RUN RUN

#### **PET Pause**

While trying out one of Commodore's Model <sup>8032</sup> Whi le trying out one of Commodore's Model 8032 microcomputers, I stumbled upon a key function which would be handy for program debugging. I mentioned it to one of my instructors at Wake Forest, and he suggested that I share it with your readers.

Stopping program listing or execution can be useful for finding statement errors or viewing useful for finding statement e rrors or viewing intermediate results of a calculation. Formerly, the only way to stop a program and the screen scroll was with the RUN/STOP key. This necessi scroll was with the RUN/STOP key. This necessitates typing in the CONT command and pressing tates ty ping in the CONT command and pressing RETURN in order to resume execution. However, if the program is stopped by means of the colon key on the top row, scrolling may be resumed key on the top row, scrolling may be resumed merely by tapping the back-arrow key, which me rely by tapping the back-arrow key, whIch also serves to slow the scroll if held down.

Interestingly enough, if a pure timing loop is running, the colon key will not halt execution. run ning, the colon key will not halt execution . However, inclusion of a PRINT statement in the loop will enable the colon/halt function. loop will enable the colon/halt function.

Jonathan Kerfoot Jona than Kerfoot

COMPUTE! zvelcomes questions, comments, or **COMPUTE!** *welcomes qllestiolls, COl/llllellts, or*  solutions to issues raised in this column. Write to: *SOllltiolls* 10 *issues raised* ill *Ihis coillmll. Write* 10: Readers' Feedback, COMPUTE! Magazine, P.O. ~ead s' *Feedback,* **COMPUTE!** *Magazille, P.O.*  Box 5406, Greensboro, NC 27403. COMPUTE! *Box 5406, Creel/sbaro, NC 27403.* **COMPUTE!**  reserves the right to edit or abridge published *reserves tire right to edit or abridge pllblished*  letters. *lellers.* ©

of The Hundreds of Reasons of Reasons of The Hundreds of The Hundreds of Reasons and Additional Company of Reasons and Additional Company of Reasons and Additional Company of The Hundreds of Reasons and Additional Company You Ought To Be COMPUTE! **You Ought To Be A COMPUTE!**  Magazine Subscriber: **Magaz:in.e Subscriber: of The Hundreds of Reasons** 

From "The Editor's Feedback" Card, a monthly part of our continuing dialogue with readers of COMPUTE!. These are responses to the question, dialogue with readers of **COMPUTE!.** These are responses to the question,

## "What do you like best about COMPUTE! ?" **"What do you like best about COMPUTE! ?"**

 $\mathbf{l}$ ."It is written so a beginner can read and understand it… it's layman oriented…"  $\mathbf{2}.$ "Clear, clean layout, good presentation..." 3. "The Atari game programs..." 4."Best "Clear, clean layout, good presentation ... " **3.** "The Atari game programs ... " **4.** "Best and most information on PET..." 5."Cover to cover, and all in between..." 6."Reviews and most information on PET ... " **5.** "Cover to cover, and all in between ... " **6.** "Reviews of software and hardware..." 7. "Good balance of application and technical articles..." of software and hardware ... " **7.** "Good balance of application and technical articles ... "  ${\bf 8}.$  "It is the best source of info about various levels of VIC/PET/CBM machines and applications..." 9. "The BASIC and machine language programs..." 10."I hke programs <sup>p</sup>lications ... " **9.** "The BASIC and machine language programs ... " **10."1** like programs that can be typed into a computer, run, and then used right away (a program without bugs!)..." **11.** "That it is organized well, and covers a broad range of information concerning Atari. Keep it up! please, I'm learning..." 12. "Table of contents listings and cerning Atari. Keep it up! please, I'm learning ... " **12.** "Table of contents listings and computer guide to articles is great idea. Best magazine for personal home computer computer guide to articles is a great idea. Best magazine for personal home computer users..." 13. "Best have found for VIC info..." 14."Informative articles: 'Secrets of users ... " **13.** "Best I have found for VIC info ... " **14.** "Informative articles: 'Secrets of Atari', Game programs, especially programs that teach the reader about the Atari..." 15. "I like all the articles and programs for my computer, the PET. I've learned and **15.** "I like all the articles and programs for my computer, the PET. I've learned and found out things about it that I never even thought existed. Other magazines don't have too much material for the PET and, for that reason, find COMPUTE! invaluable..." have too much material for the PET and, for that reason, I find **COMPUTE!** invaluable ... " 16."The up-to-date hardware reviews..." 17. "Machine language utilities for Atari..." **16.** "The up-to-date hardware reviews ... " **17.** "Machine language utilities for Atari..."  ${\bf 18}.$  "Articles are terse but understandable and accurate. Utility and applications program listings very helpful..."  ${\bf 19.}$  "The April, '82 issue is my first. I am impressed that you not only acknowledge the VIC-20,you even have applications for it..." 2O."I really you not only acknowledge the VIC-20, you even have applications for it ... " **20."1** really end at the Beginner's Angle and the Beginning and Beginning to Atari and Atari and Atari and Atari and Atari and Atari and Atari and Atari and Atari and Atari and Atari and Atari and Atari and Atari and Atari and Atari and the easy-to-understand language is written in the easy-to-understand with except with except with except with except with except with except with except with except with except with except with except with except with exce plaining programs, not just listing them. It is the best VIC magazine could buy..." 23."The new table of contents 'Guide to Articles and Programs' is excellent, particu 23."The new table of contents 'Guide to Articles and Programs' is excellent, particularly the indication of'multiple computer' items..." 24."Broad range (sophistication) larly the indication of 'multiple computer' items ... " 24."Broadrange (sophistication) of programs..." **25.**"You don't speak over the average user's head..." enjoy (since I am one) the Beginner's Page ... " **21.** "The attention it gives to Atari and the easy-to-understand language it's written in ... " **22.** "It is concerned with explaining programs, not just listing them. It is the best VIC magazine I could buy..."

Whether you're just getting started with personal computers, or very advanced, you'll Whether you're just getting started with personal computers, or very advanced, you'll find useful information in every interesting in every interesting in every independent in every independent is a specialize in the computer of COMPUTE PRODUCTS in the computer of COMPUTER IS a specialize in the computer of supporting the Atari, PET/CBM, VIC-20, and Apple computers. Editorial coverage is supporting the Atari, PET/CBM, VIC·20, and Apple computers. Editorial coverage is expanding to include the TI-99/4A, the Sinclair ZX-81, and the Radio Shack Color Computer. expanding to include the TI-99/4A, the Sinclair ZX-BI, and the Radio Shack Color Computer. Every issue of COMPUTE! brings you user-friendly articles, applications programs, and Every issue of **COMPUTE!** brings you user-friendly articles, applications programs, and utilities you can type right into your computer and use. To subscribe to COMPUTE!, or to utilities you can type right into your computer and use. To subscribe to **COMPUTE!,** or to order sample issue, use the attached reply card or call our toll-free number. COMPUTE!... order a sample issue, use the attached reply card or call our toll-free number. **COMPUTE!...**  We're the resource for thousands and thousands of home, educational, and small business We're the resource for thousands and thousands of home, educational, and small business computer users. Shouldn't you be one of them? computer users. Shouldn't you be one of them? find useful, helpful information in every issue of **COMPUTE!** Magazine. We specialize in

year, twelve issue subscription: \$20.00 in the US. 1 year, twelve issue subscription: \$20.00 in the US.

#### Gall Toll Free in the US 800-334-0868 **Call Toll Free in the US 800-334-0868 In Ne** call 919-275-9809

COMPUTE! Magazine is publication of Small System Services, Inc. <sup>625</sup> Fulton Street. P.O. Box 5406. Greensboro, NC 27403. 625 Fulton Street. P.O. Box 5406. Greensboro, NC 27403. **COMPUTE!** Magazine is a publication of Small System Services, Inc.

# **Computers And Society**

David D. Thornburg, Associate Editor David D. Thornburg, Associate Editor

# The Fifth Generation **The Fifth Generation**

I can hardly resist the temptation to point out that Orwell's vision for 1984 is (thankfully) not going to come true. It is interesting to note that, as with to come true. It is interesting to note that, as with many other futurists, Orwell overestimated the amount of social change that would occur by 1984, and seriously underestimated the amount of technological innovation that will have been developed by then. While it is true that office workers in Orwell's novel dictate their letters into a "speak write," an automated stenographer/printer, much of the remaining technology is neither advanced of the remaining technology is neither adva nced nor inspiring. **nor inspiring.** 

was reminded of the impact of technological I was reminded of the impact of technological advances as I created the first draft of this month's column on my Brother EP-20 battery-operated column on my Brother EP-20 batte ry-operated electronic typewriter. This marvel of design is electronic typewriter. This marvel of design is quite compact, fits on an airplane tray table, and quite compact, fits on an airplane tray table, and is almost silent. Since it retails for about \$200 and allows the user to correct up to 16 characters of text before it is printed, I would not be surprised to see this device open up whole new markets for typewriters. I never used a typewriter for rough drafts before, simply because they were too bulky. drafts before, simply because they were too bulky. Now, this device has become my portable work Now, this device has become my portable workstation (sadly missing the storage that would make it a terminal for my word processor), and I take it everywhere.

Is it significant that this innovation was de Is it significant that this innovation was developed by a Japanese company? As we look at the computer industry, it is clear that it is taking on a decidedly international flavor. And yet, so far, the big names in personal computers are definitely American (TI, Commodore, Atari, Apple, IBM, etc.). IBM, etc.).

#### KIPS Super Computer **KIPS Super Computer**

recently published book, The Fifth Generation A recentl y published book, *Tlte FiJtlt Generntion*  (Addison-Wesley, \$15.95), suggests that we must (Addison-Wesley, \$15.95), suggests that we must be much more aware of Japanese advances in be much more aware of Japanese advances in computer technology if we are to survive as computer technology if we are to survive as a technological nation. Far from being a "scare" book designed to erect protectionist trade barriers, book designed to erect protectionist trade barriers, The Fifth Generation is more a call to arms. Its authors are Edward Feigenbaum, a pioneer in the

field of artificial intelligence, and Pamela McCorduck, a science writer who has written extensively on computers and intelligent behavior in on computers and intelligent behavior in machines. The authors say that Japan has em machines. The authors say that Japan has embarked on a ten-year crash program to develop a new type of super computer – a "fifth generation" machine that is called a Knowledge Information Processing System (KIPS). The KIPS is expected Processing System (KlPS). The KlPS is expected to be markedly different in architecture from the computers in use today. Furthermore, it is ex computers in use today. Furthermore, it is expected that users of the KIPS will interact with it very differently from the way people use com very differently from the way people use computers today.

What is a KIPS? While most of today's computers are used for data processing and, with the exception of languages like LISP and Logo, most exception of languages li ke LISP and Logo, most computer languages are geared towards data pro computer languages are gea red towards data processing tasks, the KIPS is an optimized blend of cessing tasks, the KIPS is an optimized blend of hardware and software, tailored to perform general symbol manipulation and symbolic inference. This shift in emphasis recognizes that most of our This shift in emphasis recogni zes that most of our work is nonmathematical in nature. Much of our work involves reasoning, not calculating. work involves rea soning, not calcu lating.

#### Reasoning Machine? **A Reasoning Machine?**

Can one build a "reasoning" machine? According to Feigenbaum and McCorduck, the Japanese to Feigenbaum and McCorduck, the Japanese lack our preoccupation with this question. From lack our preoccupation with this question. From their perspective, it is sufficient to note that com their perspective, it is sufficient to note that computer systems powerful enough to be fifth gener puter systems powerful enough to be fifth gene ration machines will function at a level far beyond that with which we are presently familiar.

Modest projects in the development of sys Modest projects in the development of systems that outperform human "experts" are an important result of research in artificial intelligence. For example, programs that perform certain types of medical diagnoses, analyze and propose types of medical diagnoses, ana lyze and propose synthetic pathways in the creation of new chemical compounds, and predict the location of geological compounds, and predict the location of geological deposits have already been implemented on deposits have a lready been implemented on existing commercial computers using languages such as LISP. Such programs must operate with both a "knowledge base" and a set of "inference procedures." To read map, for instance, one procedures." To read a map, for instance, one

<sup>18</sup> COMPUTE! July <sup>1983</sup> **18 COMPUTE! July1Q83** 

# **SAVE ON ... COMPUTERS · MONITORS** PRINTERS PERIPHERALS SUPPLIES\* INTERNATIONAL **PRINTERS • PERIPHERALS • SUPPLI**

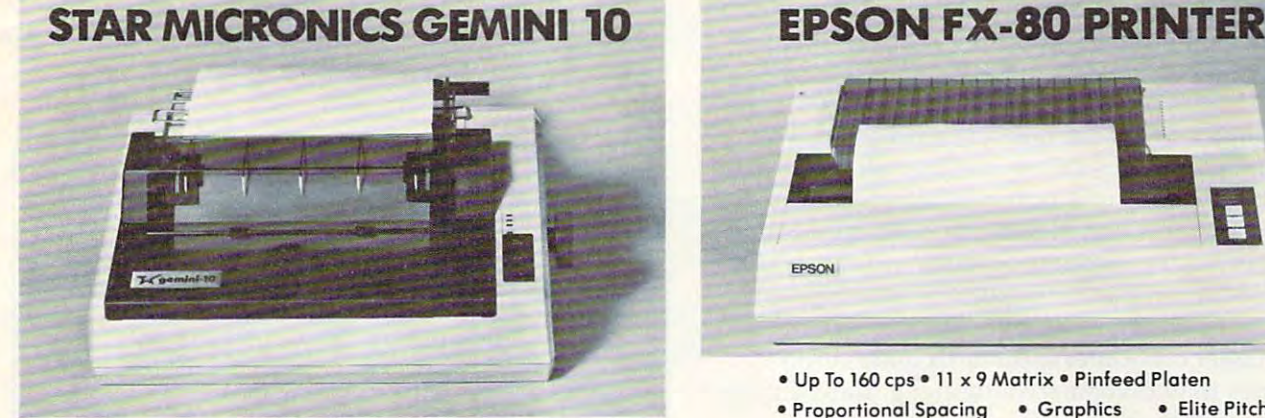

DOT MATRIX AND DOT MATRIX AND DOT MATRIX AND DESCRIPTION OF A REPORT OF A STATE OF A REPORT OF A STATE OF A REPORT OF A STATE OF A REPORT OF A STATE OF A STATE OF A STATE OF A STATE OF A STATE OF A STATE OF A STATE OF A ST • DOT MATRIX

**\$ 329** SALE ENDS 6/30/83

289.00 289.00

230.00

459.00 120.00

120.00 129.00 129.00 299.00

85.00

#### SAVE ON LETTER ON LETTER ON LETTER ON LETTER ON LETTER ON LETTER OUTLINE AND ALL CONTINUES OF LETTERS ON LETTERS ON LETTERS ON LETTERS ON LETTERS ON LETTERS ON LETTERS ON LETTERS ON LETTERS ON LETTERS ON LETTERS ON LETTERS SAVE ON LETTER QUALITY PRINTERS

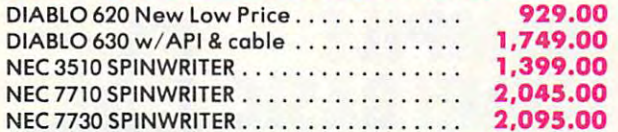

#### BIG SAVINGS ON ACCESSORIES OF THE SAVINGS OF THE SAVINGS OF THE SAVINGS OF THE SAVINGS OF THE SAVINGS OF THE SAVINGS OF THE SAVINGS OF THE SAVINGS OF THE SAVINGS OF THE SAVINGS OF THE SAVINGS OF THE SAVINGS OF THE SAVINGS BIG SAVINGS ON ACCESSORIES

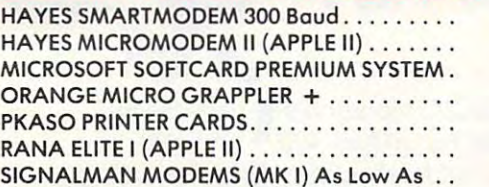

#### ACCESSIVE SUPPLIES SUPPLIES SUPPLIES SUPPLIES SUPPLIES SUPPLIES SUPPLIES SUPPLIES SUPPLIES. ACCESSORIES & SUPPLIES

OMEGA Has Complete Line of Accessories OMEGA Has A Complete line of Accessories & Supplies for the Apple II and many other Popular Computers by manufacturers like:

- Popular Computers by manufacturers and computers in the computers like of the computers like in the computers of the computers of the computers of the computers of the computers of the computers of the computers of the com • D. C. Hayes • Microsoft • Tymac
- M & R Enterprises Mountain Computers
- Kensington Microware Practical Peripherals Peripherals Peripherals Peripherals Peripherals Peripherals Peripherals Peripherals Peripherals Peripherals Peripherals Peripherals Peripherals Peripherals Peripherals Peripherals • Kensington Microware • Practical Peripherals
- T.G. Products Videx

#### **SOFTWARE**

Omega Caries Softwore by the following Omega Caries Software by the following companies; companies:

- American Business Systems Ashton Tate
- Dakin 5 Innovative Software Microsoft • Sorcim • Stoneware • Visicorp
- Sortime Stoneware Vision and Store Water and Stone Water Stone Water Stone Water Stone Water Stone Water Stone Water

# EPSON

- Up To 160 cps 11 x 9 Matrix Pinfeed Platen
- Proportional Spacing Graphics Elite Pitch
- OMEGA SALE PRICED PRINTER OMEGA SALE PRICED PRINTER Centronics Parallel Interface Internal 2 K Rom • Centronics Parallel Interface

#### NOW AVAILABLE FOR IMMEDIATE DELIVERY! NOW AVAILABLE FOR IMMEDIATE DELIVERY!

For Our Price...CALL 1-800-343-0873 TODAY! For Our Price ... CAll 1-800·343·0873 TODAY !

#### DOT MATRIX PRINTER BARGAINS

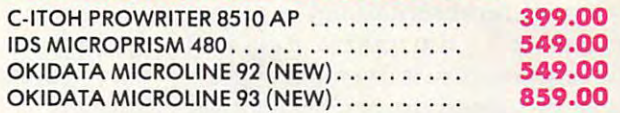

#### MONITOR SPECIALS FROM OMEGA

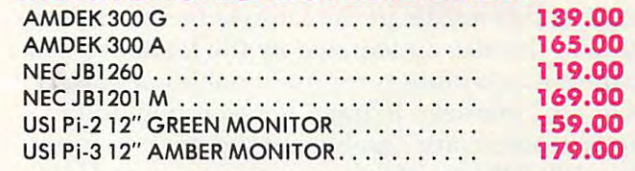

#### MAGNETIC MEDIA

- OMEGA STOCKS DISKETTES DISKETTES BY: DESCRIPTION OF THE CONTROL CONTROL CONTROL CONTROL CONTROL CONTROL CONTROL CONTROL CONTROL CONTROL CONTROL CONTROL CONTROL CONTROL CONTROL CONTROL CONTROL CONTROL CONTROL CONTROL CONTRO OMEGA Stocks Diskettes by:
- Dysan Elephant Maxell Verbatim
- All Equipment Factory Fresh w/ MFT Warranty All Equipment Factory Fresh *wi* MFT Warranty
- Prices Do Not Include Shipping Charges Prices 00 Not Include Shipping Charges
- Mass. Residents Add 5% Sales Tax Moss. Residents Add 5% Sales Tax
- All Returns Subject To Restocking Fee All Returns Subject To Restocking Fee

CUSTOMER PICKUP NOW AVAILABLE CUSTOMER PICKUP NOW AVAILA8LE <sup>334</sup> <sup>R</sup> Cambridge St., Burlington, Mass. 334 R Cambridge St. . Burl ington. Moss. (617)229-6464 (6 17)229·6464

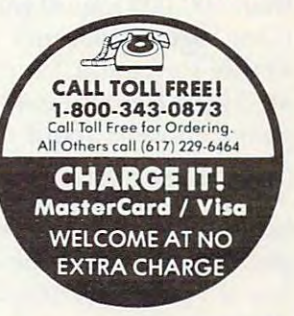

\* PRICES, SPECIFICATIONS AND AVAILABILITY OF ADVERTISED AVAILABILITY OF ADVERTISED MERCHANDISE SUBJECT TO MERCHANDISE SUBJECT TO CHANGE WITHOUT NOTICE CHANGE WITHOUT NOTICE

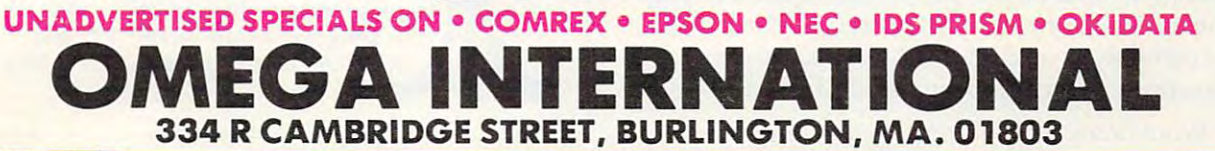

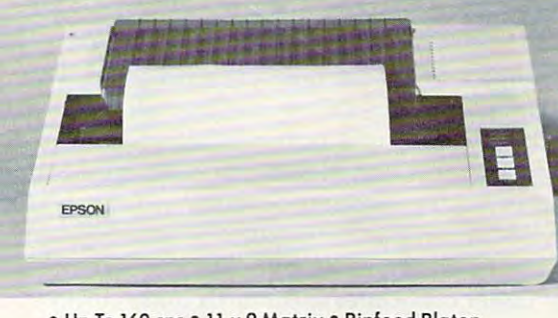

must have both maps to read and a procedure for reading them. reading them.

#### **Intuitive Solutions**

The fifth generation KIPS will be built around the The fifth gene ra tion KIPS will be built around the collection of vast amounts of data and the collection of problem-solving techniques that range tion of problem-solving techniques that range from rigid deterministic methods to those that mimic the human ability to act on "hunches." mimic the human ability to act on " hunches." intelligence controversy to appreciate that such intelligence controversy to appreciate that such systems have the potential to completely redefine systems have the potential to completely redefine computers, their use, and their place in society. computers, their use, and their place in society. You need not become embroiled in the machine

In order to create the KIPS, advances are re In order to create the KIPS, advances a re required in both computer hardware and software. quired in both computer hardwa re and software. The computers we are familiar with operate in time. This type of computer architecture was de time. This type of computer architecture was developed by John von Neumann, and speed limi veloped by John von Neumann, and speed limitations in such computer systems are caused by tations in such computer systems are caused by the ''von Neumann bottleneck'' – processing instruction by instruction, byte by byte. In order to struction by instruction, byte by byte. In order to create faster computers, the fifth generation crea te faster compute rs, the fifth generation machines may favor a system using many processors in parallel. sors in parallel. serial fashion. Instructions are executed one at a

#### Billion Inferences Per Second **A Billion Inferences Per Second**

To appreciate the need for this approach, you should remember that the KIPS is to be used should remember that the KIPS is to be used primarily for the linking of a knowledge base by symbolic representations (e.g., sparrow is kind symbolic representations (e.g., a *sparrow* is a *kind*  of bird), or for the representation of rules (e.g., if *of bird),* or for the representation of rules (e.g., *if*  the temperature is over <sup>400</sup> degrees, then the boiler the temperature is over 400 degrees, *then* the boiler must be turned down). To be used effectively, must be turned down). To be used effectively, a problem-solving program must scan its library of problem-solving program must scan its libra ry of "IFs" to find one relevant to the problem at hand. " IFs" to find one relevant to the problem at hand . Finding this needle in the knowledge-based hay Finding this needle in the knowledge-based haystack of the size anticipated by the Japanese will stack of the size anticipated by the Japanese will require much more computational horsepower require much more computational horsepower than we have seen to date. For example, today's big computers are capable of executing no more big computers are capable of executing no more than 100,000 logical inferences per second (LIPS). (One logical inference corresponds to one IF/ (One logical infe rence corresponds to one IF/ THEN statement.) A personal computer such as an Apple II might execute (depending on the lan an Apple II might execu te (depending on the language chosen) about <sup>100</sup> LIPS. The KIPS will be guage chosen) about 100 LIPS. The KIPS will be designed to execute up to billion LIPS. designed to execute up to a *billiorl* LIPS.

Such achievements are not the result of Such achievements are not the result of hardware alone. Interestingly, the language of hardware alone. Interestingly, the language of present interest to the KIPS project leaders present interest to the KIPS project leaders has already been developed by the Europeans has already been developed by the Europeans-PROLOG. PROLOG.

How feasible is this project? There is much How feasible is this project? There is much diversity of opinion on this topic, but there is con diversity of opinion on this topic, but there is consensus that, even if the project goals are not met sensus that, even if the project goals are not met in the allotted ten years, the interim results will most certainly change the nature of computers and most certainly dlange the nature of computers and computing. As Feigenbaum and McCorduck say: computing. As Feigenbaum and McCorduck say:

Word literacy has given us power, access to *Word literacy has given us power, access to*  <sup>20</sup> COMPUTE! July1983 20 **COMPIJTE!** July1Q83

an opulent, soaring world of mind -an alter *all op"le"t, soarillg world of 111illd* - *all alter*ation of thought processes that is denied the *atioll of thol/ght processes* - *thai* is *denied Ih <sup>e</sup>* illiterate. Computing literacy, even in its *illiterate. Computing literacy, even in* ils *present form, opens still another world, one* that all eventually may enter as routinely as *that all eventually may ell tel' as rolltinely as they enter the world of letters, and it will* confer perhaps even more power than the *cOllfe r perhaps eVel/1110re power Ihal/ Ihe*  mighty pen and press have already given us. This is not idle promotion. As human muscle-*This* is *nol idle pro111olioll. As 11I111W11 111l1sc/e*po'wer has been amplified by many special-*power has been a111plified by 111allY special*purpose machines, so human mind-power *p"rpose 111achines, so 11I/l/wIIIl/illd-power*  will be amplified. The computer will change not only what we think, but how.  $\bullet$  **©** 

# otthis magazine of this magazine to order your to order your Use the card in the back **COMPUTE! Books**

COMPILE

**COMPILE** 

———————————

**ANDFLYI** 

ATARI BASIC **ATARI BASIC** 

With ABC™, Monarch ABC™, Monarchis new BASIC Property and Monarchistory and Monarchistory and Monarchistory and compiler for ATARI 400, you are also and 800, you are also and 800, you are also and 800, you are also and 800, you are also and 800, you are also and 800, you are also and 800, you are also and 800, you are also and 800, develop and debug pro- **M** grams using your ATARI BASIC car- tridge, then use ABC to transform  $\blacksquare$  them into compact code that runs%up to <sup>12</sup> compact code that runs up to 12 times faster, with the contribution of the contribution of the contribution of the carter of the contribution of the (and protects your source with protects your source with the protection of the protection of the protection of the protection of the protection of the protection of the protection of the protection of the protection of the 40K and disk required. For your ABC 40K and disk required. ~ For your ABC diskette and manual check or the set of the set of the set of the set of the set of the set of the set of the money or the second second contract of the second second contract or second contract or second contract or the second contract of the second contract of the second contract of the second contract of the second contract of manual alone).^^ Monarch Data Systems a^PO. Box 207, Cochituate <sup>~</sup>P.O. Box 207, Cochituate MA 01778, (617) 877-3457. With ABC<sup>T</sup>, Monarch's **I new BASIC** compiler for ATARI 400 and 800, you times faster, without the **Cartridge** (and protects your source code, too). diskette and manual, send check or money order for  $$69.95$  (or \$9.95 for manual alone). **Monarch Data Systems** 

Mastercard/Visa by phone. Dealer inquiries invited. Mass, residents add 5% sales tax. ATARI, ATARI 400. and ATARI <sup>800</sup> are trademarks of ATARI, Inc. ATARI 800 are trademarks of ATARI, Inc. 5% sales tax. ATARI, ATARI 400, and<br>ATARI 800 are trademarks of ATARI

#### Cwww.commodore.ca

if you wanted to bet on the horses, you'd get advice from somebody who'd been success at betting on the horses.

so it a place to demand the buy buy buy blackgack program you buy be one with PROVEN system in Provence with Proven winner at the proven winner at the proven winner at the proven winner at the proven winner at the proven w blackjack Not from some anonymous programmer who can't change the filter in his coffee-maker Not from some Sunday afternoon sports analyst, but from man whose "Winningest System" earned him appearances on CBS Television's <sup>60</sup> Minutes and penthouse in Las Vegas. Ken Uston

-

 $\mathbf{I} \bullet$ 

Now. Ken Uston and Intelligent Statements can help make you a winner'three ways — three ways that add up to make Ken Uston's Professional Blackjack truly the winningest blackjack program ever!

Ken Uston's Professional Blackjack is a real winning program, with features unavailable on any other program at any other price. It's the most complete and realistic blackjack game money can buy. You'll meet the same playing opportunities that you'd face nt real playing opportunities that you u have a various<br>blackjack table — at your choice of over 70 Nevada and Atlantic City casinos, e3ch with its own set of rules and variations. Or you can create your own casino, manipulating sixteen different game variables to produce

A  $\mathbf{G}$  b

#### an unbelievable 39.813.1 <sup>20</sup> different playing situations. Select the number of decks in the shoe, vary the dealing speed, and much, much more And all your data is accurately displayed, so you can play the strategy you like and get the feedback you need to win

Ken Uston "s Professional Blackjack is the most thorough and authoritative teaching system you can buy. Now you can learn all of

Ken Uston's computer-optimized cardcounting strategies, from basic to advanced levels. Menu-driven interactive drills augmented by superb documentation lead you through each skill level At any point you can choose to see accurate running counts, continuous statistical evaluations, discard deck totals and instructional prompts, com plete with sound effects So you develop and refine the skills you need to WIN BIG

# S

## WINNING FEATURE /2

In the package containing this winning program, we'll include, absolutely free, a coupon that entitles you to a free copy of  $\mathcal{A}$  free copy of  $\mathcal{A}$  and  $\mathcal{A}$  and  $\mathcal{A}$  and  $\mathcal{A}$ text on the game of black and the game of black and the game of black and the game of black and the game of black per ances on 60 Minutes This is the system of the system of the system of the system of the system of the system of the system of the system of the system of the system of the system of the system of the system of the syst

he's been barred from the tables of the internal players of the tables of the tables of the tables of the tables of and it's implemented fully this program and the program and the program and the program and the program and th to investigate the reasoning behind the reasoning behind the wind the wind the wind the wind the wind the wind the ningest blackjack system ever designed, this system ever designed, this system ever designed, the control of the system, and painting and painting and painting and painting and painting and painting and painting and painting a must We're offering you both at the other problems of the contract of the contract of the contract of the contract of winning price. ed drive. PC-DOS'. 80-character display Color gent and monochrome versions supplied with each -800-334-5470win- package. APPLE II" REQUIREMENTS: DOS 3, 48K RAM. disk drive. 40-characier display. iffennit a Osborne package. De beste de la pacification de la pacification de la pacification de la pacificati

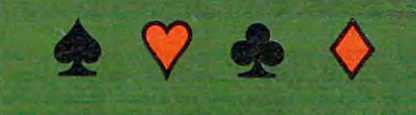

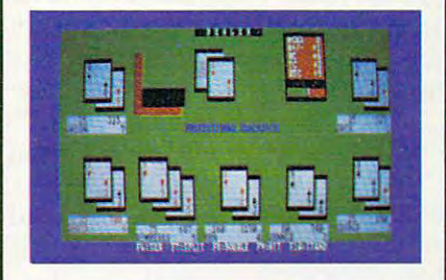

from IBM PC' Requirements and the control of the control of the control of the control of the control of the control of the control of the control of the control of the control of the control of the control of the control

ATTE IN ALL CONTRACTED ON SALE AND ASSESSED AND REQUIREMENTS Standard

Osborne 1 package.<br>ATARI\*\* 400/800/1200 REQUIREMENTS:<br>48K RAM and one disk drive.

Display shows actual photograph of IBM PC Display shows actual photograph of IBM PC

# WINNING FEATURE 13

The price for the winningest blackjack system ever is a winner, too. Including the tem ever is winner, too. Including the second term is winner, the second term in the second term is a second t software, the coupon and thorough documents and thorough documents and thorough documents and thorough documents is an amazingly low \$69.95. There are other programs that cost less and offer less the cost of the state cost is the state of the state in the state of arc other programs that cost more and still be continued by the cost more and still be continued by the cost o down.

Don't bet your money on losers Play the winningest blackplayer. Only from Intelligence and Intelligence and Intelligence and Intelligence and Intelligence  $\mathcal{L}_\mathcal{S}$  and  $\mathcal{L}_\mathcal{S}$  and  $\mathcal{L}_\mathcal{S}$  and  $\mathcal{L}_\mathcal{S}$  are  $\mathcal{L}_\mathcal{S}$  and  $\mathcal{L}_\mathcal{S}$  are  $\mathcal{L}_\mathcal{S}$  and  $\mathcal{L}_\mathcal{S}$  are  $\mathcal{L}_\mathcal{S}$  and  $\mathcal{L}_\mathcal{S}$  are  $\mathcal{L}_\mathcal{S}$  and  $\mathcal{L}_\mathcal{S$ 

Be a winner with Intelligent Statements<br>software.

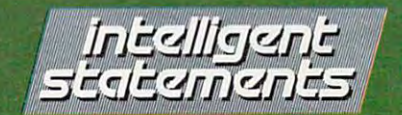

**GROWN-UP GAMEWARE** 

Gwww.commodore.ca

\*IBM PC and PC DOS are trademarks of IBM \*\* Apple. Osborne. Atari and TRS-80 are trademarks of Apple Computer, Inc., Osborne Computer Corp., Atari Inc., and Tandy Corp., respectively

# THE BEGINNER'S PAGE **THE BEGINNER'S PAGE**

Richard Mansfield, Senior Editor Richard Mansfield, Senior Editor

# **Writing A Simulation Game**

There are three basic types of computer games: arcade, *There are three basic types of computer gmnes: arende,*  adventure, and simulation games. Let's briefly look at *adventure, and silllu lation ga llles. Let's briefly look al*  the characteristics of arcade and adventure games and *then write a simulation.* 

#### Realtime Action **Realtime Action**

Arcade games feature what's called realtime action. Arcade games feature what's ca lled *real lillie* action . Unlike chess or bridge, things happen fast. You Unlike chess or bridge, things happen fast. You can't sit back and plan your next move; you must can't sit back and plan your next move; you must react immediately to the space invaders. In other words, events take place at the same speed as words, events take place at the same speed as they would in reality: realtime.

Arcade games also have a strong appeal to the eye and ear. There is much animation, color, and sound. In fact, your ability to respond quickly and effectively depends in part on all the clues you get from the graphics and sound effects. Strategy, while often an aspect of arcade play, is clearly secondary. These games are a new kind of athletics: the fun of man versus machine. Like <sup>a</sup> thletics: the fun of man versus machine. Like auto racing, arcade games are essentially isometric auto racing, arcade games a re essentia lly isometric exercises – you don't run around; you just stay in one place flexing and unflexing your muscles, one place fl exing and unflexing your muscles, tensing and relaxing. tensing and relaxing.

#### Story And Strategy **Story And Strategy**

Strategy, however, is more important in "adventure" games. The emphasis is on planning ahead ture" games. The emphasis is on planning ahead and solving riddles. It can be like living inside an and solving riddles. It can be like li ving inside an adventure novel. There is drama, characterization, and plot. You might start out, for example, in a forest with a shovel and a trusty, if enigmatic, companion parrot. As you try to figure out what to do next, the parrot keeps saying "piny dells, piny dells." After wandering aimlessly through piny dells." After wandering aimlessly through the trees, it suddenly comes to you that the bird the trees, it suddenly comes to you that the bird is saying "pine needles" and you dig through is saying "pine needles" and you dig through them and find a treasure map.

Your "character" will travel, meet friends and enemies, and have the opportunity to pick and enemies, and have the opportunity to pick up or ignore potentially useful items such as food, up or ignore potentia lly useful items such as food, magic wands, and medicine. It's customary that magic wands, and medicine. It's customa ry that you cannot haul tons of provisions. You'd have to you cannot haul tons of provisions. You'd have to

forest. Yet you might be sorry that you'd dropped it if you're involved in a cave-in later in the game. decide whether or not to leave the shovel in the

In any case, adventure games are fundamentally verbal. The computer displays the words: tally verbal. The compu ter displays the words:

#### YOU ARE IN A BOAT ON A LAKE. NIGHT IS FALLING.

to which you can respond in any number of ways. to which you can respond in any number of ways. You might type: You might type:

#### DIVE OFF BOAT. DIVE OFF BOAT.

and the computer would reply that you now see an underwater cave or whatever. You move through the scenes the way a character moves through a novel. There is generally no penalty if you take time to plan your next move. It's not *realtirne.* 

#### **Imitations Of Life**

The third category, simulation, is the least common kind of computer game. This is because to mo n kind of computer game. This is because to really imitate something, to simulate it effectively, rea lly imi ta te something, to *silllulate* it effecti vely, you need lots of computer memory to hold lots of you need lots of computer memory to hold lots of variables. However, memory has recently become far less expensive so we can expect to see increasingly effective simulation games. Star Trek and ingly effective simulation games. *Sial' Trek* and Hammurabi, both simulations, have long been *Halllmllrabi,* both simula tions, have long been popular home computer games. Although they popular home computer games. Although they are similar to adventure games, simulations are are similar to adventure games, simulations a re random. That is, there is no secret to discover, no puzzle to solve, no plot. Like real life, things happen with unpredictable, complex results. pen with unpredictable, complex results.

Here's a program which simulates investing. The key to simulating is to arrange realistic *inter*actions between variables. Look at line 600. If there *actions* between va riables. Look at line 600. If there is "international unrest," the price of gold (PGLD) is " inte rnational unrest," the price of gold (PGLD) goes up and the price of Bundtfund stock (PB) goes up and the price of Bundtfund stock (PB) goes down. This relationship between gold, stock, and an international crisis is true to life. Alterna and an interna tional crisis is true to life. Alternatively, stock goes up and gold goes down in line tively, stock goes up and gold goes down in line 700 during a "market rally."

The game allows you to make investment The game allows you to make investment decisions, and then a "month" passes during which the value of your investments will go up or down. In line 510, three variables are given ran-

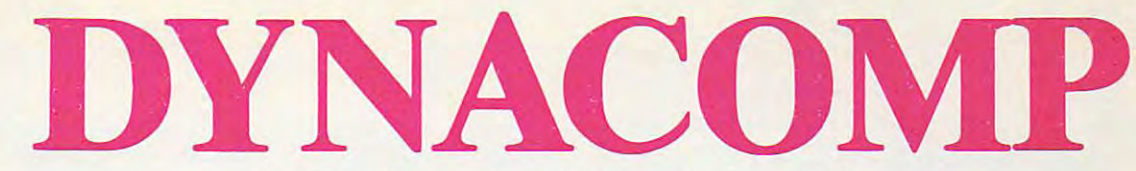

#### The Leading Distributor Of *The Leading Distributor Of*  Microcomputer Software *Microcomputer Software*  **PRESENTS**

PRESENTS

#### PERSONAL FINANCE SYSTEM: **PERSONAL FINANCE SYSTEM:**

One of the most complete financial management packages available. Keeps track One of the most complete financial management packages available. Keeps track of all tax deductible items, bank deposits, monthly charges, cash payments and of all tax deductible items, bank deposits, monthly charges, cash payments and more. more.

Personal Finance System automatically deducts check fees, gives complete finan Personal Finance System automatically deducts check fees, gives complete fmancial summaries for any category on a per item, monthly or yearly basis, prints results in detail or summary form, and even plots results on a monthly bar graph. Available on diskette/disk only. Price \$39.95 (diskette); \$42.45 (disk). Available on diskette/ disk *only. Price* \$39.95 *(diskette);* \$42.45 *(disk).* 

#### BRIDGE MASTER™ **BRIDGE MASTER'"**

After years of success with BRIDGE 2.0, we have decided to not simply upgrade After years of success with BRIDGE 2.0, we have decided to not simply upgrade this popular card program, but to totally rewrite it! the result is BRIDGE this popular card program, but to totally rewrite it! the result is BRIDGE MASTER, the best overall bridge package available. MASTER, the best overall bridge package available.

BRIDGE MASTER BIDS according to the Goren point count system. It BRIDGE MASTER *BIDS* according to the Goren point count system. It PLAYS following the conventions. It SCORES according to the rules of *PLAYS* following the conventions. It *SCORES* according to the rules of duplicate bridge. BRIDGE MASTER'S features include continuous display of duplicate bridge. BRIDGE MASTER's features include continuous display of the bid and score during play, attractive screen display, score keeping and the bid and score during play, attractive screen display, score keeping and analysis, 1,000,000 different hands, and more! analysis, 1,000,000 different hands, and more!

BRIDGE MASTER has received rave reviews and an "A" for value (The Book BRIDGE MASTER has received rave reviews and an "A" for value (The Book of Atlanta Software 1983, and the 1983 and 1983 and 1983. In the 1983 and 1983 and 1983 and 1983. In the 1983 and 1983 and 1983 and 1983 and 1983 and 1983 and 1983 and 1983 and 1983 and 1983 and 1983 and 1983 and 1983 and of Atari Software 1983).

Available on diskette only. Requires 48K. Available on diskette *only.* Requires 48K.

Price: \$29.95 (diskette); \$32.45 (disk) *Price:* \$29.95 *(diskette);* \$32.45 *(disk)*  **THESE ARE ONLY TWO OF THE HUNDREDS OF PROGRAMS AVAILABLE FROM THE DYNACOMP LIBRARY OF SOFT-WARE PROGRAMS:** 

- **Business/Utilities Education**
- **Adventure Thought Provokers** Hardware
- Personal Finance Statistics Supplies<br>
 Card Games Card Games Card Mu
- 
- - Thought Provide a state of the provide a state of the provide a state of the provide a state of the provide a state of the provide a state of the provide a state of the provide and the provide a state of the provide and th
- **Engineering**
- 
- Supplies and the company of the company of the company of the company of the company of And Much More in the Much More in the Much More in the Much More in the Much More in the Much More in the Much **• And Much, Much More!**

Besides being the leading distributor of microcomputer software, DYNACOMP currently distributes software in our currently distributes software in our countries. Dependent of the provides of the provides of the provides of the provides of the provides of the provides of the provides of the provid FRIENDLY, ACCESSIBLE CUSTOMER SERVICE through our highly FRIENDLY, ACCESSIBLE CUSTOMER SERVICE through our highly qualified and knowledgeable staff. WE'RE AS NEAR AS YOUR TELEPHONE. qualified and knowledgeable staff. WE'RE AS NEAR AS YOUR TELEPHONE. Besides being the leading distributor of microcomputer software, DYNACOMP currently distributes software in over 60 countries. DYNACOMP provides

DYNACOMP'S prices are highly competitive and we promote and we promote and we prompt prompt prompt prompt prompt prompt prompt prompt prompt prompt prompt prompt prompt prompt prompt prompt prompt prompt prompt prompt prom of every order! DYNACOMP'S prices are highly competitive and we promise prompt processing of every order!

#### WRITE FOR FREE, DETAILED CATALOG *WRITE* **FOR** *A FREE, DETAILED CATALOG*

day and the control of the control of the control of the control of the control of the control of the control of the control of the control of the control of the control of the control of the control of the control of the Toll Free Order Phones: Message and Order Phone: (800) 828-6772 (800) 828-6773 (800) 828-6773 (800) 828-6773 (800) 828-67731 (800) 828-67731 (800) 828-67731 (800) 828-67731 (800) 828-67731 (800) 828-67731 (800) 828-67731 (800) 828-67731 (800) 828-67731 (800) 828-67731 (8 *Daytime Toll Free Order Phones: (800)* 828-6772 *(800) 828-6773 24 Hour Message and Order Phone:*  (716) 442-8731

Office Hotline: (716) 442-8960 *Office Hotline:*  9-5 £ .S. *T. (716) 442-8960* 

DYNACOMP, INC. **DYNACOMP, INC.**  1427 Monroe Avenue · Rochester, NY 14618

**742 Www.commodore.ca** 

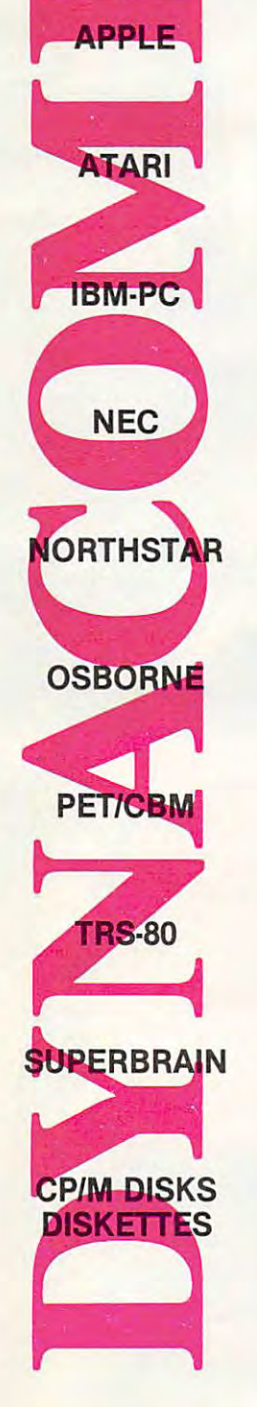

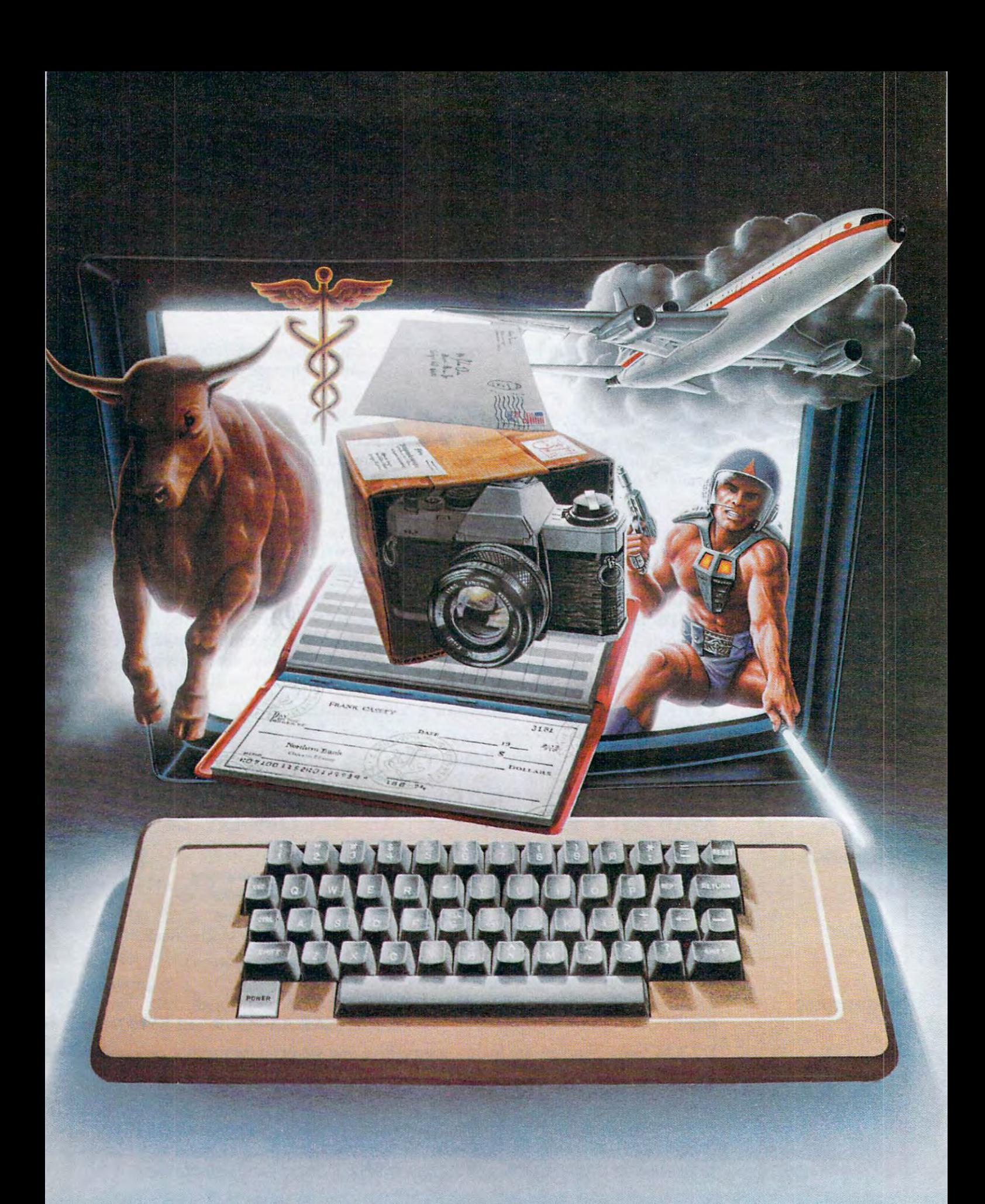

C-www.commodore.ca

# Wie dorft care dorft care and the dorft care of the dorft care and the dorft care of the dorft care of the dorft care of the dorft care of the dorft care of the dorft care of the dorft care of the dorft care of the dorft c which computer you own and we have a second computer your computer your computer your computer you our computer you our computer you our computations are a second computer of the computation of the computation of the compu We'll help you get the most out of it. **get the most out of it. We don't care which computer you own.**

CompuServe puts **CompuServe puts**  world of information, **a world of information,**  communications, and **communications, and**  entertainment at your **entertainment at your**  fingertips. **fingertips.** 

CompuServe is the versatile, easy to use **CompuServe is** the versatile, easy to use interactive videotex service designed especially interactive videotex service designed especially for the personal computer user. It's dynamic, for the personal computer user. It's dynamic,

growing and changing daily to satisfy growing and changing daily to satisfy its subscribers' needs. It's an industry its subscribers' needs. It's an industry leader, created and managed by leader, created and managed by the same communications pro the same communications professionals who provide busi fessionals who provide businetwork services to ■--■. over one fourth of the FORTUNE <sup>500</sup> the FORTUNE 500 companies. companies. ness information and network services to over one fourth of

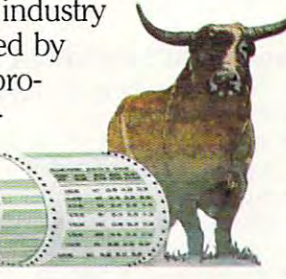

From current events to current assets, **From current events to current assets,**  CompuServe offers a wealth of useful, profitable

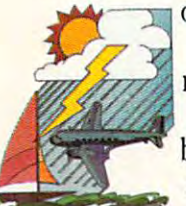

or just plain interesting information. ~.--- or just plain interesting information. Electronic magazines and national Electronic magazines and national news wires plus worldwide weather, *h77'11* news wires plus worldwide weather, current movie reviews, electronic current movie reviews, electronic banking and shop at home services, banking and shop at home services, and some of the most sophisticated financial information available are financial information available are

all offered to current subscribers. all offered to current subscribers.

From words to music. CompuServe offers **From words to music.** CompuServe offers a communications network that gives special interest groups from hardware enthusiasts to interest groups from hardware enthusiasts to computer composers a chance to get

together. There's <sup>a</sup> bulletin board together. There's a bulletin board for selling, swapping, and for selling, swapping, and personal notices and CB personal notices and a CB simulator for real-time com-

simulation for real-time companies and companies of the companies of the companies of the companies of the companies of the companies of the companies of the companies of the companies of the companies of the companies of munications between substance substance substance substance substance substance substance substance substance mail, the fastest, surest, way to mail, the fastest, surest, way to munications between subscribers. There's electronic

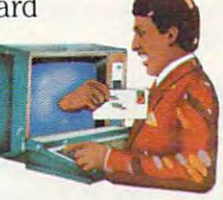

communicate with other users across the street the street the street the street the street the street the street or across the country, plus file retention and or across the country, plus file retention and editing, and lots, lots more. editing, and lots, lots more. communicate with other users across the street

Fun and games are expected whenever **Fun and games** are expected whenever computer users interact, and CompuServe has computer users interact, and CompuServe has the best. Games you can play alone or with the best. Games you can play alone or with

other CompuServe subscribers other CompuServe subscribers anywhere in the country. Classic anywhere in the country. Classic puzzlers, sports and adventure puzzlers, sports and adventure games, and fantastic space games games, and fantastic space games featuring MegaWars, the "ultimate featuring MegaWars, the "ultimate computer conflict." computer conflict:'

But, that's just the tip of But, that's just the tip of .<br>the chip. CompuServe offers a menu of thousands of items that make subscribing edu that make subscribing edumenu of thousands of items

cational, fun and sometimes downright profitable. cational, fun and sometimes downright profitable. If you'd like to know more about CompuServe, If you'd like to know more about CompuServe, call toll free, 800-848-8199 to receive an illus call toll free, 800-848-8199 to receive an illustrated guide to the CompuServe Information trated guide to the CompuServe Information Service. A videotex service for you no matter which computer you own. which computer you own.

### CompuServe **CompuServe**

Consumer Information Service **Consumer Information Service**  <sup>2180</sup> Wilson Rd.. Columbus, Ohio <sup>43228</sup> **2180 Wilson Ad., Columbus. Ohio 43228**  . **800-848-8199** 

800-848-8199 **tn Ohio CaU614-457-8650**  An HSR Block Company **An H&A Block Company** 

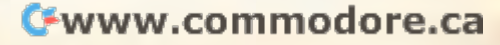

dom values. Stock can gain or lose up to 10 points (variable X), and gold can change by \$20 an ounce  $(Y)$ . Variable Z will be used to simulate flipping a coin. Also notice lines <sup>520</sup> and 525. In 520, we coin. Also notice lines 520 and 525. In 520, we The variable CH is just <sup>a</sup> counter. Each "month," <sup>T</sup> he variable CH is just a coun ter. Each " mo nth," CH is raised by one. Two conditions are required for unrest to happen: in a given month, CH must be greater than 4 and it must be less than whatever X turns out to be. If both these conditions are met, CH is reset to zero and we've got international unrest. This has the effect of creating unrest roughly every four to six months. Likewise, another rhythm is set up in line 525 to cause market rallies. In both cases, however, you cannot be ra lli es. In both cases, however, you ca nnot be certain exactly when to invest in gold or in stocks. determine whether or not there will be unrest.

The decision to raise or lower stock prices is made in line 530 and based on the coin toss variable, Z. Again, stocks move in opposition to gold. able, Z. Again, stocks move in opposition to gold . Prices will rise about 50 percent of the time, but you can never know what will happen in a given month. month.

#### Suggested Complications Suggested Complications

•

This is the core, a rough sketch, of an investment simulation game. There is much you can do to make it a more effective simulation and thereby a more enjoyable game. The more variables in a simulation, the better. For example, add leverage and additional "incidents" which affect prices, improve the randomizing, and include other types improve the randomi zing, and include other ty pes of investments. You could even use a separate counter which, every five years, causes the X and Y variables to swing more widely to reflect recession/recovery cycles. sion/recovery cycles. **Investment Simulation** 

As you can see, a simulation should be lifelike. 10 \_CASH=100000 : PGLD=400 It has interdependent cycles and a degree of un- 20 PB=80 predictability. Its realism derives from including a  $\frac{1}{21}$  PRINT: PRINT" BUNDTFUND IS \$"PB" PER sufficient number of variables. And those variables  $\overrightarrow{AB}$  SHARE. YOU HAVE "B" SHARES. --  $\frac{1}{2}$ "PB\*B must interact in plausible ways and with just the right amount of randomness. A simulation is a  $\bullet$  --  $\frac{1}{2}$  --  $\frac{1}{2}$  TGLD\*PGLD little world you create. You can define cause and  $\rightarrow$  T=PB\*B+GLD\*PGLD effect and then fine-tune the whole thing until it  $\rightarrow$  PRINT" [31 SPACES] TOTAL INVESTMENTS -seems well-balanced. Adventure and arcade games are certainly enjoyable, but this investment  $\pi$  spenn." simulation can be built up to the point where it's just as much fun as any other kind of game.  $\bullet$  ENTS + CASH)  $\frac{1}{2}$  T+CASH sufficient number of variables. And those variables  $\rightarrow$  PRINT" GOLD IS [3 SPACES]  $\frac{1}{2}$  PGLD" PER 0 must interact in plausible ways and with just the  $\left\langle \mathbf{q}\right\rangle$  diversed a spaces } you have "GLD" ounces . seems well-balanced. Adventure and arcade **36 PRINT"** [31 SPACES] YOU HAVE \$ "CASH" TO simulation can be built up to the point where it's  $\quad$  40 PRINT" {24 SPACES}GRAND TOTAL (INVESTM

#### **Mixing Styles**

Of course, these three categories – arcade, adven- "  $\bullet\sigma$  INPUTA: IFA=3THENCK=1:GOTO31 30 ture, and simulation – are somewhat arbitrary. JP PRINT"WHICH? [3] SPACES] 1 , GOLD Some of the best games contain elements of each. 130 INPUTE There are adventure games with graphics  $-$  you see the forest, the shovel, the pine needles. After  $\frac{1}{9}$  INPUTN you say DIVE, your character jumps into a lake  $1/6$  IFF=1 THEN+60 140 and the screen transforms into an underwater scene. Likewise, arcade games can include the different "settings" so characteristic of adventure games. Popular arcade games such as Tron and games. Popula r arcade games such as *Troll* and .. E: GLD=GLD+N:GOTO\_  $26$  **COMPUTE!** July 1983  $\blacksquare$ There are adventure games with graphics – you and the print "how many (shares or ounces)?" and the screen transforms into an underwater  $1\frac{1}{2}$  PRICE=PB\*N: IFA=1 THENCASH=CASH-PRICE: different "settings" so characteristic of adventure . [60] PRICE=PGLD\*N: IFA=1 THENCASH=CASH-PRIC scene. Likewise, arcade games can include the  $\binom{B=B+N: \text{GOTO466}}{S-S}$   $\text{CASH-PRICE: } B=B-N: \text{GOTO466}$   $\text{C/O}$ 

*Donkey Kong change the playfield as you earn* more points.

There are several ways to add to the appeal of our investment simulation, beyond just making it more complex, more complex, more complex, more accurate simulation. We accurate simulation accurate simulation. We also could add the visuals and sound of arcade games. Try creating a tickertape across the top of the screen to show price changes and news events. screen to show price changes a nd news events. Maybe add a bell sound to indicate the end of further transactions. If your computer has a voice synthesizer, news events could be announced over the "radio." And from adventure games you could borrow two elements: riddles and the neces could borrow two e leme nts: riddl es a nd the necessity of planning ahead. One easy way to incorporate these two elements would be to make paying taxes a part of the game. After all, the closer it is to real life, the better the simulation. it a more complex, more accurate simulation. You

Special Program Notes: If you have an Atari, *Special Prograll/ Noles: If YO Il have all A tari,*  you'll need to add semicolons (;) between the vari *yO/l'lllleed* 10 *add sell/icololls* (;) *belweell Ihe vari*everything print on single line. If you have *everythillg prill* I all *a sillgle lille. If YO/l have a*  TI, put each statement on its own separate line. *TI, pili each slalell/w l* all its *OWII separale lille.*  In other words, you cannot use colons (:). Line <sup>10</sup> *III other words, YO/l call1lol* lise *cololls* (:). *Lille 10*  would be CASH= <sup>100000</sup> and you'd need to add *wOllld be* CASH = *]00000 alld yOIl'd lI eed* 10 *add a line:* 11 *PGLD* = 400. If you have a **Timex**/ *Sinclair, use LET whenever a variable is defined.* For example, line <sup>10</sup> would start: <sup>10</sup> LET *For exnlllple, line 10 would slnrl:* 10 *LET*  CASH = 100000. If you have a **TRS-80 Color Computer**, add the following line: 5 RAN DOMIZE. *able names and the PRINT statements to make DOMIZE.* 

```
10 CASH=130000:PGLD=400
                                                                   20 PB=80
                                                                    91 PRINT: PRINT" BUNDTFUND IS $"PB" PER
                                                                  3^{\circ} SHARE. The second terms of the share \mathbf{S} is particle to the second terms of the second terms of the second terms of the second terms of the second terms of the second terms of the second terms of the second t
                                                                  for a second control of the second control of the second control of the second control of the second control of
                                                                   35 PRINT" [31 SPACES] TOTAL INVESTMENTS --
                                                                  \epsilon<sup>o</sup> \frac{1}{2}"T
                                                                   ■J0 SPEND."
                                                                  \bullet ENTS + CASH) $"T+CASH
                                                                    a<sub>dd</sub> - Anii III Milio U Dillollo Ja Joullo
                                                                    ll0
INPUTF
                                                                    -PRINT: PRINT"^.SUY[2 SPACES}2.SELL
                                                                  [2 SPACES}3.DONE"
". 12 SPACES)3 , DONE " 
                                                                 " OF INPUTA: IFA=3THENCK=1:GOTO31 20
                                                                          [2 SPACES}OR[2 SPACES}2.STOCK"
                                                                   100 INPUTN
                                                                   140 IFF=1THEN\pm60 \sqrt{9}B=B+N:GOTO400. ^\* _%O
                                                                          CE: GLD=GLD+N: GOTO456
~4& IFCK=1THEN~ ~ 
M,'x,'ng Styles lopSIfJ PRINT: PRINT "l-:i!!)y I 2 SPACES ) 2, SELL
```
C-www.commodore.ca

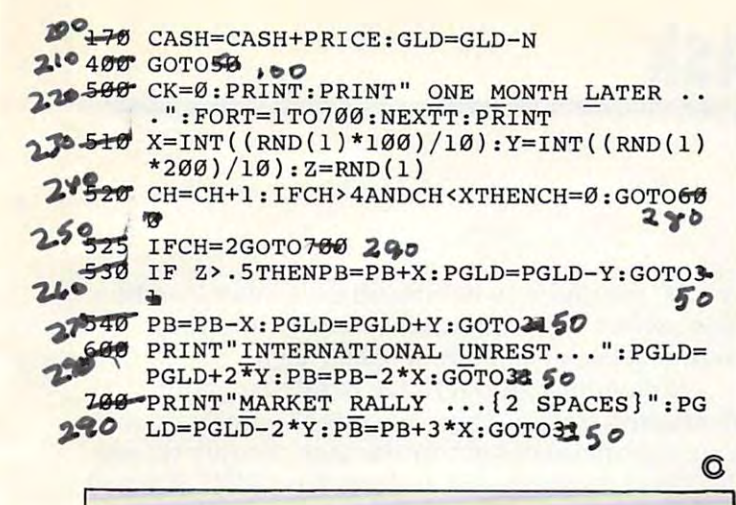

Use the handy Use the handy reader service cards reader service cards magazine for magazine for information on information on products advertised in products advertised in in the back of the **COMPUTE!** 

#### Home Control **Home Control**  System **System**  . . . . . *. . .* . . . **for the VIC 20**

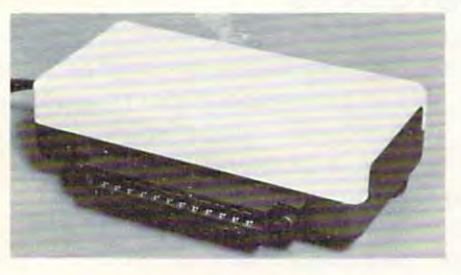

'Control up to <sup>256</sup> lights appliances **. Control up to 256 1ighls & appliances**  •ON, OFF, ALLON. ALLOFF Commands **• ON , OF F. ALLON . ALLOFF Commands** 

- levels ol Brightness **9 levels of Brightness**
- **Manual & Time Control Software**
- Uses BSR remote switches  **Uses BSR remole switches**  "Plugs into User Port **• Plugs into User Port**

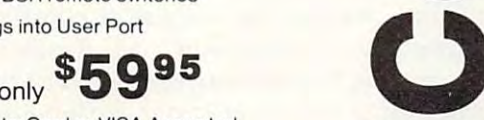

**MasterCard or VISA Accepted** Call215-861-0850 to Order **Call 2 15-86 1 -0 850 to Order CORP.**<br> **CORP.** 

GENESIS COMPUTER CORP. **GENESIS COMPUTER**  <sup>1444</sup> Linden Street **1444 linden Street Bethlehem, PA 18018** 

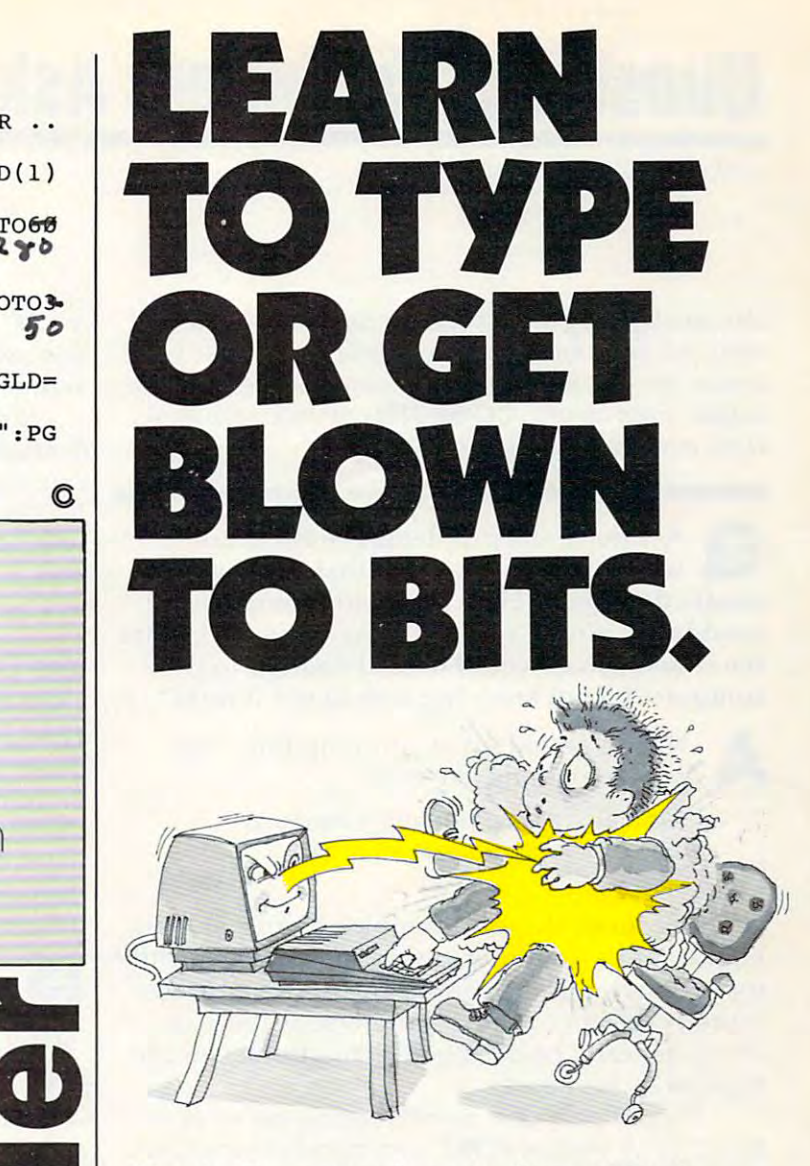

#### Masteiiype™ makes typing <sup>a</sup> blast. **Master'JYpe™ makes typing a blast.**

Now there's <sup>a</sup> typins program for the Apple II, Atari Now there's a typing program for the Apple II, Atari and IBM PC that dares to be fun. And it's soon to be available for the VIC-20. It's MasterType. A combination of fast-action blow 'em up video games with the best instruc fast-action blow 'em up video games w ith the best instruc· tional programs available. The result? Highly motivating tional programs available. The result? Highly motivating and enjoyable learning. and enjoyable learning.

#### Masteiiype earns <sup>a</sup> ten-gun salute. **Master'JYpe earns a ten-gun salute .**

Infoworld was impressed by MasterType's ability to Infoworld was impressed by MasterType's ability to teach and entertain. They wrote: teach and entertain. They wrote: ..

"MasterType is an excellent instructional typing game. "MasterType is an excellent instructional typing game . We had fun reviewing it, and we highly recommend it We had fun reviewing it, and we highly recommend it to those who want to learn typing in an unconven to those who want to learn typing in an unconventional but motivating way." tional but motivating way."

Infoworld also went on to rate MasterType as Infoworld also went on to rate MasterType as "excellent" in all four of its categories. "excellent" in all four of its categories .

#### Masteiiype teaches your fingers to fly. **Master'JYpe teaches your fingers to fly.**

MasterType. With <sup>18</sup> explosive learning levels, you'll MasterType. With 18 explosive learning levels, you'll either learn to type or get blown apart. either learn to type or get blown apart.

All require disk drive: 32K for Atari, 32K for Atari, 48Kfor Apple II, 48K for Apple II, 64K for IBM PC. 64K for IBM PC.

 $\bigcirc$ 

**o** 

...

C

**O** 

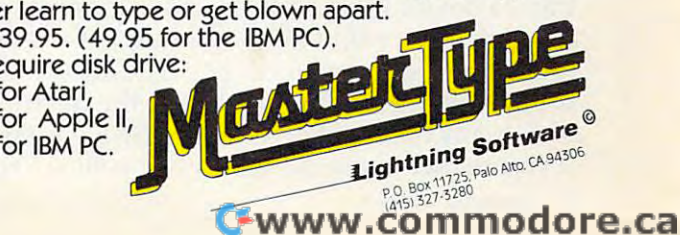

# Questions Beginners Ask **Queslions Beginners Ask**

Tom Holfhill, Federal and Holfhill, Federal and Holfhill, Federal and Holfhill, Federal and Holfhill, Federal and Holfhill, Federal and Holfhill, Federal and Holfhill, Federal and Holfhill, Federal and Holfhill, Federal an Tom R. Halfhill. Features Editor

Are you thinking about buying computer for the first *Are YOll thillkillg abollt bllyillg a comp"ter for the first*  time, but don't knozv anything about computers? Or *time, bllt dOIl't kllow allythillg abollt compl/ters? Or*  maybe you just purchased computer and are still bit *maybe* YOIl *jllst pl/rchased a compllter alld are still a bit*  baffled. Each month, **COMPUTE!** will tackle the questions most often asked by beginners. *tiOI1S most Of tell asked by begil1l1ers.* 

 $\mathcal{L}$  there are the any problems could cause could cause could cause  $\mathcal{L}$ while using computer that could perma Q Are there any problems I could cause while using a computer that could permanently damage it? How about any commands nently damage it? How about any commands used in the wrong way? In other words, what are used in the wrong way? In other words, what are the chances that I could do real damage to the computer by not knowing how to use it right? computer by not knowing how to use it right?

The results are the computing that the same of the results and the results of the computing that in the results of the results of the computing the computing the computing the computing of the computing the computing of th goes something like this: goes something like this: There's an old saying in computing that<br>goes something like this:

"The only way you can hurt computer *'The o/lly way yOI/* call *hl/rt n compl/ter*  through its keyboard is to hit it with *Iflrough its keyboard* is *to hit it with*  a hammer."

Of course, this isn't completely true; spilling Of course, this isn't completely true; spilling liquids into a computer keyboard isn't too healthy for it, either. But the general thrust of that adage is pretty certain – aside from physical abuse, a computer can't be damaged by anything you can computer can' t be damaged by anything you can type on its keyboard. type on its keyboard.

There's only one rare exception we've ever heard of. A certain POKE command on one Commodore PET computer (PET/CBM's with 4.0 modore PET computer (PET/CBM's with 4.0 BASIC) can drastically speed up the process by which the computer creates the screen display. If which the computer creates the screen display. If this command is left running wild, the computer this command is left running wild, the computer keeps speeding up until it eventually self-keeps speeding up until it eventually selfdestructs. The chances of this POKE happening destructs. The chances of this POKE happeni ng by accident are extremely remote. There are <sup>65536</sup> by accident are extremely remote. There a re 65536 memory locations in PET that can be POKEd, memory loca tions in a PET that can be POKEd, and there are 256 possible numbers that can be POKEd in each location (0 to 255). Therefore, the POKEd in each location (0 to 255). Therefore, the chances of accidentally typing in that fatal POKE chances of accidenta lly typing in that fa tal POKE command are only one in 16,777,216. command are only one in 16,777,216.

Other than this rare example, you really don't have to worry about damaging the hardware of have to worry about damaging the hardware of your computer system by experimenting with your computer system by experimenting with commands or programs. The same pretty much commands or programs. The same pretty much holds true for the devices attached to the com holds true for the devices attached to the computer. At worst, you might cause an error which puter. At worst, you might cause an error which traps a device in an endless loop – for example, the disk drive might keep spinning, or the printer the disk drive might keep spinning, or the printer might keep spewing forth paper. Conceivably, if might keep spewing forth paper. Conceivably, if the system were left unattended, the device could eventually overheat or suffer excessive wear. But if you're there, you can always stop such "run-if you're there, you can always stop such " runaway" events by switching off the power. Anytime away" events by switching off the power. Anytime · you switch off <sup>a</sup> computer or device and then you switch off a computer or device and then switch it back on again, it resets itself. switch it back on again, it resets itself.

Remember, though, we're talking about hardware damage. There are lots of ways you can *hardware* damage. There are lots of ways you can cause permanent software damage. Simply typing ca use permanen<sup>t</sup>*software* damage. Simply typing NEW on the keyboard and pressing RETURN will NEW on the keyboard and pressing RETURN will wipe out any BASIC program in memory. If the wipe out any BASIC program in memory. If the program has not been saved on disk or tape, it program has not been saved on disk or tape, it will be lost. Likewise, certain commands can erase will be lost. Likewise, certain commands can erase a program from a disk or tape, or overwrite it with something else. A wrong command, a program bug, or a typing error when entering a program listing can cause a *system crash* – your computer "locks up" (refuses to accept commands). puter " locks up" (refuses to accept commands). Since the only way to recover, usually, is to switch the computer off and on again, the program in the computer off and on again, the program in memory will be lost. But you can rest assured that the computer itself is always safe from permanent the computer itself is always safe from permanent damage. damage.

Can I do word processing with a tape Can I do word processing with a tape<br>recorder, or must I have a disk drive?

Alt is quite possible to do word processing with a tape recorder. It is quite possible to do word processing<br>with a tape recorder.

Make sure, however, that the word pro Make sure, however, that the word processing program you buy or use is designed to cessing program you buy or use is designed to work with tape. Some programs are for disk only; work with tape. Some programs are for disk only; still others work with both. still others work with both.

The peripheral device which is most essential The peripheral device which is most essential for word processing is a printer. Without a printer, you won't be able to generate a paper printout of your writing. And since the whole object of word your writing. And since the whole object of word processing is writing, a printer is indispensable. If you want to do word processing and must If you want to do word processing and must choose between buying a disk drive first or a printer, opt for the printer. printer, opt for the printer.

For casual word processing (average letter-For casual word processing (average letterwriting, etc.) you may find that a tape recorder is sufficient storage device. However, for more a sufficient storage device. However, for more serious applications, you'll probably discover that serious applications, you'll probably discover that disk drive is necessary. Tape recorders can be a disk drive is necessa ry. Tape recorders can be reliable, but they are very slow compared to disk reliable, but they are very slow compared to disk drives. Also, a disk drive adds flexibility to word processing. Depending on the word processing processing. Depending on the word processing program, disk drive can make it possible to easily program, a disk drive can make it possible to easily store frequently used paragraphs on disk for merging with other files; to link several files together for very long documents; to merge files of names and addresses with form letters; and other advanced functions.

# PET/CBM/COMMODORE <sup>64</sup> **PET/CBM/COMMODORE 64**

# Professional Word Processor at a Breakthrough Price<mark>l</mark>

 $P$ aper $Cl$ ip™ performs all the advanced features found in Word Processors costing featu res found in Word Processors costing much more. much more ...

**Falo en** 

1) Full screen editing. 2) Copy/Transfer I) Full screen editing. 2) Copy/Transfer sentences and paragraphs. 3) Insert/ sentences and paragraphs. 3) Insert/ Delete sentences and paragraphs. Delete sentences and paragraphs. 4) Headers/Footers/Automatic page 4) Headers/Footers/Automatic page numbering. 5) Justification/Centering. 6) User defineable keyphrases. 6) User defineable keyphrases. 7) Supports both cassette and disk. 7) Supports both cassette and disk.

- 8) Variable data Form letters. 8) Variable data Form letters.
- 9) Horizontal scrolling up to 9) Horizontal scrolling up to
- <sup>126</sup> characters. 126 characters.
- 10) Insert/transfer/erase 10) Insert/transfer/erase

Also available for Commodore <sup>64</sup> **Also avallable for Commodore 64**  Requires **Requires** 

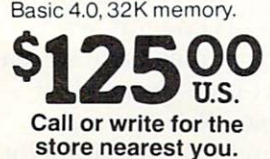

#### **TFAIFS** BAllER~ES <u>bflow the contract of the contract of</u> ----<del>-----------</del>

<sup>71</sup> McCaui Street 71 McCaul Street Toronto, Ontario **Toronto, Ontario**  Canada M5T 2X1 (416)596-1405 (416) 596-1405

columns of numbers. 11) Add/subtract columns of numbe rs. I I) Add/subtract columns of numbers. 12) Supports most columns of numbers. 12) Supports most dot matrix and letter quality printers. In fact, dot matrix and letter quality printers. In fact, printer set-up routine is supplied to a printer set-up routine is supplied to take the best advantage of the printer at take the best advantage of the printer at hand. 13) French and Math technical hand. 13) French and Math technical

character sets character sets  $\cdots$  available.  $\cdots$ available.

# Constructing The **Constructing The**  Ideal Computer Game **Ideal Computer Game**

Orson Scoll Cord. COMPUTEI Books Editor

In this first article of <sup>a</sup> two-part series, the author *In this first article of a two-part series, the author*  examines currently available types of home computer games and suggests new approach: game where the *games alld suggests a l7etu approach: a game where the*  player creates his or her own world. As an example, he *player creates his or her OWI7 world. As al7 example, he*  describes the elements of a "game-building game" called "Railroader." It's something of a cross between tradi*tional entertainment and computer programming.* 

Next month, the article concludes with advanced *Next month, the article concludes with advanced*  applications and specific techniques for programming *applicatiolls and specific techniques for programming*  Railroader on your computer. *Railroader* all *your computer.* 

When I first bought an Atari 400, I told my wife all kinds of stories. About how computers were the wave of the future. About how our kids had the wave of the future. About how our kids had to become computer literate. About how useful to become computer literate. About how useful the computer would be. the computer would be.

I didn't fool her. I didn't even fool myself. I knew I was getting the machine because of the games. games.

And I've done my time. My Super Breakout And I've done my time . My *Super Breakout*  game regularly tells me "Wow!" My Centipede game regula rly tells me " Wow!" My *Cel7tipede*  scores are respectable, and my wife and I make a great team playing Ghost Hunter. great team playing *Ghost Hunter.* 

But now, after a couple of years with the ultimate game machine, I've discovered a dreadful secret: true *home* computer games are rare.

Look at your games for a minute. What are they actually doing? Most of them are doing what they actua lly doing? Most of them are doing what pinball machines are designed to do – enticing you to try to beat the machine, with the odds hopelessly stacked against you. That makes sense for arcade games. They are supposed to make for arcade games. They are supposed to make money, and the only way to make money is to money, and the only way to make money is to force you to play against the clock, pumping in as many quarters per hour as possible. When the many quarters pe r hour as possible. When the local wizards started playing 30 minutes per quarter on the Dig-Dug machine in the corner Seven-ter on the Dig-Dug machine in the corner Seven-Eleven, they flipped a switch inside it and suddenly the old patterns stopped working. I stopped getting 250,000 points a game – and the company started getting a lot more quarters. That's business.

But why do home games have to play that But why do home games have to play that way? The arcade games are fun on the home way? The a rcade games *are* fun on the home machine, at first. But they can get frustrating or boring. After a while I begin not to care anymore whether I get above 70,000 on *Centipede*. I'm never going to "win," and I don't lose a quarter when I don't win. *don't* win.

There's something worse than boredom. There's something worse than boredom. Something a little pernicious. Teenagers who come to my house to play my games have a great time. But when my four-year-old son and I sit down to <sup>a</sup> few games of Salmon Run or Picnic down to a few games of *Salmoll Run* or *PiCllic*  Paranoia, he almost always ends up in tears. Not *Paranoia,* he almost always ends up in tears. Not because I always win – I'm a nicer father than that but because the machine always wins. He *that* - but because the *maclline* always wins. He doesn't stand a chance. He can never finish. He can never accomplish anything. can never accomplish anything.

Why should all those wonderful graphics, all Why should all those wonderful graphics, all those fantastic imaginary worlds, be devoted to those fantastic imaginary worlds, be devoted to either frustrating my son or programming him either frustrating my son or programming him until he learns how to do his part perfectly? until he learns how to do his part perfectly?

Because that's what all but three computer Because that's what all but three computer games I've tried end up doing – programming the *player*. Rewarding and punishing *me* until I learn to display the correct behaviors. What are the to display the correct behaviors. What are the arcade wizards, except human beings who have arcade wizards, except human beings who have learned to obey the demands of <sup>a</sup> computer learned to obey the demands of a computer program? program?

Don't get me wrong. I still love a new arcade game. I'm in there flapping away at Joust, making game. I'm in there fl apping away at *Jou st,* making hamburgers and McMuffins with Burgertime, and hamburgers and McMuffins with *Burgertime,* and mastering the art of swinging on chains and ropes mastering the art of swinging on chains and ropes in Donkey Kong junior. I'm as eager as anyone to in *DOllkey KOllg Junior.* I'm as eager as anyone to find out what the next screen will look like, to find out what the next screen will look like, to find out what the programmer has created in his find out what the programmer has created in his or her little world. But it's still the programmer's or her little world . But it's still the programmer's

# Broderbund computer and computer and computer and computer and computer and computer and computer and computer and computer and computer and computer and computer and computer and computer and computer and computer and computer and c **fftVORlrE rurER 6AmES**

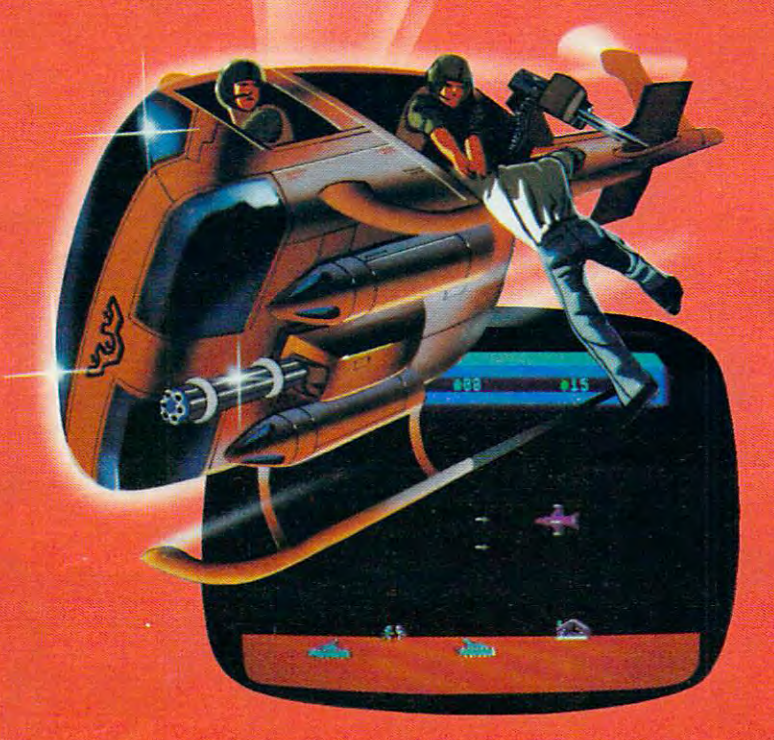

# **Now for the Commodore 64**

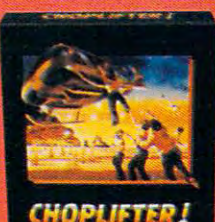

Choplifter in the control of the control of the control of the control of the control of the control of the control of the control of the control of the control of the control of the control of the control of the control best selling game ever for the best selling game ever for the Apple. In its Atari 400/800 Apple. In its Atari *400/800*  version, it zoomed to the top version, it zoomed to the top LIFTER!™ is available for LIFTER!'" is available for the Commodore 64. the Commodore 64. **CHOPLIFTERf'"** It's the of the charts. Now CHOP-

Your challenge is to rescue Your challenge is to rescue peace-conference delegates peace-conference delegates held hostage behind enemy held hostage behind enemy lines. Amid heavy fire from lines. Amid heavy fire from

tanks, missiles and planes, you heroically maneu tanks, missiles and planes, you heroically maneuver your daredevil chopper. You'll need all your ver your daredevil chopper. You'll need all your courage and skill to survive against treacherous courage and skill to survive against treacherous odds. The game's remarkable graphics and realistic odds. The game's remarkable graphics and realistic joystick control won't let you give up. After all, world peace rests in your hands! peace rests in your hands!

Ask your nearest Brøderbund dealer for a sneak preview of Choplifter!™ and our other Commodore <sup>64</sup> games; David's other Commodore 64 games; David's Midnight Magic,™ Seafox,™ and Midnight Magic,'" Seafox,'" and Serpentine.™ Serpentine.'"

trademarks of Atari, Inc., Apple Computer Inc., Commodore<br>Electronics, Ltd., and International Business Machines Corp.

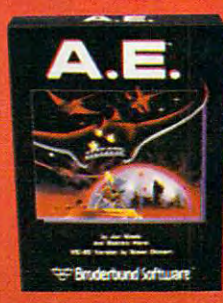

# **And for VIC-20 owners, too.**

**A.E.**<sup>™</sup> A runaway best-seller for the Apple II and the Atari 400/800, is Apple II and the Atan *400/800,* is a winner for VIC-20. winner for VIC-20.

Giant robot stingrays designed to Giant robpt stingrays designed to fight pollution have run amok and fight pollution have run amok and are attacking in waves from the sky. are attacking in waves from the sky. A.E.™ ("stingray" in Japanese) is graphic A.E.'" ("stingray" in Japanese) is a graphic masterpiece, with screen after screen of masterpiece, with screen after screen of

spectacular 3-D effects. The arcade-style action is masterful too, as you launch spectacular 3-D effects. The arcade-style action is masterful too, as you launch your remotely-triggered missiles and detonate them precisely to coincide your remotely-triggered missiles and detonate them precisely to coincide with the swooping, diving, constantly changing flight patterns of the deadly A.E.'s! with the swooping, diving, constantly changing flight patterns of the deadly A.E.'s! Ask your nearest Brøderbund dealer for a sneak preview of A.E.™ and our other VIC-20 games: Martian Raider,™ Multi-Sound Synthesizer,'" Seafox,™ Shark Trap,<sup>™</sup> and Sky Blazer.<sup>™</sup>

# **Proderbund Software** Broderbund Software <sup>1938</sup> Fourth Street San Rafael, CA <sup>94901</sup>

www.commodore.ca

# Design the best new MASH (2002) and the best new MASH (2003) and the best new Mass (2003). The best new Mass (2003) and the best new MASH (2003) and the best new MASH (2003) and the best new MASH (2003) and the best new MA something money can't buy. The can't buy the complete and the canonical can't buy. It is a called money can buy the can't buy. It is a called money can be a called money of the case of the case of the case of the case of t

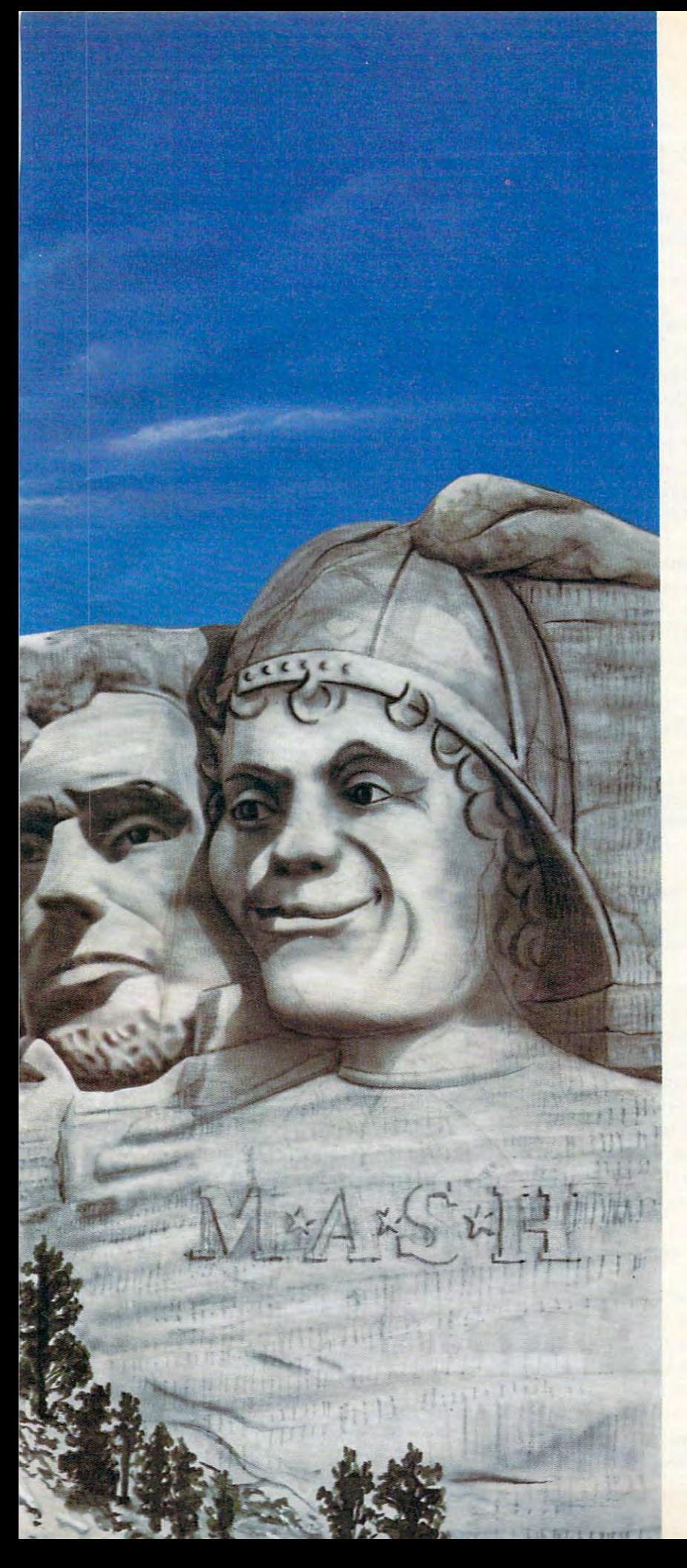

#### Fame.

That's right. F-A-M-E. That's right. F-A-M-E. Because il the game you design Because if the game you design is good enough, we'll make it is good enough, we'll make it and put your name on every one and put your name on every one we sell.

And remember, you don't have And remember. you don't have to be <sup>a</sup> computer programmer to to be a computer programmer to come up with great game. You come up with a great game. You just have to have <sup>a</sup> great imagina just have to have a great imagination, and give us a short description of your idea. of your idea.

#### IF FAME ISN'T ENOUGH, HOW ABOUT FOR THE REPORT FOR THE PRESENT PROPERTY OF THE PERSON NEEDS TO A REPORT FOR THE PERSON NEEDS TO A REPORT FOR THE PERSON NEEDS TO A REPORT FOR THE PERSON NEEDS TO A REPORT FOR THE PERSON NEEDS TO A REPORT FOR THE **HOW ABOUT A FORTUNE?**

\$25,000 to be exact. That's how \$25,000 to be exact. That's how much the game contract will much the game contract will bring you. Guaranteed. What's bring you. Guaranteed. What's more, we're giving away whole more, we're giving away a whole list of prizes for the other great list of prizes for the other great game ideas we get. game ideas we get.

- Four First Prize AMC Jeeps\* Four First Prize AMC Jeeps~
- <sup>400</sup> Second Prize Texas Instru 400 Second Prize Texas Instruments 99/4A™ Home Computers. ments 99/4A" Home Computers .
- <sup>4000</sup> free Fox Video Games. 4000 free Fox Video Games.

#### **EVERYBODY WINS.**

game comes packaged with game comes packaged with a smashing M\*A\*S»H T-shirt. smashing M·A-S·H T-shirt. Absolutely free. Absolutely free. Because the new M·A·S·H

#### HOW DO YOU GET STARTED? **HOW DO YOU GET STARTED?**

Just buy the original M\*A"S\*H Just buy the original M·A·S·H game. The contest rules and entry game. The contest rules and entry blanks are in every package. blanks are in every package. And if you win, you might say And if you win, you might say the rewards are monumental. the rewards are monumental.

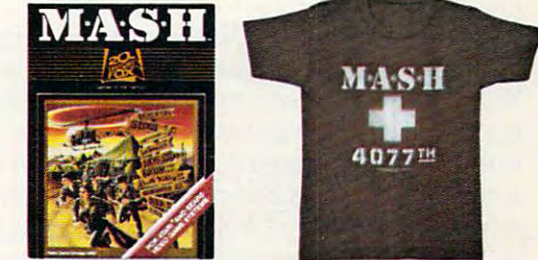

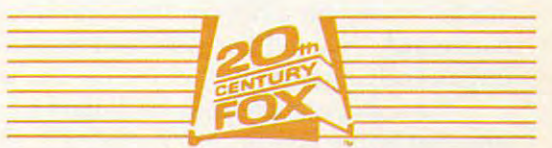

Games of the Century **Games of the Century** THE M<sup>\*</sup>A<sup>\*</sup>S<sup>\*</sup>H<sup>\*</sup>CONTEST.<br>IT'S A SMASH. IT'S SMALL COMPOSITION IN THE CONTRACT OF REAL PROPERTY. Fwww.commodore.ca world, not mine. world, not mine.

Even the adventure games, both text and graphics, usually boil down to puzzle-solving, graphics, usually boil down to puzzle-solving, out-guessing the programmer. out-guessing the programmer.

But in the home, where the family has unlimited access to the computer, there can and should be a different type of game. A different kind of play. kind of play.

#### What Is Really Fun? **What Is Really Fun?**

I've noticed a couple of important things in my family. First, about myself. I almost never stay up late playing computer games. But have been late playing computer games. But I have been known to stay up until three or four or six o'clock in the morning working on a program. You might say that, in a way, programming is much like arcading: after all, BASIC is forcing me to react in certain patterns, and I'm only just now beginning certain patte rns, and I'm only just now beginning to learn when to PEEK and when to POKE. have to learn when to PEEK and when to POKE. I have been trained, right? been trained, right?

There *is* a difference – all the difference in the world. When I program, I can save the result on something a lot more permanent than a vanity board. And I'm not just charting through someone boa rd . And I'm not just charting through someone else's program – I'm creating something that never existed before, at least not in the exact form I'm existed be fore, at least not in the exact form I'm giving it. When I'm through, there's a lasting result. And I can take all the time in the world. I can take the time the time to do it rights to the time the time to do it right. It is a second to do it right to the time of the time of the time of the time of the time of the time of the time of the time of the time of t can take the time to do it *right.* 

A second thing I've noticed is the way my children play when they aren't using the computer. children play when they *nrell't* using the computer. They do like a shoot- em-up game as much as other kids. But games like that are only a minority of the things they do. of the things they do.

They also like solving puzzles, and spend They a lso li ke solving puzzles, and spend much more time doing mazes or putting together picture puzzles than they ever spend on fast-action games. games.

Most of all, though, their playing time is spent Most of all, though, their playing time is spent making things or pretending things. They spend maki ng things or pretending things. They spend hours with wooden or plastic building blocks, hours with wooden or plastic building blocks, making castles or spaceships or houses or anything they can imagine. They draw and color, write stories or act out plays, dress up in costumes write stories 01' act out plays, dress up in costumes or read aloud from books – whether they understand the actual words on the page or not.

In fact, they do exactly what I like to do with the computer: create their own small world that works just the way they want it to work. They works just the way they want it to work. They don't want anyone to tell them that they can't make a castle that way, or to insist that six legs are too many for horse. "You made your twos <sup>a</sup> re too many for a horse . "You made your *twos*  backward,'' we tell our son, and he looks at us impatiently and says, "Let me do it my way." impatiently and says, " Let me do it my way."

How many hundreds of dollars have we sunk How many hundreds of dollars have we sunk into our home computer? We own it, don't we? Why, then, do we have so many programs that Why, then, do we have so many programs that tell *us* what to do? Why can't my children – or my wife and I, for that matter – play games that

let us tell the computer what to do, that let us create let us tell the *COli/pliler* wha t to do, that let us create  $s = \frac{1}{2}$  . The magical last will last  $\frac{1}{2}$  is the magical last will be made that  $\frac{1}{2}$  and  $\frac{1}{2}$ of the computer to make things we could never of the computer to make things we could never something that will last, that let us use the magic make before?

#### The Few Games That Work At Home That Work At Home The Few Games Theory and the Few Games That Work At Home That Work **The Few Games That Work At Home**

I've found three games that approach the sort of I've found three games that approach the sort of play that only the home computer can allow play that only the home computer can allow games that are neither elaborate puzzles nor games that are neither elabora te puzzles nor quarter-stealing pinballs. quarter-stealing pinba lls.

Galahad ami the Holy Grail. At first glance, this *Gnlnhnd nlld Ihe Holy Grni!.* At first glance, this Atari (APX) adventure game looks pretty much like other realtime graphics adventures. Only after you've played it awhile do you begin to after you've played it awhile do you begin to realize that this is the first game to give you the rea li ze tha t this is the first game to give you the freedom to play your own game. True, there are fast-moving knights and spiders and a persistent, maddening moth to kill you when your reflexes are too slow, and there are puzzles to solve. But <sup>a</sup> re too slow, and there a re puzzles to solve. But there are no win conditions. The program never there a re no win conditions. The program never congratulates you and says, "That's it, you've solved it all." It's fun simply to explore the dozens solved it all ." It's fun simply to explore the dozens of different rooms and find out what secrets they hold. It's no coincidence that my son loves to play hold . It's no coincidence that my son loves to play it, and has never found it frustrating, though it is always challenging.

Eastern Front. This APX game isn't for chil *Enslerll Frolli.* This APX game isn't for children, and there are definite win conditions, but it dren, and there are definite win conditions, but it is a war game that gives you freedom to plan your own moves, to develop your own strategy, and own moves, to develop your own strategy, and there are hundreds and hundreds of possible ways to play, none of them ''wrong.'' Your decisions arc shaped by events, but the events do not sions are shaped by events, but the events do not control you any more than you control them. control you any more than you control them. {ATARI Program Exchange, <sup>155</sup> Moffett Park Drive, *(AT ARI Progrnll/ Exchnllge,* 155 *Moffett Pnrk Orive,*  B-l, P.O. Box427, Sunnyvale, CA 94086.) *B-1 ,* P.O. *Box* 427, *SlIlIlIyvnle, CA 94086.)* 

Facemaker. It runs slowly, but find that my *Fncell/nker.* It runs slowly, but I find that my son never gets impatient with the game from Spin son never gets impatient with the game from Spinnaker. The choice of facial features is very limited, naker. The choice of facial featu res is ve ry limited, but the important thing is the way the program but the important thing is the way the program and the child interact. It allows a child whose drawings are still very primitive to make faces drawings a re still very primitive to make faces that actually resemble real faces, and program them to perform a series of actions. When my son plays with *Facemaker*, he is creating something, and doing things with it that could not possibly and doing things with it that could not possibly be done without the computer. *(Spinnaker, 215 1st*) St., Cambridge, MA 02142.) *51 ., Cnll/bridge, MA 02142 .)* 

#### The Five Types **The Five Types**

There are probably other games that make use of the special advantages of the home computer, but the special advantages of the home computer, but the point is that they are distressingly rare. Most the point is that they a re distressingly rare. Most of the games coming out today are variations on of the games coming out today are va riations on the same old themes: the same old themes:

Target Shoot. The targets move, they dance, *• Tnrget Shoot.* The targets move, they dance, they are cute or they are menacing, but the game they a re cute or they are menacing, but the game always consists of shooting them down. always consists of shooting them down .

Tag. The same old targets, but you have to *• Tng.* The same old targets, but you have to
The Official

check with your local software dealer or send check or money order with \$2.00 post

missile.

\*%

age handling. California residents add 61/2% sales tax. Available on cassette or diskette. Suggested retail price S39.95.

erful robot, armed with a lethal homing

Zaxxon'" is the one game that you must see to believe. You have to play it to feel its im pact. If you're ready to face the challenge,

Available on Atarr 16K cassette, and <sup>16</sup> 32K disk. Apple<sup>\*</sup> 48K disk.

The game that puts space games in perspective. Zaxxon<sup>1</sup>, one of the most popular arcade games of 1982. is now avail able for use with your home computer system.

Zaxxon" technology and creativity present 3-dimensional-like playfield which sets Zaxxon<sup>1</sup> apart from other computer games.

Zaxxon<sup>1\*</sup> looks and sounds like aircraft flight, and players can soar to new levels of home computer entertainment. From the daring attack on the enemy's floating for tress and the blazing battle against the en emy's fighter fleet to the final showdown with the deadly armored robot, Zaxxon" chal lenges the skill and imagination of every player at every level of skill.

Imagine yourself the pilot, attacking the enemy fortress-climbing, diving, strafing to score points and extra fuel. The enemy fights back with a barrage of missiles and gunfire. Then you face a fleet of enemy fighters in a gripping dogfight of altitude strategy and flying skill. Survive this battle and the enemy's fortress, defended with laser bar riers, then you've earned the ultimate chal ah lenge; a blazing confrontation with the pow-

9421 Winnetka Avenue Chatsworth, CA 91311 (213)701-5161 c.1982Datasofi" Inc.

Datasoft' is a registered trademark of Datasoft Inc.' 여기 Sega and Zaxxon \* are registered trademarks of Sega Enterprises Inc.

catch them instead of shooting at them. catch them instead of shooting at them.

• *Coming at You.* Tag, only they're trying to catch *you* or shoot *you*, and you spend a lot of time running and dodging. time running and dodging.

• *Scramble*. You have to get from here to there, and there are things in the way. and there are things in the way.

• *Maze*. Like scramble, only there are several routes you can follow, and you have to figure out routes you can fo llow, and you have to figure out the best one. the best one.

Have I missed anything? Even sports simulations, like the sports that inspired them, are com tions, li ke the sports that inspired them, are combinations of these elements. Football is tag plus binations of these elemen ts. Football is tag plus scramble – or coming at you, depending on whether you're playing offense or defense. whether you're playing offense or defense. Hockey is target shoot plus scramble. Baseball is Hockey is target shoot plus scramble. Baseball is scramble, target shoot, and tag. Lots of fun, but scramble, target shoot, and tag. Lots of fun , but all these wonderful new games are just combina <sup>a</sup> ll these wonderful new games are just combinations of the same old things. tions of the same old things.

New, creative game elements are getting New, creative game elements are getting rarer. An arcade game like Joust, which really rarer. An arcade game like *Joust,* which really does introduce a whole new way to move a player on a screen, still turns into tag-plus-scramble once you master wing-flapping. Donkey Kong Junior you master wing-flapping. *Donkey Kong Ju nior.*  has that wonderful swinging motion and the difference between two-handed and one-handed ference between two-handed and one-handed climbing, but it's still a maze with things coming at you. at you.

What else *is* there?

### **Games That Let You Create**

What I want to see are games that let the player create things. BASIC and LISP and PASCAL and create things. BASIC and LISP and PASCAL and  $\rm PILOT$  all fit the bill – but they also require mastering some pretty sophisticated concepts. They're tering some pretty sophisticated concepts. They're fun, but they aren't exactly *play*. What I would like to see is something as simple as building with like to see is something as simple as building with wooden blocks, while exploiting all the strengths wooden blocks, while exploiting all the strengths of the home computer. of the home computer.

And what are those strengths? And what are those strengths?

**1.** *Time.* Running out of quarters doesn't mean you have to quit. Nobody's rushing you to finish. you have to quit. Nobody's rushing you to finish. You can think, instead of letting the computer Yo u ca n think, instead of letting the computer train your reflexes. train your reflexes.

2. Permanence that the result of the result of the result of the result of the result of the result of the result of the result of the result of the result of the result of the result of the result of the result of the res what you've done, change it, re-use it, limited what you've done, change it, re-use it, limited only by the number of cassettes or diskettes you have on hand. have on hand. **2.** Permanence. You can save the result of

**3.** World creation. You're manipulating numbers, it is the result can be result cannot be visible and be visible audible, and it can move. You can create worlds audible, and it can move. You can create worlds the way fiction writers create them, and bring them to life as, until now, only movie-makers them to life as, until now, only movie-makers bers, it's true; but the result can be visible and could.

4. Individuality. It's your computer. Why *4. II/dividuality.* It's your computer. Why shouldn't the results of your play, and your children's play, be uniquely your own? Why should dren's play, be uniquely your own? Why should the only difference between you and any other the only diffe rence between you and any other player be your score? player be your score?

### Let's Design Game **Let's Design A Game**

It's easy to talk about this kind of game. It's only It's easy to talk about this kind of game. It's only a little harder to design it. So I'll give you a detailed game design that you can program. But after what I've said about individuality and creativity, there's I've said about individua lity and creativity, there's no way I could provide you with a complete program listing. I'll just offer detailed documentation gram listing. I'll just offer detai led documentation for the game, then a few hints on how to program it, and let you design the way the program works it, and let you design the way the program works yourself. It can easily be executed in BASIC, though at some points you may be happier with machine language subroutines. machi ne language subroutines.

(The documentation that follows is long and (The documentation that follows is long and detailed, but when you're designing a computer game, it's usually a good idea to figure out exactly what the player's experience of playing the game what the player's experience of playing the game will be like. This is especially true if you aren't as will be like. This is especially true if you a ren't as conversant with your programming language as conversant with your programming language as you are with English. By writing out the instruc you are with English. By writing out the instructions and rules first, as I have done here, you can save yourself debugging and revising time later.) save yourself debugging and revising time later.)

### **Railroader**

You are building a network of railroads. When it's all built, you control the switches and make it's a ll built, you control the switches and make your train run on the tracks wherever you want. your train run on the tracks wherever you want.

The game, though simple enough for a preschooler to master, is really an introduction to schooler to master, is really an introduction to programming. Model railroaders were designing programming. Model railroaders were designing loops and branches long before electronic computers *loops* and *branches* long before electronic computers were twinkle in Sperry-Rand's eye. If the player were a twinkle in Sperry-Rand's eye. If the player does not close all the loops and resolve all the does not close all the loops and resolve all the branches, the program will provide a few reminders. If the player still refuses to tie up loose minders. If the player still refuses to tie up loose ends, the program will do it. ends, the program will do it.

And, for those who have the most fun playing And, for those who have the most fun playing cooperatively with someone else, the program cooperatively with someone else, the program allows two players to design railroads on the same allows two players to design railroads on the same screen, and run their trains at once (with some screen, and run their trains at once (with sometimes disastrous effects). times disastrous effects).

### The Track-Laying Stage **The Track-Laying Stage**

"Railroader" begins by announcing its name and "Railroader" begins by announcing its name and finding out the answers to a few questions. Do you want to lay track or run a train on an alreadycreated track layout? Will there be one or two players? Do you want to lay track at the beginner or expert level? Do you want to save the track or expert level? Do you want to save the track layout you create, and if you plan to save it in layout you create, and if you plan to save it in a disk file, what should the file be named? disk file, what should the file be named?

When you have made your selections and When you have made your selections and pressed START, the screen displays a list of instructions: instructions:

"Use joystick and joystick button to lay "Use joystick and joystick button to lay track units." track units."

"Type  $1$  to go on to the next track unit." Type 2 to choose which railroad spur to complete." complete."

### BECOME AN INTREPID SPACE ADVENTURER...

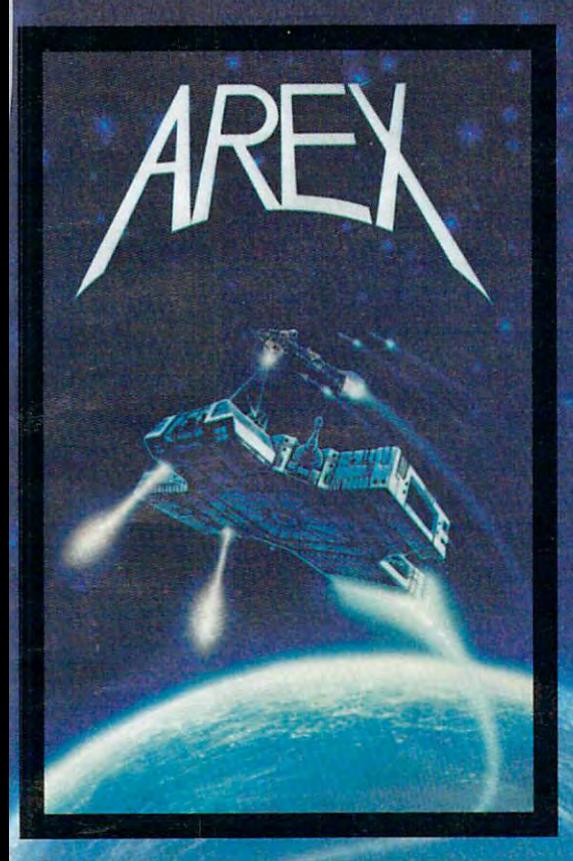

by William Muk CoCo version by Roger Schrag Atari version by John Anderson

Far beyond the known galaxies, you venture deep into the vast reaches of outer space. But you are not alone! In a flash, without so much as <sup>a</sup> how-do-ya-do, they're in hot pursuit and you're left to do before you're done unto. Can you elude your pursuers? Will you elude your pursuers? And who are these guys anyway? Find the answers to these and other compelling questions in AREX. See your dealer today!

AREX ... Coin-op arcade realism at home for 1 to 2 players.

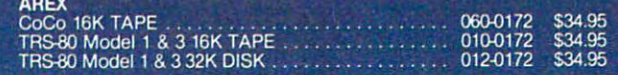

## .. OR FLY HIGH IN THE WORLD OF HIGH FINANCE

by George Schwenk TRS-80 version by Dave Simmons CoCo version by Roger Schrag

"Yas, after purchasing diamond mines in South Africa, oil wells in Saudi, and rare beer cans in Walla Walla, Washington, I had begun to wonder what other trendy commodities to wonder what other trendy commodities remained to be added to my swelling remained to be added to my swelling portfolio. Then a snip of a ticket girl dared to tell me (ME, Hartley J. Wormsftather III!) that tell me (ME, Hartley J. Wormsflather 1111) that my flight was overbooked. To avoid future my flight was overbooked. To avoid future misunderstandings, I bought the airline." South Africa, oil wells in Saudi, and rare beer

"I think I'm on to something profitable "I think I'm on to something profitable here." Hartley J. Wormsflather III

AIRLINE . . . A no-holds-barred strategy game for 1 to 4 players.

> AIRLINE A1RUNE ATARI 400 & 800 / CoCo / Model 1 & 3 16K TAPE . . 140-0169 \$24.95

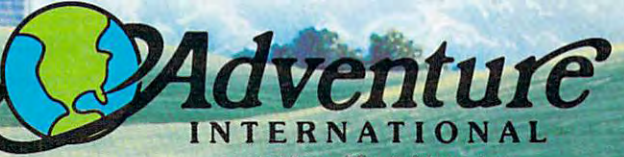

.lijlili!

a subsidiary of Scott Adams, Inc. ood. FL 32750<br>To Change Withou

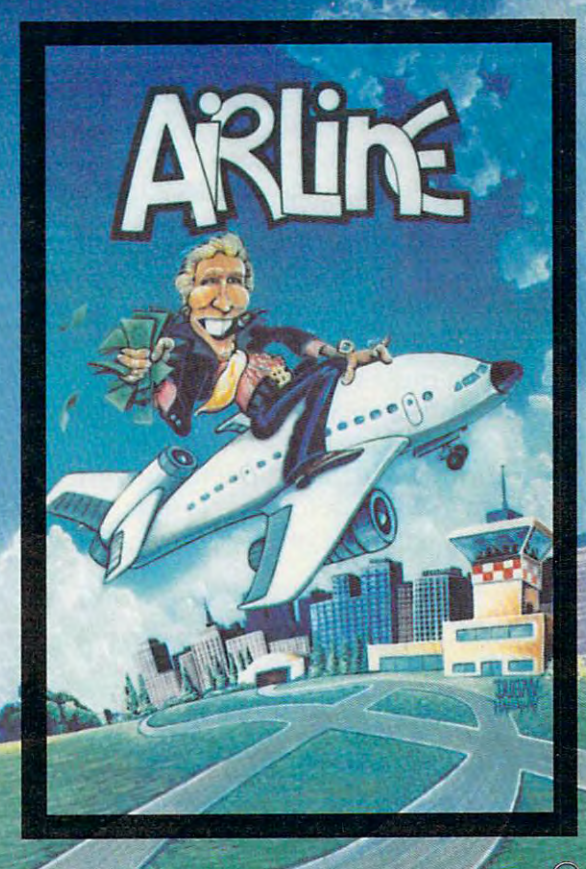

ES ABE INVITED!

"Type 3 when your layout is complete. At this point, if you haven't brought every spur back to the main line, Railroader will do it for you, and if you want to save the layout, Railroader and if you wa nt to save the layout, Railroader will save it."

"Press any key or joystick button to begin." " Press any key Or joystick button to begin ."

When you give the signal, <sup>a</sup> light green screen When you give the signal, a light green screen appears. If there is one player, a single orange square appears about one-quarter of the way in from the left on the bottom of the screen. If there from the left on the bottom of the screen. If there are two players, a second square appears a quarter of the way in from the right. These squares work of the way in from the right. These squares work like cursors – they mark the area where you are laying track. laying track.

### Laying Simple Track Units **Laying Simple Track Units**  (The Beginner Level) **(The Beginner Level)**

To lay track, use your joystick. Push forward to make a straight vertical track unit appear in the square. Push left for a track that curves to the left, right for a track that curves to the right. If you change your mind, push a different direction, and the track unit changes. However, the first and the track unit changes. However, the first track unit always starts at the bottom center of the square. squa re.

These simple track units look like this: These simple track units look li ke this:

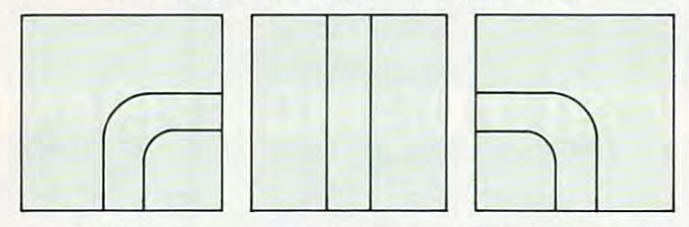

When you are satisfied with your choice, you When you are satisfied with your choice, yo <sup>u</sup> reach over to the computer and type 1. Your square reach over to the compute r and type 1. Your squa re now moves to the blank area just beyond the end now moves to the blank area just beyond the end of the track unit you placed on the screen. If you of the track unit you placed on the screen. If you put on straight track, your square will appear put on a straight track, your squa re will appear just above it; if you curved left, your square will appear to the left.

If you are playing alone, you may immediately lay the next unit of track; if there is another player, you must wait your turn to lay track again; when the other player types 1, it will be your turn.

The next time you lay track, your new track The next time you lay track, your new track unit will begin where the old one left off. If you curved left before, your new track unit will start in the middle of the right-hand edge of your cur in the middle of the right-hand edge of your cursor, like this: sor, like this:

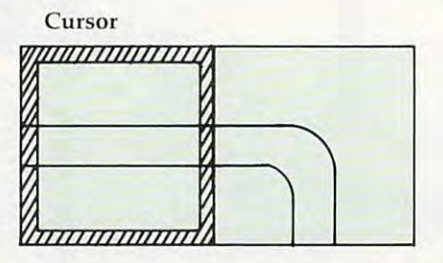

Again, to lay simple track units you have three choices. Let's say that you curved left on three choices. Let's say that you curved left on your first track unit. Now if you push the joystick left, a straight horizontal track unit will appear. If you pull the joystick toward you, the track will make another curve, this time downward. If you make another curve, this time dow nwa rd. If you push the joystick away from you, the track unit will curve upward. will curve upwa rd.

With every simple track unit you lay, the track will always begin where the last square left off, and will end up heading in one of the three off, and will end up head ing in one of the three valid directions you can push the joystick.

If you cause the track to end at the edge of If you cause the track to end at the edge of the screen, your cursor will appear at the opposite the screen, your cursor will appear at the opposite edge. This means that track that ends on the left side of the screen is continued on the right side; side of the screen is continued on the right side; track that ends at the top is continued at the track that ends at the top is continued a t the bottom. bottom.

Erasing. If you want to go back and change *Erasing.* If you want to go back and change the last track unit you completed, push the joystick in the direction of that track unit. Any track unit in the directi on of that track unit. Any track unit you laid in the new position will be erased, and your cursor will move to the former square, where you can either lay <sup>a</sup> track segment or go still farther you can either lay a track segment or go still farther back, erasing each track segment as you leave it back, e rasing each track segment as you leave it behind. You may erase as many track units as you like, or stop at any point and lay a new track segment. But remember, if you are playing with another player, your turn ends when you type 1. another player, your turn ends when you type l. You can erase as many units as you like, but you can lay only one track unit. ca n lay only *olle* track unit.

When Tracks Touch. At the beginner level, if *Wil ell Tracks TOllcil.* At the beginner level, if you cause the track to touch an existing track segment, either your own or the other player's, Rail ment, either your own or the othe r playe <sup>r</sup>'S, Railroader will automatically create the following valid patterns: va lid pa tterns:

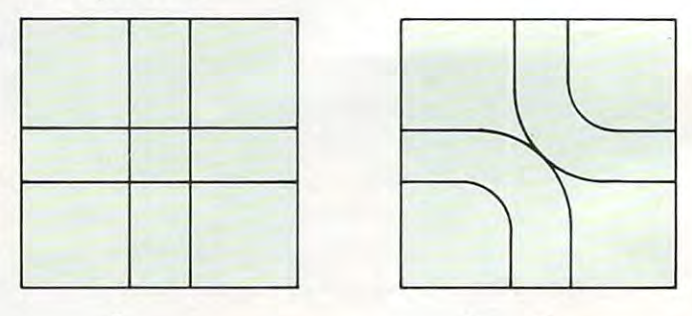

Curved by-pass **Crossover Curved by-pass** 

At the beginner level, and whenever you are At the beginner level, and wheneve r you are touching the other player's track units, you may not cause the two tracks to join. If you are about to cross a curved track, you can choose to curve *only* in the opposite direction. If you are about to cross a straight track, you can lay only a straight track across it, not a curve that would join it. And if a new track unit would cause your track to run into the end of another player's spur, you will be allowed to lay only curved tracks that turn away allowed to lay only curved tracks that turn away from the other player's track: from the other player's track:

#### **38 COMPUTE! July 1983**

### Cwww.commodore.ca

## COMM\*DATA SOFTWARE FOR THE COMMODORE 64°, PET; AND VIC 20°

#### **TAKE AN EXCITING TRIP** TAKE AN EXCITING THE CONTROL CONTROL CONTROL CONTROL CONTROL CONTROL CONTROL CONTROL CONTROL CONTROL CONTROL CONTROL CONTROL CONTROL CONTROL CONTROL CONTROL CONTROL CONTROL CONTROL CONTROL CONTROL CONTROL CONTROL CONTROL C DOWN AVENUES OF **ADVENTURE WITH:** ADVENTURE WITH STATISTICS. AND THE COMMUNITY OF THE COMMUNITY OF THE COMMUNITY OF THE COMMUNITY OF THE COMMUNITY OF THE COMMUNITY OF THE COMMUNITY OF THE COMMUNITY OF THE COMMUNITY OF THE COMMUNITY OF THE COMMUNITY OF THE

- $\bullet$  Pakacuda\*
- Escape\*
- Logger\*
- Ape Craze\*
- Centropods\*
- Supercuda\*
- Street Maze
- Caves of Annod
- Capture the Beast of the Beast of the Beast of the Beast of the Beast of the Beast of the Beast of the Beast
- · Market

### **THROUGH TRAILS OF CREATIVITY WITH:**

- Sketch and Paint
- **Music Mentor**

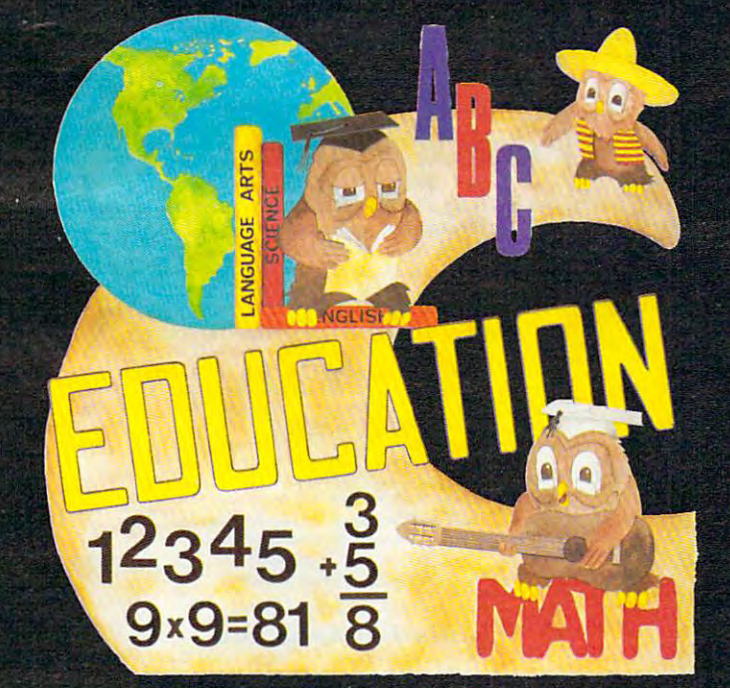

### **ARRANGE PASSAGE TODAY!**

### **ALONG THE PATH TO KNOWLEDGE WITH:**

- · Wordspot words and the company of the company of the company of the company of the company of the company of the company of the company of the company of the company of the company of the company of the company of the company of th
- Math Tutor Series
- Alphabet Tutor
- Geography Small and Small and Small and Small and Small and Small and Small and Small and Small and Small and
- Gotcha Math
- **•** English Invaders
- Math Invaders Series Math Invaders Series

### **ASK FOR COMM\*DATA** COMPUTER HOUSE SOFTWARE SOFTWARE COMPUTER HOUSE SOFTWARE COMPUTER SOFTWARE COMPUTER SOFTWARE COMPUTER SOFTWARE COMPUTER SOFTWARE COMPUTER SOFTWARE COMPUTER SOFTWARE COMPUTER SOFTWARE COMPUTER SOFTWARE COMPUTER SOFTWARE COM **AT YOUR LOCAL DEALER.**

Or Send for FREE Complete Catalog: **COMM\*DATA COMPUTER HOUSE** COMPUTER IN THE UNIT AND RELEASED FOR THE UNIT AND RELEASED FOR THE UNIT AND RELEASED FOR THE UNIT AND RELEASED FOR THE UNIT AND RELEASED FOR THE UNIT AND RELEASED FOR THE UNIT AND RELEASED FOR THE UNIT AND RELEASED FOR TH

<sup>320</sup> Summit Avenue Milford. Michigan <sup>48042</sup> (313)685-0113

Dealer Inquiries Welcome.

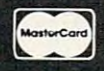

Commodore 64, PET, and VIC <sup>20</sup> are Registered Trademarks of Commodore Business Machines, Inc. 'High Res Full Machine Code Arcade Style Games.

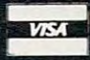

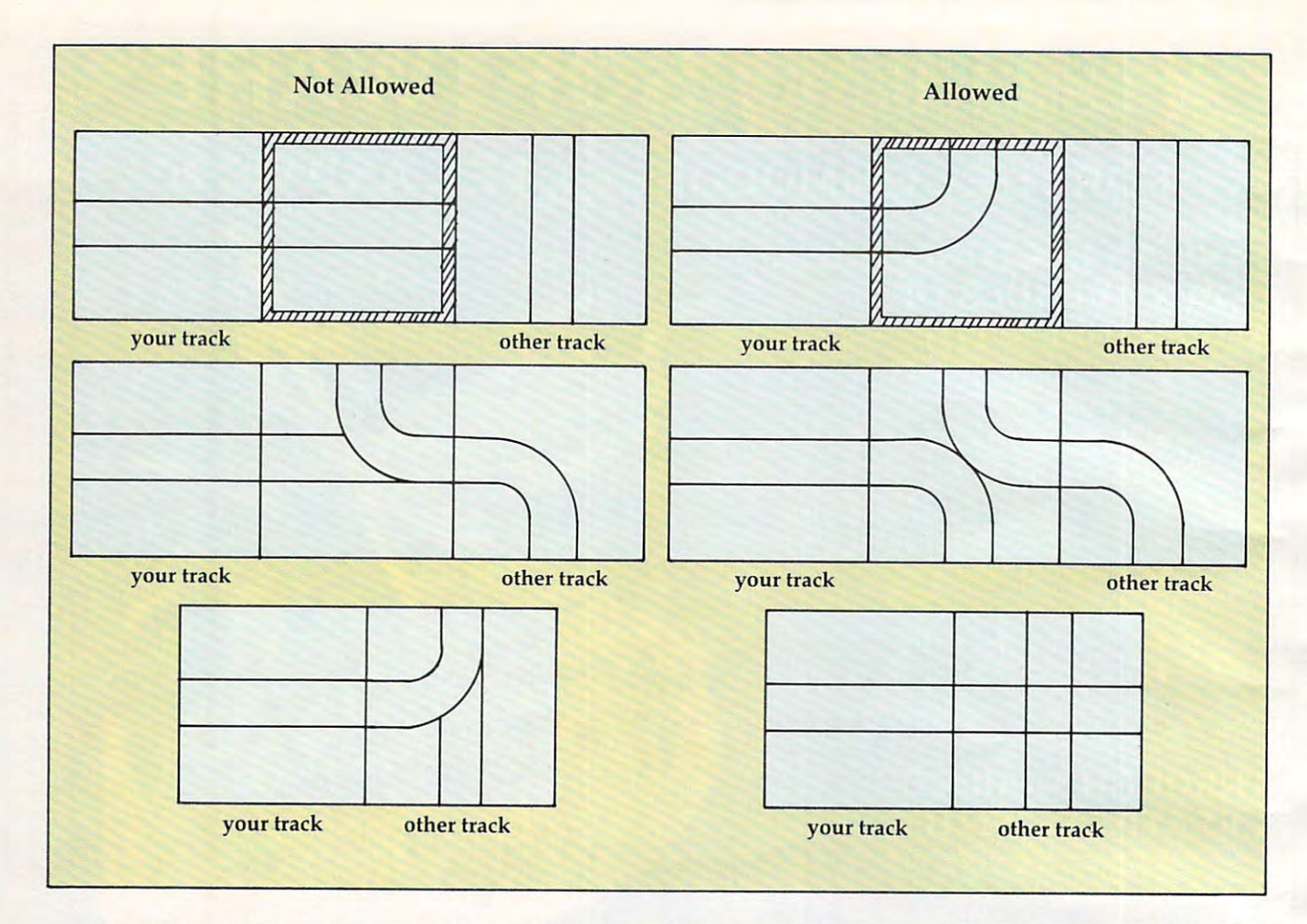

©

Erasing Crossovers and By-passes. If you are *Erasing Crossovers nnd By-pnsses.* If you a re erasing and come to a unit where your track bypasses or crosses over another track, either your passes or crosses over another track, either your own or the other player's, Railroader will leave own or the other player'S, Railroader will leave the other track intact, and remove only the track the other track intact, and remove only the track from the line you are erasing.

Ending the Track-laying Session. With the *Ending the Track-Inyillg Sessioll.* With the beginner-level game, that is the whole track-laying beginner-level game, that is the whole track-laying sequence. You just keep laying track until you match up the end of your track with the beginning match up the end of your track with the beginning at the bottom of the screen. When you are ready at the bottom of the screen. When you a re ready to quit, type 3. If you haven't linked your track with the beginning track unit, Railroader will with the beginning track unit, Ra ilroader will automatically lay track from the last unit you automatica lly lay track from the last unit you created until it links with the first unit, so that the created until it li nks with the first unit, so that the track always makes a closed loop.

Next mouth we'll go on to the Expert Level Game. *Nexl lllollill we'll go* <sup>0</sup> 11 10 *Ille Expert Level Cnllle.* 

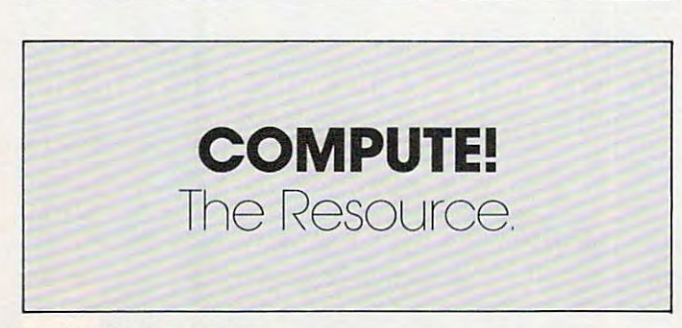

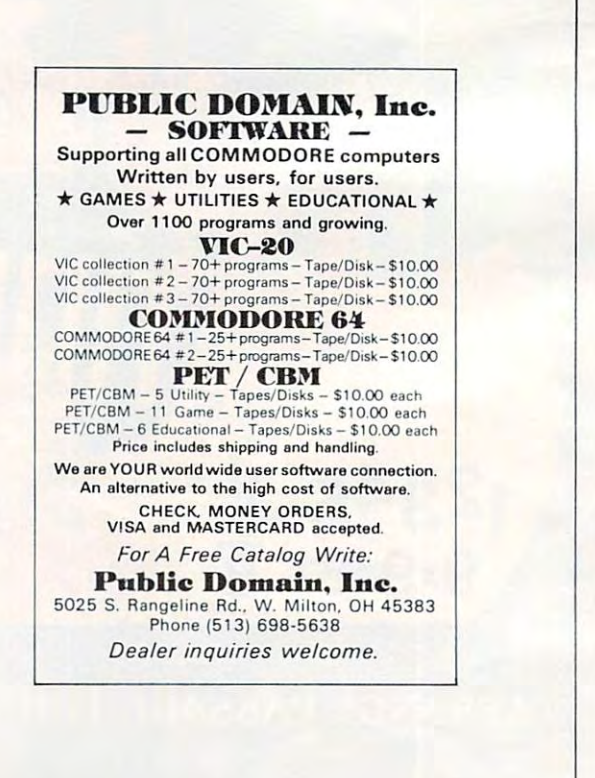

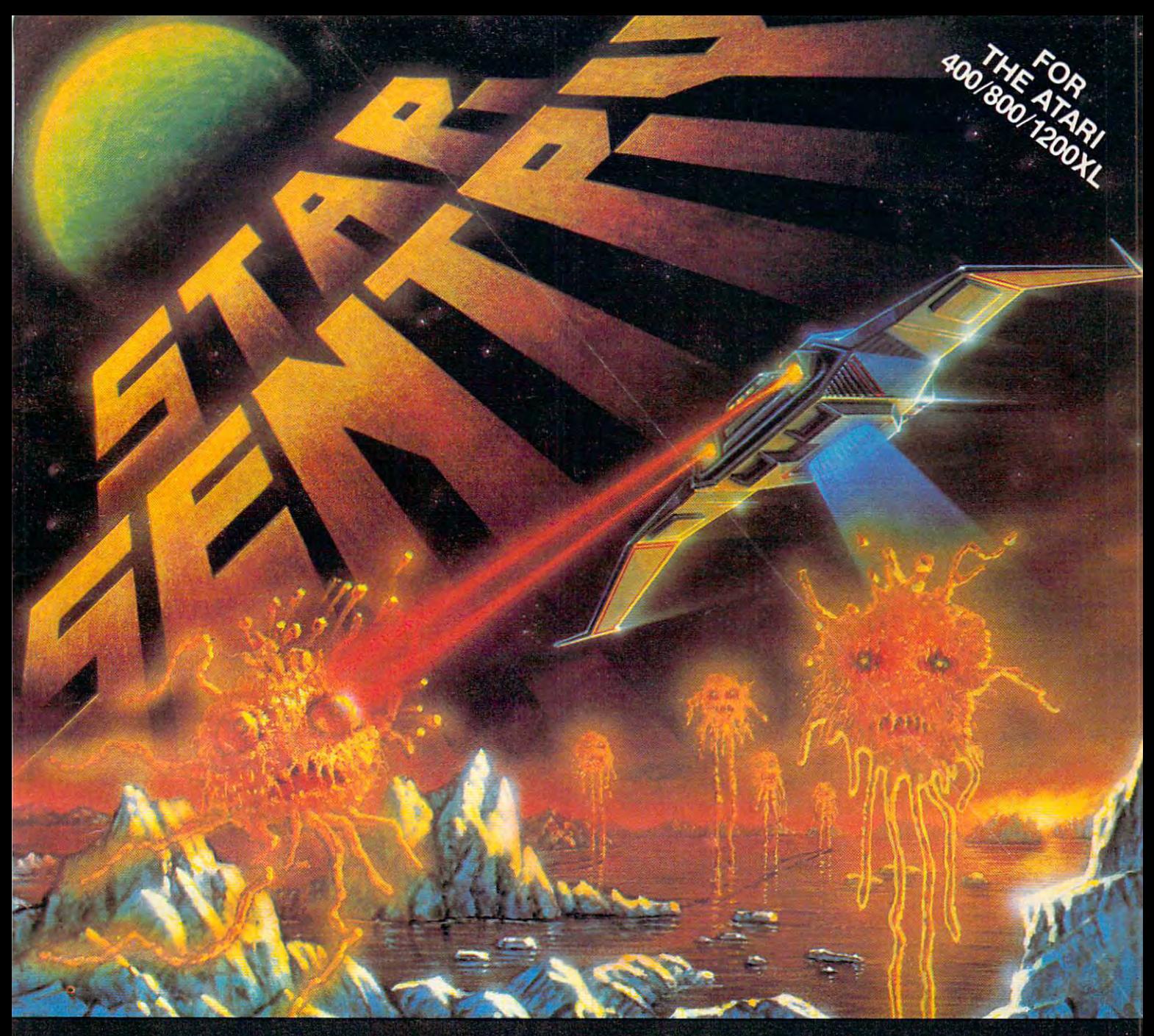

THE PLACE: a remote outpost on an ice world light years from earth.

Suddenly the small planet THULE is surrounded by alien life orbs destined to change the atmo sphere to suit themselves. However, this spells certain death for your base as the frozen mountains start to melt! .

You take the command of your single seat fighter to destroy the aliens before it's too late. But you didn't know the aliens had help...

**STAR SENTRY** is an arcade-type space action game written entirely in machine language for one player. Cassette or disk, 24K. \$29.95.

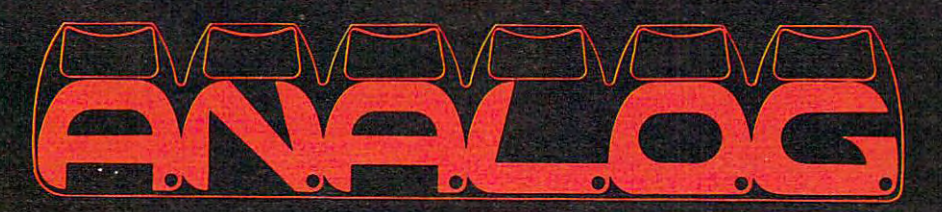

**FTWARE** P.O. BOX 23 ESTER. MA 01603 (617) 892-3488

Star Sentry is a trademark of A.N.A.L.O.G. Software.

### NEW PRODUCTS IN THE RESIDENCE OF A REPORT OF A REPORT OF A REPORT OF A REPORT OF A REPORT OF A REPORT OF A REPORT OF A REPORT OF A REPORT OF A REPORT OF A REPORT OF A REPORT OF A REPORT OF A REPORT OF A REPORT OF A REPORT AT THE COMPANY OF PERSONAL COMPANY OF PERSONAL COMPANY OF PERSONAL COMPANY OF PERSONAL COMPANY OF PERSONAL COMPANY OF PERSONAL COMPANY OF PERSONAL COMPANY OF PERSONAL COMPANY OF PERSONAL COMPANY OF PERSONAL COMPANY OF PERS **NEW PRODUCTS AT THE COMDEX/SPRING COMPUTER SHOW**

Tom R Halfhill, Features Editor

New products displayed at the Comdex/Spring confer *New producls displayed allhe COllldexlSpriug confer*ence, held in Atlanta during late April, show a trend toward still more home computers, lower-priced home *toward stilllllore home cOIIIPuters, lower-priced home*  peripherals, and increasing support for the popular *peripherals, and increasing support for the popular*  home computers already on the market. *home cOl1lputers already* on *the market.* 

This year's Comdex/Spring show was more inter This yea <sup>r</sup>'s Comdex/Spring show was more interesting than most for home computerists. Known esting than most for home compute rists. Known officially as the ''National Spring Conference Exposition for Independent Sales Organizations," Comdex is primarily a show for computer dealers, manufacturers, and businessmen. Consequently, almost all the wares on display at this large show almost all the wares on display at this large show are for the more expensive personal and business systems. systems.

At the show this year, however, there seemed to be more than the usual number of exhibitors to be more than the usual nu mber of exhibitors displaying products for lower-priced home com displaying products fo r lower-priced home computers. Two new home computers were shown both imports; several low-cost printers and other peripherals made impressive appearances; and peripherals made impressive appea rances; and software started catching up with hardware (at least a little) as new programs were introduced for all the popular home computers. Most of these for all the popular home compute rs. Most of these products should be on the market by the time this products should be on the marke t by the time this article appears. Here's a rundown:

### New Computers **New Computers**

It's hard to imagine how the low-end home com It's hard to imagine how the low-end home computer market can absorb many more machines, especially with such leading contenders as Com especially with such lead ing contenders as Commodore, Texas Instruments, Atari, and Tandy modore, Texas Instruments, Atari, and Tandy engaged in runaway price wars. But the home engaged in runaway price wars. But the home market is expanding so fast that no one wants to market is expanding so fast that no one wants to be left out, least of all the Japanese and the be left out, least of all the Japanese and the British .

That's why you can expect to see more imports invading the U.S. market. The British suc ports invading the U.s. market. The British success with the Timex/Sinclair isn't easily ignored. cess with the Timex/Sinciair isn't easily ignored .

The newest British entry is the Oric-1, man The newest British entry is the Oric-l, manufactured by Oric Products International Ltd., of ufactured by Oric Products Interna tiona l Ltd ., of Berkshire, England. Reputedly the second bestselling micro in Britain and Europe (next to the Sinclair), the Oric-1 appears to be a good computer in search of good U.S. distributor. An Oric rep in sea rch of a.good U.s. distributor. An Oric representative said the company experimented with mail order sales, but quit in favor of setting up a more conventional distribution network. Oric hopes to have one in place by midsummer. hopes to have one in place by midsummer.

The standard Oric-1 includes: 16K of Random The standard Oric-l incl udes: 16K of Random Access Memory (RAM); a 57-key keyboard, with moving keys arranged typewriter-style; full repeat moving keys arra nged typewriter-style; full repeat on all keys; standard ASCII character set with upper/lowercase; 96 redefinable characters; 16 colors; 40-column by 28-row screen display in text colors; 40-column by 28-row screen display in text mode; and a 240- by 200-pixel high-resolution graphics mode. For sound there is a three-channel sound synthesizer with a seven-octave range and programmable envelopes, similar to the Commo programmable envelopes, similar to the Commodore 64, an internal speaker, and connections for dore 64, an in ternal speaker, and connections for external speakers. external speakers.

A cassette interface works at 300 baud or a very fast 2400 baud, and interfaces include a builtin Centronics-standard parallel printer interface; in Centronics-standa rd pa ra ll el printer in terface; an expansion port for RAM and Read Only Mem an expansion port fo r RAM and Read Only Memory (ROM) cartridges; and a Red-Green-Blue (RGB) interface for high-resolution color video monitors. The built-in BASIC programming lan monitors. The built-in BASIC programming language includes such interesting commands as guage includes such inte resting commands as INK and PAPER (for color control), DOUBLE, INK and PAPER (for color control), DOUBLE, FLASH, and INVERSE (for character control), FLASH, and INVERSE (for character control), DRAW, CIRCLE, and PLOT (for graphics), and DRAW, CIRCLE, and PLOT (for graphics), and even SOUND, MUSIC, PLAY, PING, SHOOT, even SOUND, MUSIC, PLAY, PING, SHOOT, EXPLODE, and ZAP (for sound control). EXPLODE, and ZAP (for sound control).

The Central Processing Unit (CPU) is the The Central Processing Unit (CPU) is the 6502A microprocessor, basically the same chip 6502A microprocessor, basica lly the same chip found in Apple, Atari, and Commodore com fo und in Apple, Atari, and Commodore computers. While this doesn't mean the Oric-1 is

## u'll find my KoalaPad Tbuch my KoalaPad Tbuch my KoalaPad Tbuch my KoalaPad Tbuch my KoalaPad Tbuch my KoalaPad Tbuch my KoalaPad Tbuch my KoalaPad Tbuch my KoalaPad Tbuch my KoalaPad Tbuch my KoalaPad Tbuch my KoalaPad Tb nd Koalaware software software and the software software and the software software and the software and the software and the software and the software and the software and the software and the software and the software and profit builder."

'-'=3

Averald De for Apple, and Butes Introducing the KoalaPad™ At less than \$125 – with software it's the friendliest, least expensive graphics pad on the market. it's the friendliest, least expensive graphics pad on the market.

Your Atari,® Commodore,® Apple and IBM customers will be and IBM customers will be and I am weekend it fasters will find it fasters will find it fasters will find it fasters will find it fasters will find it fasters will f paddle controllers. More flexible than joysticks. And much easier to use than keyboard. Your Atari,® Commodore,® Apple,® and IBM ® customers will love it. They'll find it faster than paddle controllers. More flexible than joysticks. And much easier to use than a keyboard. Plus it's compatible with most of their game and educational software. And most KoalaPad sets

Plus it's compatible with most of their game and educational software. And most KoalaPad sets come with graphics program called Micro-Illustrator™ The most exciting was excited Micro-Illustrator was yet to create coloridate coloridate coloridate coloridate coloridate coloridate coloridate coloridate coloridate colo high resolution computer graphics. At the touch of a finger. come with a graphics program called Micro-Illustrator.™ The most exciting way yet to create colorful,

There are KoalaWare programs for computer fans of all ages. Dance Bear, furround, furrace computer computer computer computer cabaret. Spider Eater Cabaret. Spider  $\mathcal{L}$  music learning adventure. And Spellicopter,  $\mathcal{L}$  and  $\mathcal{L}$  the action-in-speel is action-in-speed in-speed in-speed in-speed in-speed in-speed in-speed in-speed in-speed in-speed in-speed in-speed in-speed packed spelling game. packed spelling game. There are KoalaWare programs for computer fans of all ages. Dancing Bear;" the funny, turry computer cabaret. Spider Eater;" the lively music learning adventure. And Spellicopter;" the action-

Selling Koala products is as a falling to the easy as falling of the selling of the selling of the selling of Particularly with our 5% co-op allowance, color p.o.p. materials, and Particularly with our 5% co-op allowance, color p.o.p. materials, and traffic-building promotions. Not to mention our extensive national traffic-building promotions. Not to mention our extensive national advertising featuring, ahem, yours truly. advertising featuring, ahem, yours truly. Selling Koala products is as easy as falling out of a tree.

For the name of your nearest Koala distributor, call toll free 800-227-6703, (in California, 800-632-7979).  $\overline{\text{Oov-227-0703}}$ , (in California,  $\overline{\text{Oov-032-7979}}$ .  $\text{W}$   $\overline{\text{Oa}}$ **Technologies Corporation** 4962 El Camino Real, Los Altos, CA 94022.

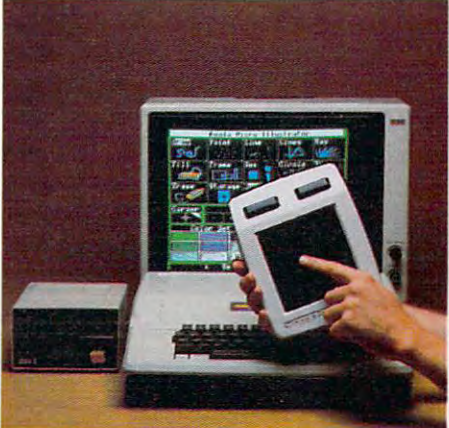

personal computers

Trademarks: KoalaPad, KoalaWare, Spider Eater and Dancing Bear are trademarks of Koala Technologies Corp. Micro-Illustrator is a kmde**marko Markin Glajald, Ian 3 penetesia** (<br>trademark of DesignWare Inc. trademark of DesignWare Inc.

We make computing more personal.™ We make computing more personal:"

# **Look what** for your VIC 20.

ast action. Complex strategies. Interesting characters. Superior sound effects. Multiple levels of play.

These are the things you want from your VIC 20TM

They're also the things you get from Tronix. From the people who brought you Swarm!, Sidewinder and Galactic Blitz.

And now, there's more. Now Tronix brings you the same rewarding rapid-fire excitement in three brand-new game cartridges. Each one is something dif-

ferent. Something new. But they all have one thing in common.

They're all designed to bring out the best in your VIC 20. You shouldn't settle for anything less.

**Bv** Jimmy Huey. In a predatory world of killer worms, dragons, stalkers, pods and fly traps, the scorpion prowls the maze in search of sustenance. Frogs and their eggs mean survival to the scorpion. But they can also mean instant death! (Suggested retail \$39.95)

SCORPION

Gwww.commodore.ca

# we have in store

**Bv** Thomas Kim. Your helicopter gunship hovers over the enemy's military bases and missile emplacements. Your mission is to destroy them. But as the sky fills with smart bombs and anti-aircraft fire, there's less and less room for a wrong move! (Suggested retail \$39.95)

DEADLY SKIES

 $Bv$ Corey Ostman. Deep in the earth, a fortune awaits. But the dark passageways are filled with peril as well as profit. Runaway boxcars. Crashing boulders. A claim jumper with murder in his eyes. Be careful. But be quick-oxygen is in short supply! (Suggested retail \$39.95)

**TM** 

8295 South La Cienega Blvd., Inglewood, CA 90301 Look for Tronix games in your nearest store. If you can't find them there, write to us. VIC 20™ is a trademark of Commodore Electronics Ltd

compatible with these computers, it does mean compatible with these computers, it does mea <sup>n</sup> that machine language programmers could adjust to it fairly easily. to it fairly easily.

The standard Oric-1 will sell for about \$120 in The standard Oric-1 will sell for about \$120 in U.S. funds. For a set of a set of the set of the funds of the funds of the set of the set of the set of the set of the set of the set of the set of the set of the set of the set of the set of the set of the set of the set version with 16K of overlaid ROM, similar in ar version with 16K of overlaid ROM, similar in arrangement to the Commodore 64. rangement to the Commodore 64. U.s. funds. For about \$240, there's a 64K RAM

Oric also makes a full line of peripherals for the Oric-1. At Comdex, Oric was showing pro the Oric-1. At Comdex, Oric was showing prototypes of a microfloppy disk drive using the Hitachi 3-inch disks. The microfloppy is expected to sell for about \$240. to sell for about \$240.

If Oric succeeds in setting up a good U.S. distribution network, the Oric-l could prove com distribution network, the Oric-1 could prove competitive in this country, especially if its overseas petitive in this country, especially if its overseas software base is also brought to America. software base is also brought to America.

### The Japanese Sord **The Japanese Sord**

Of course, the Japanese aren't standing idly by, Of course, the Japanese aren't standing idly by, either. Their newest export to the U.S. is the Sord either. Their newest export to the U.s. is the Sord M5, a \$199 computer with impressive graphics and three different plug-in BASICs. The M5 is and three different plug-in BASICs. The M5 is made by Sord Computer Systems, the fastest-made by Sord Computer Systems, the fastestgrowing microcomputer company in Japan. growing microcompute r company in Japan. Founded in 1970 with \$2500 by 26-year-old Takayoshi Shiina, Sord now commands about <sup>15</sup> Takayoshi Shiina, Sord now commands about 15 percent of the Japanese business microcomputer percent of the Japanese business microcompute <sup>r</sup> market. Sord is exporting a line of high-end personal and business computers to the U.S., and sonal and business computers to the U.S., and the M5 is its first home computer. the M5 is its first home computer.

The M5 will be sold in two different config The M5 will be sold in two different configurations: the M5 Fun Computer and the M5 Multi-urations: the M5 Fun Computer and the M5 Multi-Computer. The basic specifications are the same: Computer. The basic specifications are the same: 20K of RAM expandable to 32K (although 16K is 20K of RAM expandable to 32K (although 16K is used for the screen); 8K of ROM with a machine language monitor; 16 colors; a 55-key keyboard with moving rubber keys; upper/lowercase and with moving rubber keys; upper/lowercase and graphics characters; a flip-up top that conceals a cartridge slot for games, programming languages, cartridge slot for games, programming languages, and other plug-in "firmware"; built-in Centronicsstandard parallel printer interface; cassette standard parallel printer interface; cassette interface for standard tape recorders; sound gen interface for standa rd tape recorders; sound generator; Z80A CPU; and a Texas Instruments video chip which allows up to <sup>32</sup> sprites (screen objects chip which allows up to 32 sprites (screen objects which can be created and animated by your own which can be crea ted and animated by your own programs). programs).

The two packages do vary, however, in terms of included accessories. The M5 can accept any of three BASIC language cartridges – BASIC-I (Introductory), BASIC-G (Graphics), and BASIC-F ductory), BASIC-G (Graphics), and BASIC-F (Floating Point). BASIC-I is for beginners and (Floating Point). BASIC-I is for beginners and children, BASIC-G is for general home use and graphics programming, and BASIC-F is a fullfledged floating-point BASIC for business, fledged floating-point BASIC for business, science, and math applications. The M5 Fun Com science, and math applications. The M5 Fun Computer comes with BASIC-I and game cartridge. puter comes with BASIC-I and a game cartridge. The M5 Multi-Computer comes with BASIC-G, The M5 Multi-Computer comes with BASIC-G, an interesting dialect with special commands for the graphics and sprites. The Multi-Computer the graphics and sprites. The Multi-Computer

also has a carrying case and the FALC cartridge, a home data base program adapted from Sord's home data base program adapted from Sord's business software.

The M5 will be distributed through local The M5 will be distributed through local dealers by Sord Computer of America, New dea lers by Sord Computer of America, New York.

### **The Gorilla Banana**

When personal computers cost \$1000 or more, it When personal computers cost \$1000 or more, it seemed reasonable that printers sold for around seemed rea sonable that printers sold for around \$500 or \$600. But now that full-featured home \$500 or \$600. But now that full-fea tured home computers are widely available for under \$100, computers are widely avai lable for under \$100, the same printers can seem disproportionately the same printers can seem disproportionately expensive. That's why manufacturers are rushing expensive. That's why manufacturers are rushing to produce printers (and other peripherals) that to produce printers (and other pe riphera ls) that are priced for the hundreds of thousands of are priced for the hundreds of thousa nds of people who are buying inexpensive mass-market computers. computers.

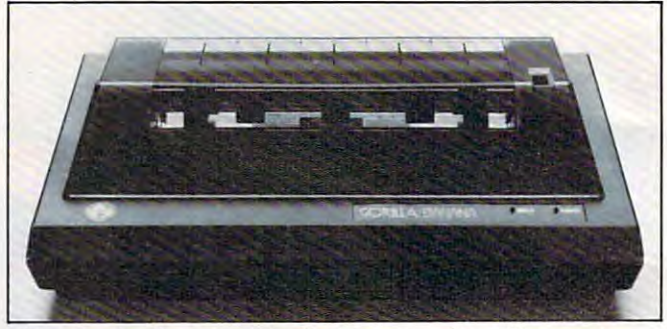

The Gorilla Banana is the first in new line of low-cost *Tlte Gorilla 8allalla* is *tlte first* ill *a lIew lille of low-cost*  peripherals from Leading Edge. *periplterals frolll Leadillg Edge.* 

Several new low-cost printers were seen at Comdex. Probably the one which attracted the Comdex. Probably the one which a ttracted the most attention was the Gorilla Banana, the first in most attention was the Gorilla Banana, the first in an upcoming line of low-cost peripherals from an upcoming line of low-cost peripherals from Leading Edge Products, Inc., of Canton, Mas Leading Edge Products, Inc. , of Canton, Massachusetts (best-known for Elephant Memory sachusetts (best-known for Elephant Memory disks). Due this summer at S249.95, the Banana is disks). Due this summer at \$249.95, the Ba nana is an 80-column, tractor-feed, unidirectional, dot-an SO-column, tractor-feed, unidirec tional, dotmatrix printer capable of <sup>50</sup> characters per second. matrix printer capable of 50 characters per second. It has four character sets (U.S., British, Swedish, It has four cha racter sets (U.s., British, Swedish, and German), a double-width print mode, and upper/lowercase (although without true descen upper/lowercase (although without true descenders). There's also a dot-addressable graphics mode with a density of  $63 \times 60$  dots per inch.

The Banana attaches directly to any computer with a Centronics-standard parallel printer interface. Computers without a parallel port will need an interface at extra cost. An interface for Com an interface at extra cost. An interface for Commodore <sup>64</sup> and VIC-20 computers will be available modore 64 and VIC-20 computers wi ll be ava ilable for \$29.95, and an optional cartridge for the same for \$29.95, and an optional cartridge for the same price will allow the Banana to print the special price will allow the Banana to print the special Commodore graphics characters. Commodore graphics characters.

Another interesting 80-column dot-matrix Another interesting SO-column dot-matrix printer is the STX-80 from Star Micronics, Inc., of printer is the STX-80 from Star Micronics, Inc. , of Dallas, Texas. Suggested retail is \$199. Although the STX-80 is a thermal printer – it uses a special print head and heat-sensitive paper to form its print head and heat-sensitive paper to form its type instead of an inked ribbon – you wouldn't

**HES: Expanding** the Computer **Experience.** 

und

HS

Cartridge<br>for VIC 20

Gridrunner

HES offers a broad range of software and peripherals for Commo-<br>dore 64, VIC 20, Timex-Sinclair, and Atari computers.

These products include exciting educational programs, versatile utilities, and series of hot challenging computer games. Contact your distributor or HES now for full product information.

.<br>© 1983 Human Engineered Software<br>Commodore 64 and VIC 20 are TMs of Commodore.

Human Engineered Software<br>A Division of USI International 71 Park Lane Brisbane, California 94005 Telephone: 415 468 4110

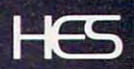

**HES MON** 

 $He$ 

Cartridge<br>for VIC 20

 $H\!S$ 

**HESWRITER** 

**Shamus** 

Cartridge VIC 20 lotoetor

hamus

Cartridge for Commodore 64

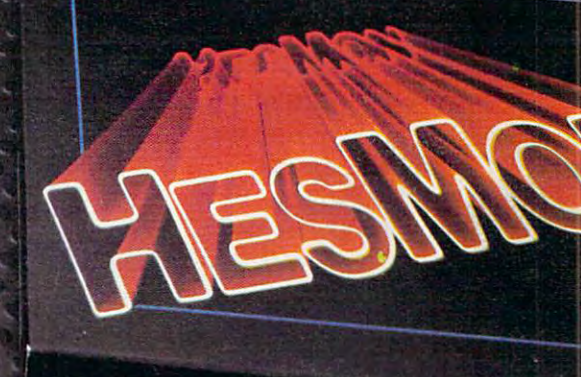

C-www.commedore.ca

**HES MON** 

 $\overline{\hbar}$ 

guess it from the printouts. The thermal paper guess it from the printouts. The thermal paper looks and feels much like standard typing paper. Unlike most thermal paper, which is silver, this Unlike most thermal paper, which is silver, this paper is white with crisp black lettering. The STX-paper is white with crisp black lette ring. The STX-80 is a unidirectional printer that works at 60 characters per second, has upper/lowercase with characters per second, has upper/lowercase with true descenders, a double-width text mode, block graphics characters, European characters, dot-**graphics characte rs, European characters, a dot**addressable graphics mode, and a Centronics parallel interface. pa rallel interface .

Star Micronics also offers a 40-column, inked ribbon, dot-matrix printer for \$250. The DP-8240 prints at 50 characters per second, has friction or tractor feed, upper/lowercase without true descenders, graphics characters, scientific and descenders, graphics cha racters, scientific and European characters, and a dot-addressable graphics mode. graphics mode.

The lowest-priced printer exhibited was the The lowest-priced printer exhibited was the \$129.99 Impact Printer from Fidelity Electronics, \$129.99 Impact Printer from Fidelity Electronics, Ltd., of Miami, Florida. The Impact Printer works Ltd. , of Miami, Florida. The Impact Printer works with the VIC-20 and Commodore <sup>64</sup> with no ad with the VIC-20 and Commodore 64 with no additional interface. Printing at <sup>30</sup> characters per ditional interface. Printing at 30 characters per second, it has a 24-column line and uses standard adding machine roll paper. Other features include upper/lowercase, graphics characters, inverse upper/lowercase, graphics characters, inverse characters, and dot-addressable graphics. cha racters, and dot-addressable graphics.

### Custom Joysticks **Custom Joysticks**

Since the "feel" of a joystick is highly subjective, many independent companies are introducing many independent companies a re introducing "custom" joysticks for those who dislike the standard models (for an overview of custom game dard models (for an overview of custom game controllers, see "The Joy Of Joysticks," COM controllers, see "The joy Of joysticks," **COM-PUTE!**, February 1983). A few more new joysticks surfaced at Comdex. surfaced at Comdex .

Suncom, Inc., of Northbrook, Illinois, makers of the Slik Stik and Starfighter joysticks for Ataricompatible computers, came out with a Starfighter model for the Apple. The Starfighter is about the model for the Apple. The Starfighter is about the same size and shape as a standard Atari joystick, but with comfortably rounded edges. Overall, it's but with comfortably rounded edges. Ove rall, it's luxurious controller with right- and left-handed a luxurious controller with right- and left-handed fire buttons; an alternate fire button for games fire buttons; an alternate fire button for games that require two buttons; a centering adjustment to fine-tune the stick's neutral position to each to fine-tune the stick's neutral position to each Apple; a switch to select either a long or short throw of the stick; and a high-low sensitivity switch to further tune the stick's response. Also, switch to further tune the stick's response. Also, Suncom guarantees the Starfighter for two years. Suncom guarantees the Starfighter for two years. Suggested retail is \$49.95 for the Apple He version Suggested retail is \$49.95 for the Apple lIe version (a \$5.95 adapter is needed for the Apple  $II/II +$ ).

Suncom also introduced two new controllers Suncom also introduced two new controllers for Atari-compatible machines (Atari 400/800/ for Atari-compa tible machines (Atari 400/800/ 1200XL, Commodore <sup>64</sup> and VIC-20, Atari VCS 1200XL, Commodore 64 and VIC-20, Atari VCS 2600, Sears Telegame). The most unique is the 2600, Sears Telegame). The most unique is the Joy-Sensor, a stickless joystick. The Joy-Sensor is a hand-holdable box with a flat disc where the stick should be. Instead of flexing a stick, you rock the disc. It lists for \$34.95. rock the disc. It lists for \$34.95.

Suncom's other new joystick is the TAC-2 Suncom's other new joystick is the TAC-2 (Totally Accurate Controller). This looks like an (Totally Accurate Controller). This looks like an adaptation of the Starfighter, with the addition of adaptation of the Starfighter, with the add ition of longer, ball-tipped stick, and both right- and a longer, ball-tipped stick, and both right- and left-handed fire buttons. The TAC-2 is guaranteed left-handed fire buttons. The TAC-2 is gua ranteed for two years and lists for \$19.95.

For users of Texas Instruments computers, Suncom introduced a \$12.95 adapter so that Ataristyle joysticks will work on the TI-99/4A, and style joysticks will work on the TI-99/4A, and a \$13.95 dual cassette recorder adapter. \$l3. 95 dua l cassette recorder adapter.

Since the "feel" of joystick **Since the "feel" of a joystick**  is highly subjective, many **is highly subjective, many**  independent companies are **independent companies are**  introducing "custom" joysticks **introducing "custom" joysticks for those who dislike the standard models.** 

Two new joysticks were also introduced by Two new joysticks were also introduced by the Kraft Systems Company of Vista, California. The Kraft Joystick is a lightweight Atari-compatible controller with an unusually short, flexible stick designed for fingertip action. It includes an extra-designed for fi nge rtip acti on . **It** incl udes an extralong eight-foot cord, a one-year warranty, and retails for \$16.95. Another joystick, the Switch-Hitter, has two fire buttons for use by right- or Hitter, has two fire buttons for use by right- or left-handed players. Otherwise identical to the left-handed players. Otherwise identical to the Kraft Joystick, it retails for \$19.95.

### Accessories And Peripherals **Accessories And Peripherals**

Numerous other add-ons were introduced at Comdex/Spring, too. Here are some which de Comdex/Spring, too. Here are some which deserve special note: serve special note: Numerous other add-ons were introduced at

• A low-cost modem for the Apple. The \$119 Networker modem, by Zoom Telephonies, of Networker modem, by Zoom Telephonics, of Boston, Massachusetts, plugs into a single expansion slot and requires no other connections or external power source. It's a 300-baud directconnect modem that hooks up to any modular phone jack. It has an originate/answer switch, a carrier detection LED, and is compatible with any carrier detection LED, and is compatible with any standard telecommunications software. For\$169, standard telecommunications software . For \$169, the Networker comes with *Netmaster*, a terminal program with upload/download, and 40K text program with upload/download, and a 40K text buffer (on a 64K system).

Plug-in boards for Commodore and Texas • Plug-in boards for Commodore and Texas Instruments computers. Microtek, Inc., of San Instruments computers. Microtek, Inc., of San Diego, California, introduced a \$299 64K memory board for the TI-99/4A which fits into the expansion box. A 32K board also is planned. For the VIC-20," Microtek introduced VIGOR (VIC's Grand VIC-20, Microtek introduced VIGOR (VIe's Grand

# **PRESENTING<br>THE REMARKABLE SV-318.**

**LEE GEERE** 

GROCO Legge

COOL

© 1983 Spectra Video, Inc.

### **THE PERSONAL COMPUTER** YOU'LL GROW INTO, NOT OU

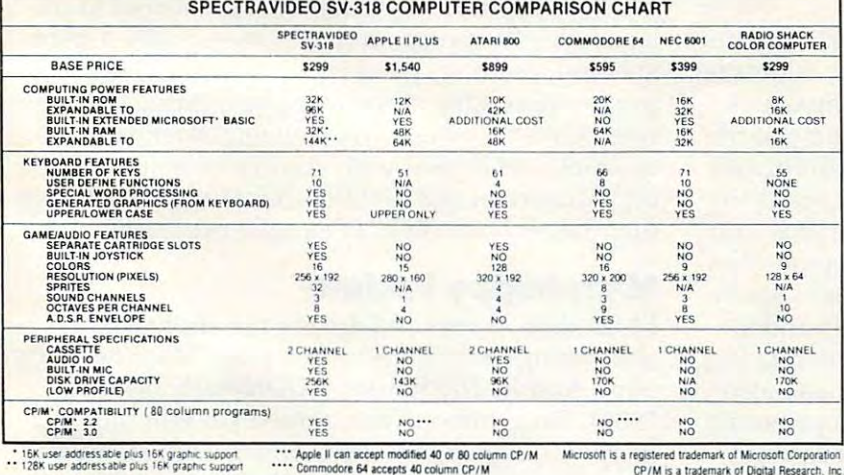

**FOR UNDER \$300** 

This device has not been approved by the Federal Communications Commission This device is not and may not be offered for sale or lease, or sold or leased until the approval of the FCC has been obtained.

Represented Nationwide by The Lexingston Group (201) 664-8611

**SPELTRFWDED** PERSONAL COMPUTER

SPECTRA VIDEO, INC., 39 W. 37th St., N.Y., N.Y. 10018

Sadly, many personal computers will become tomorrow's junk in the attic. The SV-318 is one that will not. Because as you get better, it gets better. It does so because of its capability and expandability-both far beyond those of any other affordable computer.

**CAPABILITY.** The SV-318 isn't just more capable. It's much more capable. No other computer at even twice the price combines all these extraordinary features: 32K ROM expandable to 96K; 32K RAM expandable to 144K, Extended Microsoft Basic (the industry standard); even Standard CP/M 8O-column capability so you can immediately utilize over 10,000 existing software programs. The SV-318 also has a unique built-in joystick/ cursor control—on immeasurably useful feature when it comes to playing your favorite video game.

**EXPANDABILITY.** As you become more and more skillful with computers, you'll love how the SV-318 "stretches" to<br>meet your demands (and actually leads you in fascinating, new directions). For one thing, all eleven of our important peripherals are available immediately. With most other models, you have to wait months. For another, the SV-318 is beautifully designed to interface with new options as they become gygligble

**AFFORDABILITY.** The SV-318 is not only eminently affordable, it's the first true bargain of the computer age! Besides home budgeting, business applications, word processing,<br>programming and self-teaching, the SV-318 is the best entertainment value in town. Not only can you use it with your TV to play hundreds of different video games, you can also use your SV-318 with a TV as a drawing tablet or music synthesizer. In play, as in work, the SV-318 will continually expand to meet your potential.

Whether you're just wetting your toes in computers, or<br>fully asail on the waters, the SV-318 is a computer that will serve you for many, many years. You see, we believe that even in the computer age, you don't become an object of real value unless you're around for a while

Old RAM-cage). This is a \$39.95, three-slot expansion board. For both the VIC and Commodore pansion board. For both the VIC and Commodore 64, there's the CC-2064, a \$70 interface cable which allows the computers to drive parallel printers. <sup>a</sup> ll ows the computers to drive parallel printers.

 $\bullet$  New disk drive for Atari. The Rana 1000 Atari-compatible disk drive, by Rana Systems, of Carson, California, also was shown at the West Coast Computer Faire in San Francisco a few weeks before Comdex/Spring. Due on the market weeks before Comdex/Spring. Due on the ma rket this summer, the Rana <sup>1000</sup> is switchable single/ this summe r, the Rana 1000 is switchable single/ double density and will retail for \$449 (\$49 extra double density and will retail for \$449 (\$49 ex tra for the double-density Disk Operating System). for the double-density Disk Operating System).

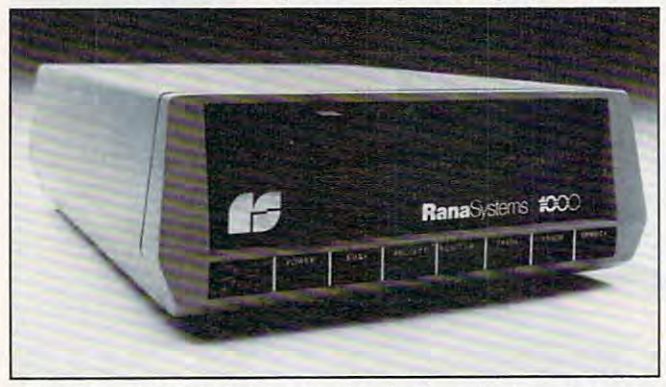

The Rana <sup>1000</sup> disk drive for Atari offers single mid double *Tile Raila 1000 disk drive for Atari offers sillgle alld dOl/ble*  density for \$449. *dellsity for \$449.* 

It has some unique features not found on other It has some unique features not found on other drives: a write-protect button, a unit ID button (which tells you the drive's position in the daisy chain if you have several), an error button (which chain if you have several), an error button (which returns an error code), and a button which lets you know which track the head is reading or yo u know which track the head is reading or writing. What's more, the drive runs very quietly writing. What's more, the drive runs very quietly and is only about a third the size of a standard Atari drive.

 $\bullet$  Network systems for Atari. These systems look like they'd be ideal for classrooms, computer camps, and even users groups. With the Quick camps, and even users groups. With the Quick Share, you can hook up to four Atari computers Share, you can hook up to four Atari computers to a single disk drive, 850 Interface Module, and printer. The Quick Share continuously scans the printer. The Quick Share continuously scans the four computers for input/output commands and fo ur compute rs for input/output commands and lets them access the devices on a first-come, firstserved basis. Four blinking LEDs let users know se rved basis. Four blinking LEOs let users know when the devices are busy. It costs \$595 and is when the devices are busy. It costs \$595 and is available from Wolsten's Computer Devices, Inc., available from Wolsten's Computer Devices, Inc., of East Orange, New Jersey. The company also of East Orange, New Jersey. The company also introduced similar, but larger system primarily introduced a similar, but larger system primarily for classroom use. Called the Network <sup>216</sup> and for classroom use. Call ed the Network 216 and Monitor 16, it allows up to <sup>16</sup> Ataris to connect to Monitor 16, it all ows up to 16 Ataris to connect to single drive and printer. In addition, the master a single drive and printer. In addition, the master station hooks up to <sup>a</sup> TV so the operator can see sta tion hooks up to a TV so the operator can see what's happening on any one of the <sup>16</sup> computer what's happening on anyone of the 16 computer monitors. A headset with a microphone plugs into the station so the operator can converse pri into the station so the operator can converse privately with any of the <sup>16</sup> students (the operator's va tely with any of the 16 students (the opera tor's voice comes through the TV speaker). This looks voice comes through the TV speaker). This looks like great way for teachers to make sure their like a great way for teachers to make sure their

students aren't playing Centipedes on the sly. It students aren't playing *Centipedes* on the sly. It will sell for \$1995, cables extra. will sell for \$1995, cables extra .

 $\bullet$  Supermother for VIC-20. What's a Supermother? It appears to be the largest expansion mother? It appears to be the largest expansion board available for the VIC. This huge board has board ava ilable for the VIC. This huge boa rd has eight switch-selectable slots for memory and pro eight switch-selectable slots for memory and program cartridges, a system reset button, a pause button that freezes games or other programs, and button that freezes games or other programs, and a switch that lets you back up cartridges on tape or disk. It retails for \$149.95, from Compuscope, or disk. It retails for \$149.95, from Compu scope, Inc., of Tillamook, Oregon. Inc., of Tillamook, Oregon.

### **Educational Software**

Now that more schools are acquiring computers Now that more schools are acquiring computers for their students, and more parents are buying home computers for their children, the demand home computers for their children, the demand for good educational software is becoming almost for good educa ti onal softwa re is becoming a lmost unquenchable. Fortunately, some companies with background in other educational fields are with background in other ed uca ti onal fi elds a re starting to get involved in software. starting to get involved in softwa re.

Among these is Scholastic, Inc., of Englewood Among these is Scholastic, Inc., of Englewood Cliffs, New Jersey. Remember the Weekly Render? Cliffs, New Je rsey. Remember the *Weekly Reader?*  Scholastic is now introducing Wizware, <sup>a</sup> line of Scholastic is now introducing Wizwa re, a line of programs for Apple, VIC-20, Atari, and Texas Instruments computers. The first samples are Instruments computers. The first samples are entertaining and colorful and make good use of each computer's special features. Among the in each computer's special features. Among the interesting programs at the show were Turtle Tracks, teresting programs at the show were *Turtle Tracks,*  which uses turtle graphics to teach programming which uses turtle graphics to teach programming by creating drawings and songs; The Square Pairs, by crea ting drawings and songs; *The Sql/are Pairs,*  a memory game; and *Your Computer*, a how-to introduction to computers with a robot narrator.

Another line of educational software was Another line of educational software was displayed by Edu-Ware Services, Inc., of Agoura displayed by Edu-Ware Services, Inc., of Agoura Hills, California. Most were for the Apple, with a few for the Atari. Ranging from preschool to col few for the Atari. Ranging from prescbool to college level, the programs cover basic math, algebra, spelling, reading, perception, and SAT/PSAT preparation. One of the most interesting packages prepa ration. One of the most interesting packages was Hands On BASIC Programming, an introduction was *Hands On BASIC Programming,* an introduction to Applesoft BASIC with additional instruction to Applesoft BASIC with additional instruction on more advanced BASICs. It includes 185-page on more advanced BASICs. It includes a 185-page manual and two disks of sample programs. manual and two disks of sample programs.

### Microfloppy Update **Microfloppy Update**

More shots were fired during the show in the More shots were fired during the show in the continuing microfloppy wars (see "Mass Memory continuing microfloppy wa rs (see "Mass Memory Now And In The Future," COMPUTE!, March Now And In The Future," **COMPUTE!,** March 1983). Since nobody has agreed yet whether to 1983). Since nobody has agreed yet whether to adopt the 3-inch, 3<sup>1</sup>/<sub>4</sub>-inch, or 3<sup>1</sup>/<sub>2</sub>- inch standard, everyone seems to be going their own way. everyone seems to be going their own way.

Thus Verbatim Corp. of Sunnyvale, Califor Thus Verbatim Corp. of Sunnyvale, Ca lifornia, widely known for its larger diskettes, unveiled nia, widely known for its larger diskettes, unveiled a prototype of a 3<sup>1</sup>/2-inch microfloppy disk. The 3V2-inch size is backed by Sony, and Verbatim's 31 /2-inch size is backed by Sony, and Verbatim's microfloppy will be manufactured under license microfloppy will be manufactured under license from Sony. However, Verbatim is varying a bit even from Sony's standard in order to conform even from Sony's standard in order to conform with recommendations of the Microfloppy In-with recommendations of the Microfloppy In-

# don't let us an anti-series get in the way of the way of the way of the way of the way of the way of the way of the way of the way of the way of the way of the way of the way of the way of the way of the way of the way of of the state of the state of the state of the state of the state of the state of the state of the state of the state of the state of the state of the state of the state of the state of the state of the state of the state o

Adding printer to your computer makes sense. But deciding which printerto add can be tricky. Do you settle for a printer with limited functions and an inexpensive price tag or buy more versatile printer that costs more than your computer? Neither choice makes sense. In the choice makes sense. In the choice makes sense. In the choice makes se

Here's a refreshing option—the new, compact STX-80 printer from Star Micronics. It's the under \$200 printer that's whisper-quiet, prints <sup>60</sup> cps and is ready to run with most popular personal computers. computers. The computers of the computers of the computers of the computers of the computers of the computers.

The STX-80 has deluxe features you would The STX-80 has deluxe features you would

expect in higher priced models. It prints a full 80 columns of crisp, attractive characters with true descenders, foreign language characters and special symbols. It offers both finely detailed dotaddressable graphics and block graphics.

And, of course, the STAR-80 course, the STAR-80 course, the STAR-80 comes with Star 80 comes with Star 80 comes Micronics' <sup>180</sup> day warranty (90 days on the print element).

The STX-80 thermal printer from Star Micronics. It combines high performance with a very low price. So now, there is nothing in the way of owning a quality printer. Manufacturer's suggested retail price.

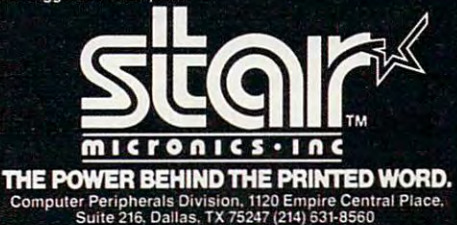

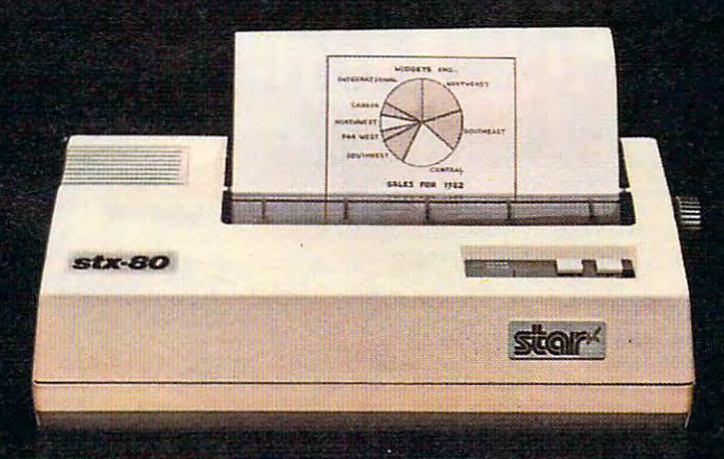

# The new STX-80 printer for only \$199.

**SUGIT** 

dustry Committee. Verbatim's microfloppy will dustry Committee. Verba tim's microfloppy will have <sup>80</sup> tracks instead of 70, an automatic shutter have 80 tracks instead of 70, an automatic shutter which covers the head window when the disk is which covers the head window when the disk is removed from an extra structure magnetic magnetic magnetic magnetic magnetic magnetic magnetic magnetic magnetic coating. coating. **removed from a drive, and a thinner magnetic** 

Meanwhile, across the convention hall, another company was introducing <sup>a</sup> 3'/4-inch another company was introducing a 3'/4-inch microfloppy drive while distributing photocopies mi crofloppy drive while distribu ting photocopies of news articles about a rejection of the  $3\frac{1}{2}$ -inch size. The 3¼-inch drive, hooked up to a Radio Shack TRS-80 Color Computer, was exhibited by Tabor Corp., of West ford, Massachusetts. It's Tabor Corp ., of Westford, Massachusetts. It's based on the Dysan 3¼-inch microfloppy, a challenger to Sony's 3'/2-inch disk. Instead of selling lenger to Sony's 3V2-i nch disk. Instead of selling directly to the public, Tabor plans to supply the directly to the public, Tabor plans to supply the drive to other companies for private labeling. The photocopied article was from *Computer Sys*tems News, reporting on the recent vote by the *tems News,* reporting on the recent vote by the American National Standards Institute not to American National Standards Institute not to adopt a working paper submitted by Verbatim and Shugart pushing the  $3\frac{1}{2}$ -inch size. Meanwhile, across the convention hall,

The decision was far from final, however, and all three sizes are still very much alive. And just to make things more interesting, IBM recently just to make things more interesting, IBM recently unveiled a 4-inch microfloppy disk drive. It appears it will be quite a while before the various factions within the microcomputer industry agree on how much to shrink disks. on how much to shrink disks. ©

### **Cassettes are slow ...**

already know how long it can take to load or save a program. How much time are you wasting just waiting for READY to<br>appear on the screen? Probably a lot, and that's why you need If you own a Commodore  $64$ <sup>19</sup> or VIC  $20$ <sup>19</sup> computer, you

#### THE SIGNAL\* from ZAXIS. **THE** SIGNAL'" from ZAXIS.

THE SIGNAL automatically keeps track of cassette **THE SIGNAL automatically keeps track of cassette**  operation? and signals you with **operations and signals you with**  <sup>a</sup> pleasant "beep" when both program header is found and **a pleasant ·'beep" when both a**  when Load or Save is **when a Load or Save is** completed. You are not as a second or a second the to stare at the screen for what **to stare at-the screen for what**  instead you can go on to other **instead you can go on to other**  work and when you hear THE **work and when you hear THE**   $S = S \cup S$  . We have the things of the things of the things of the things of the things of the things of the things of the things of the things of the things of the things of the things of the things of the things of the th are READY. THE SIGNAL also **SIGNAL, you know that things are READY. THE S IGNA L a lso**  provides reassuring power-on **provides a reassuring power-on**  beep, and can be activated **beep, nnd can be activated program header is found and completed. You no longer need**  seems like endless minutes

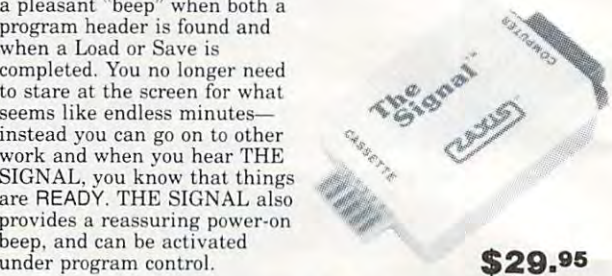

THE SIGNAL plugs right into the back of your VIC <sup>20</sup> or **THE SIGNAL plugs right into the back or your VIC 20 or**  commodored and computered enters in one computers execute become assette and and SIGNAL. That's all it takes to start making your computer operations more efficient. After you've used THE SIGNAL, you **SIGNAL. That's a ll it takes to start making your computer**  won't know how you got along without it! **won't know how you got along without it!**  Commodore 64 computer, and your cassette cable plugs into THE **operations more efficient. After you've used THE S IGNAL, you** 

order direct: \$29.95 plus \$3.00 for UPS shipping and handling (CA **residents add 6.5% sales tax**). We accept VISA, MasterCard, check or  $m$ oney order. Do not send cash. Sorry, no CODs. *Dealer Inquiries Welcome* **THE SIGNAL** is available from your favorite computer dealer, or

Commodore 64 and VIC 20 are trademarks of Commodore Business Machines, Inc.

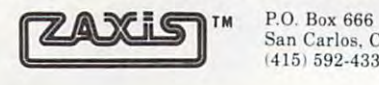

San Carlos, CA <sup>94070</sup> **San Carlos. CA 94070**  U15I 592\*4334 **(415 ) 592·4334** 

### <sup>\*</sup><br>Ke a great c we are a set of the set of the set of the set of the set of the set of the set of the set of the set of the set NUR CON FOR VOUR COmPUTER.

**CALL TOLL FREE:** 

On the second state and the state second for specific are designed for the specific specific hardware complete configurations. When you put your computer in our case, it fits hand-in-giove. **configurations. When you put your computer in our case, it fits hand-in-glove.**  Once your equipment is safely inside the attache-style carrying case, it never has **Once your equipment is safely inside the attache-style carrying case, it never has**  to be taken out again. To operate, simply remove the lid and connect the power. **to be taken out again. To operate, simply remove the lid and connect the power.**  To store your computer, disconnect the power, enclose your disks, working papers, **To store your computer, disconnect the power, enclose your disks, working papers,**  and manuals in the compartment provided, and attach the lid. It's as easy as that. **and manuals in the compartment provided, and attach the lid. It's as easy as that.**  <sup>e</sup>**size does not fit all. Our cases are designed for specific hardware** 

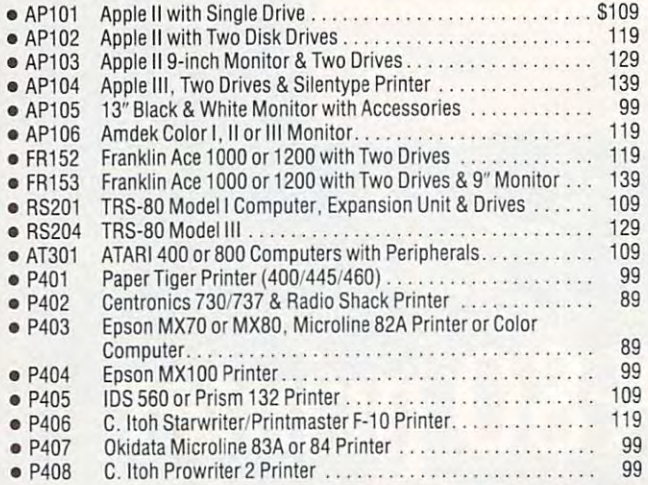

IB502 **IB502** 

> ----**IB501**

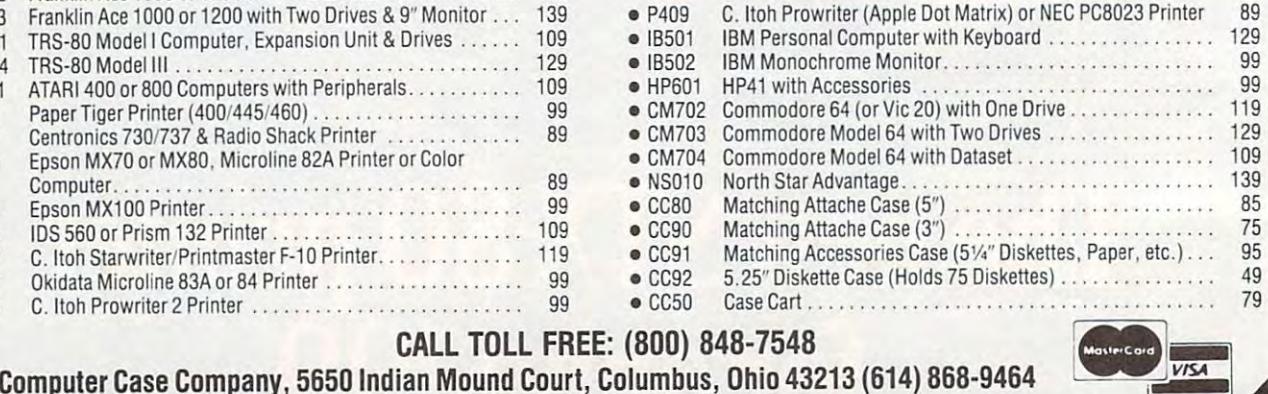

**CONTROLLER** 

排出

### \*www.commodore.ca

# TIMEX MAKES THE COMPUTER, COMPUTER, COMPUTER, COMPUTER, COMPUTER, COMPUTER, COMPUTER, COMPUTER, COMPUTER, COMPUTER, COMPUTER, BUT WE MAKE IT TICK. IT IS NOT TICK. IT IS NOT TICK. IT IS NOT TICK. IT IS NOT TICK. IT IS NOT TICK. IT IS NOT

If you own a TS-1000 or ZX-81 computer and want to bring out the power within it, you'll want Memotech. From easier input to high quality output and greater memory, Memotech makes the add-ons you demand. Every Memotech peripheral quality output and greater memory, Memotech makes the add-ons you demand. Every Memotech peripheral • comes in a black anodized aluminum case and is designed to fit together in "piggy back" fashion enabling you

to continue to add on and still keep an integrated svstem look. to continue to add on and still keep an integrated system look. ..,,:::.::::;.:;:;:-<sup>~</sup>

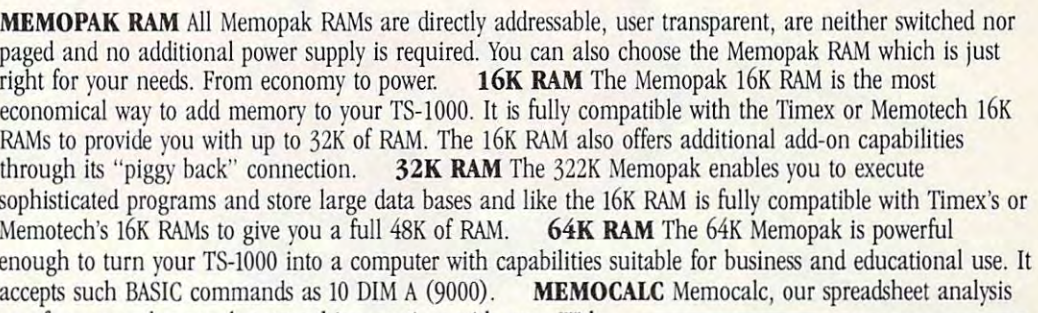

software, enables TS-1000 users to perform complex number crunching routines with ease. With the 64K RAM a table of up to 7000 numbers with up to 250 rows or 99 columns can be specified. Quick revisions can be achieved by entering new data to your formula.

MEMOTECH KEYBOARD For ease of operation, the Memotech keyboard is <sup>a</sup> high quality **MEM01'ECH KEYBOARD** For ease of operation, the Memotech keyboard is a high quality standard typewriter keyboard, with TS-1000 legends. The keyboard is cable connected to a buffered interface which is housed in a standard Memopak case and plugs directly into the back of the

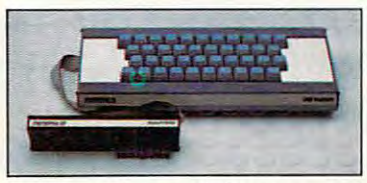

TS-1000 or other Memopaks. MEMOPAK HRG The Memopak High Resolution Graphics, with TS-IOOO or other Memopaks. **MEMOPAK HRG** The Memopak High Resolution Graphics, with up to 192 by 248 pixel resolution, enables display of high resolution "arcade game" style graphics through its resident 2K EPROM, programmed with a full range of graphics subroutines.

CENTRONICS PARALLEL AND RS232 INTERFACES **CE1'ITRONICS PARALLEL AND RS232 INTERFACES**  Memotech's Interfaces enable your TS-1000 to use a wide range of

compatible printers. The resident software in the units gives the compatible printers. The resident software in the units gives the complete ASCII set of characters. Both Memopak Interfaces provide lower case character capabilities and

up to <sup>80</sup> column printing. The RS232 Interface is also compatible with modems and terminals. up to 80 column printing. The RS232 Interface is also compatible with modems and terminals. SEIKOSHA GP 1OOA PRINTER The Seikosha GP 100A uses <sup>a</sup> 5x7 dot matrix printing format with **SEIKOSHA GP 100A PRINTER** The Seikosha GP 100A uses a 5x7 dot matrix printing format with ASCII standard upper and lower case character set. Printing speed is <sup>30</sup> characters/second with ASCII standard upper and lower case character set. Printing speed is 30 characters/second with a

maximum width of <sup>80</sup> characters. The printer uses standard fanfold paper up to maximum width of 80 characters. The printer uses standard fanfold paper up to r. :-,- - - -h - - :- -75:-0 -:-, - -;,.-- - 00- 80-:'7- - I  $-9-1/2$  inches wide. The GP 100A is offered as a package including cable and<br> $-9-1/2$  inches wide. The GP 100A is offered as a package including cable and

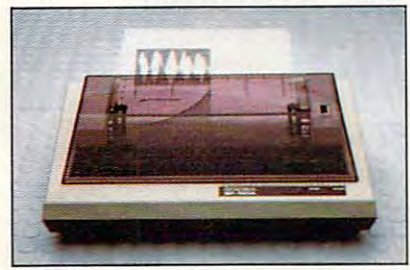

products carry our <sup>10</sup> day money back

defective with your Memotech product, return it to us and we will repair or replace  $\frac{1}{1000}$   $\frac{1}{1000}$  resolver also residents only) it free of charge. Dealer inquiries welcome. To order any Memotech product use the order coupon or call our toll-free number 800/662-0949. The call of the condent in U.S. dollars. Prices and specifications subject to change without notice

15-1000 is regstered trademark of Timex Corp. **TS-10CXl is a** ~ tndemart *01* **TIna Corp.** 

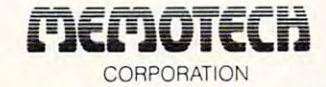

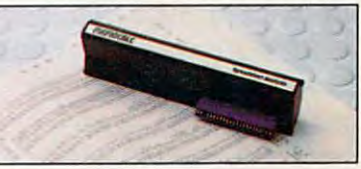

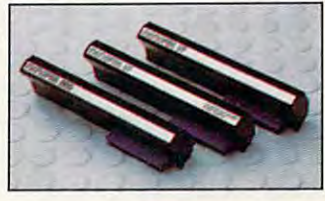

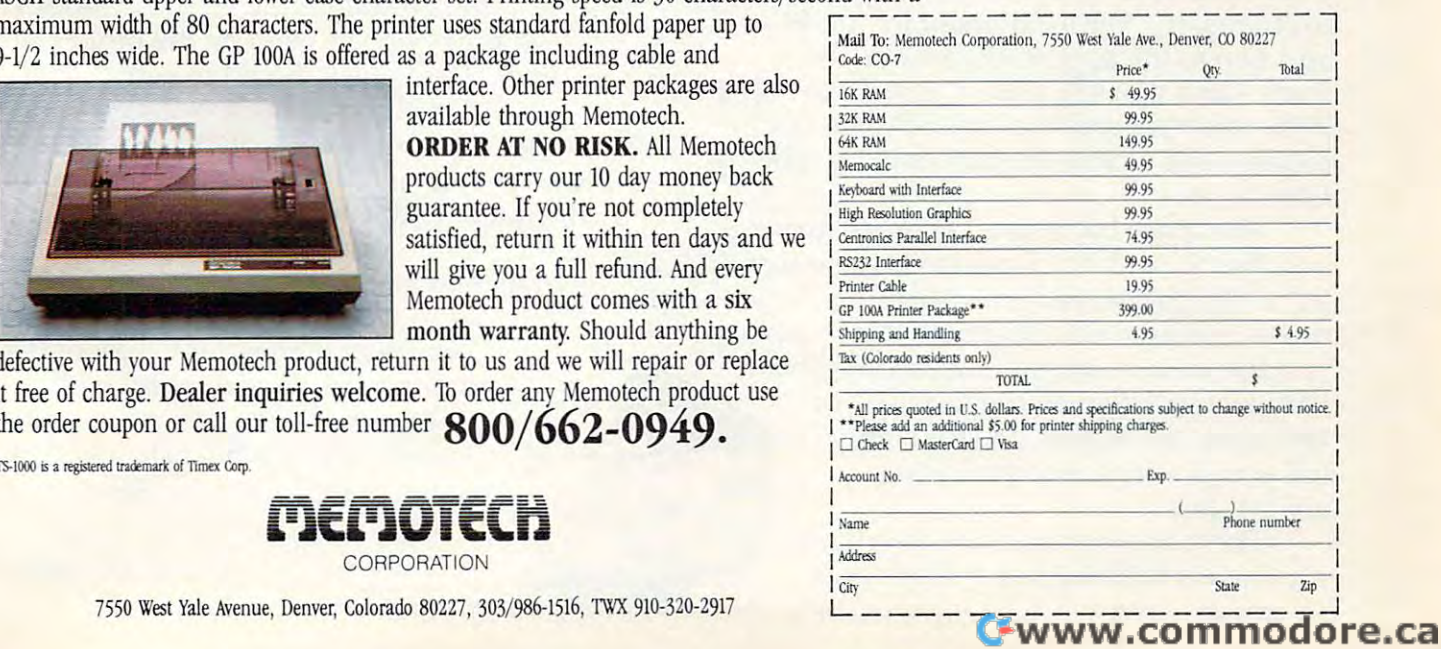

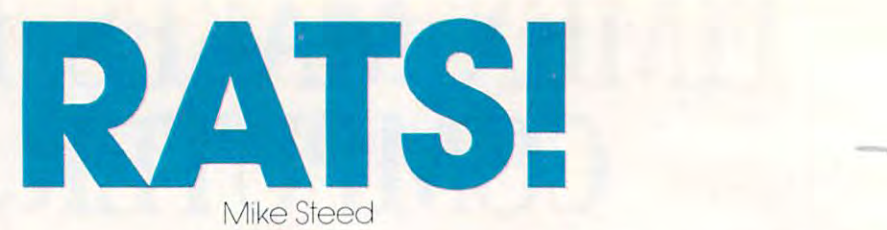

0 Ô

This impressive game *This impressive gallle*  makes you feel that you *llIakes YOLl feel that YOIl*  are inside maze, not just *are* inside *a //laze , 110t jllst*  seeing it from above. Three dimensional views appear *as hallways, doors, and*  $\qquad \qquad \qquad$ corners as you struggle to *corners as YOLl struggle to*  find the way out. It's for Upgrade or *find the way out. It's for Upgrade or* **\_\_ -"'--\_\_**  4.0 *BASIC PETs and Commodore* 64. .. **' ..** •

--

-

You must find your way through a maze line is to be drawn, and plots that displayed from a rat's eye view. After **point on the screen**. you have solved the maze, the program INT removes everything that is displays the top view and traces your steps.<br> $\frac{1}{2}$  and traces your steps.

you want, up to 15 by 15 (you may wish erased, but not the "MOVE XX" at to change the DIM statement in line  $49 - \epsilon$  the bottom of the screen), and sets all the variables used by the other rou-<br>add two to the largest dimension you want  $-\text{and line } 43$ . Line 45 checks to see the set of the second times (locations 826-837) to zero. time.

doesn't change your location; it just gives you have to wait only once. you the view in another direction). The Readers who want a copy of the  $\sim$ "M" key will display the top view of program (PET version only) without the maze, mark your position, and the may send a having to type it in may send a tell you in which direction you blank tape or 8050 disk, an SASE are headed. mailer, and S3 to: Mike Steed are headed. mailer, and \$3 to: *Mike Steed* 

There are four machine language  $\Box$   $\Box$   $\Box$   $\Box$   $\Box$  7.12 W. 1280 S. routines in RATS! (they will all work *Provo, UT 84601* <sup>54</sup> COMPUTE! July <sup>1983</sup> 54 **COMPUTE! July1983** 

as is with as is with Upgrade or 4.0 Upgrade or 4.0 ROMs). LINE, as its ROMs). LINE, as its name implies, draws name implies, draws a line; this routine is similar to line; this routine is similar to Applesoft's HPLOT TO or Atari BASIC's DRAWTO command. PLOT sets the "hi-res cursor" to PLOT sets the " hi-res cursor" to the position from which the next the position from which the next line is to be drawn, and plots that point on the screen. **-** $\overline{\phantom{a}}$ **-**

First, you are asked what maze size First, you are asked what maze size (thus the quarter-square graphics are INIT removes everything that is not a letter or number from the screen (thus the quarter-square graphics are erased, but not the "MOVE XX" at the bottom of the screen), and sets all the variables used by the other rou tines (locations 826-837) to zero.

if the machine code has been POKEd in, so you have to wait for that only the first thing to or from the screen. This routine The space bar is used to move forward, the top view of the maze has been displayed and the "I" and "L" keys are used to turn the first time, and from then on is used left and right, respectively (turning to display the maze almost instantly, so SCR either loads or saves some thing to or from the screen. This routine is used to save the screen to memory after time . is used to save the screen to memory after the top view of the maze has been displayed the first time, and from then on is used to display the maze almost instantly, so you have to wait only once.

Readers who want a copy of the program (PET version only) without having to type it in may send a blank tape or <sup>8050</sup> disk, an SASE

> 72 W. 12 W. 12 W. 12 W. 12 Provo, UT <sup>84601</sup>

### Cwww.commodore.ca

## OI SEEM F

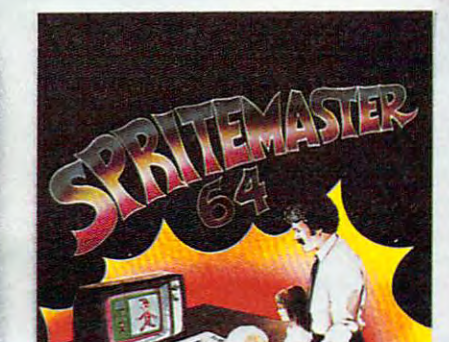

NEW FROM

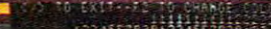

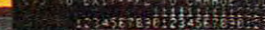

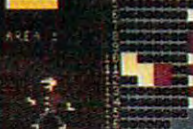

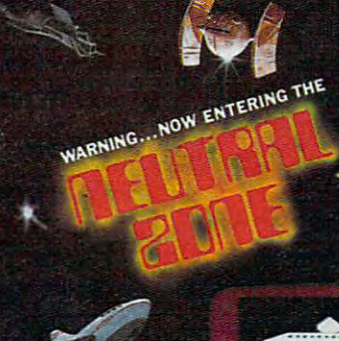

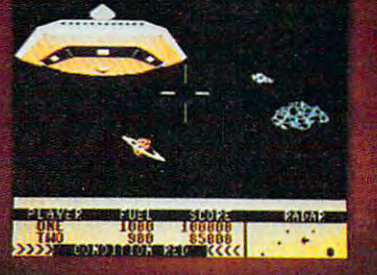

SPRITEMASTER<sup>19</sup> is not just another sprite editor for the Commodore 64\* computer.

It's the finest utility available for multicolor sprite animation and game programming

It will have you making full color animated objects in just minutes. People running, birds flying or tanks rolling are a snap with Spritemaster.

It's a cartoon maker for children.

It will automatically append your sprites to other programs.

It's easy to use and understand and comes with a full 21 page instruction manual and samples of animated sprites to get you started. (Suggested retail price... \$35.95) Push your Commodore 64\* to the limit!!

NEUTRAL ZONE<sup>16</sup> takes you to the outer edges of the galaxy, to ALPHA IV, a long range early warning station whose mission is to detect alien intruders from other galaxies. You are assigned to one of the perimeter gunnery THIS IS NO-MAN'S LAND.....THE NEUTRAL ZONE.

NEUTRAL ZONE<sup>10</sup> is the ultimate in high resolution, fast action, areade quality Figures. It is written in 100% machine language and features smooth scrolling of the 360 degree panorama. All action is in 3-D, high res, full color graphics with fantastic sound effects. The realism is unbelievable. (Sug price.... \$34.95)

SPRITEMASTER™ AND NEUTRAL ZONE™ ARE AVAILABLE AT YOUR LOCAL COMMODORE DEALER ON EITHER DISK OR TAPE.

**ACCESS SOFTWARE INC** 

925 EAST 900 SOUTH, SALT LAKE CITY, UTAH 84105, TELEPHONE (801) 5324134 \*Commodore 64 is a registered trademark of Commodore Business Machines, Inc.

### Program 1: ratsi pet version **Program 1: RATS! PET Version**

- POKE 59468,12:PRINT CHR\$(142):GOTO <sup>38</sup> 3 POKE 59468 , 12:PRINT CHR\$( 142):GOTO 38
- 4 REM DRAW 3-D VIEW
- N=2:A=H:B=V:FF=2t(F-l):System in the control of the control of the control of the control of the control of the control of the control of the control of the control of the control of the control of the control of the contr  $5 N=2: A=H:B=V:FF=2$ <sup> $f(F-1):SYS IN$ </sup>
- 6 Z=M% $(A, B)$ \*FF:IF  $((Z/16)$  AND 1)=1 THEN RL=-1:GOSUB 25:GOTO 8
- W=M%(A+S,B-R)\*FF:IF ((W/128) AND l)=l 7 W=M%(A+S , B- R)\*FF:IF «W/128) AND 1)=1 THEN RL=-1:GOSUB 21
- 8 IF ((Z/64) AND 1)=1 THEN RL=1:GOSUB 25 : GOTO 10
- 9 W=M%(A-S,B+R)\*FF:IF ((W/128) AND 1)=1 ^ THEN RL=1:GOSUB <sup>21</sup> THEN RL=I:GOSUB 21
- 10 IF ((Z/128) AND 1)=1 THEN 14
- <sup>11</sup> N=N+1:IF N>8 THEN <sup>15</sup> 11 N=N+l:IF N>8 THEN 15
- 12 A=A+R:B=B+S:IF B<2 THEN 15
- 13 GOTO 6
- <sup>14</sup> GOSUB <sup>17</sup> 14 GOSUB 17
- <sup>15</sup> RETURN 15 RETURN
- <sup>16</sup> REM DRAW CENTER BACK 16 REM DRAW CENTER BACK
- <sup>17</sup> POKE HX,VX+DX(N) POKE HY,YU(N):SYS PL: 17 POKE HX,VX+DX(N):POKE HY,YU(N):SYS PL: POKE HY,YD(N):SYS LI POKE HY , YD(N):SYS LI
- <sup>18</sup> POKE HX/VX-DX(N):SYS LI:POKE HY,YU(N): 18 POKE HX , VX-DX(N):SYS LI : POKE HY , YU(N): SYS LI:POKE HX,VX+DX(N):SYS LI SYS LI:POKE HX,VX+DX(N):SYS LI
- <sup>19</sup> RETURN 19 RETURN
- <sup>20</sup> REM DRAW BACK SIDE 20 REM DRAW BACK SIDE
- <sup>21</sup> POKE HX,VX+RL\*DX(N-l):POKE HY,YU(N):SY 21 POKE HX , VX+RL\*DX(N- l) : POKE HY , YU(N):SY PL:POKE HX, POKE HX, POKE HX, POKE HX, POKE HX, POKE HX, POKE HX, POKE HX, POKE HX, POKE HX, POKE HX, POKE HX, POKE HX, POKE HX, POKE HX, POKE HX, POKE HX, POKE HX, POKE HX, POKE HX, POKE HX, POKE HX, POKE HX, POKE HX, POK S PL:POKE HX,VX+RL\*DX(N):SYS LI
- 22 POKE HY, YOU AND A REAL POINT AND A REAL PROPERTY AND A REAL PROPERTY AND A REAL PROPERTY AND A REAL PROPERTY AND A REAL PROPERTY AND A REAL PROPERTY AND A REAL PROPERTY AND A REAL PROPERTY AND A REAL PROPERTY AND A REA N-l):SYS LI 22 POKE HY,YD(N):SYS LI : POKE HX,VX+RL\*DX( N-l):SYS LI
- <sup>23</sup> RETURN 23 RETURN
- <sup>24</sup> REM DRAW RIGHT OR LEFT SIDE 24 REM DRAW RIGHT OR LEFT SIDE
- <sup>25</sup> POKE HX,VX+RL\*DX(N-l):POKE HY,YU(N-l): 25 POKE HX,VX+RL\*DX(N- l):POKE HY,YU(N- l): SYS PL:POKE HX,VX+RL\*DX(N) SYS PL:POKE HX,VX+RL\*DX(N)
- <sup>26</sup> POKE HY,YU(N):SYS LI:POKE HY,YD(N):SYS 26 POKE HY,YU(N) : SYS LI:POKE HY , YD(N) : SYS LI:POKE HX,VX+RL\*DX(N-1)
- 27 POKE HY, YD(N-1):SYS LI:POKE HY, YU(N-1) :IF N>2 THEN SYS LI :IF N>2 THEN SYS LI
- RETURN 28 RETURN <sup>29</sup> REM GET KEYBOARD CHARACTER 29 REM GET KEYBOARD CHARACTER
- <sup>30</sup> GET A?:IF A\$="" THEN <sup>30</sup> 30 GET A\$:IF A\$="" THEN 30
- 31 RETURN
- <sup>32</sup> REM ERROR SOUND 32 REM ERROR SOUND
- <sup>33</sup> POKE 59467,16:POKE 59466,51:POKE <sup>59464</sup> 33 POKE 59467,16:POKE 59466,51:POKE 59464 ,80 , 80
- <sup>34</sup> FOR L=l TO 50:NEXT 34 FOR L=1 TO 50:NEXT
- <sup>35</sup> POKE 59467,0:POKE 59466,0:POKE 59464,0 35 POKE 59467 , 0:POKE 59466,0 : POKE 59464 , 0
- 36 RETURN
- <sup>37</sup> REM INITIALIZE 37 REM INITIALIZE
- <sup>38</sup> HX=828:HY=S29:LINE=12288:PLOT=1266 5:IN 38 HX=828:HY=829:LINE=12288:PLOT=12665:IN IT=12685:SCR=12725 IT=12685:SCR=12725
- <sup>39</sup> FL=12726:FH=12730:TL=12734:TH=12738 39 FL=12726:FH=12730:TL=12734:TH=12738
- <sup>40</sup> PRINT "{CLEAR}{05 DOWN)[17 RIGHTjRATSi 40 PRINT " {CLEAR](05 DOWN](17 RIGHT)RATSI
- <sup>41</sup> PRINT "{02 DOWN}{03 RIGHTJSOLVE MAZE 41 PRINT " {02 DOWN){12I3 RIGHT)SOLVE A MAZE FROM RAT'S EYE VIEW FROM A RAT'S EYE VIEW
- $\mathbf{a}$  and  $\mathbf{b}$  as  $\mathbf{b}$  and  $\mathbf{c}$  (i.e.,  $\mathbf{b}$  ,  $\mathbf{c}$  ,  $\mathbf{d}$  and  $\mathbf{d}$  and  $\mathbf{d}$  and  $\mathbf{d}$  (i.e.,  $\mathbf{d}$  ). ,V) 3,3{05 LEFT}";H,V 42 INPUT "{03 DOWN}{07 RIGHT}MAZE SIZE (H ,V) 3,3{1215 LEFT)",H,V
- 19 AS 15 U.S. 15 OR VAL 1 VAL 1 OF ASSESS 19 43 IF H<3 OR H>15 OR V<3 OR V>15 THEN 40
- <sup>44</sup> PRINT "{CLEAR}{D0WN}pLEASE WAIT... 44 PRINT" (CLEAR) {DOWN)PLEASE WAIT ...
- <sup>45</sup> IF PEEK(LI)=32 AND PEEK(LI+1)=33 AND 45 IF PEEK(LI)=32 AND PEEK(LI+l)=33 AND P EEK(LI+2)=48 THEN <sup>48</sup> EEK(LI+2)=48 THEN 48
- <sup>46</sup> CK=0:FOR L=12288 TO 12761:READ A:POKE 46 CK=0:FOR L=12288 TO 12761:READ A:POKE L,A:CK=CK+A:NEXT L,A:CK=CK+A:NEXT
- <sup>47</sup> IF CK<>45230 THEN PRINT "{D0WN}erR0R 47 IF CK<>45230 THEN PRINT "(DOWN)ERROR I DATA STATEMENTS":STOP N DATA STATEMENTS":STOP
- <sup>48</sup> N=H\*V-1:H=H+1:V=V+1:D=1 48 N=H\*V- l:H=H+l:V=V+l:D=1
- <sup>49</sup> DIM M%(17,17),WALK(100),CUT(5)/DX(8),Y 49 DIM M%(17 , 17) , WALK(100),CUT(5),DX(8) , Y U(8),YD(8) U (8) , YD (8)
- <sup>50</sup> FOR J=l TO V+1:M%(1,J)=4:M%(H+1,J)=1:N 5121 FOR J=1 TO V+l:M%(I,J) =4:M%(H+1,J)=1:N
- <sup>56</sup> COMPUTE! July <sup>1983</sup> **56 COMPUTE! July 1983**
- **EXT**
- 51 MX=79:MY=49:VX=39:VY=24:X=VX
- <sup>52</sup> FOR J=l TO 8:DX(J)=X:YU(J)=INT(VY-X\*VY 52 FOR J=1 TO 8:DX(J) =X:YU(J)=INT(VY-X'VY /VX):YD(J)=INT(VY+X\*{MY-VY)/VX) /VX) : YD(J) =I NT(VY+X\*(MY-VY) / VX)
- <sup>53</sup> X=INT(X\*7/10):NEXT 53 X=INT(X\*7/ 10) : NEXT
- <sup>54</sup> FOR 1=2 TO H:M%(I,V+1)=8:M%(I,1)=2:FOR 54 FOR I=2 TO H:M%(I,V+l)=8 : M%(I , I)=2 : FOR J=2 TO V:M%(I,J)=15:NEXT:NEXT J=2 TO V:M%(I,J)=15 : NEXT:NEXT
- R=INT(S)+l:S=INT(V/2)+l:S=INT(V/2)+l:S=INT(V/2)+l:S=INT(V/2)+l:S=INT(V/2)+l:M%(R,S)=1515(R,S)=1515(R,S)=1515(R,S)=1515(R,S)=1515(R,S)=1515(R,S)=1515(R,S)=1515(R,S)=1515(R,S)=1515(R,S)=1515(R,S)=1515(R,S)=1515(R,S)=1515(R,S 55 R=INT( $H/2$ )+1:S=INT( $V/2$ )+1:M%(R,S)=15
- <sup>56</sup> PRINT "{CLEAR}{DOWN}GENERATING MAZE... 56 PRINT "(CLEAR) {DOWN)GENERATING MAZE . .. ";:GOSUB <sup>33</sup> ", :GOSUB 33
- 57 REM GENERATE RANDOM MAZE (ALGORITHM FR OM ROGERS AND STRASSBERGER) OM ROGERS AND STRASSBERGER)
- <sup>58</sup> FOR IWALK=1 TO <sup>N</sup> 58 FOR IWALK=1 TO N
- 59 I=Z
- <sup>60</sup> IF M%(R-1,S)>14 THEN 1=1+1:CUT(I)=1 60 IF M%(R- l,S»14 THEN I=I+1 : CUT(I)=1 61 IF  $M_8(R,S-1) > 14$  THEN I=I+1: CUT(I)=2
- <sup>61</sup> IF M%(R,S-1)>14 THEN 1=1+1:CUT(I)=2
- 62 IF M%(R+1,S)>14 THEN I=I+1:CUT(I)=3 <sup>63</sup> IF M%(R,S+1)>14 THEN 1=1+1:CUT(I)=4 63 IF M%(R , S+I»14 THEN I=I+1:CUT(I)=4
- 64 IF I=0 THEN 75
- <sup>65</sup> IF I<>1 THEN I=INT(RND(1)\*I)+1 65 IF I<>1 THEN I=INT(RND(1)\*I)+1
- <sup>66</sup> ON CUT(I) GOTO 67,69,71,73 66 ON CUT(I) GOTO 67;69,71 , 73
- <sup>67</sup> M%(R,S)=M%(R,S)-(M%(R,S) AND 1):R=R-1 67 M%(R,S)=M%(R,S) (M%(R,S) AND 1):R=R- 1
- 68 M%(R,S)=M%(R,S)-((M%(R,S)/4) AND 1)\*4: .GOTO 86
- <sup>69</sup> M%(R,S)=M%(R,S)-((M%(R,S)/8) AND l)\*8: 69 M%(R , S)=M%(R,S)-«M%(R,S) / 8) AND 1)\*8 : S=S-1 S=S-1
- <sup>70</sup> M%(R,S)=M%(R,S)-C(M%(R,S)/2) AND 1)\*2: 70 M%(R,S)=M%(R,S)-«M%(R , S) / 2) AND 1)\*2 : GOTO 86
- $71$  M% (R,S)=M% (R,S)-((M% (R,S)/4) AND 1)\*4:  $R=R+1$
- <sup>72</sup> M%(R,S)=M%(R,S)-(M%(R,S) AND l):GOTO 72 M%(R,S)=M%(R , S) (M%(R,S) AND 1):GOTO 8 6
- <sup>73</sup> M%(R,S)=M%(R,S)-((M%(R,S)/2) AND l)\*2: 73 M%(R,S)=M%(R,S) «M%(R,S) / 2) AND 1 )\*2:  $S=S+1$
- <sup>74</sup> M%(R,S)=M%(R,S)-((M%(R,S)/8) AND 1)\*8: 74 M%(R,S )=M%(R ,S )-«M%(R , S)/8) AND 1)\*8 : GOTO 86
- <sup>75</sup> IF D=-l THEN <sup>79</sup> 75 IF D=-1 THEN 79
- <sup>76</sup> IF R<>H THEN <sup>83</sup> 76 IF R<>H THEN 83
- <sup>77</sup> IF S<>V THEN <sup>82</sup> 77 IF S<>V THEN 82
- 78 R=2:S=2:GOTO 84
- <sup>79</sup> IF R<>2 THEN <sup>83</sup> 79 IF R<>2 THEN 83 <sup>80</sup> IF S<>V THEN <sup>82</sup> 80 IF S<>V THEN 82
- 
- <sup>81</sup> R=H:S=2:GOTO <sup>84</sup> 81 R=H:S=2:GOTO 84 <sup>82</sup> S=S+1:D=-D:GOTO <sup>84</sup> 82 S=S+1:D=- D: GOTO 84
- 83 R=R+D
- <sup>83</sup> R=R+D <sup>84</sup> IF M%(R,S)=15 THEN <sup>75</sup> 84 IF M%(R,S) =15 THEN 75
- <sup>85</sup> GOTO <sup>59</sup> 85 GOTO 59
- <sup>86</sup> NEXT IWALK 86 NEXT IWALK
- <sup>87</sup> MH=H:MV=V:I=INT(RND(1)\*(MH-1) 87 MH=H:MV=V:I=INT(RND(1)\*(MH-1»+2
- <sup>88</sup> M%(l,l)=0:M%(l,2)=M%(l/2)-((M 88 M%(I,I)=0:M%(I , 2)=M%(I,2) «M%(I,2)/8) AND 1)\*8 AND 1)\*8
- $89.999 \pm 0.0000$  and  $10.999 \pm 0.0000$  and  $10.999 \pm 0.0000$  and  $10.999 \pm 0.0000$  and  $10.999 \pm 0.0000$  and  $10.999 \pm 0.0000$  and  $10.999 \pm 0.0000$  and  $10.999 \pm 0.0000$  and  $10.999 \pm 0.0000$  and  $10.999 \pm 0.0000$  and 89 H=INT(RND(1)\*(MH-1))+2:Hl=H:Vl=V
- <sup>90</sup> PRINT "{CLEAR}{DOWnJmAZE COMPLETED.":G 9121 PRINT "(CLEAR){DOWN)MAZE COMPLETED.":G OSUB 33:GOTO <sup>105</sup> OSUB 33:GOTO 105
- <sup>91</sup> REM DISPLAY TOP VIEW OF MAZE 91 REM DISPLAY TOP VIEW OF MAZE
- <sup>92</sup> HZ=INT(79/MH):VZ=INT(49/MV) 92 HZ=INT(79/MH) : VZ=INT(49/MV)
- <sup>93</sup> SYS IN:POKE 216,24:PRINT TAB(25);"{UP} 93 SYS IN:POKE 216,24:PRINT TAB(25),"{UP) {HOME}"; (HOHE) ",
- <sup>94</sup> POKE HX,1+HZ:POKE HY,1+VZ:SYS PL:POKE 94 POKE HX,1+HZ:POKE HY,I+VZ:SYS PL:POKE HY,MV\*VZ+1:SYS LI HY,MV\*VZ+l:SYS LI
- <sup>95</sup> FOR J=l TO MV:FOR 1=2 TO MH:N=M%(I,J): 95 FOR J=1 TO MV:FOR I=2 TO MH:N=M%(I ,J) : X=I\*HZ+1:Y=J\*VZ+1 X=I\*HZ+l:Y=J\*VZ+l
- 96 IF  $(N/2)$  AND 1)=1 THEN POKE HX, X:POKE HY,Y:SYS PL:POKE HX,X-HZ:SYS LI HY,Y:SYS PL:POKE HX,X-HZ:SYS LI
- 97 IF  $(N/4)$  AND 1)=1 THEN POKE HX, X:POKE HY,Y:SYS PL:POKE HY,Y-VZ:SYS LI HY,Y:SYS PL:POKE HY,Y- VZ:SYS LI
- <sup>98</sup> NEXT:NEXT 98 NEXT:NEXT
- <sup>9</sup> <sup>9</sup> RETURN 99 RETURN
- <sup>100</sup> REM MARK PLAYER'S POSITION 100 REM MARK PLAYER'S POSITION
- 101 X=H\*HZ-1:Y=V\*VZ-1:POKE HX, X+1:POKE HY,  $\sim$   $\sim$   $\sim$   $\sim$   $\sim$   $\sim$   $\sim$ Y+l: SYS PL
	- Cwww.commodore.ca

### BUSIWRITER

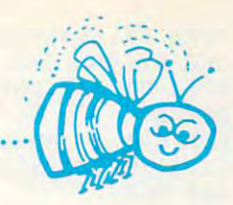

### **BUSIWRITER A Honey of a Word Processor**

### Why word processors? Why word processors?

Word processors allow the user to quickly and easily create letters, Word processors allow the user to quickly and easily create letters, memos, notes, reports, term papers, manuals, poetry and any other writ memos, notes, reports, term papers, manuals, poetry and any other written information using the memory of the computer as <sup>a</sup> pencil and ten information using the memory of the computer as a pencil and paper. The computer display or terminal acts as <sup>a</sup> window through paper. The computer display or terminal acts as a window through which the user views the information as it is entered. The outstanding which the user views the information as it is entered. The outstanding advantage of using BUSIWRITER is that it acts not only as a pencil and paper but as <sup>a</sup> perfect eraser and automatic typewriter. paper but as a perfect eraser and automatic typewriter.

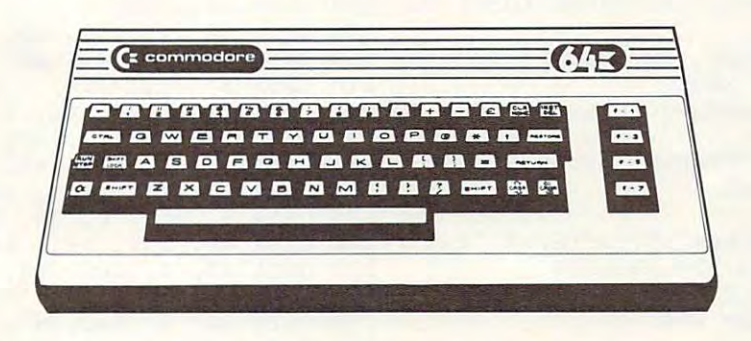

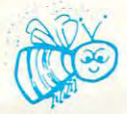

#### For Commodore CBM-64 For Commodore CBM·64

Commodore 1515,1525, Epson, C. Itoh, Qume, Diablo, NEC Spinwriter, Starwriter, Commodore 1515, 1525, Epson, C. Itoh, Qume, Diablo, NEC Spinwriter, Starwriter, Prowriter, Okidata, Microline, Gemini-10 Prowriter, Okidata, Microline, Gemini·10 And many more printers And many more printers

#### <u>BUSING THE REPORT OF THE QUEEN BEE OF WATER TO PARTIE OF WATER OF WORLD PROCESSING BEEN AND DESCRIPTION OF PRO</u> BUSIWRITER The Queen Bee of Word Processors

BUSIWRITER allows the user to quickly and easily make any number BUSIWRITER allows the user to quickly and easily make any number of alterations to the text. BUSIWRITER will instantly reformat your text of alterations to the text. BUSIWRITER will instantly reformat your text and show you exactly and continuously how the final output will appear. and show you exactly and continuously how the final output will appear. BUSIWRITER has more functions than any other known microcomputer BUSIWRITER has more functions than any other known microcomputer word processor. With BUSIWRITER assisting in the entry of text, provid word processor. With BUSIWRITER assisting in the entry of text, providing <sup>20</sup> page memory and performing an enormous number of editing/ composing functions, the preparation of written data is far faster and composing functions, the preparation of written data is far faster and outstandingly more accurate than if it were prepared by hand. ing a 20 page memory and performing an enormous number of editing/ outstandingly more accurate than if it were prepared by hand.

### BCISIWRITER With the Sting Removed from the Prices BUSIWRITER With the Sting Removed from the Prices

BUSIWRITER <sup>64</sup> only \$99.00 for the CBM <sup>64</sup> BUSIWRITER 64 ........... . ... . ... . ...... .. . . . only \$99.00 for the CBM 64

 $\mathbf{C}$  and  $\mathbf{C}$  and BUSIWRITER AVAILABLE NOW FROM YOUR LOCAL DEALER (800) 227·9998

### FOR THE NAME OF YOUR NEAREST DEALER

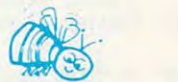

California, Canada, Alaska and Hawaii please call (415) 965-1735 California, Canada, Alaska and Hawaii please call (415) 965·1735

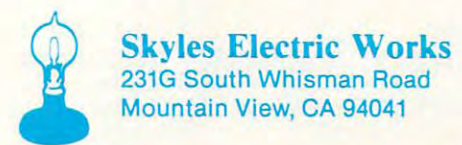

Europe please contact Supersoft, Winchester House, Harrow Wealdstone, England HA3 7SJ, Tel. <sup>01</sup> <sup>861</sup> <sup>1166</sup> Europe please contact Supersoft, Winchester House, Harrow Wealdstone, England HA3 7SJ, Tel. 01 861 1166

Cwww.commodore.ca

102 POKE HX,X-HZ+2:POKE HY,Y-VZ+2:SYS LI:P 153 POKE HX,H\*HZ-HZ/2+1:POKE HY,V\*VZ-VZ/2+ <sup>103</sup> POKE HX,X+2:POKE HY,Y-VZ+2:SYS LI <sup>154</sup> 103 POKE HX , X+2:POKE HY,Y- VZ+2:SYS LI <sup>105</sup> FOR X=l TO MH:FOR Y=l TO MV:M%(X,Y)=M% 105 FOR X=l TO MH:FOR Y=l TO MV:M%(X,Y)=M% <sup>106</sup> REM PLAY 106 REM PLAY <sup>107</sup> F=INT(RND(l)\*4)+l:ON GOTO 108,109,11 <sup>157</sup> NEXT 107 F=INT(RND( 1)\*4)+1: 0N F GOTO 108 ,1 09 ,11 1 57 NEXT <sup>110</sup> R=0:S=+1:GOTO <sup>112</sup> <sup>161</sup> 110 R=0:S=+1:GOTO 112 161 <sup>113</sup> PRINT "{DOWNjPRESS {REV)l{OFF) TO TURN <sup>165</sup> DATA 3, 141, 63, 3, 169, 128, <sup>24</sup> 113 PRINT "{DOWN}PRESS (REV}L (OFF) TO TURN 165 **DATA 3, 141 , 63 , 3, 169 , 128, 24**  ---<sup>118</sup> REM GET KEYSTROKE <sup>174</sup> 118 REM GET KEYSTROKE --<sup>121</sup> 1 21 GOSUB 33:GOTO 112 -----<sup>128</sup> R=0:S=+1:GOTO <sup>130</sup> <sup>185</sup> 1 28 R=0:S=+1:GOTO 130  $129 R=-1: S=0$ <sup>132</sup> NM=NM+1:POKE 216,24:PRINT TAB(25);"{UP <sup>190</sup> DATA 238, 62, 3, 173, 65, 3, <sup>205</sup> 190 132 NM=NM+l:POKE 216,24:PRINT TAB(25) ,"{UP DATA 238 , 62 , 3 , 173 , 65 , 3, 205 -- $\cdots$ --------- -140 PRINT "NORTH";:GOTO 144 202 <sup>141</sup> PRINT 141 PRINT "EAST",:GOTO 144 ---- -- -<sup>145</sup> PRINT 145 PRINT "(HOME) <sup>146</sup> 146 GOSUB 5 : GOTO 119 <sup>147</sup> GOSUB 33:V=V1:H=H1:IF MS THEN POKE FL, <sup>211</sup> DATA 170, 189, 103, 49, 164, 211 147 GOSU8 33 :V=Vl: H=Hl:IF MS THEN **POKE FL ,**  DATA 170 , 189 , 103, 49 , 164, 0 <sup>148</sup> IF MS THEN SYS SC:GOTO <sup>150</sup> <sup>214</sup> IF MS THEN SYS SC:GOTO 150 148 <sup>149</sup> GOSU8 92 149 -----<sup>152</sup> REM DRAW PATH WALKED <sup>20</sup> 152 REM DRAW PATH WALKED OKE HY,Y+2:SYS PL OKE HY,Y+2:SYS PL (X,Y)+M%(X,Y)\*16:NEXT:NEXT <sup>156</sup> (X,Y)+M%(X,Y)\*16:NEXT:NEXT 156 0,111 <sup>158</sup> R=+1:S=0:GOTO <sup>112</sup> <sup>160</sup> 109 R=+1:S=0:GOTO 112 160 PRINT "{CLEAR)}" If you can expect the second term in the control of the control of the control of the control of the control of the control of the control of the control of the control of the control of the control of the RIGHT <sup>166</sup> PRINT "{DOWN}PRESS {PRINT TO 167 TO 167 TO 167 TO 167 TO 167 TO 167 TO 167 TO 167 TO 167 TO 167 TO 167 TO 167 TO 167 TO 167 TO 167 TO 167 TO 167 TO 167 TO 167 TO 167 TO 167 TO 167 TO 167 TO 167 TO 167 TO 167 TO 167 TO 167 Go Form and the second control of the second control of the second control of the second control of the second control of the second control of the second control of the second control of the second control of the second c PRINT "{DOWNjPRESS {REV)m{0FFJ TO DISP <sup>169</sup> LAY TOP VIEW OF MAZE <sup>170</sup> PRINT "{03 DOWN}{REV} PRESS ANY KEY TO <sup>171</sup> DATA 127, 141, 68, 3, 169, 0, <sup>56</sup> 116 PRINT "{03 DOWN}{REV} PRESS ANY KEY TO 171 **DATA 127 , 141, 68, 3 , 1 69 , 0, 56**  CONTINUE <sup>172</sup> 117 GOSUB 30:PRINT "{CLEAR}";:GOSUB 5 173 GOSUB <sup>30</sup> <sup>175</sup>  $\mathbf{v}$ A\$="M") GOTO 122,124,131,136 <sup>177</sup> F=F-1:IF F<1 THEN F=4 <sup>179</sup>  $\blacksquare$  . The set of the set of the set of the set of the set of the set of the set of the set of the set of the set of the set of the set of the set of the set of the set of the set of the set of the set of the set of the F=F+1:IF F>4 THEN F=l <sup>181</sup> ON GOTO 126,127,128,129 <sup>182</sup>  $\mathbf{R}=\mathbf{R}+\mathbf{R}$  ,  $\mathbf{R}=\mathbf{R}+\mathbf{R}$  ,  $\mathbf{R}=\mathbf{R}+\mathbf{R}$  ,  $\mathbf{R}=\mathbf{R}+\mathbf{R}$ R=+1:S=0:GOTO <sup>130</sup> <sup>184</sup> R=-1:S=0 <sup>186</sup>  $\sim$  135  $\sim$  135  $\sim$  131 Z=M%(H,V):T=Z\*2^(F-1):T=(T/128) AND 1: 188 DATA 3, 141, 59, 3, 173, 65, 3 IF T=l THEN GOSUB 33:GOTO <sup>119</sup> <sup>189</sup> DATA 24, 109, 64, 3, 141, 65, 189 IF T=l THE~ GOSUB 33:GOTO 119 **DATA 24, 109, 64, 3 , 141 , 65 , 3**  The price of the price of the price of the price of the price of the price of the price of the price of the price of the price of the price of the price of the price of the price of the price of the price of the price of t IF NM IS NOT THE REPORT OF THE REPORT OF THE USE OF THE REPORT OF THE USE OF THE USE OF THE USE OF THE USE OF THE USE OF THE USE OF THE USE OF THE USE OF THE USE OF THE USE OF THE USE OF THE USE OF THE USE OF THE USE OF TH  $\sim$ IF NOT MS THEN <sup>138</sup> <sup>195</sup> POKE FL,218:POKE FH,49:POKE TL,0:POKE <sup>196</sup> TH,128:SYS SC:GOTO <sup>139</sup> <sup>197</sup> 138 GOSUB 92:POKE FL,0:POKE FH,128:POKE TL 198 DATA 2, 165, 0, 201, 80, 176, 56 ,229:POKE TH, 219: ST:MS=-1 199: ST:MS=-1 199: ST:MS=-1 199: ST:MS=-1 199: ST:MS=-1 199: ST:MS=-1 199: ST:MS=-1 199: ST:MS=-1 199: ST:MS=-1 199: ST:MS=-1 199: ST:MS=-1 199: ST:MS=-1 199: ST:MS=-1 199: ST:MS=-1 199: ST:MS=-1 GOSUB 101:PRINT "{HOME}YOU ARE FACING <sup>200</sup> ";: ON GOTO 140,141,142,143 <sup>201</sup> EAST";:GOTO <sup>144</sup> <sup>203</sup> SOUTH";:GOTO <sup>144</sup> <sup>204</sup>  $\cdots$  . The state  $\cdots$  and  $\cdots$  and  $\cdots$  and  $\cdots$  and  $\cdots$  and  $\cdots$  and  $\cdots$  and  $\cdots$ PRESS ANY KEY TO":PRINT "CON <sup>206</sup> GOSUB <sup>30</sup> <sup>207</sup>  ${P}$ ":PRINT <sup>209</sup> **": PRINT** " GOSUB 5:GOTO <sup>119</sup> <sup>210</sup> DATA 73, 255, 5, 148, 73, <sup>255</sup> 210 DATA 73 , 255, 5 , 148, 73, 255 218:POKE FH,49:POKE TL,0:POKE TH, <sup>212</sup> 218 : POKE FH , 49:POKE TL , 0 : POKE TH, <sup>128</sup> <sup>213</sup> GOSUB <sup>92</sup> <sup>215</sup>  $\cdots$  $P$   $\mathcal{L}$   $\mathcal{L}$   $\mathbf{r}$  , and  $\mathbf{r}$  and  $\mathbf{r}$  and  $\mathbf{r}$   $\mathbf{r}$  and  $\mathbf{r}$   $\mathbf{r}$  and  $\mathbf{r}$   $\mathbf{r}$  and  $\mathbf{r}$  and  $\mathbf{r}$  and  $\mathbf{r}$  and  $\mathbf{r}$  and  $\mathbf{r}$  and  $\mathbf{r}$  and  $\mathbf{r}$  and  $\mathbf{r}$  and  $\mathbf{r}$  a S" <sup>219</sup> 142 PRINT "SOUTH";:GOTO 144 . . . . . . . <u>.</u> . . . . . . . .  $\cdots$ FOR N=l TO NM:IF N>100 THEN <sup>158</sup> 1 54 FOR N=l TO NM:IF N> 100 THEN 158 F=WALK(N):V=V+(F=1)-(F=3):H=H+(F=4)-(F 1 55 F=WALK (N):V=V+ (F=1)-(F=3):H=H+(F=4)-(F 2) POKE HX,H\*HZ-HZ/2+l:POKE HY,V\*VZ-VZ/2+ POKE HX,H\*HZ- HZ/2+1 : POKE HY , V\*VZ- VZ/2+ 1:SYS LI l:SYS LI PRINT:END PRINT:END DATA 32, 33, 48, 173, 58, 3, <sup>133</sup> DATA 0, 173, 59, 3, 133, 1, <sup>32</sup> DATA 0, 49, 173, 62, 3, 205, <sup>63</sup> DATA 3, 16, 8, 240, 6, 32, <sup>173</sup> DATA 48, 76, 3, 48, 96, 169, <sup>128</sup> DATA 24, 109, 60, 3, 56, 237, <sup>58</sup> DATA 109, 61, 3, 56, 237, 59, **DATA 1 09 , 61, 3, 56, 237, 59, 3**  DATA 141, 64, 3, 162, 128, <sup>142</sup> DATA 141, 64 , 3, 162, 128, 142 DATA 66, 3, 142, 69, 3, 232, <sup>142</sup> DATA 67, 3, 142, 68, 3, 173, <sup>63</sup> DATA 3, 201, 128, 176, 11, <sup>169</sup> 170 DATA 3 , 201 , 128 , 176, 11, 169 DATA 237, 63, 3, 41, 127, <sup>141</sup> DATA 63, 3, 173, 64, 3, 201, <sup>128</sup> DATA 176, 11, 169, 127, 141, <sup>67</sup> 174 DATA 176 , 11, 169, 127, 141, 67 DATA 3, 169, 0, 56, 237, 64, 175 **DATA 3, 169 , 0, 56, 237, 64 , 3**  l20 ON -(A\$="J")-2\*(A\$="L")-3\*(A\$=" ")-4\*( 176 DATA 41, 127, 141, 64, 3, 173 DATA 63, 3, 205, 64, 3, 176, <sup>32</sup> **DATA 63, 3 , 205 , 64, 3, 1 76 , 32**  DATA 174, 63, 3, 172, 64, 3, <sup>142</sup> 178 **DATA 174, 63, 3, 172, 6 4, 3 , 142**  DATA 64, 3, 140, 63, 3, 173, <sup>68</sup> DATA 3, 141, 66, 3, 173, 67, DATA 141, 69, 3, 169, 128, <sup>141</sup> DATA 67, 3, 141, 68, 3, 173, <sup>63</sup> DATA 3, 74, 141, 65, 3, 169, DATA 141, 62, 3, 96, 173, 68, DATA 56, 233, 128, 24, 109, <sup>58</sup> DATA 3, 141, 58, 3, 173, 69, DATA 56, 233, 128, 24, 109, <sup>59</sup> 187 DATA 56 , 233 , 128, 24 , 109, 59 191 DATA 63, 3, 48, 35, 240, 33, 56 DATA 237, 63, 3, 141, 65, 3, <sup>173</sup> 193 134 H=H+R: V=V+S : IF V<2 THEN 147 **DATA 237, 63 , 3, 141, 65, 3 , 17 3**  DATA 66, 3, 56, 233, 128, 24, <sup>109</sup> DATA 58, 3, 141, 58, 3, 173, <sup>67</sup> DATA 3, 56, 233, 128, 24, <sup>109</sup> DATA 59, 3, 141, 59, 3, 96, <sup>169</sup> DATA 0, 133, 148, 169, 32, <sup>133</sup> 197 DATA 0, 133 , 148, 169 , 32, 133 199 DATA 165, 1, 201, 50, 176, 50 DATA 234, 234, 234, 234, 70, DATA 38, 148, 106, 38, 148, <sup>133</sup> DATA 1, 10, 10, 101, 1, 10, <sup>10</sup> 202 **DATA 1 , 10, 10 , 101 , 1 , 10 , 10**  DATA 38, 2, 10, 38, 2, 234, <sup>234</sup> 203 **DATA 38 , 2, 10 , 38, 2 , 234, 234**  DATA 234, 133, 1, 166, 148, <sup>189</sup> 204 DATA 234 , 133 , 1, 166 , 148 , 189 DATA 99, 49, 133, 148, 164, DATA 177, 1, 162, 15, 221, <sup>103</sup> DATA 49, 240, 4, 202, 16, <sup>248</sup> 208 DATA 96, 173, 156, 3, 240, 6, 138 DATA 5, 148, 170, 208, 8, <sup>138</sup> 209 **DATA 5 , 148, 170 , 208 , 8 , 138**  DATA 145, 1, 96, 1, 1, 2, 4, <sup>8</sup> 212 **DATA 145 , I, 96, 1, 1, 2 , 4 , 8**  213 DATA 32, 126, 123, 97, 124, 226 DATA 255, 236, 108, 127, 98, <sup>252</sup> 214 DATA 255 , 236 , 108, 127, 98, 252 215 DATA 225, 251, 254, 160, 234, 0 DATA 173, 60, 3, 141, 58, 3, <sup>133</sup> 216 DATA 173 , 60 , 3, 141, 58 , 3, 133 DATA 0, 173, 61, 3, 141, 59, DATA 133, 1, 32, 0, 49, 96, <sup>162</sup> DATA 128, 160, 0, 134, 34, <sup>132</sup> DATA 33, 177, 33, 41, 127, <sup>201</sup> 220 DATA 33 , 177, 33, 41, 127, 201 104 RETURN  $0, 111$ 1 08 R=0 :S=-1:GOTO 112 159 111 R=-1:S=0 162 112 PRINT "{CLEAR} {DOWN}PRESS {REV}J(OFF} 163 TO TURN LEFT 164 RIGHT 114 PRINT "{ DOWN}PRESS (REV}SPACE{OFF) TO 167 GO FORWARD 115 PRINT "(DOWN}PRESS (REV}M(OFF ) TO DISP LAY TOP VIEW OF MAZE 168 169 172 173 CONTINUE " 119 GOSUB 30 A\$ ="M") GOTO 122, 124, 131, 136 177 179 180 181 182 183 184 185 186 DATA 56 , 233, 128 , 24, 109 , 58 192 194 195 1 96 200 201 205 206 207 217 218 219 1 22 F=F-l:IF F<l THEN F=4 123 GOTO 125  $124$  F=F+1:IF F>4 THEN F=1 125 ON F GOTO 126,127,128,129  $126$  R= $\emptyset$ : S=-1: GOTO 130 1 27 R=+1:S=0:GOTO 130 130 GOTO 135 **UP} MOVE 11** ~ **NM; " [HOME} "** *<sup>i</sup>* 133 IF NM<100 THEN WALK(NM) =F **DATA 63 , 3, 48 , 35, 240, 33, 56**  135 GOSUB 5:GOTO 119 136 IF NOT MS THEN 138 137 POKE FL, 218: POKE FH, 49: POKE TL, Ø: POKE TH,128:SYS SC:GOTO 139 , 218:POKE TH , 49:SYS SC : MS=-l 139 GOSUB 101: PRINT "{HOME}YOU ARE FACING<br>";: ON F GOTO 140,141,142,143 **143 PRINT "WEST"** *i*  144 PRINT ". PRESS ANY KEY TO" PRINT "CON TINUE" :GOSU8 30 128 150 GOSUB 101 151 PRINT "( HOME) {DOWN}CONGRATULATIONS- YOU 'RE OUT IN"; NM; "STEP ! {LEFT} { INST}<br>S" l: SYS PL  $=2$ ) DATA 32, 33, 48, 173, 58, 3, 133 DATA 0, 173, 59, 3, 133, 1, 32 DATA 0, 49, 173, 62, 3, 205, 63 **DATA 3 , 16, 8 , 240, 6, 32, 17 3 DATA 48, 76 , 3 , 4 8 , 96 , 1 69 , 1 28**  DATA 24, 109, 60, 3, 56, 237, 58 **DATA 66, 3 , 142, 69 , 3 , 232 , 142 DATA 67 , 3 , 142 , 68, 3, 1 73 , 63 DATA 237 , 63 , 3, 41, 127, 141 DATA 63 , 3, 173, 64, 3 , 201, 1 28 DATA 41, 127, 141, 64, 3, 173 DATA 64, 3, 140, 63 , 3 , 173, 68 DATA 3, 141, 66, 3, 173, 67 , 3**  DATA 141, 69, 3, 169, 128, 141 **DATA 67, 3 , 141, 68 , 3, 173, 63 DATA 3, 74, 141, 65, 3, 1 69, 0**  DATA 141, 62, 3, 96, 173, 68, 3 **DATA 3 , 141, 58, 3, 173, 69 , 3**  DATA 66, 3, 56, 233, 128, 24, 109 **DATA 58 , 3, 1 41 , 58, 3, 173, 67**  DATA 3, 56, 233, 128, 24, 109 **DATA 59 , 3, 141, 59 , 3, 96, 169**  DATA 234, 234, 234, 234, 70, 0 DATA 38, 148, 106, 38, 148, 133 DATA 99, 49, 133, 148, 164, Ø **DATA 177 , 1, 1 62 , 15 , 221 , 103**  DATA 49, 240, 4, 202, 16, 248 **DATA 0, 173, 61 , 3 , 141, 59 , 3 DATA 133 , I , 32 , 0, 49 , 96, 162**  DATA 128, 160, 0, 134, 34, 132

<sup>58</sup> COMPUTE! July <sup>1983</sup> **58 COMPUTE! July 1983** 

### Software first, **Software first,**  computer second. **computer second.**

### Workhorse solutions **Workhorse solutions**  for tough questions. **for tough questions.**

 $\sim$  so the solution of the software  $\sim$ 

oīdhem Shitton:

*Software* 

OK. You're ready to make the leap. You need a computer and you ready to buy. But which one? There are so many so many so many sources in the source are so many so many so many store you've visited has six different lines. At least two were always **right** for you. How can you make an intelligent you're ready to buy. But which one? There are so many. Every business decision?

**Decide on your software first.** No computer is better than tried than the operation of the operation of the operation operation. Note that the operation of the operation software is better than **Southern Solutions.** We have real business accounting and record keeping software that is right for today's business world. We sell only through professional computer We sell only through professional computer dealers. The interest is where  $\alpha$  is the going to get tried to get the going to get the going to get the going to get the going to get the going to get the going to get the going to get the going to get the going to get help you will need to make any computer help you will need to make any computer become the productivity tool it better than the software that runs the operation. No dealers. That is where you are going to get the should be.

Compare our software solu Compare our software solu· tions with theirs: tions with theirs:

precious data files. Never allows you to lose files, even if the you to look a stranger in the contract of the lose electricity goes off while you electricity goes off while you are working. Most other software loses files after power ware lases files after power FileGuard<sup>TM</sup> - Protects your **loss** 

SuperMath<sup>TM</sup> — Maybe  $y = \frac{1}{2}$ don't plan to stay that way. our some with Super-Super-Super-Super-Super-Super-Super-Super-Super-Super-Super-Super-Super-Super-Super-Super-Our software with Super-<br>Math™ will handle numbers up to \$1 billion. Most micros stop at to \$1 billion. Most micros stop at you are small now. but you far less.

User-Defined Reports You can decide whether the sheet Paul Balance Sheet Balance Sheet Balance Sheet Paul Balance Sheet Paul Balance Sheet Budget Analysis, etc., will look like. Jser-Defined Reports - You can decide what your Balance Sheet. P&L

Complete Systems or Individual Mod Complete Systems or Individual Mod· ules - General ledger, accounts receivable, billing, payroll, accounts payable, mailing list management, oil accounting, pharmacy management, encumbrance accounting, etc. ing. etc.

Printer Compatible - Our software uses practically any printer so you can uses practically any printer. SO you can get what you will need for other uses. get what you will need for other uses. Dealer Supported - Sold only

Dealer Supported Sold only through professional computer dealers. through professional computer dealers. Hardware Flexible — Software for almost every Commodore computer ever almost every Commodore computer ever made, including the exciting new Com made. including the excitng new Com· modore 64\*.

Real business software for real Real business software for business computers, with ca business computers. with ca· pability you need, at prices you pability you need. at prices you can afford. can afford.

Call or write for the Call or write for the name of the dealer nearest name of the dealer nearest you. you.

Dealer Hotline: Dealer Hotline: 1-800-527-4S48 1-800-527-4548

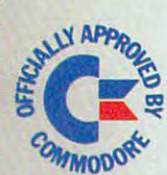

uuons

RD

 $\sim$  . The set of the set of the set of the set of the set of the set of the set of the set of the set of the set of the set of the set of the set of the set of the set of the set of the set of the set of the set of the s

 $P.O.$  Box P, MCKinney, Texas 75069 - (214) 542 - 0278  $\cdot$  Commodore 64 is a registered trademark of Commodore

CMS ACCOUNTIN

NERA:

### C-www.commodore.ca

```
221
DATA
64,
48, 2, 169, 32, 145, 33
221 DATA 64, 48, 2, 169 , 32 , 145, 33 
222
DATA
200,
208, 241, 232, 224, 132
222 DATA 200, 20B, 24 1, 232, 224, 132 
223
DATA
208,
232, 169, 0, 170, 157
223 DATA 20B, 232, 169 , 0 , 170 , 157 
224
DATA
58,
224 DATA 58 , 3 , 232, 224, 12, 208 
228
DATA
162,
4, 160, 0, 177, 31, 145
22B DATA 162, 4, 160, 0, 177, 31, 145 
229
DATA
33,
136, 208, 249, 230, 32
229 DATA 33 , 136 , 20B , 249 , 230, 32 
230
DATA
230,
34, 202, 48, 2, 208
230 DATA 230, 34 , 202, 4B, 2, 20B 
231
DATA
240,
96
231 DATA 240 , 96 
               248,
                169,
                133,
                       3, 232, 224, 12, 208
                        96, 169, 218, 133, 31
                        49, 133, 32, 169,
                        33, 169, 128, 133, 34
225 DATA 248, 96, 169, 218, 133, 31<br>226 DATA 169, 49, 133, 32, 169, Ø
227 DATA 133, 33 , 169, 12B, 133, 34
```
### Program 2: **Program 2:**

#### RATS! <sup>64</sup> Version Setup Program **RATS! 64 Version - Setup Program**

Run this program before RUNning RATS! on the 64. *RIIII* Ihis *program before RUNllillg RATS!* all *Ihe 64.* 

- <sup>100</sup> POKE16384,0:POKE16385,0 100 POKEI63B4,0,POKEI63B5,0
- <sup>110</sup> POKE56578,PEEK(56578)OR3 110 POKE5657B , PEEK(5657B) OR3
- <sup>120</sup> POKE56576,(PEEK(56576)AND252)OR1 120 POKE56576 , (PEEK(56576)AND252)ORI
- <sup>130</sup> POKE53272,4:POKE648,128 130 POKE53272 , 4,POKE648,12B
- <sup>140</sup> POKE53280,12:POKE53281,12 140 POKE532B0,12,POKE532Bl , 12
- <sup>145</sup> POKE641,0:POKE642,64 145 POKE641,0,POKE642,64
- <sup>150</sup> POKE43,1:P0KE44,64:P0KE55,0:POKE56,1 150 POKE43, I, POKE44 , 64 , POKE55 , 0,POKE56,1 28:P0KE646,1:PRINT"{CLR)" 2B,POKE646,1,PRINT"[CLR)"

### Program 3: **Program 3:**  RATS! <sup>64</sup> Version -Adjustments To Program **RATS! 64 Version - Adjustments To Program 1**

*Replace these lines in Program 1 if you are using the 64.* 

- :Print Christian Christian Christian Christian Christian Christian Christian Christian Christian Christian Christian Christian Christian 3 , PRINT CHR\$(142):GX=49152:GOTO 38
- <sup>46</sup> CK=O:FOR L=12288 TO 12761:READ A:POKE 46 CK =O:FdR L=1228 8 TO 12761:READ A:POKE L,A:CK=CK+A:NEXT:FORK=GXTOGX+2 3:READ L,A:CK=CK+A:NEXT:FORK=GXTOGX+23:READ GX
- 47 POKER, AND AN INCORPORATION IN THE REPORT OF A START CONTRACTOR OF A START CONTRACT AND A STRONG PROPERTY AND A START OF A "{DOWN}ERROR IN DATA STATEMENTS":STO " [DOWN}ERROR IN DATA STATEMENTS ":STO 47 POKEK, GX:NEXT:IF CK<>50144 THEN PRINT P
- 56 PRINT "{CLR}{DOWN}GENERATING MAZE..." ;:GOSUB <sup>2000</sup> ; :GOSUB 2000
- <sup>90</sup> PRINT "{CLR}{DOWNjMAZE COMPLETED.":GO 90 PRINT " {CLR ) {DOWN)MAZE COMPLETED. ":GO SUB 2000:GOTO <sup>105</sup> SUB 20 00:GOTO 105
- <sup>93</sup> SYS IN:POKE 214,24:PRINT TAB(25);" 93 SYS IN:POKE 214 , 24 : PRI NT TAB(25);" {UP){9 SPACES){ HOME) ";
- 117 GOSUB 30: PRINT "{CLR}";: SYS49152: GOS 117 GOSUB 30:00 A 20:00 A 20:00 A 20:00 A 20:00 A 20:00 A 20:00 A 20:00 A 20:00 A 20:00 A 20:00 A 20:00 A 20:00 A 20:00 A 20:00 A 20:00 A 20:00 A 20:00 A 20:00 A 20:00 A 20:00 A 20:00 A 20:00 A 20:00 A 20:00 A 20:00 A 20:0 UB 5
- <sup>121</sup> GOSUB2000:GOTOll2 121 GOSUB2000 :GOTOl1 2
- <sup>131</sup> Z=M%(H,V):T\*Z\*2f(F-l):T=(T/128) AND 131 Z=M% (H,V) :T=Z\*2T (F-l ) : T= (T/128) AND  $l:IF$  T=1 THEN GOSUB 2000:GOTO 119
- 132 NM=NM+1:POKE 214,24:PRINT TAB(25);" {uP}move";nm;"{home}"; **{UP}MOVE";NM;"{HOME } ";**
- <sup>147</sup> GOSUB2000:V=Vl:H=Hl:IF MS THEN POKE 147 GOSUB2000 : V=Vl:H=Hl : IF MS THEN POKE FL,218:POKS FH,49:POKE TL,0:POKE TH, FL,218:POKE FH , 49:POKE TL,O: POKE TH , <sup>128</sup> 12 8

### Program 4: **Program 4:**

*Add these lines to Program 1 if you are using the 64.* 

- <sup>20</sup> <sup>00</sup> S0=54272:FORE=S0TOS0+28:POKEE,0:NEX 2000 SO=54272:FORE=SOTOSO+28:POKEE,0:NEX T
- <sup>2010</sup> POKE54296, <sup>15</sup> :POKE54277, <sup>51</sup> :POKE5 2010 POKE54296, 15 :POKE54277 , 51 :POKE5 4278f <sup>211</sup> 4278, 211
- <sup>2020</sup> POKE 54276, <sup>33</sup> :POKE 54273, <sup>63</sup> :POK 2020 POKE 54276, 33 :POKE 54273, 63 :POK E54272, <sup>75</sup> E54272 , 75
- <sup>2030</sup> FORT=1TO <sup>200</sup> :NEXT:POKE54276, 32:FO 2030 FORT=lTO 200 : NEXT : POKE54276 , 32:FO RT=1TO <sup>100</sup> :NEXT RT =lTO 100 : NEXT
- <sup>2040</sup> FORE=S0TOS0+28:POKEE,0:NEXT 2040 FORE=SO TOSO+28 : POKEE , 0 : NEXT
- 2050 RETURN

*Remove lines 32, 33, 34, 35, and 36 if you are using the 64.* 

**RATS! For 64 Programming Assistant** 

The Commodore <sup>64</sup> version of "RATS!" uti The Commodore 64 version of "RATS!" utilizes the same machine language program lizes the same machine language program that was used in the PET version. The pro that was used in the PET version. The pro· gram was changed significantly in only two gram was cha nged significantly in only two ways. First, zero-page locations were altered ways. First, zero-page locations were altered because there is limited zero page space on because there is limited zero page space on the 64. Second, routine to fill screen with the 64. Second, routine to fill screen with the fill screen with the GMT conditions of the GMT conditions of the 64. Second, routine and the fill screen with the fill screen with color has been added to make the maze visible color has been added to make the maze visible on the new results in the new results and color RAM must be new results before a second color RAM must be new results before the new results of the new results of the new results of the new results of the new results of th POKEd on newer 64s, or values POKEd to the screen are invisible.) the screen are invisible.) the 64. Second, a routine to fill screen with on the newer 64s. (Color RAM must be POKEd on newer 64s, or values POKEd to

Whenever you run the <sup>64</sup> version, you Whenever you run the 64 version, you must prepare the <sup>64</sup> by running Program must prepare the 64 by running Program 2 first. Program 2 sets screen memory at 32768 (\$8000) and places BASIC at <sup>16384</sup> (\$4000); (\$8000) and places BASIC at 16384 (\$4000); this emulates the PET screen and provides this emula tes the PET screen and provides safe place for both BASIC and the machine a safe place for both BASIC and the machine language program. Since the screen norm language program. Since the screen normally resides at <sup>1024</sup> (\$0400), be careful not to ally resides at 1024 (\$0400), be careful not to hit the RUN/STOP and RESTORE keys si hit the RUN/STOP and RESTORE keys simultaneously while you are within the multaneously while you are within the program. If you do this, then the <sup>64</sup> will program. If you do this, then the 64 will "forget" where your BASIC program resides, "forget" where your BASIC program resides, and you will lose your program. and you will lose you r program.

To transform Program (the PET ver To transform Program 1 (the PET version) into a 64 version, type in Program 1 as is except replace, add, and delete lines as is except replace, add, and delete lines as instructed below. Also, all DATA statement instructed below. Also, *all* DATA statement lines are different (see Program 5). lines are different (see Program 5).

### Program 5: **Program 5:**

Use none of the DATA statements from Program 1. Instead, *Use* none *of Ihe OAT A siole/llellis frolll Progralll 1.* **Illstenrl,**  use these for the 64. lise *Ihese for Ihe 64.* 

```
32, 33, 48, 173, 58, 3, 133,
160
DATA
16O DATA 32, 33 , 4B , 17 3 , 5B , 3 , 1 33 , 2 
173, 59, 3, 133, 195, 32, 0, 49
170
DATA
17O DATA 173, 59, 3 , 133, 195, 32, 0 , 49 
             173, 62, 3, 205, 63, 3, 16,
             240, 6, 32, 173, 48, 76, 3, 48
             96, 169, 128, 24, 109, 60, 3, 56
             237, 58, 3, 141, 63, 3, 169, 128
             24, 109, 61, 3, 56, 237, 59,
141, 64, 3, 162, 128, 142, 66,
230
DATA
230 DATA 141, 64 , 3, 162, 1 28 , 142 , 66, 3 
142, 69, 3, 232, 142, 67, 3, 142
240
DATA
240 DATA 142 , 69 , 3, 232 , 142, 67 , 3 , 142 
68, 3, 173, 63, 3, 201, 128, 176
50
DATA
250 DATA 6B , 3 , 173 , 63, 3 , 201 , 12B, 176 
260 DATA 11, 169, 127, 141, 68, 3, 169, 0
56, 237, 63, 3, 41, 127, 141, 63
270
DATA
270 DATA 56 , 237 , 63, 3 , 41 , 127, 141 , 63 
280 DATA 3, 173, 64, 3, 201, 128, 176, 11
169, 127, 141, 67, 3, 169, 0, 56
290
DATA
290 DATA 169 , 127, 141 , 67 , 3 , 169, 0, 56 
237, 64, 3, 41, 127, 141, 64,
300
DATA
300 DATA 237 , 64, 3, 41, 127, 141 , 64 , 3 
173, 63, 3, 205, 64, 3, 176, 32
310
DATA
31 0 DATA 17 3 , 63, 3 , 205 , 64 , 3, 176 , 32 
             174, 63, 3, 172, 64, 3, 142, 64
             3, 140, 63, 3, 173, 68, 3, 141
             66, 3, 173, 67, 3, 141, 69,
             169, 128, 141, 67, 3, 141, 68,
             173, 63, 3, 74, 141, 65, 3, 169
             0, 141, 62, 3, 96, 173, 68,
             56, 233, 128, 24, 109, 58, 3,
----
400
DATA
24, 109, 59, 3, 141, 59, 3, 173
400 DATA 24, 109 , 59, 3, 141, 59, 3 , 173 
410
DATA
65, 3, 24, 109, 64, 3, 141, 65
410 DATA 65, 3 , 24, 109 , 64 , 3, 141, 65 DATA
58, 3, 173, 69, 3, 56, 233, 128
390 DATA 5B, 3, 173 , 69 , 3, 56 , 233 , 12B 
180 DATA 173, 62, 3, 205, 63, 3, 16, 8
190 DATA 240, 6, 32, 173, 48, 76, 3, 48
200 DATA 96 , 169, 12B , 24, 109, 60 , 3 , 56 
210 DATA 237, 5B, 3 , 141, 63 , 3 , 169, 12B 
220 DATA 24 , 109, 61 , 3 , 56 , 237, 59, 3 
320 DATA 174, 63, 3, 172, 64, 3, 142, 64 
330 DATA 3, 140 , 63 , 3 , 1 73 , 6B, 3 , 141 
340 DATA 66 , 3, 1 71 , 67 , 3 , 141, 69 , 3 
350 DATA 169, 12B , 141, 67, 3 , 141, 68 , 3
360 DATA 173, 63, 3, 74 , 141, 65 , 3 , 169 
370 DATA 0, 141, 62, 3, 96, 173, 68, 3
380 DATA 56, 233, 128, 24, 109, 58, 3, 1
     41
```
### Cwww.commodore.ca

### DYNAMIC PRINTER INTERFACES for the VIC 20s and the COMMODORE 64 and the COMMODORE 64 and the COMMODORE 64 and the COMMODORE 64 and the COMMODORE 64 and the COMMODORE 64 and the COMMODORE 64 and the COMMODORE 64 and the COMMODORE 64 and the COMMODORE UNLIKE ANY OTHERS THE RESIDENCE OF THE RESIDENCE OF THE RESIDENCE OF THE RESIDENCE OF THE RESIDENCE OF THE RESIDENCE OF THE RESIDENCE OF THE RESIDENCE OF THE RESIDENCE OF THE RESIDENCE OF THE RESIDENCE OF THE RESIDENCE OF

Its not of the search and the search and the search and development; and development; and development; and a search and the search and ware of research and the search and ware of the search and ware of the search and ware browser the world better parallel in the ability to provide the ability of the commodores in the commodore the commodore the commodore the commodore the commodore the commodore the commodore world between the commodore the Graphic Characters, table in the other features of the other features. The other features in the other final development in the other features, and the other features in the other features. The other features in the other

The Connection Theorem is a region to the Ultimate Parallel intelligent intelligent intelligent into the VIC 200 Commodore 64. The VIC 200 Commodore 64. The VICE 200 Commodore 64. The VICE 200 Commodore 64. The VICE 200 Co the disk (serial) social and disk (see in the standard printer and it will provide the standard printer in the standard and it will provide virtually in the standard provide virtual in the standard provide virtual in the s TOTAL EMULATION of the Commodore printer. Using the latest technology, this interface will display the full GRAPHIC CHARACTERS OR CONVERT TO THE STATE REPRESENTATION OF THE STATE AND THE STANDARD COMMANDERS (OPEN, OPEN, OPEN, OPEN, OPEN, OPEN, OPEN, OPEN, OPEN, OPEN, OPEN, OPEN, OPEN, OPEN, OPEN, OPEN, OPEN, OPEN, OPEN, OPEN, OPEN, OPEN PRINT#, and CLOSE), Column tabbing, dot tabbing, graphic repeat,^ addressable graphics, and the other features of the Commodores Printer. Software designed to operate with the Commodore Prince with the Commodore Prince with the Commodore Prince with the Commodore Prince with the Commodore Prince with the Commodore Prince with the Commodor Beside the beside and the beside of the best has been performed, the self-test, and the self-test, and the self-test, and the self-test, and the self-test, and the self-test, and the self-test, and the self-test, and the s margin set and programmable line length. This interface is printer specific to take advantage of the special features of your<br>printer, In the standard mode (non-graphics), it is designed to interface virtually any parallel printer. In the standard mode (non-graphically in the standard centron of the standard model in the standard centronic with a standard centron of the standard centron of the standard centron of the standard centron of the configuration and connection and connection and connection and connection and connection and connection and connection and connection and connection and connection and connection and connection and connection and connectio applications ... All this for \$119.00

> BUFFERED PARALLEL CABLE & DRIVER - A parallel interface for the budget minded. This interface plugs into the USER-port and comes with an budget minded. This is interface plug and comes with an and comes with an and complete plug second comes with an and comes with an and comes with an and comes with an and comes with an and comes with an and comes with an a extensive manual with driver listings for the VIC 20" and the Commodore in the VIC 20" and the Commodore in the Commodore in the Commodore in the VIC 20" and the Commodore in the Commodore in the VIC 20" and the Commodore 64®. It can be used with virtually any printer that has standard Centronics type configuration and continues the continues of the continues of the continues of the continues of maximum continues of the connection of the continues of the connection of the connection of the connection of protection of the second of the second computer of your computation of your cartesiance of your cartesiance of your cartesiance of the second cartesiance of the second cartesiance of the second cartesiance of the second ca for the VIC 20 (diskette for the 64) and get a full Graphic Emulation Driver. With the Contracted Construction of the Graphic Characters to the Graphic Characters that is constructed to the Graphic Characters to the Graphic Characters to the Graphic Characters to the Graphic Characters of the Graphi computer is a computer of the commodore of the Commodore and the Commodore and the Commodore and the Commodore of the Commodore and the Commodore of the Commodore and the Commodore and the Commodore and the Commodore and t printer specific to take full advantage of your printer specific to take full advantage of your printer. And the printer of your printer and the printer of your printer. And the printer of your printer and the printer of t graphic matrix printers ... \$29.95

> > Me Donnegin

**O** ready

C www.w.commod.cre.ca

**O BUSH** 

rasar

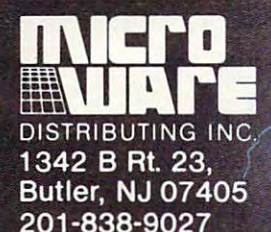

201-838-9027

**MANUTE DE LA BARBARA DE LA BARBARA DE LA BARBARA DE LA BARBARA DE LA BARBARA DE LA BARBARA DE LA BARBARA DE LA** 

LUISEES (TELLES

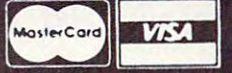

**Dealer and Distributor Inquiries Invited** 

NOTE: We solicit hardware and software items for the VIC 20<sup>®</sup> and CBM 64<sup>®</sup> Royalties, license fees, or outright purchases can be negotiated. CBM 64<sup>®</sup> & VIC 20<sup>®</sup> are Registered Trademarks of Commodore Business Machines

TYMAR

## Put Your commodore 64 **To\VOrk.**

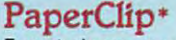

Easy to learn, easy Easy to tearn. easy to use word processor, 'with so many features to use word processor. "with so many features that most people will be a second with the second will be a second with the second will be a second with the second will be a second with the second with the second with the second with the second with the second with the need only a fraction April, <sup>1983</sup> April. 1983 that most people will of them". - COMPUTE!

**\$125** 

Delphi's Oracle1 **Delphi's Oracle'**  Data Base system with powerful features for powerful features for business. **business.**  Data Base system with

\$150 **\$150** 

### **PowerFile**

Organize your lists and Organize your lists and<br>records. Create a personal filing system. Select, filing system. Select. sort and summarize information. Print reports and and mailing labels. Free and mail  $\alpha$  and  $\alpha$ applications included. Auto Expenses) Auto Expenses) records. Create a personal **sort and summarize**  nformation. Print reports and mailing labels. 2 free (Personal Tax Records &

Versions for all Versions for all Commodore computers Commodore computers with or <sup>2</sup> disk drives. with 1 or 2 disk drives.

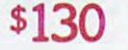

**VISA** 

- -

FOR SAME DAY UPS SHIPPING, FOR SAME DAY UPS SHIPPING,<br>CALL OUR ORDER DEPT: FOR SAME DAY UPS SHIPPING.

Collect 414-277-1230 **Conect 414-277-1230**  Dealer inquiries invited. **Dealer inquiries invited.** 

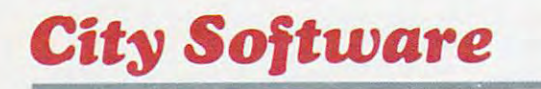

PET, CBM and Commodore <sup>64</sup> trademarks of Commodore Electronics. Ltd **PET, CBM and Commodore 64 trademarks 01 Commodore electronics. ltd**  'Products of Batteries Included **'Products 01 Batteries Included** 

#### ATTENTION PROGRAMMERS IN THE STATE OF A STATE OF A STATE OF A STATE OF A STATE OF A STATE OF A STATE OF A STATE OF A STATE OF A STATE OF A STATE OF A STATE OF A STATE OF A STATE OF A STATE OF A STATE OF A STATE OF A STATE If you're new to computing, please read "How If you're new to computing, please read "How To Type COMPUTE!'s Programs'' and "A Beginner's Guide To Typing In Programs." Beginner's Guide To Typing In Programs." **ATTENTION PROGRAMMERS**

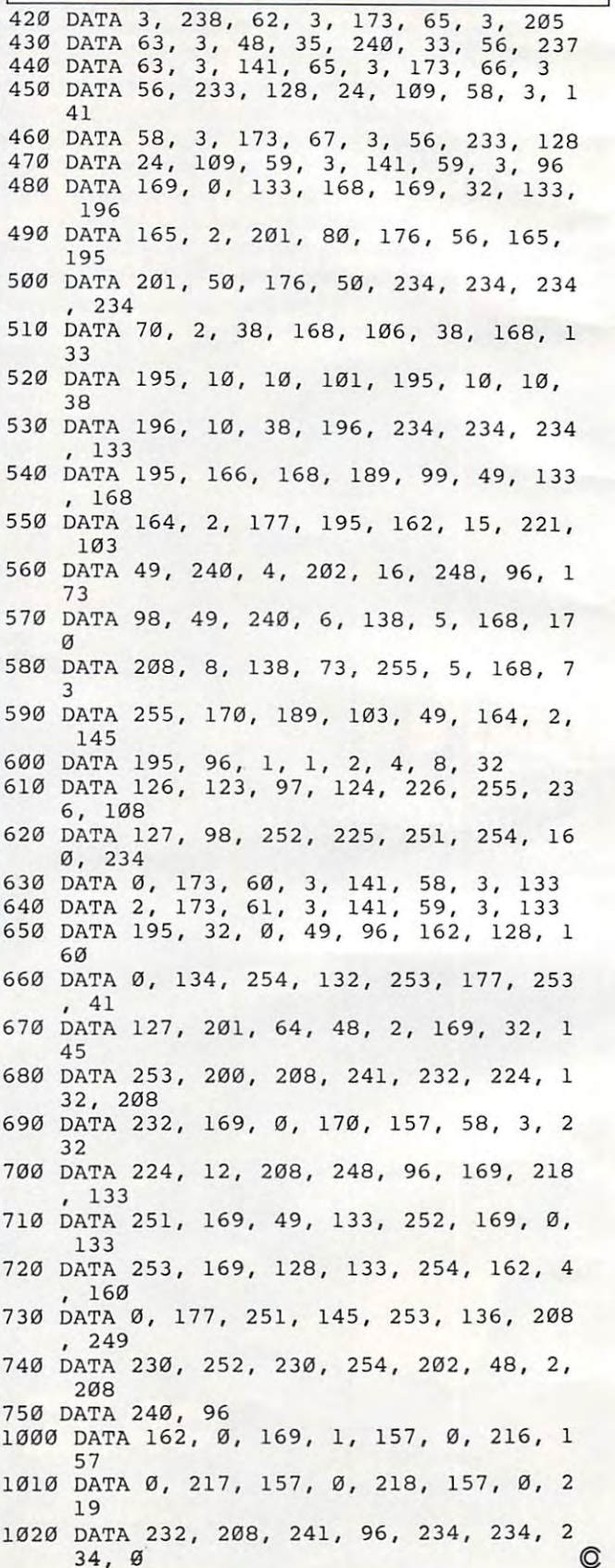

Gwww.commodore.ca

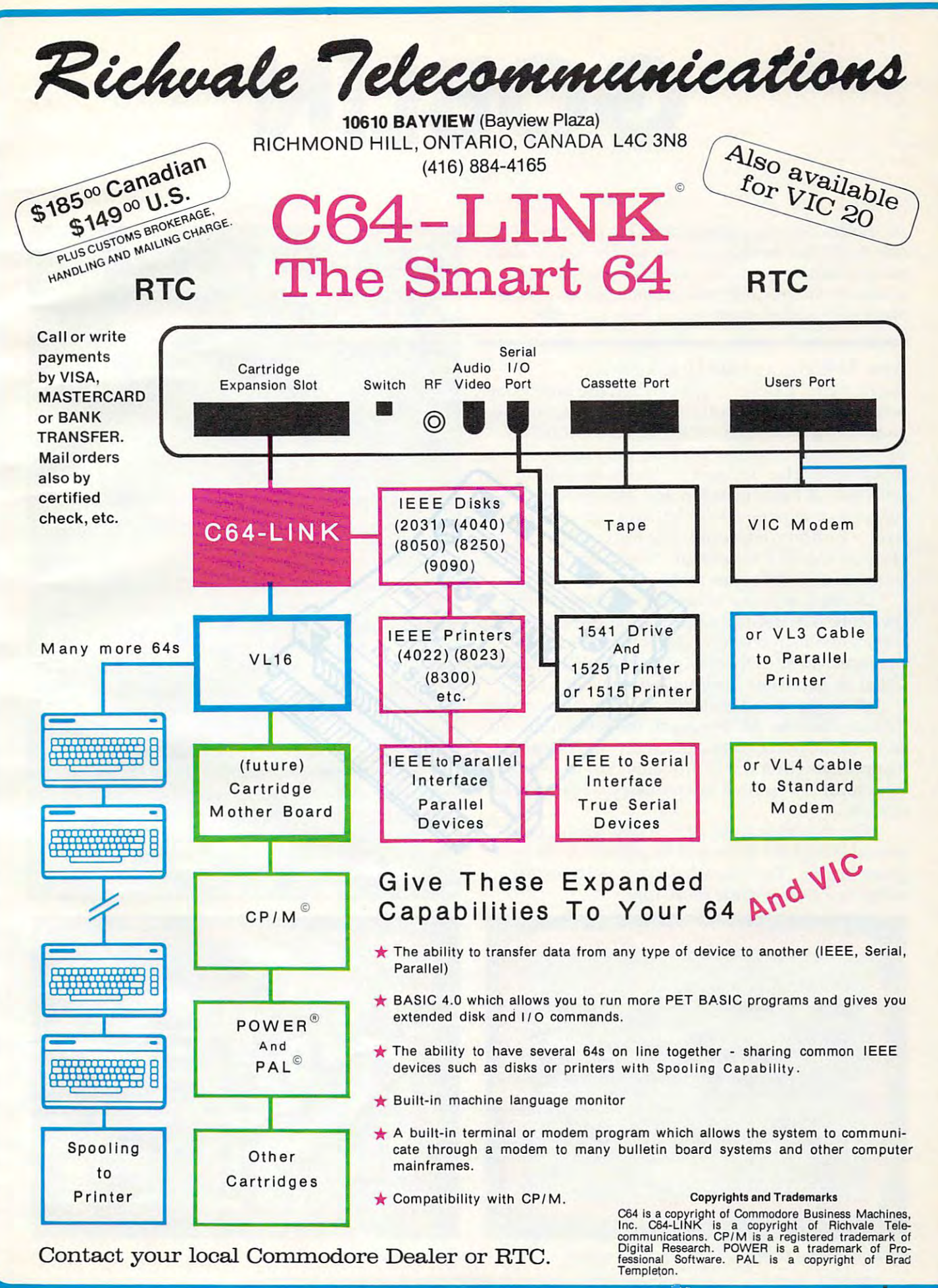

### Gobblin and Gobblin and Gobblin and Gobblin and Gobblin and Gobblin and Gobblin and Gobblin and Gobblin and Gobblin and Gobblin and Gobblin and Gobblin and Gobblin and Gobblin and Gobblin and Gobblin and Gobblin and Gobbli **GOBLIN**

Don Goff

In "Goblin" (for the unexpnnded VIC, 64, Atari, 77, *In "Goblin" (for the unexpanded VIC,* 64, *Atm'i, TI,*  and Apple) custom characters are used to create a simple yet entertaining game. The object is to capture the *yet entertainillg game. The object* is *to capture the*  scowling creatures with your goblin while avoiding the *scowling creatures with your goblin w/lile avoiding the*  many block-shaped obstacles that lie in your path. *many block-shaped obstacles that lie in your path .* 

After obstacles and sad faces have been After obstacles and sad faces have been positioned, ''Goblin'' begins when the main character appears at the bottom of the screen. As the acter appears at the bottom of the screen. As the game progresses, the goblin moves continually upward and the player controls only its horizontal upward and the player controls only its horizontal movement. The "O" and "P" keys, in conjunction with the GET command in line 260, enable the with the GET command in line 260, enable the player to move the goblin left and right, respec player to move the goblin left and right, respectively. Children especially like the cumulative tively. Children especially li ke the cumulative effect of the GET statement; they make rapid key effect of the GET sta tement; they make rapid key punches and then wait for the delayed effects. punches and then wait for the delayed effects.

As each sad face is captured by the goblin, As each sad face is captured by the goblin, the score is updated and printed at the upper left. the score is updated and printed at the upper left If the goblin successfully clears the screen of all If the goblin successfully clears the screen of all the faces, an entirely new playfield will be pro the faces, an entirely new playfield will be provided. game lasts as long as you wish. vided. A game lasts as long as you wish.

single round ends when the goblin crashes A single round ends when the goblin crashes into an obstacle. At this point, the remaining sad into an obstacle. At this point, the remaining sad faces smile, and you are asked if you wish to play faces smile, and you are asked if you wish to play again. If you don't, it is probably best to respond by typing "N" so that full memory is restored to the VIC. the VIC

On the other hand, if you play again, your On the other hand, if you play again, your previous highest score will be posted as the new previous highest score will be posted as the new game begins. The incentive to exceed a record score makes any game more fun. score makes any game more fun.

### 64, AtAR!, TI-99/4A **64, AfARl, TI-99/4A**  And Apple Version **And Apple Version Notes**

The 64, Atari, TI-99/4A, and Apple versions The 64, Atari, TI-99/4A, and Apple versions of Goblin are almost identical to the VIC ver of Goblin are almost identical to the VIC version. Minor differences do exist, however, in sion. Minor differences do exist, however, in the Atari and Apple versions. the Atari and Apple versions.

The Atari version uses the " $+$ " and "\*" keys to control left and right movement of keys to control le ft and right movement of the goblin. The Apple uses the left and right the goblin. The Apple uses the left and right arrow keys. arrow keys.

The Apple version requires that you The Apple version requires that you have disk drive with the DOS Tool Kit disk have a disk drive with the DOS Tool Kit disk in the drive when the program is run. This in the drive when the program is run. This version defines certain characters using the version de fines certain characters using the program "Animatrix" from this disk. As program " Ani matrix" from this disk. As Goblin is run, the control that the control of the control and control the control of the control of the control of the control of the control of the control of the control of the control of the control of the control of t placed in memory as shapes and are later placed in memory as shapes and are later drawn on the high-resolution graphics drawn on the high-resolution graphics screen. When the game begins, they are screen. When the game begins, they are simultaneously POKEd into the areas of simultaneously POKEd into the areas of memory associated with the text and the memory associa ted with the text and the high-resolution graphics screens. So, al high-resolution graphics screens. So, although you see these redefined characters on the high-resolution page, collision detection is actually carried out by PEEKing text tion is actually carried out by PEEKing text screen memory. screen memory. Goblin is run, these custom characters are

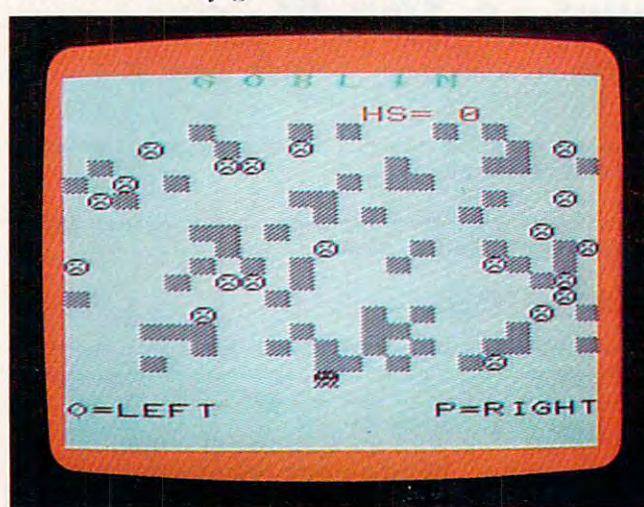

Chasing goblins on the VIC-20 version of Goblin. <sup>64</sup> COMPUTE! July <sup>1983</sup> **64 COMPUTE! Juty 1Q83** 

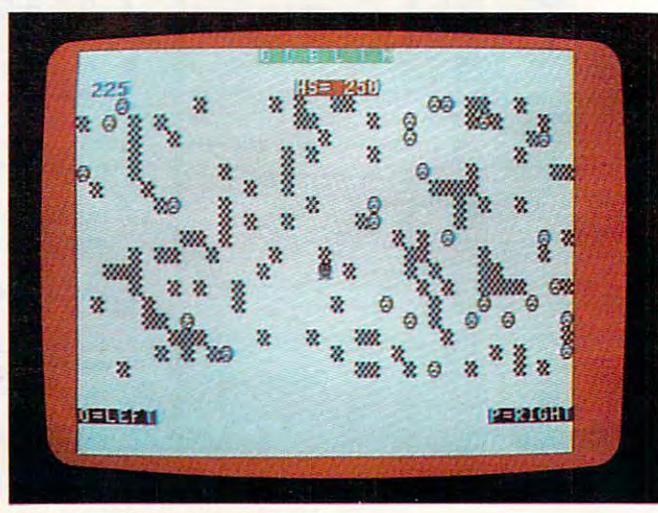

Goblin on the Commodore 64.

Ewww.commodore.ca

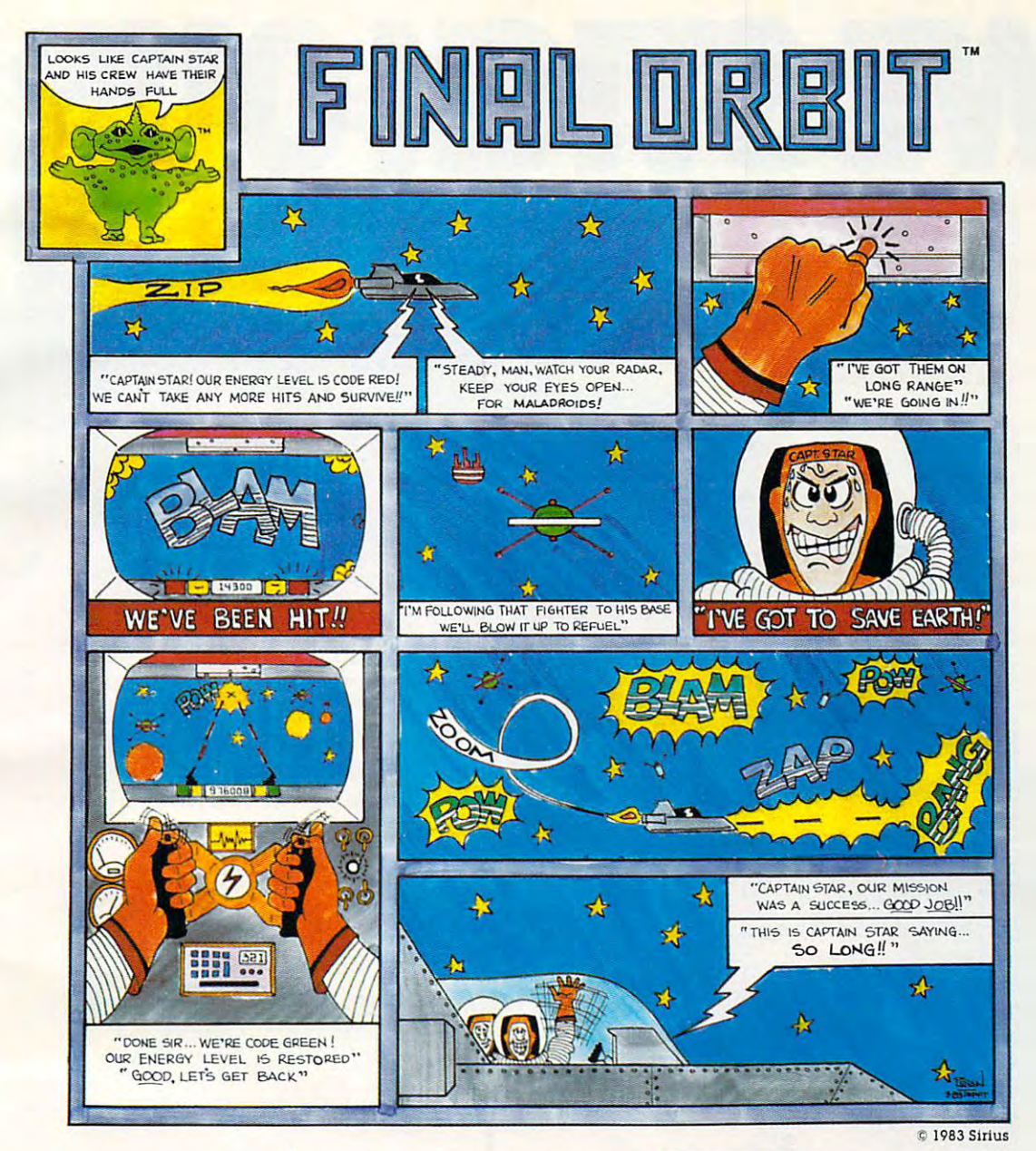

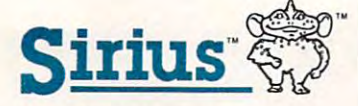

For more information contact your local Sirius dealer or contact Sirius directly at 10364 Rockingham Drive, Sacramento, CA 95827 (916) 366-1195.

Game design by Dan Thompson, VIC-20 version<br>programmed by Leonard Bertoni, Package,<br>program and audio visual © 1983 Sirius<br>Software, Inc., Sacramento, California 95827, All rights reserved.

Sirius and Final Orbit are trademarks of Sirius<br>Software, Inc. Atari 400, 800 and 1200 are<br>trademarks of Atari, Inc. VIC-20 is a trademark<br>Commodore Business Machines, Corp. Sirius<br>is not affiliated with Atari or Commodore

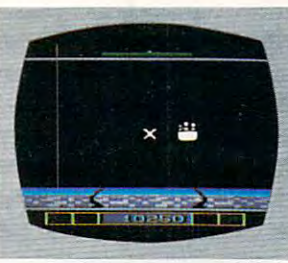

Atari 400, 800 & 1200 Cartridge **VIC-20 Cartridge** 

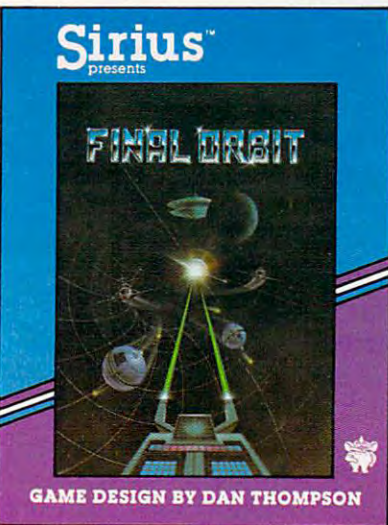

# WE STICK OUR ORDER OF THE STICK OUR ORDER OF THE STICK OUR ORDER OF THE STICK OUR ORDER OF THE STICK OUR ORDER OF THE STICK OUR ORDER OF THE STICK OUR ORDER OF THE STICK OUR ORDER OF THE STICK OUR ORDER OF THE STICK OUR OR THE SUNDAY REPORT OF THE SUNDAY PRODUCT OF THE SUNDAY OF THE SUNDAY REPORT OF THE SUNDAY OF THE SUNDAY REPORT OF THE SUNDAY OF THE SUNDAY OF THE SUNDAY OF THE SUNDAY OF THE SUNDAY OF THE SUNDAY OF THE SUNDAY OF THE SUNDAY

You'll never see Infocom's graphics on any computer screen. Because there's any computer screen. Because there's never been computer built by man never been a computer built by man that could handle the images we pro that could handle the images we produce. And, there never will be. duce. And, there never will be.<br>We draw our graphics from the limit-

RAPHKS WHER

TS.

less imagery of your imagination—a less imagery of your imagination-a technology so powerful, it makes technology so powerful, it makes any picture that's ever come any picture that's ever come graffiti by comparison. And nobody knows how And nobody knows how to unleash your imag to unleash your imagination like Infocom. ination like [nfocom. out of a screen look like

> Through our prose, Through our prose, your imagination your imagination makes you part of makes you part of our stories, in con our stories, in control of what you do trol of what you do and where you go yet unable to pre yet unable to pre dict or control the dict or control the You're confronted course of events. You're confronted logical puzzles the like logical puzzles the like of which you won't find of which you won't find with situations and

elsewtiere. And you're im elsewhere. And you're immersed in rich environments alive mersed in rich environments alive with personalities as real as any with personalities as real as any you'll meet in the flesh—yet all the you'll meet in the flesh- yet all the more vivid because they're perceived more vivid because they're perceived directly by your mind's eye, not directly by your mind's eye, not through your external senses. The through your external senses. The method to this magic? We've found method to this magic? We've found the way to plug our prose right into the way to plug our prose right into your psyche, and catapult you into your psyche, and catapult you into a whole new dimension. whole new dimension.

Take some tough critics' words Take some tough critics' words about our words. SOFTALK, for about our words. SOFTALK, for example, called ZORK® III's prose "far more graphic than any depiction "far more graphic than any depiction yet achieved by a chieved by an advertising the field control of a sold in the with advertising a statement of graphics!1 And the NEW YORK graphics:' And the NEW YORK TIMES saw fit to print that our  $DEADLINE<sup>TM</sup>$  is "an amazing" feat of programming." Even a yet achieved by an adventure with

journal as video-oriented as a video-oriented as CLECC oriented as ELECC oriented as ELECC oriented as ELECC oriented as ELECC oriented as ELECC oriented as ELECC oriented as ELECC oriented as ELECC oriented as ELECC orien TRONIC GAMES FOR TRANSPORTED TO A 2000 THE RESIDENCE OF A 2000 THE CONTRACT OF A 2000 THE CONTRACT OF A 2000 THE provide to be such an executively the such an executive such a such an executive such as a such as a such as  $\mathcal{A}$ named one of our games their Best Advertisement of 1983. Advertisement of 1983. Advertisement of 1983. Advertisement of 1983. Advertisement of 19 journal as video-oriented as ELEC-TRONIC GAMES found [nfocom prose to be such an eye-opener they Adventure of 1983.

Better still, bring an Infocom game home with you. Discover firsthand why thousands upon thousands of discriminating game players keep turning everything we write into the control of the control of the control of the control of the control of the control of the control of the control of the control of the control of the control of the control of the contr instantaneous bestsellers. turning everything we write into instantaneous bestsellers.

Step up to Infocom. All words. No Step up to Infocom. All words. No graffiti. The secret reaches of your graffiti. The secret reaches of yow' mind are beckoning. A whole new dimension is in there waiting for you. dimension is in there waiting for you.

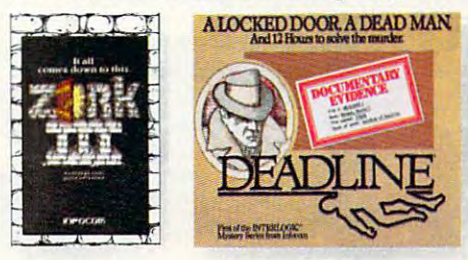

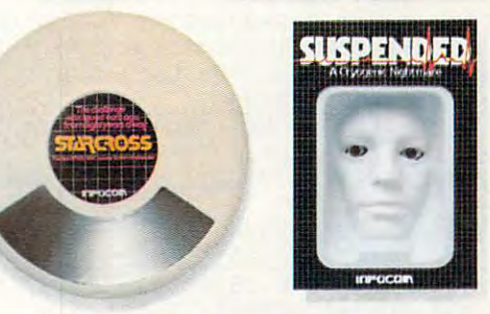

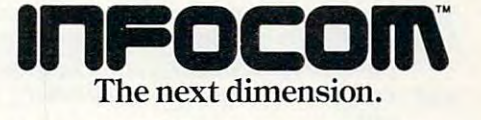

Infocom, Inc., <sup>55</sup> Wheeler St.. Cambridge, MA <sup>02138</sup> Infocom. lnc .. 55 Wheeler St .. Cambridge. MA 02138 For your: Apple II, Atari, Commodore 64, CP/M 8, DEC Rainbow,<br>DEC RT-11, IBM, NEC APC, NEC PC-8000, Osborne 1, TI Professional,<br>TRS-80 Model I, TRS-80 Model III.

#### BEGINNING PROGRAMMERS BEGINNING PROGRAMMERS

If you're new to computing, please read "How **If you're new to computing, please read "How**  To Type COMPUTE!'s Programs'' and ''A Beginner's Guide To Typing In Programs." Beginner's Guide To Typing **In** Programs."

### Program 1: Goblin-VIC Version **Program 1: Goblin - VIC Version**

- <sup>100</sup> PRINT"[CLR}":POKE 52,28:POKE 56,28:C 100 PRINT"[CLR)":POKE 52,28:POKE *56,28 :C*  LRrPOKE 36869,255:POKE 36879,26 LR:POKE 36869 , 255 :POKE 36879 , 26
- <sup>110</sup> IFS>HSTHENHS=S i10 IFS>HSTHENHS=S
- <sup>115</sup> RESTORE:B=230:Z=8152:Zl-Z+30720:W=0: 115 RESTORE:B=230 :Z=8152:Z1=Z+30720:W=0: S=J:G=0 S=J:G=0
- 120 FOR X=1TO32:READ A:POKEX+7167,A:NEXTO32:READ A:POKEX+7167,A:NEXTO32:READ A:POKEX+7167,A:NEXTO32:READ A:POKEX+7167,A:NEXTO32:READ A:POKEX+7167,A:NEXTO32:READ A:POKEX+7167,A:NEXTO32:READ A:POKEX+7167,A:NEXTO32:READ A:POK :FORX=1TO8:READA:POKEX+7423,A:NEXT : FORX=lT08 : READA:POKEX+7423 , A:NEXT 120 FOR X=lT032:READ A:POKEX+7167,A:NEXT
- <sup>130</sup> PRINT"{CLR}[RVS}[GRN}{5 RIGHTjG 130 PRINT" [CLRJ[RVSJ[GRNJ[ 5 RIGHT)G 0 8 N" L **I Nit**
- <sup>140</sup> PRINT"{HOMEJ{RED}{2 DOWN}"SPC(12)" 140 PRINT" (HOME J[ RED J[ 2 DOWN) "SPC (12) "  $[\,\mathrm{RVS}\,\mathrm{HS}\text{=}^{\mathrm{H}}\mathrm{HS}\text{:}\,\mathrm{P}\,\mathrm{R}\,\mathrm{I}\mathrm{N}\mathrm{T}\,\,{}^{\mathrm{H}}\,$   $[\,\mathrm{HOME}\,\mathrm{]}$   $[\,\mathrm{RVS}\,\mathrm{]}$   $[\,\mathrm{BLK}\,\mathrm{]}$ {20 DOWN}O=LEFT{9 RIGHT}P=RIGHT" [20 DOWN)0=LEFT[9 RIGHT)P=RIGHT "
- <sup>150</sup> FOR 1=1 TO <sup>65</sup> 150 FOR I=l TO 65
- <sup>160</sup> X=INT(RND(l)\*330)+7746 160 X=INT(RND(1)\*330)+7746
- <sup>170</sup> IFPEEK(X)=BTHEN <sup>160</sup> 170 IFPEEK(X)=BTHEN 160
- <sup>180</sup> POKEX,B:POKEX+30720,0:NEXTI 180 POKEX ,B:POKEX+30720 , 0 : NEXTI
- <sup>190</sup> FORI=1TO20 190 FORI=lT020
- <sup>200</sup> X=INT(RND(l)\*330)+7746 200 X=INT(RND(1)\*330)+7746
- <sup>210</sup> IF PEEK(X)=BORPEEK(X)=1ORPEEK(X)=3TH 210 IF PEEK(X)=BORPEEK(X) =10RPEEK(X)=3TH EN 200
- <sup>220</sup> IFPEEK(X+21)=BANDPEEK(X+22)=BANDPEEK 220 IFPEEK(X+21)=BANDPEEK(X+22)=BANDPEEK {X+23)=BTHENPOKEX,3:POKEX+30720,0:G= (X+23)=BTHENPOKEX,3 :POKEX+30720 , 0:G= G+1:GOTO240 G+1:GOT0240
- <sup>230</sup> POKEX,l:POKEX+30720,0 230 POKEX , 1 :POKEX+30720 , 0
- <sup>240</sup> NEXT 240 NEXT I
- <sup>250</sup> POKEZ,32:Z=Z-22:Z1=Z1-22:IF Z<7746 250 POKEZ,32:Z=Z-22:Z1=Zl-22:IF Z<7746 T HEN Z=Z+374:Zl=Zl+374 HEN Z=Z+374:Z1=Zl+374
- <sup>260</sup> GET A§:IFA\$="O"THENZ=Z-1:Z1=Z1-1 260 GET A\$:IFA\$= "O"THENZ=Z-l :Zl=Zl-l
- <sup>270</sup> IFA\$="P"THENZ=Z+1:Z1=Z1+1 270 IFA\$="P"THENZ=Z+l:Zl=Zl+l
- <sup>280</sup> IFPEEK(Z)=B THEN <sup>410</sup> 280 IFPEEK(Z) =B THEN 410
- <sup>290</sup> IFPEEK(Z)=1 THEN GOSUB <sup>330</sup> 290 IFPEEK(Z)=l THEN GOSUB 330
- <sup>300</sup> POKEZ,0:POKEZ1,0:FORT=1TO2 20:NEXT 300 POKEZ,0:POKEZ1,0:FORT=lT0220:NEXT
- <sup>310</sup> IFW=20-G THEN J=S:GOSUB350:GOTO110 310 IFW=20-G THEN J=S :GOSUB350:GOTOl10
- <sup>320</sup> GOTO <sup>250</sup> 320 GOTO 250
- <sup>30</sup> W=W+l:S=S+25:PRINT"{HOME}{BLU} 330 W=W+1:S=S+25:PRINT"{HOME]{BLU) {2 DOWN}{RVS}"S:POKE36878,15 [2 DOWNJ[RVS) "S: POKE36878, 15
- <sup>340</sup> FORT=2 35TO250:POKE36876,T:NEXT:POKE3 340 FORT=235T0250 : POKE36876 , T:NEXT:POKE3 6876,0:RETURN 6876,0:RETURN
- <sup>350</sup> PRINT"lHOME}{RED}{16 DOWN]{RVS}\*\*\*\*\* 350 PRINT"{HOME) (RED) [16 DOWN) [RVS)\*\*\*\*\* \*ALL RIGHT1\*\*\*\*\*\*" **\*ALL RIGHT1···· ··"**
- <sup>355</sup> FORI=1TO10:GETA\$:NEXTI:REM COLLECT 355 FORI=lT010:GETA\$:NEXTI:REM COLLECT G ARBAGE ARBAGE
- <sup>360</sup> FORI=1TO25 360 FORI=lT025
- <sup>370</sup> X=INT(RND(l)\*15)+233 370 X=INT(RND(1)\*15)+233
- <sup>380</sup> POKE36878,15:POKE36875,X 380 POKE36878,15:POKE36875 , X
- <sup>390</sup> FORT=lTO30:NEXTT:NEXTI 390 FORT=lT030:NEXTT:NEXTI
- <sup>400</sup> POKE36878,0:POKE36875,0:RETURN 400 POKE3687B,0:POKE36875,0:RETURN
- <sup>410</sup> POKE36877,200:FORV=15TO0STEP-1:POKE3 410 POKE36877,200:FORV=15T00STEP-1:POKE3 6878,V:NEXT:POKE3687 7,0:POKEZ,2 6878,V:NEXT:POKE36B77,0:POKEZ,2
- <sup>420</sup> FORX=7746TO8075:IF PEEK(X)<>1THEN NE 420 FORX=7746T08075 :IF PEEK(X)<>lTHEN NE XTX
- <sup>430</sup> IFPEEK(X)=1THEN POKEX,3:NEXTX 430 IFPEEK(X) =lTHEN POKEX , 3:NEXTX
- <sup>440</sup> J=0 440 J=0
- <sup>445</sup> FORI=1TO10:GET C\$:NEXTI 445 FORI=lT010 :GET C\$:NEXTI
- <sup>450</sup> PRINT"{HOME}{BLUj{18 DOWN}{RIGHT} 450 PRINT"[HOMEJ[BLUJ[18 DOWNJ[RI GHT)  $RVS$ } PLAY AGAIN?  $(Y/N)$ "
- <sup>465</sup> GET C?:IF C\$="" THEN <sup>465</sup> 465 GET *C\$:* IF *C\$=""* THEN 465
- 470 IFC\$="Y"THEN 110

<sup>68</sup> COMPUTE! July <sup>1983</sup> **68 COMPUTE! July 1983** 

- <sup>490</sup> POKE 36869,240:POKE36879,27:POKE52,3 490 POKE 36869,240:POKE36879,27:POKE52,3 0:POKE56,30:PRINT"{CLR}SEE YA1" 0:POKE56,30:PRINT"[CLR)SEE YAI"
- 500 DATA126, 219, 219, 255, 165, 90, 90, 165, 60 ,66,165,129,153,165,66,60 **,66,165,129,153,165,66 ,60**
- <sup>510</sup> DATA 170,85,170,85,126,219,255,189,6 510 DATA 170 , 85,170 , 85 , 126 ,219 ,255,189 , 6
- 0,66,16 5,129,165,153,66,60 **0,66,165,129,165,153 , 66 , 60**
- <sup>520</sup> DATA 0,0,0,0,0,0,0,0 **520 DATA 0,0,0,0,0,0 , 0 , 0**

### Program 2: Goblin <sup>64</sup> Version **Program 2: Goblin - 64 Version**

- 80 POKE 53280, 2:POKE 53280, 2:POKE 53280, 2:POKE 53280, 2:POKE 53281, 2:POKE 53281, 2:POKE 53281, 2:POKE 5328 80 POKE 53280 , 2 : POKE 532B1 , 1
- <sup>90</sup> PRINT"{CLR]{7 DOWN}[4 RIGHTjPLEASE WA 90 PRINT " [CLR) [7 DOWNJ[4 RIGHT)PLEASE WA IT...DEFINING CHARACTERS"; IT .. ,DEFINING CHARACTERS";
- <sup>100</sup> POKE 52,48:POKE 56,48:CLR:POKE56334, 100 POKE 52 , 48 : POKE 56 , 48 : CLR : POKE56334, PEEK(56334)AND254 PEEK(56334)AND254
- <sup>105</sup> POKE1,PEEK(1)AND251 105 POKE1 , PEEK(1)AND251
- <sup>108</sup> FORN=0TO2047:POKEN+12288,PEEK(N+5324 108 FORN=0T02047 : POKEN+12288 , PEEK(N+5324 8):NEXTN 8) :NEXTN
- <sup>109</sup> FOR N=0 TO 7:POKEN+12320,PEEK(N+5406 109 FOR N=0 TO 7 :POKEN+12320 , PEEK(N+5406 4):NEXT 4) :NEXT N
- <sup>110</sup> IFS>HSTHENHS=S 110 IFS>HSTHENHS=S
- <sup>112</sup> RESTORE:B=4:Z=1964:Z1=Z+54272:W=0:S= 112 RESTORE:B=4:Z=1964 : Z1 =Z+54272:W=0:S=  $J:G=\emptyset$
- <sup>115</sup> VS=54296:AD=542 77:SR=542 78:WF=542 76: 115 VS=54296:AD=54277:SR=54278:WF=54276: LB=54272 :HB=54273
- <sup>120</sup> FOR X=0TO31:READ A:POKEX+12288,A:NEX 120 FOR X=0T031 : READ A: POKEX+12 288 , A:NEX  $^{\mathrm{}}$
- <sup>123</sup> POKE 1,PEEK{1)OR4:POKE56334,PEEK(563 1 23 POKE 1,PEEK(1)OR4:POKE56334,PEEK(563 34)OR1 34 )OR1
- <sup>125</sup> POKE 53272,(PEEK(53272)AND240)+12 125 POKE 53272 , (PEEK(53272)AND240)+12
- <sup>130</sup> PRINT"{CLR}[GRN}{14 RIGHT}{RVSjG 130 PRINT"{ CLRJ[GRNJ[14 RIGHTJ[RVS)G 0 B
- N" L **I Nil**  <sup>140</sup> PRINT"{HOME}{RED}{2 DOWN}{RVS}"SPC(1 140 PRI NT " [HOME) [RED) [2 DOWN) [RVS ) "SPC(l **7) It HS="HS**
- The control of the control of the control of the control of the control of the control of the control of the control of the control of the control of the control of the control of the control of the control of the control <sup>145</sup> PRINT"{HOME}{BLK}{22 DOWN}{RVS}O=LEF 145 PRINT"[HOMEJ[BLKJ[22 DOWNJ[RVS)O=LEF T";SPC(27);"P=RIGHT" T";SPC(27);"P=RIGHT"
- <sup>150</sup> FOR 1=1 TO <sup>118</sup> 150 FOR I=l TO 118
- <sup>160</sup> X=INT(RND(1)\*680)+1144 160 X=INT(RND(1)\*680)+1144
- <sup>170</sup> IFPEEK(X)=BTHEN <sup>160</sup> 170 IFPEEK(X)=BTHEN 160
- <sup>180</sup> POKEX,B:POKEX+54272,0:NEXTI 180 POKEX,B:POKEX+54272 , 0:NEXTI
- <sup>190</sup> FORI=1TO36 190 FORI=lT036
- $195 \text{ } G1 = \emptyset$
- <sup>200</sup> X=INT(RND(1)\*680)+1144 200 X=INT(RND( 1)\*680)+1144
- <sup>210</sup> IF PEEK(X)=BORPEEK(X)=1ORPEEK(X)=3TH 210 IF PEEK(X)=BORPEEK(X)=10RPEEK(X)=3TH EN <sup>200</sup> EN 200
- <sup>220</sup> IFPEEK(X+39)=BANDPEEK(X+40)=BANDPEEK 220 IFPEEK(X+39)=BANDPEEK(X+40)=BANDPEEK (X+41)=BTHENPOKEX,3:POKEX+542 2,0:G1 (X+4 1)=BTHENPOKEX ,3: POKEX+5427 2,0 : Gl =1
- <sup>225</sup> IF Gl=l THEN G=G+1:GOTO <sup>240</sup> 225 I F G1=1 THEN G=G+1:GOTO 240
- <sup>230</sup> POKEX,l:POKEX+54272,0 230 POKEX,1:POKEX+54272,0
- <sup>240</sup> NEXT 240 NEXT I
- <sup>250</sup> POKEZ,32:Z=Z-40:Z1=Z1-40:IF Z<1144 250 POKEZ,32:Z=Z-40:Z1=Zl- 40:IF Z<1 144 '1' HEN Z=Z+760:Zl=Zl+760 HEN Z=Z+760:Z1=Zl+760
- <sup>260</sup> GET A\$:IFA\$="O"THENZ=Z-1:Z1=Z1-1 260 GET A\$:IFA\$="O"THENZ=Z-l: Zl=Zl-l
- <sup>270</sup> IFA\$="P"THENZ=Z+1:Z1=Z1+1 270 IFA\$="P"THENZ=Z+1:Z1=Zl+1
- <sup>280</sup> IFPEEK(Z)=B THEN <sup>410</sup> 280 IFPEEK(Z)=B THEN 410
- <sup>290</sup> IFPEEK(Z)=1 THEN GOSUB <sup>330</sup> 290 IFPEEK(Z)=l THEN GOSUB 330
- <sup>300</sup> POKEZ,0:POKEZ1,0:FORT=1TO220:NEXT 300 POKEZ,0:POKEZ1,0:FORT=lT0220:NEXT
- <sup>310</sup> IFW=36-G THEN J=S:GOSUB350:GOTO110 310 IFW=36-G THEN J=S:GOSUB 350:GOT0110
- <sup>320</sup> GOTO <sup>250</sup> 320 GOTO 250
- <sup>330</sup> W=W+l:S=Sf25:PRINT"{HOME}{BLU} 330 W=W+l:S=S+25: PRINT" [HOME) [BLU) {2 DOWN}"S:POKE VS,15:POKE AD,30:POK (2 DOWN)"S:POKE VS,15:POKE AD ,30 :POK SR,200:POKE WF,17 E SR,200:POKE WF,17
- <sup>340</sup> POKEHB,71:POKELB,12:FORT=1TO90:NEXTT 340 POKEHB,71:POKELB,12:FORT=lT090:NEXTT :POKEVS,0:POKEHB,0:POKELB,0:RETURN :POKEVS,0:POK EHB,0:POKELB,0:RETURN
- <sup>350</sup> PRINT"{HOME}{RED}{18 D0WN}{8 RIGHT} 350 PRINT"[HOMEJ[RED) [18 DOWN ){8 RIGHT) {RVS}\*\*\*\*\*\*ALL RiGHTl\*\*\*\*\*\*" **{RVS}\*\*\*\*\*\*ALL RIGHTI······"**
- <sup>355</sup> FORI=1TO10:GETC\$:NEXTI:REM COLLECT 355 FORI=lT010:GETC\$:NEXTI:REM COLLECT G ARBAGE ARBAGE
- <sup>360</sup> POKE VS,15:POKE AD,30:POKE SR,200:PO 360 POKE VS,15:POKE AD,30:POKE SR,200:PO KE WF,17:FOR 1=1 TO <sup>17</sup> KE WF,17:FOR I=l TO 17
- <sup>370</sup> H=INT(RND(0)\*10)+21:L=INT(RND(0)\*45) 370 H=INT(RND(0)\*10)+21:L=INT(RND(0)\*45) +210:POKE HB,H:POKE LB,L +210:POKE HB,H:POKE LB ,L
- <sup>380</sup> FOR T=l TO 80:NEXT T:NEXTI:POKE VS,0 380 FOR T=l TO 80:NEXT T:NEXTI:POKE VS,0 :POKE HB,0:POKE LB,0 :POKE HB,0:POKE LB,0

## The Home Accountant: The #1 best-seller.

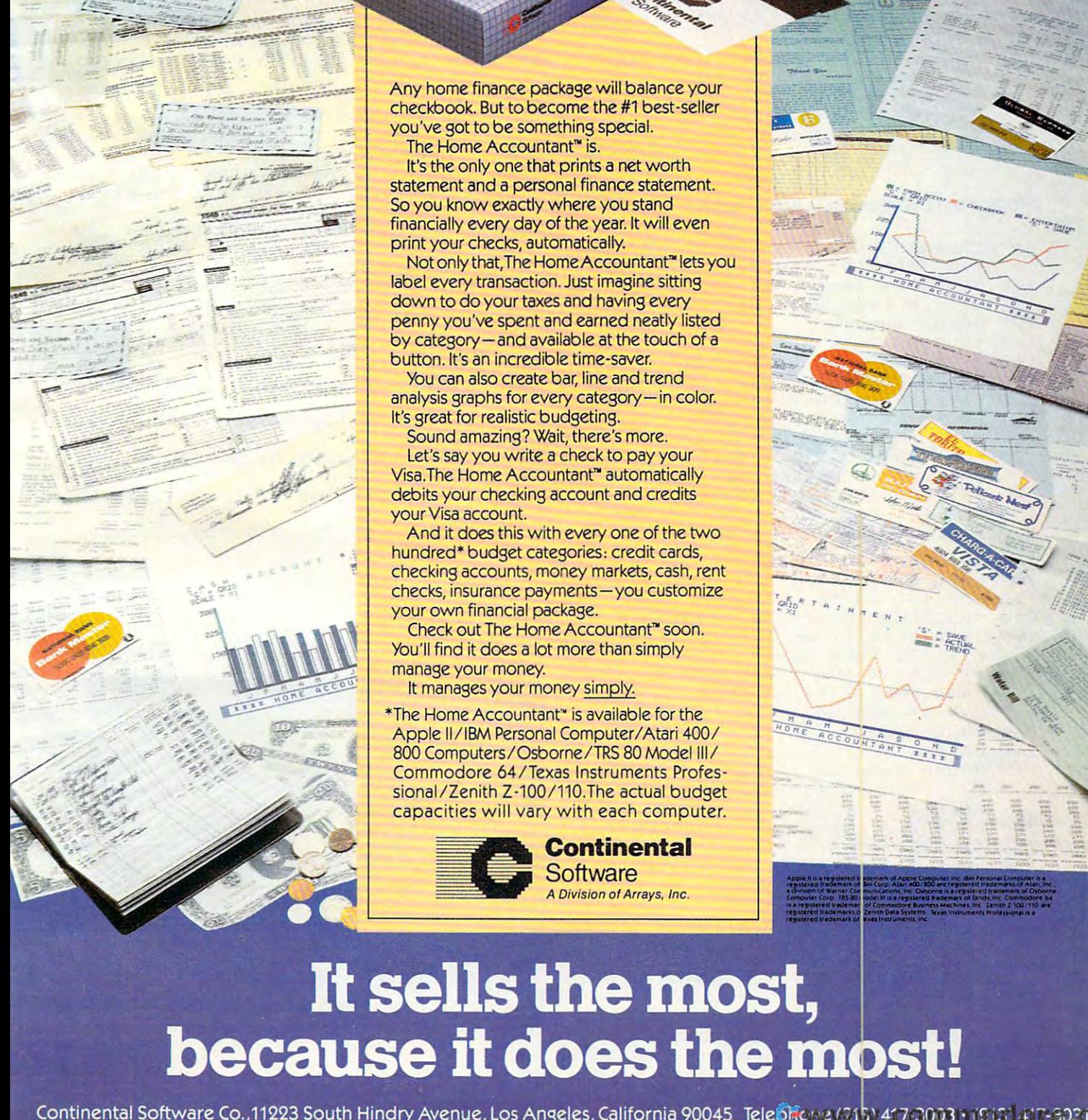

Any home finance package will balance your Any home finance package will balance your you've sot to be something special. you've got to be somethi ng special. checkbook. But to become the #1 best-seller

The Home Accountant1" is. The Home Accountant" is.

It's the only one that prints a net worth statement and personal finance statement and personal finance statement. The statement of the statement of the So you know exactly where you stand So you know exactly where you st and financially every day of the year. It will even financially every day of the year. It w ill even print your checks, and automatically in the checks, and the checks, and the checks, and the checks, and the ch statement and a personal finance statement. print your checks, automatically.

Not only that,The Home Accountant™ lets you label every transaction. Just imagine sitting label every transaction. Just imagine Sitting down to do your taxes and have a second taxes and having every second taxes and having the second taxes are a second taxes and the second taxes are a second taxes and the second taxes of the second taxes are a second taxes penny you've spent and earned neatly listed penny you've spent and earned neatly listed by category—and available at the touch of <sup>a</sup> by category-and available at the touch of a button. It's an incredible time-saver. button. It's an incredib le t ime -save r. down to do your taxes and having every

You can also create bar, line and trend You can a lso c reate bar, li ne and trend analysis graphs for every category—in color. analysis graphs for every category- in color. It's great for realistic budgeting. It's great for rea listic budgeting.

Sound amazing? Wait, there's more. Sound amazing? Wait, the re's more.

Let's say you write check to pay your Let's say you write a check to pay your Visa.The Home Accountant" automatically Visa.The Home Accountant" automatically debits your checking account and credits debits your checking account and credits yourVisa account. your Visa **account.** 

And it does this with every one of the two And it does this w ith every one of the two hundred\* budget categories: credit cards, hundred' budget categories, credit cards, checking accounts, money markets, cash, rent checking accounts, money markets, cash, rent checks, insurance payments—you customize checks, insurance payments-you customize your own financial package. your own financial package.

Check out The Home Accountant™ soon. Check out The Home Accountant" soon. You are the interest of the simple in the simple of the simple simple in the simple simple simple simple simple simple. manage your money. manage your money. You'll find it does a lot more than simply

It manages your money simply. It manages your money Simply.

\*The Home Accountant"" is available for the ' The Home Accountant' is ava ilable for the Apple li/IBM Personal Computer/Atari 400/ Apple II/IBM Personal Computer/Atari 400/ 800COMPUTERS/OSBORNE/TRANSPORTERS/OSBORNE/TRANSPORTERS/OSBORNE/TRANSPORTERS/OSBORNE/TRANSPORTERS/OSBORNE/TRANSPORTERS/OSBORNE sional/Zenith Z-100/110.The actual budget sional/Zenith Z-100/ 110.The actual budget capacities will vary with each computer. capacities will vary with each computer. 800 Computers/Osborne/TRS 80 Model III/ Commodore 64/Texas Instruments Profes-

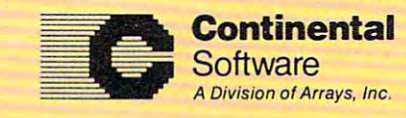

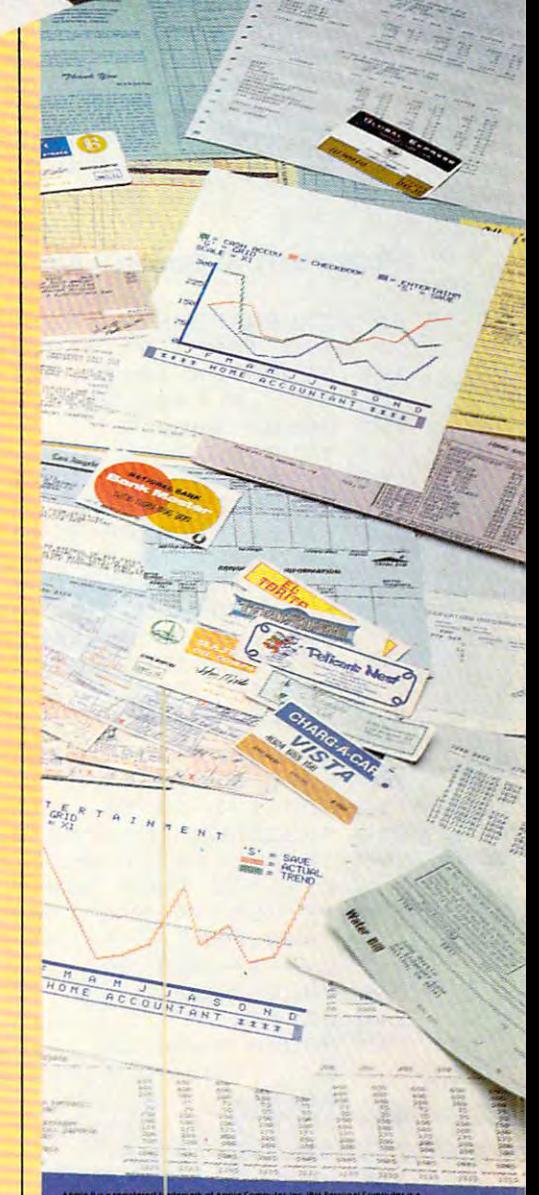

## It sells the most, because it does the most!

- 400 RETURN
- 410 POKEZ, 2: POKEVS, 15: POKEAD, 30: POKESR. 2 00:POKEWF, 129:POKE HB, 2:POKE LB, 125
- 415 FOR I=1 TO 400:NEXT I:POKE VS, 15:POK E HB, Ø: POKE LB.Ø
- 420 FORX=1144TO1823:IF PEEK(X) <>1THEN NE **YTY**
- 430 IFPEEK(X)=1THEN POKEX, 3: NEXTX
- 440  $J = 0$
- 445 FORI=1TO10:GET C\$:NEXTI
- 450 PRINT" {HOME} {BLU} {20 DOWN} {RVS } PLAY AGAIN? (Y/N)":POKE 646,14
- 465 GET CS: IF CS="" THEN 465
- 470 IFCS="Y"THEN 110
- 490 POKE53272, 21: POKE53280, 14: POKE53281, 6:POKE 52,50:POKE56,50:PRINT"{CLR}SE E YA!"
- 500 DATA126, 219, 219, 255, 165, 90, 90, 165, 60 , 66, 165, 129, 153, 165, 66, 60
- 510 DATA 170,85,170,85,126,219,255,189,6 0,66,165,129,165,153,66,60
- 520 DATA 0,0,0,0,0,0,0,0

#### **Program 3: Goblin - Atari Version**

```
90 SCREEN=PEEK(88)+256*PEEK(89):DIM
   A$(3): OPEN #1, 4, Ø. "K: "
100 GRAPHICS 1+16: POSITION 1, 10:? #6
    : "... PLEASE WAIT... "
105 GOSUB 2000
107 IF S>HS THEN HS=S
108 S=J1: W = 0: Z = SCREEN+900: G = 0110 GRAPHICS Ø: POKE 752, 1: SETCOLOR 4
    , 6, 6: SETCOLOR 2, 10, 1: POSITION 13
    , Ø: PRINT "CCCCUCT"
115 POKE 756, CHSET/256
120 POSITION 16, 2: ? "HE : "; HS: POSITI
    ON 1,22:? "LEEF+ KEY": POSITION
    28, 22: ? "RIGHT" KEY";
150 FOR I=1 TO 120
160 X=SCREEN+INT(RND(0) $640) +160
170 IF PEEK (X) =7 THEN 160
180 POKE X, 7: NEXT I
190 FOR I=1 TO 36
200 X=SCREEN+INT(RND(0) *640) +160
210 IF PEEK(X)=7 OR PEEK(X)=1 OR PEE
    K(X) = 32 THEN 200
220 IF PEEK(X+39)=7 AND PEEK(X+40)=7
     AND PEEK (X+41)=7 THEN POKE X, 1:
    G=G+1:GOTO 240
230 POKE X, 32
240 NEXT I
245 SOUND 1,50,10,12:FOR I=1 TO 50:N
    EXT I: SOUND 1, Ø, Ø, Ø: FOR I=1 TO 2
    ØØ:NEXT I
250 POKE Z, Ø: Z=Z-40: IF Z<SCREEN+120
    THEN Z = Z + 760260 A=PEEK(764):POKE 764,255:IF A=7
    THEN Z = Z + 1270 IF A=6 THEN Z = Z - 1PEEK (7) = 7 THEN 410
280 IF
290 IF PEEK (Z)=32 THEN GOSUB 330
300 POKE Z, 5: FOR T=1 TO 100: NEXT T
310 IF W=36-G THEN J1=S:GOSUB 350:GO
    TO 1.07
320 GOTO 250
330 W=W+1:S=S+25:POSITION 3,2:? S
340 SOUND 2, 20, 14, 12: FOR I=1 TO 20: S
    QUND 2, Ø, Ø, Ø70 COMPUTE! July 1983
```
345 RETURN

- 350 FOR I=SCREEN+360 TO SCREEN+480:P OKE I, Ø: NEXT I: POSITION 10, 10:? "#### ALL RIGHT ###"
- $355 J1 = S$
- 360 FOR X=1 TO 20: SOUND 1, 30-X, 10, 12 :FOR I=1 TO 40:NEXT I:NEXT X:SOU ND 1.0.0.0
- 400 RETURN
- 410 POKE Z, 6
- 415 FOR V=12 TO Ø STEP -1: SOUND 1,40 , 2, V: SOUND 2, 70, 12, V: SETCOLOR 4, V, 6: FOR I=1 TO 40: NEXT I: NEXT V
- 418 SETCOLOR 4, 6, 6: SOUND 1, 0, 0, 0: SOU ND 2, 0, 0, 0
- 420 FOR X=SCREEN+160 TO SCREEN+800: I F PEEK(X)<>32 THEN NEXT X
- 430 IF PEEK(X)=32 THEN POKE X, 1: NEXT  $\mathbf{x}$
- $440$  $J1 = \emptyset$
- 450 POKE 764, 255: POSITION 10, 21:? "P lay Again (M/M) ?";: GET #1.A
- 460 IF A=ASC("Y") THEN 107
- 470 GRAPHICS 1+16: POSITION 3, 10:? #6 :"... 2002 ME... ": FOR I=1 TO 800:N EXT I:END
- 2000 CHSET=(PEEK(106)-8) \*256: FOR I=0 TO 1023: POKE CHSET+I, PEEK (5734  $4+I$ : NEXT I
- 2001 RESTORE 2005
- 2002 READ A: IF A = 1 THEN RETURN
- 2003 FOR J=0 TO 7:READ B:POKE CHSET+ A\*8+J, B:NEXT J
- 2004 GOTO 2002
- 2005 DATA 1, 60, 126, 219, 255, 189, 195, 1  $26.60$
- 2006 DATA 5, 60, 126, 219, 255, 195, 153, 2 55,255
- 2007 DATA 6, 204, 204, 51, 51, 204, 126, 21 9,255
- 2008 DATA 7, 204, 204, 51, 51, 204, 204, 51 .51
- 2009 DATA 32,60,126,219,255,231,219,  $126, 0$
- $2010$  DATA  $-1$

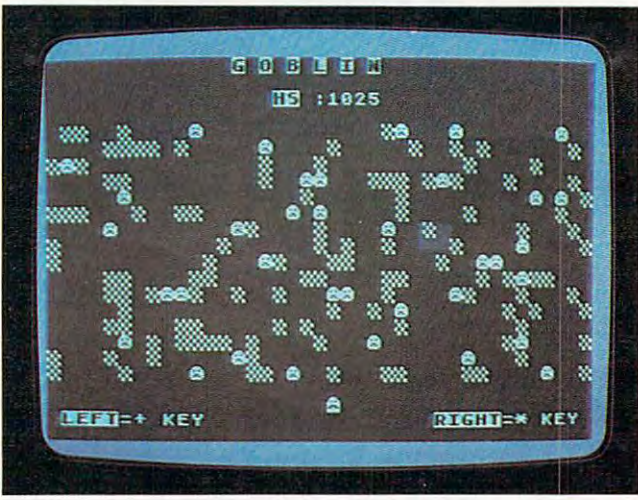

Atari version of Goblin.

Cwww.commodore.ca
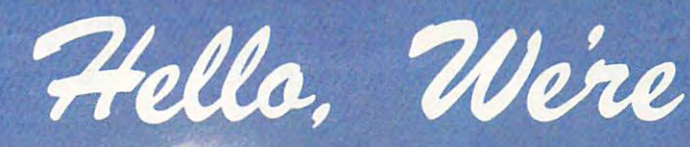

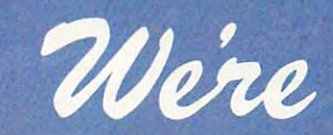

Adventure<br>International

And we're publishers of some of And we're publishers of some of the finest microcomputer software programs available. software programs available. If you can write top-quality If you can write a **top-quality**  program, or can convert some of program, or can convert some of our best-sellers to other than the sellers to other the sellers to other the sellers to other than the sellers computers, we want to hear computers, we want to hear from you  $-$  Now. We have the advertising, We have the advertising, international distribution, manufacturing and marketing manufacturing and marketing know-how to send top-quality know-how to send top-quality programs to the top of the programs to the top of the the finest microcomputer our best-sellers to other international distribution, charts.

If your program is top quality If your program **is top quality**  give us <sup>a</sup> call, or write for our give us a call, or write for our Adventure International Author Information Kit. Information Kit. Adventure International Author

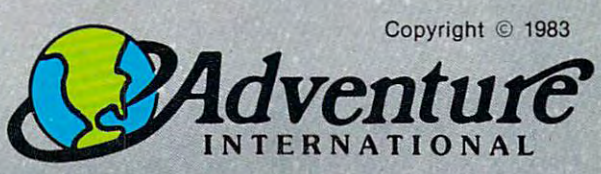

Longwood. Florida <sup>32750</sup> Longwood, Florida 32750 Telephone: (305) 862-6917 Telephone: (305) 862-6917 Ask for Author Assistance Ask lor Author Assistance Box 3435

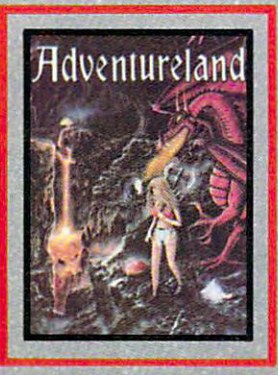

We are publishers of the top-selling We are publishers of the top-selling Scott Adams Adventure Series and Applications Programs. Applications Programs. Scott Adams Adventure Series and other fine Entertainment and

#### Program 4: Goblin -TI-99/4A Version **Program 4: Goblin - TI-99/4A Version**

 100 RANDOMIZE FOR TO LEN(H\*) 120 FOR 1=1 TO LEN(HS) **130 R=ASC (SEG'S (H\$, 1,1»**  RETURN Ib0 RETURN <sup>A</sup> <sup>=</sup> <sup>96</sup> 170 A=9b C0L=16 220 COL=lb 250 S=J IF S>HS THEN <sup>290</sup> 270 IF s >Hs THEN 290 GOTO <sup>300</sup> 280 GOTO 300 CALL SCREEN(16) 310 CALL sCREEN(16) PRINT "{8 SPACESJG N" 320 PRINT "{8 SPACEsJG 0 B LIN" PRINT 330 PRINT PRINT "{10 SPACES>HS 3 40 PRINT " ( 10 sPACEslHs FOR 1=1 TO <sup>19</sup> 350 FOR 1=1 TO 19 PRINT "0=LEFTtl4 SPACES>P=RIGHT 380 PRINT "O=LEFT{14 sPACEs IP=R IGHT" R0W <sup>=</sup> <sup>4</sup> XC0L=17 400 XCOL=17 Ht=STR\*(HS) 410 HS=sTRS(Hs) GOSUB <sup>120</sup> 420 GOsUB 120 FOR 1=1 TO <sup>80</sup> 430 FOR 1=1 TO 80 X=INT(RND\*30)+2 440 X=INT(RND\*30)+2 450 Y=INT(RND\*16)+6 IF L=B THEN <sup>440</sup> 470 IF L=B THEN 440 CALL HCHAR(Y,X,B) 480 CALL HCHAR(Y,X,B) NEXT 490 NEXT I FOR 1=1 TO <sup>27</sup> 500 FOR 1=1 TO 27 X=INT(RND\*30)+2 510 X=INT(RND\*30)+2 Y=INT(RNDt16)+6 520 Y=INT(RND\*16)+6 CALL GCHAR(Y, X,L) 530 CALL GCHAR(Y,X,L) IF (L=B)+(L=C)+(L=D)THEN <sup>510</sup> 540 IF (L=B)+(L=C)+(L=D)THEN 510 CALL GCHAR(Y+l,X-l.L) 550 CALL GCHAR(Y+l,X-l,L) CALL GCHAR(Y+1,X,M) 560 CALL GCHAR(Y+l,X,M) 570 CALL GCHAR(Y+1,X+1,N) 580 IF (L<>B)+(M<>B)+(N<>B)THEN 620 1280 REM CHAR 96 - GOBLIN CALL HCHAR(Y,X,D) 590 CALL HCHAR(Y,X,D) 600 G=G+l 1.0 GOTO <sup>630</sup> 61.0 GOTO 630 CALL HCHAR(Y,X,C) 620 CALL HCHAR(Y,X,C) NEXT 630 NEXT I CALL SOUND(100,500,6) 640 CALL sOUND(100,500,6) CALL HCHAR(Z,COL,32) 650 CALL HCHAR(Z,COL,32) 660 IF L<>C THEN 680 CALL SDUND(10,B80,4) 670 CALL sOUND(10,880,4)  $Z=Z-1$  IF Z>4 THEN <sup>710</sup> 690 IF Z >4 THEN 710 700 Z=23 CALL KEY(0,L,ST) 710 CALL KEY(0,L,sT) IF (L<>79>\*(L<>80>THEN <sup>770</sup> 720 IF (L <sup>&</sup>lt; >79)\*(L< >80)THEN 770 IF L< >79 THEN <sup>760</sup> 730 IF L < >79 THEN 760 COL COL-SGN <C0L-2) 740 COL=COL - SGN(COL-2) GOTO <sup>770</sup> 750 GOTO 770 COL=COL+SGN(30-COL) 760 COL=COL+SGN(30-COL) CALL GCHAR(Z,COL,L) 770 CALL GCHAR(Z,COL,L) R = ASC(SEG\* = ASC(SEG\* = ASC(SEG\* + ASC(SEG\* = ASC(SEG\* = ASC(SEG\* = ASC(SEG\* = ASC(SEG\* = ASC(SE) = ASC(SEG\* CALL HCHAR(ROW,XCOL+I,R) 140 CALL HCHAR(ROW, XCOL+I,R) CALL GCHAR(Y,X,L) 460 CALL GCHAR(Y,X,L) 110 GOTO 170 150 NEXT I 180 B=97 190 C=104  $200 D=105$   $Z=24$  $230 W = 0$  $240 \quad 6 = 0$ 2b0 CALL CLEAR 290 Hs=s 300 GOsU8 1270 360 PRINT 370 NEXT I  $390 ROW=4$ 

<sup>31</sup> CALL HCHAR(10,1,32 **930 CALL HCHAR(10,1, 32 , 31)**  \*\*\*\* H\*="\*\*»\* ALL RIGHT! 950 **HS="\*\*\*\*** ALL RIGHT' **\*\*\*\*"**  CRASHED... REM WHOOPS! ... YOU IF L=B THEN <sup>1060</sup> 780 IF L=B THEN 1060 790 IF L=C THE RESIDENCE IN THE RESIDENCE IN THE RESIDENCE IN THE RESIDENCE IN THE RESIDENCE IN THE RESIDENCE IN THE RESIDENCE IN THE RESIDENCE IN THE RESIDENCE IN THE RESIDENCE IN THE RESIDENCE IN THE RESIDENCE IN THE RES CALL HCHAR(Z,COL,A **800 CALL HCHAR(Z,COL,A)**  FOR 1=1 TO <sup>25</sup> 810 FOR 1=1 TO 25 GOTO <sup>650</sup> 840 GOTO 650 890 XCOL=3 GOSUB <sup>120</sup> 940 GOsUB 120 ROW=10 970 ROW=10 FOR 1=1 TO <sup>15</sup> 990 FOR 1=1 TO 15 CALL SOUND(75,X,B) 1010 CALL sOUND(75,X,8) FOR 1=1 TO <sup>100</sup> 1030 FOR 1=1 TO 100 NEXT 1040 NE XT I GOTO <sup>210</sup> 1050 GOTO 210 CALL HCHAR(Z,COL,98) FOR 1=3 TO <sup>30</sup> STEP 1080 FOR 1=3 TO 30 STEP 3 CALL SOUND(50,-7,I) 1090 CALL sOUND(50,-7,I) NEXT 1100 NEXT I CALL CHAR (104, 113C42A581A599423 1110 CALL CHAR(104,"3C42A58IA599423 <sup>140</sup> H\*="PLAY AGAIN (Y N> 1140 HS="PLA Y AGAIN (Y *I N) ?"*  RDW=22 1150 ROW =22 GOSUB <sup>120</sup> 1170 GOsUB 120 CALL KEY(0,L,ST> 1180 CALL KEY(0,L,sT) IF ST=0 THEN <sup>1180</sup> 1.190 IF sT=0 THEN 1180 H\*=CHR\*(L) 1200 HS=CHRS (Ll 1210 IF H\$="Y" THEN 1250 CALL CLEAR 1220 CALL CLEAR PRINT "SEE YA! 1230 PRINT "SEE VA!" END 1240 END CALL CHAR(104,' 3C3CA5819 9A54 <sup>23</sup> 1250 CALL CHAR(104,"3C3CA58199A5423 C" C" ) GOTO <sup>210</sup> 1260 GOTO 210 REM DEFINE CUSTOM CHARS 1270 REM DEFINE CUSTOM CHARS CALL CHAR(96,"7EDBDBFFA55A5AA5 1290 CALL CHAR(96,"7ED8DBFFA55A5AA5 REM CHAR <sup>97</sup> BARRIER 1300 REM CHAR 97 - BARRIER CALL CHAR(97,"CCCC3333CCCC3333 1310 CALL CHAR(97,"CCCC3333CCCC3333 REM CHAR <sup>98</sup> CRUNCHED GOBLIN 1320 REM CHAR 98 - CRUNCHED G08LIN CALL CHAR(98,"CCCC33337EDBFFBD 1330 CALL CHAR(98,"CCCC33337EDBFFBD 1340 REM CHAR - 104 - FROWN 1350 CALL CHAR(104,"3C3CA58199A5423 REM CHAR <sup>105</sup> SMILE 1360 REM CHAR - 105 - SMILE CALL CHAR(105,"3C42A581A599423 1370 CALL CHAR(105,"3C42A581A599423 C") CO) 13B0 CALL COLOR(10,7,1) 1380 CALL COLOR(10,7,1) FOR 1=5 TO 1390 FOR 1=5 TO 8 CALL COLOR(I,16,14) 1400 CALL COLOR(I,16,14) NEXT 1410 NEXT I RETURN 1420 RETURN 790 IF L=C THEN 850 820 NEXT I 830 IF W=27-6 THEN 920  $850 W==+1$ 860 5=5+25 870 H\$=STR\$(S) 880 ROW=4 900 GOsUB 120 **910 GOTO 800**  $920 J=S$  $960 \times CD = 6$ 980 GOsU8 120 1000 X=INT(RND\*100)+300 1020 NEXT I 1060 REM WHOOPS! ... YOU CRASHED ... **1070 CALL HCHAR(Z,COL,98)**   $C''$  )  $1120 J = 0$ 1130 Hs=s 1160 XCOL=2 " ) " ) " )  $C<sup>n</sup>$ )

COMPUTE! July <sup>1983</sup> **72 COMPUTE! July1983** 

#### IS SOLVED!

Now you can rely on PACE for ONE STOP shopping for all your Micro Computer needs. We have picked out the<br>BEST 2000 Books, Programs and Accessories—covering all the major brands and put them into one friendly overnight shipping to our stores. Magazines? You bet! We carry almost 60 different Micro Magazines on our racks! Plan to visit us soon. Can't visit? Then you can order from our gigantic catalog. Just write for your personal copy today, just\$ 3.00 per copy. today. Just \$ 3 .00 per copy. Now you can rely on PACE for ONE STOP shopping for all your Micro Computer needs. We have picked out the BEST 2000 Books, Programs and Accessories—covering all the major brands and put them into one friendly store. And, th store. And, this is backed up by THOUSANDS of additional items we stock in our central warehouse, ready for

#### For: COMMODORE VIC-20'

plorers from the jungle as you dodge a variety of hazards. 2 variations for 1 or 2 players.<br>4325-022001 Cartridge SALE \$31.95 alien weapons while destroying the advancing legions.<br>Cing legions. Multiple level.<br>4428-000312 Cartridge SALE \$31.95

tian Space Fly protecting your home from bats, Plutonian dragonflies and Jovian hor-

4850-001604 Cartridge SALE\$31.95

ages laced with deadly robots. Save the<br>humans, if you're fast enough!<br>4850-001611 Cartridge SALE \$23.95

style action in the 'Avenper' vein.<br>4428-000305 Cartridge SALE\$31.95

ipherals. Avoid the mountains, bomb the<br>targets and avoid the missiles. Multilevel.<br>4125-000428 Cassette SALE \$15.95 of 6 games for your VIC\*: Galaxy Wars; Cat<br>Has 9 Lives; Maze of Dragons; Othello; Ambulance; and Barricade.

4125-100006 Cass. (6) SALE \$31.95 DEVELOP-20 French Silk Smooth Ware Book, Decoder, Editor, Assembler, Loader<br>and Monitor. Requires minimum 5K memory.  $19.545 - 19.955 - 29.955 + 29.955 + 29.955 + 29.955 + 20.955 + 20.955 + 20.955 + 20.955 + 20.955 + 20.955 + 20.955 + 20.955 + 20.955 + 20.955 + 20.955 + 20.955 + 20.955 + 20.955 + 20.955 + 20.955 + 20.955 + 20.955 + 20.955 + 20.955 + 20.955 + 20.9$ 

With little knowledge of BASIC, book will<br>teach you to write programs, make music,<br>create pictures and learn to communicate

4925-088892 Book, 178 Pgs \$14.95 Hill. How to operate, including peripherals,<br>programming, color graphics and sound,<br>4665-000086 Book, 388 Pgs \$14.95

TYPING TUTOR Academy Software. Teach yourself to type with this easy louse, 'our level program.<br>4005-000001 Cassette 512 .95

DATA MANAGER Micro Spec. Create, write and read files. You can 'browse', search and maintain with this data manager DATA MANAGER Micro Spec. Create. write and read files. You can ·browse·. search and maintain with this data manager.<br>Hequires 16K memory expansion.<br>4538-000016 Cassette, 11K \$19.95

WORDCRAFT 20 UML Great new, inexpensive wordprocess-4850-001101 Cartridge \$99.95

guide explains how-to-do-it. Make rainbows.<br>music and more! \$12.95

VIC-201 PROGRAMMER'S REFERENCE 3UIDE Commodore Business Machines. Complete BASIC vocabularly guide, mach-ne language programming, tips and more. 4100-000110 Book.290Pgs \$16.95 COMPUTE!(») FIRST BOOK OF VIC FIRST BOOK OF VIC' Inclanguage programming, this and more.<br>
100-000110 Book 290 Pgs \$16.95 (Must have CCS7710A Card) and for Heath<br>
COMPUTE! 6) COMPUTE! 4900-001007 For VIC-20<br>
A compilation of articles from COMPUTE!<br>
A 4105-000007 Book 212

magazine.<br>4105-000007 Book, 212 Pgs \$12.95 at children, not down to them. Turns kids,

experts in days! Includes parent's section<br>for help over the 'rougher' parts.<br>4560-000056 Book, 220 Pgs \$19.95 -'

face for the VIC-20<sup>®</sup>. Fuse protected. Will<br>hold up to six cartridges, or up to 35K of<br>additional RAM memory. Allows switching<br>between up to six different games or util-<br>ties without shutting off the computer. Also<br>allows

onterface for the VIC-20<sup>\*</sup> and Commodore<br>54<sup>€</sup>. Don't throw away your old cassettes<br>player/recorder. This interface simulates<br>1135-000001 Cardette 1 \$29.95

For: COMMODORE 64\*

Datamost. Probably THE BEST<br>book available to date on this sup-<br>erb new computer. Easy to under-<br>stand and master. For Commodore

4560-000034 224 Pages \$14.95

EASYMAIL 64 Commodore Business<br>Machines Fullyfeatured name and address<br>program for business, club or organization.<br>4100-064204 Disk

cartridge for the Commodore 64\* computer.<br>Easy editing, preview output and word wrap-<br>4428-000504 Cartridge on tape or disk.<br>**4428-000504 Cartridge** HES WRITER 64 HES. Word processing<br>Cartridge for the Commodore 64<sup>\*</sup> computer.<br>Easy editing. preview output and word wrap-<br>around. Save on tape or disk.<br>4428-000504 Cartridoe 544.95

modore Business Machines. Perfect easyto-understand word processing product<br>designed as an entry level item for home.<br>For notes to kids, letters to friends, etc.<br>4100-064210 Disk Machines. An emulator that will allow a high<br>level of existing PET\* software to be exec-<br>uted on the Commodore 64', especially WORD MACHINE/NAME MACHINE Com modore Business Machines. Perfect easy-<br>to-understand word processing product<br>designed as an entry level item for home. INTRUDER SCRAMBLER American Pert-<br>ipherals. Avoid the mountains, bomb the PET<sup>+</sup> EMULATOR<sup>\*</sup> Commodore Business<br>targets and avoid the missiles. Multilevel. Ievel of existing PET<sup>+</sup> software to be exec-4100-064210 Disk \$29.95

educational materials. 41OO084107 Disk \$29.95 ~?J\ ~~~~1~ffi::ri~~~i~.~~;;i2~:: uted on the Commodore 64 ' . especially educational maleflals. 41 00·084107 DI,k 529.95 SPEECH SYNTHESIZER

SPEECH SYNTHESIZER SYNTHESIZER SYNTHESIZER SYNTHESIZER SYNTHESIZER SYNTHESIZER SYNTHESIZER SYNTHESIZER SYNTHESIZER TYPE-'N-TALK" Votrax Text to speech syn- 4690-000301 Book Interfaces w/computer, modem or any RS-<br>232 compatible serial device. Contains: low<br>data rate Votrax<sup>\*</sup> SC01; phoneme-based<br>speech synthesizer CMOS chip w/unlimited speech algorithm. Operates independently.<br>Has a one-watt audio amplifier, 750 character buffer data switching capability. Baud (75-9600). 100-hourelevated temperature burn-in, data echo of ASCII characters. Unit requires cables, (sold below). 4900-003900 {Less Cables) \$249.00 The game programmer's tool kit Includes: we are about the indicated, modern of any from Making the leap from BASIC to Atari® assem-<br>Book, Decoder, Editor, Assembler, Loader ~232 compatible serial device. Contains: low data rate Voltal("' SCOt: phoneme-based OOO <sup>23</sup> J>1 ~~~Uage. \$12 .95 speech synthesizer CMOS chip w/ unlimited vocab:anda microprocessor based text·t~ COMPUTE!(.) FIRST BOOK OF ATARI <sup>~</sup>Has a one-walt audio amplifier, 750 charace and 4105-000006 Book<br>
ter buffer, data switching capability; Baud<br>
(75-9600); 100-hour elevated temperature<br>
Unit requires cables, (sold below).<br>
Unit requires cables, (sold belo

NOTE: Although TYPE-"N-TAlK~ can be

used with a serial printer, (on the same port). it cannot be used with a parallel printer, or on a parallel port In addition, you MUST have<br>the follow equipment to make it operate:<br>1) Special Card, as noted: 2) An RS-232<br>Option; or. 3) Expansion Interface AND<br>RS-232 Card. it cannot be used with a parallel printer, or<br>on a parallel port Inaddition, you MUST have<br>t: the follow equipment to make it operate:<br>1) Special Card, as noted: 2) An RS-232<br>Option; or. 3) Expansion Interlace AND<br>RS-232 C

#### TYPE-'N-TALK CABLES (ONLY) TYPE·'N·TALK CABLES (ONLy)

(Must have SSM A10 Card) TRS-80<br>Models II & III (Must have IMSAI 2810) 4900·001002 For App lell · \$34.95 (Must have SSM Al0 Card) TRS-80 Mod.J. It & III (MuSI have IMSAI:2810)

4900-010021 ForApplell- \$34.95 (Must have Apple Parallel Card) 4900-010021 Fo r Apple II · 534.95 (Must have Apple Paralle l Card)

4900-010022 ForApplell- S34.95 (Must have Apple Serial Interface Card) 4900·010022 Far App len - 534.95 (MuSI have Apple Serial lnlerlace Card)

4900-001003 For TRS-80 \$34.95<br>Model I (Must have Expansion Interface &<br>RS-232 Card) and lor IBM-PC

<sup>4900001004</sup> ForTHS-80 \$34.95 Color Computer 4900·001004 ForTRS·SO \$34 .95 Co lo r Computer

4900-001005 For Atari 400/ \$34.95<br>800 - (Must have Atari 850 Interlace Mod) ld more. 4900-001006 For Apple II - \$34.95<br>\$16.95 (Must have CCS 7710A Card) and for Heath |

JOYSTICK/CONTROLS one hand control. Bat handle. Two firing<br>buttons. For: Atari 2600/400/800\*, Sears Arcade Game, and Commodore VIC-20\*.<br>4920-159714 SALE \$23.99 49 20 31 32.999 32.999 32.999 32.999 32.999 32.999 32.999 32.999 32.999 32.999 32.999 32.999 32.999 32.999 32.999 32.999 32.999 32.999 32.999 32.999 32.999 32.999 32.999 32.999 32.999 32.999 32.999 32.999 32.999 32.999 32.

So familiar to arcade game users. 6-leaf<br>switch assembly. Two fire buttons. For:<br>Atari 2600/400/800', Sears Arcade Game,<br>and Commodore VIC-20"<br>4920-159730 S4LE \$27.99

olic ball offers the magic of 360 degree<br>movement Samedesignasthe arcade games<br>For all Atari<sup>s</sup> and Sears<sup>\*</sup> video games and<br>the Commodore VIC-20<sup>®</sup> home computer.

TUES INTERS TRACKBALLWICO ORIGINAL MAGNO ORIGINAL STREET ADDRESS<br>For all Texas Instruments<sup>4</sup> home computers.<br>4920-724560 SALE S55.99| CITY TRACK BALL Wico Command Co. A phen-1 olic ball of the magic of 360 degree in<br>movement Similar to *Produce and Side degree in*<br>For all Texas Instruments<sup>6</sup> home computers.<br>4920-724560 SALE \$55.991

General Office: 345 East Irving Park Road, Wood Dale, IL 60191

NEW NEW NEW NEWm NEW NEW NEW NEW

screen to the top. Avoid the cars and trucks, hop on the logs and the<br>leaves. Eight levels, with crocodiles, snakes and other neat stuff<br>out to do you in! Uses Joystick. Needs no memory expansion.<br>4180-084001 For Commodore FROGGEE It's easyl Just get your Froggee from the bottom of the come of the top. Avoid the cars and trucks, hop on the logs and the reason that leaves. Eight levels, with crocodiles, snakes and other neat stuff out to do y

CENTIPOD Fast paced, decending bugs, falling projectiles, bouncing spiders and more! Ouick reactions needed here, just to keep<br>alive! Uses Joystick. No memory expansion needed here<br>4180-020002 For 3K VIC-20' (Cassette)

MOTOR MOUSE Up and down the grandtather clock, picking-up<br>the cheese. But, watch out! There are cats hiding in the cheese! 7<br>progressively harder levels and a time factor to beat. Very fast paced<br>arcade quality game. Uses

Comprehensive training manual for 400/<br>800<sup>\*</sup> computer systems.<br>4665-000065 Book, 458 Pgs \$16.95 YOUR ATARI<sup>s</sup> COMPUTER Osborne. APPLE II<sup>s</sup> USER'S GUIDE Osborne.<br>Comprehensive training manual for 400/ Complete BASIC programming tool. Spec-<br>800<sup>8</sup> computer systems.<br>4665-000065 Book, 458 Pgs \$16.95 4665-000046 Book, 38

ntice-Hall Source of pre-programmed games<br>Also teaches graphics and addition of color<br>4890-000242 Book \$14.95 ATARI<sup>®</sup> PILOT FOR BEGINNERS Prentice-HalL Hands-on intro to Atari\* Pilot computer Hall Hands-on intra to Alar/" Pilot computer ATARI® GAMES & RECREATIONS. Pre- BASIC FOR THE APPLE® Prentice-Hall. A FATH COMPLEX A FICULTER THOUR CONTROLLED IN THE THE STATE THE STATE THEORY OF PROGRAMMED AND THE STATE OF STATE THAT A SUPPORT THAT A STATE THAT A SUPPORT THAT A SUPPORT THAT A STATE THAT A SUPPORT THAT A STATE OF STATE Also reaches graphics and addition of color cations, including games, graphics, the<br>management and sound.<br>4890-000242 Book \$14.95 4690-000189 Book \$14.95

language. 4690-000301 Book \$12.95 THE ATARI<sup>\*</sup> ASSEMBLER Prentice-Hall.<br>Making the leap from BASIC to Atari<sup>\*</sup> assembly language.

speech synthesizer CMOS chip w/unlimited<br>vocab; and a microprocessor based text-to<br>speech algorithm. Operates independently. Compilation of articles from Compute! Magazine.<br>4105-000006 Book

4105-000006 Book \$12.95

DEPART.

I

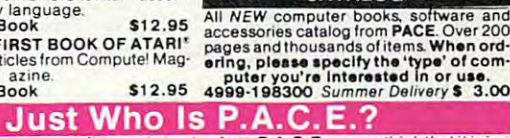

We want you to have confidence in buying from **P.A.C.E.**, so, we think that it is im portant to take this opportunity to explain something about our company.

**原本** 

to provide microcomputer users with a ONE STOP Software Source for all your needs:<br>Software, Books, Magazines and Accessories. No longer will you have to run around<br>to different stores looking for what you want. It will be Drawing from our more than 25 years of merchandising experience, our aim is<br>to provide microcomputer users with a ONE STOP Software Source for all your needs:<br>Software, Books, Magazines and Accessories. No longer will you

By the time that you read this ad, our first **P.A.C.E**. store in the Western Suburbs<br>of Chicago will be open, soon to be followed by many others. Until a **P.A.C.E**. store<br>opens in your city, you may order direct from the

P.A.C.E. has been founded by businessmen with impeccable reputations built<br>on over 25 years of experience in the business community and we would be most<br>willing to provide references on request.

ware. Books and Accessories covering the following brands of personal computers:<br>Apple", Atari", Franklin", Commodore", Texas Instruments", IBM PC", CP/M" Systems<br>Timex-Sinclair", and Radio, Shack'. P.A.C.E. will be concentrating on offering you a ONE STOP SOURCE for Software, Books and Accessories covering the following brands of personal computers:<br>Apple', Atari', Franklin', Commodore', Texas Instruments', IBM PC',

ments be friendly and informative to all levels of computer users, and he invites you<br>to drop in our first store, or contact us by mail for our latest catalog.

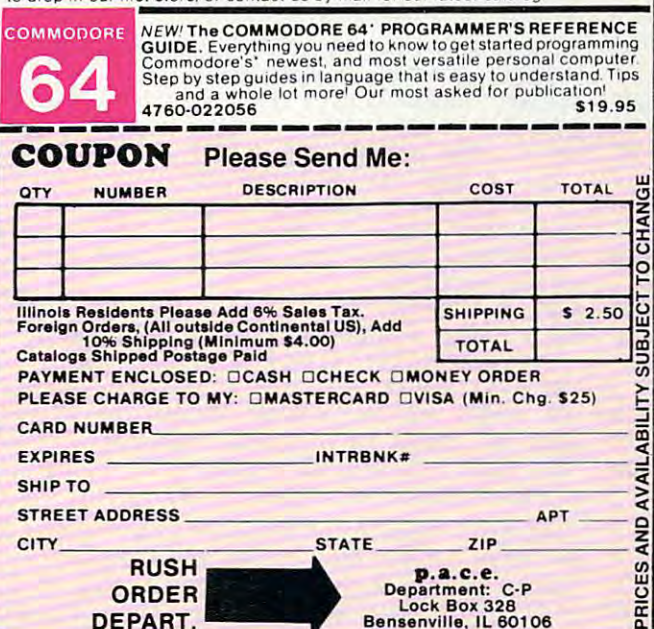

CHANGE O

 $\overline{a}$ LIТY

AVAILABI

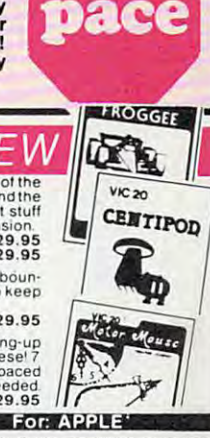

Complete BASIC programming tool. Spec-<br>ial features, too.<br>4665-000046 Book, 388 Pgs \$16.95

cations, including games, graphics, file<br>management and word processing.<br>4690-000189 Book \$14.95

KIDS AND THE APPLE' Datamost True "first" book. Teaches kids the basics of simple programming with helpful parents guide included. 4560-000019 Book \$19.95

CATALOG

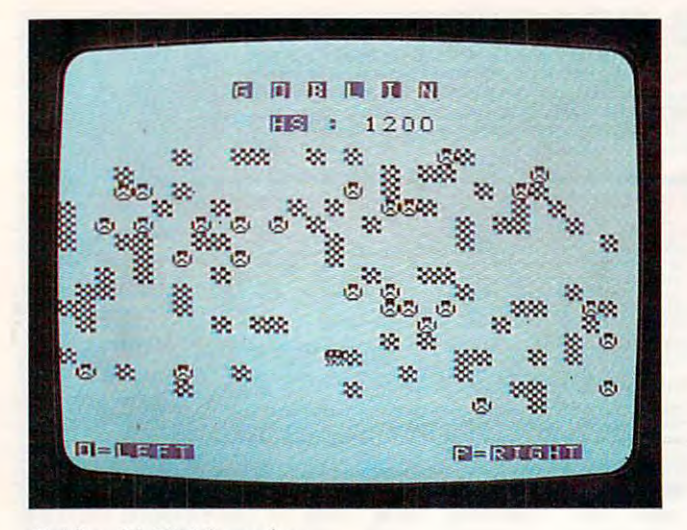

Goblin, TI-99/4A version.

#### Program 5: Goblin-Apple Version **Program** 5: Goblin - Apple Version

<sup>10</sup> REM \*THIS PROGRAM REQUIRES DISK 10 REM 'THIS PROGRAM REQUIRES A DISK D

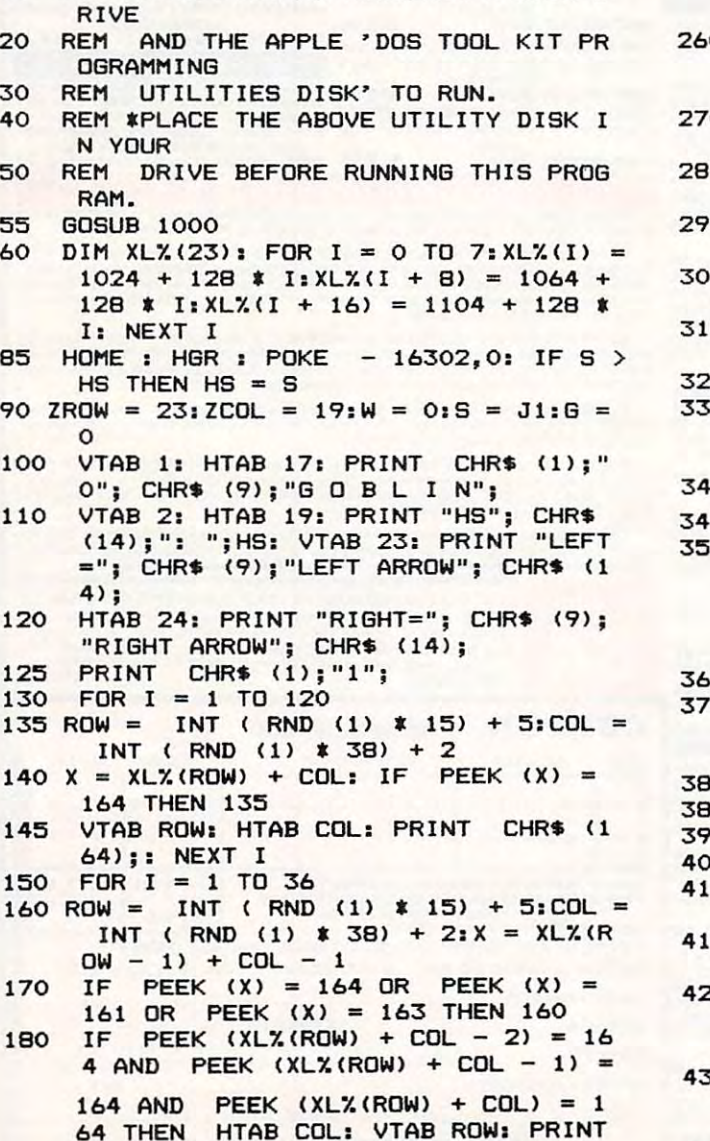

 $CHR$$   $(161); 16 = 6 + 1; 60TO 200$ <sup>190</sup> HTAB COL: VTAB ROW: PRINT CHR\* (163); 190 HTAB COL. VTAB ROW, PRINT CHR\$ (163),

<sup>145</sup>

125

55

160

150

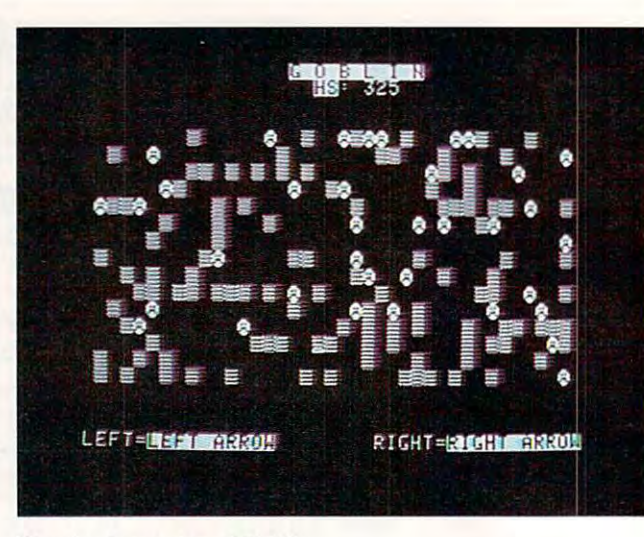

Goblin, TI-99/4A version. The Apple version of Goblin.

 $200$ 200 NEXT I

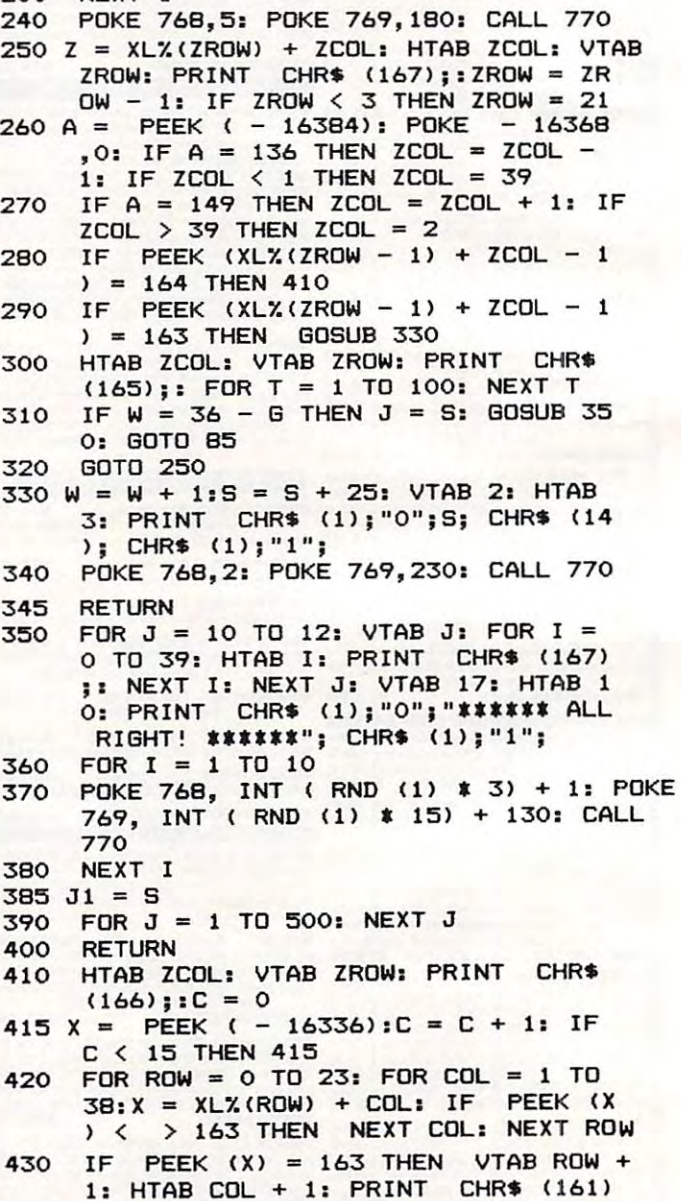

:: NEXT COL: NEXT ROW <sup>440</sup> Jl <sup>=</sup> 0: VTAB 21: HTAB 13; PRINT CHR\* 440 JI = O. VTAB 21. HTAB 13. PRINT CHRS (1);"O";"PLAY AGAIN ("; CHR\* (9);" **(1); "011; "PLAY AGAIN (II; CHR\$ (9);"** 

1: HTAB COL 1: PRINT

Cwww.commodore.ca

CHR\* (161)

Y"i CHR\* (14);"/"; CHR\* (9);"N"j CHR\* V"; CHR\$ (14); " / " ; CHR\$ (9); "N"I  $(14); " )$  ?"; <sup>450</sup> POKE 16368,0: GET C\*: IF C\* "SEE YA!...HIT RESET...": FOR I = TO 1000: NEXT I: END 1 TO 1000 : NEXT I: END <sup>1030</sup> PRINT CHR\* (4) "BLOAD RBDOT'1 PRINT CHRS (4 ) ; "BLOAD RBOOT" 1040 CALL 520 <sup>1050</sup> ADRS USR (0),"HRCG" ADRS = USR (O),"HRCG"  $1051$  IF ADRS  $\langle$  0 THEN ADRS = ADRS + 65536  $1061$  CH = INT (CS / 256):CL = CS-CH  $*256$ 1062 POKE ADRS + 7, CL: POKE ADRS + 8, CH <sup>1090</sup> READ A: IF <sup>A</sup> <sup>=</sup> - THEN <sup>1100</sup> READ A: IF A = 1 THEN 1100  $1090$  FOR  $J = 0$  TO 7: READ B: POKE CS + J,B: NEXT GOTO 10B0 <sup>1110</sup> PRINT CHR\* (16) PRINT CHRS (16) I, M: NEXT <sup>1170</sup> RETURN RETURN <sup>1500</sup> DATA 1,28,62,127,107,127,93,34,28 <sup>1510</sup> DATA 3,28,62,107,127,99,93,62,28 DATA 3 , 28,62, 107,127,99,93 ,62,28 <sup>1520</sup> DATA 4,85,42,85,42,85,42,85,42 DATA 4 , 85 , 42 , 85,42,85,42,85,42 <sup>1530</sup> DATA 5,28,62,107,127,107,85,127,119 DATA 5 , 28,62,107 , 127,107,85,127,119 <sup>1540</sup> DATA 6,85,42,85,42,85,62,107,127 DATA 6,85,42,85,42, 85,62,107,127 1545 DATA 7,0,0,0,0,0,0,0,0 <sup>1560</sup> DATA 172,1,3,174,1,3,169,4,32,16 DATA 172, 1 ,3,174,1 , 3,169,4, 32,16 8,252,173,48,192,232,208,253,136,2 8 ,252,173, 48, 192, 232,208, 253, 136 , 2 08,239,206,0,3,208,231,96 08 , 239,20 6 , 0,3,208,231,96 450 460 1000  $1020$  ADRS = 0 1030 1040  $1050$  ADRS = 1051 1060 CS = ADRS - 768  $1061$  CH = 1062 1070 1080 1090 1100 1110 1150 1160 1170 1500 1510 1520 1530 1540 1545 1550 1:560 POKE - 16368.0: GET C\$: IF C\$ = " Y" THEN 85 TEXT : HOME : VTAB 4: HTAB 2: PRINT REM INIT SUBROUTINE HIMEM: CS A \* 8 + J.B: NEXT : GOTO 1080 CALL ADRS + 3 REM SOUND ROUTINE FOR I = 770 TO 795: READ M: POKE DATA 1, 28, 62, 127, 107, 127, 93, 34, 28 DATA

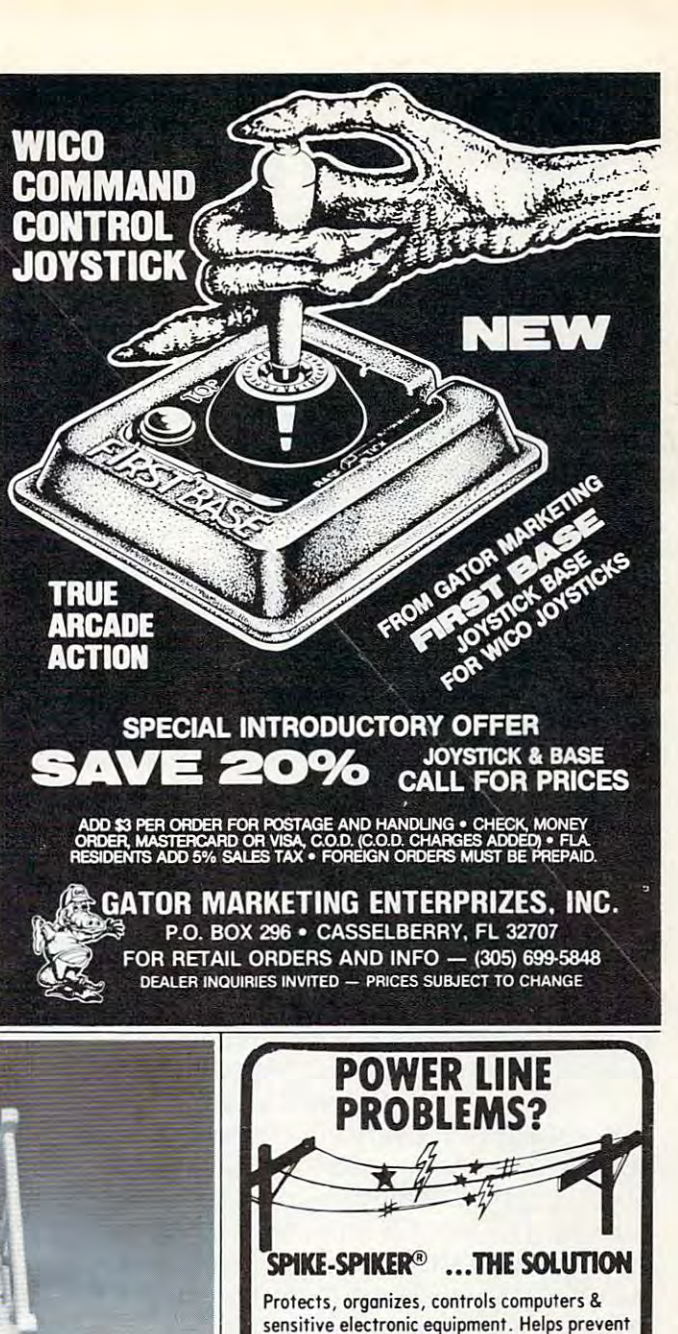

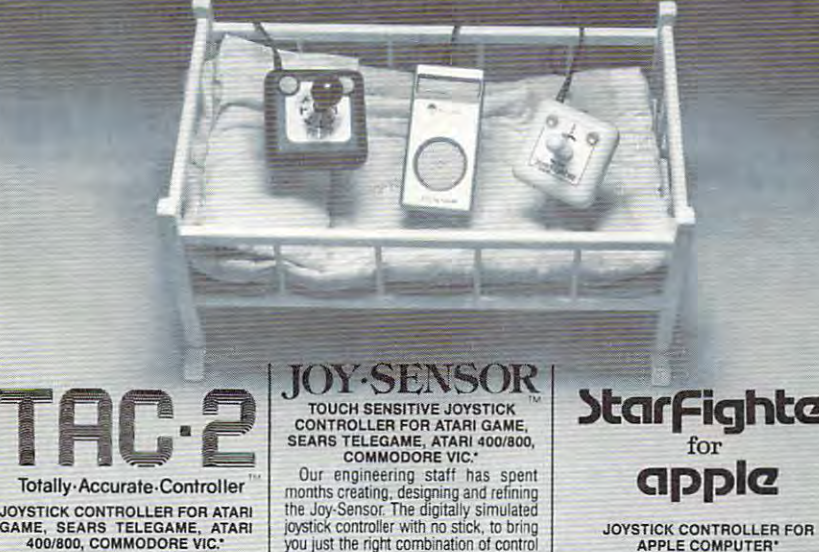

 $H_{\text{H}}$ 

 $\left| \cdot \right|$ 

R

and responsiveness. Now, the slightest<br>touch is all that it takes to effect control

You own an Apple Computer. You probably<br>use it for entertainment and to play games.<br>We think that you deserve a controller that is too late. Suncom has a solution. TAC-2. I your finger or thumb back and forth, I as up and keeping with new technology as<br>Totally Accurate Controller — 2 fire I and it seems like Joy-Sensor has read I your computer. So we f your joysticks are like most, you and responsiveness. Now, the slightest You own an Apple Computer, You probably (<br>can't feel when you have made a move. Youch is all that it takes to effect control is use it for entertai buttons. vour mind. Moves are executed much scratch. Brand new internally. Starfighter. For

top, and exclusive Suncom internal con-<br>struction, TAC-2 gives you that starting the starting the starting of the screen compatible countrol...<br>control...you can feel absolutely as easily as light files through space. Cont

year warranty. And it comes with something else. Totally Accurate 2 year warranty. And il comes with Of course, Slarfighier for Apple comes something else. Totally Accurate - <sup>~</sup>Wltha2year warranty From your friends at Of course, Starfighter for Apple comes with a 2 year warranty. From your friends at Suncom.

"Products and trademarks of Atari, Sears, Commodore, Apple Computer. 'Products and trademarks 01 Alari, Sears, Commodore, Apple Computer.

**Suncom** 

movements on your game screen. Rock and it seems like Joy-Sensor has read

Your ships will fly across the screen<br>as easily as light flies through space.<br>Your laser rays will fire exactly when you<br>want them to. You will never go back to

your old Joystick again.

Totally Accurate-Controller GAME, SEARS TELEGAME, ATARI<br>400/800, COMMODORE VIC.\*

can't feel when you have made a move.<br>You only see it on the screen, when it's<br>too late. Suncom has a solution. TAC-2.<br>Totally Accurate Controller  $-$  2 fire

With its longer shaft, arcade style ball With its longer shaft, arcade style ball taster because there is no stick to move. Apple.

Control. Control. 650E Anthony Trail, Northbrook, IL 60062 Suncom.

### **)tarFighter**

#### JOYSTICK CONTROLLER FOR

Struction, TAC-2 gives you that extra<br>control... you can feel absolutely. The easily as easily as light files through space. Connectively, for sure, exactly when you<br>positively, for sure, exactly when you Your laser rays w Apple.<br>Starfighter for Apple has many of its Atari<br>compatible counterpart's exterior physical<br>characteristics. Round-cornered and smooth,<br>it won't fatigue you over those long playing<br>sessions. And internally, its new, adva

Juiy1983 COMPIHI! <sup>75</sup> July19B3 COMPUTE! 75

DEALER INQUIRIES INVITED . CODs odd \$3.00 + Ship.

2 sockets.

215-837-0700 215·837·0700 Out of State Order Toll Free 800-523-9685

 $VISA$ 

....... . . . . . . . Transient absorber, 2 sockets.

MINI·I \$34.95

MINI·II \$44.95

KAGIOR 6584 Ruch Rd., Dept. CP Bethlehem, PA 18017

®

software "glitches", unexplained memory loss, software "glitches ", unexplained memory loss. and equipment damage. Filter models attenuate conducted RF interference. 120V, <sup>15</sup> Amps. conduc ted RF interference. 120V. 15 Amps. Other models available. Ask for free literature. Other models available. Ask for free literature .

> DELUXE POWER CONSOLE \$79.95 \$79.95 Transient absorber, dual 5-stage filter. 8 individually switched sockets, fused, main switch. lite. QUAD-II \$59.95 Transient absorber. Dual 3 stage filter. 4 sockets, lite. QUAD-I \$49.95 QUAD· I \$49.95 Transient absorber, 4 sockets. ...... .. . . . **. .** . Transient absorber, 3 stage filter,

sockets, fused, main switch. & lite **QUAD-II \$59.95** 

SpeedSkiller (SpeedSkiller) (SpeedSkiller) (SpeedSkiller) (SpeedSkiller) (SpeedSkiller) (SpeedSkiller) (SpeedSkiller) Speed Ski

DubScroggm Dub Scroggin

SpeedSki takes VIC BASIC to its limits. Like most good *SpeedSki takes VIC BASIC to its limits. Like most good*  action games, SpeedSki is easy to learn and hard to *action games, SpeedSki* is *easy to learn and hard to*  master. What's equally impressive, the program runs *master. What's eqIlally impressive, the program milS*  extremely fast, andcreatesan excellent, realistic physical *extremely fast, a nd creates an excellen t, realistic physical*  challenge. It sounds and feels like skiing complete *challenge. 11 sou lids and feels like skiing* - *complete*  with jumps, trees, fences, and an ever-changing pathway. The company of the company *pathway.* 

Also, if you're interested in programming games in VIC BASIC, the author provides a complete explanation of how the program works. He discusses the techniques which permit such amazing execution speed. *1liques which permit such amazing execution speed.* 

With five skill levels, for one to four players, on *With five skill levels, for aile to fOIlr players,* <sup>011</sup> any unexpandcd VIC. The world's champion SpeedSkier *any Illlexpanded VIC. The world's champion SpeedSkier*  (the author himself) has managed to achieve a score of <sup>168</sup> during five-run series. Do better than that and 168 *during a Jive-nlll series.* Do *better thall that and*  you'll be the new record holder. *you'll be the new record holder.* 

"SpeedSki" is a fast, action VIC-20 game that fits in standard memory and makes full use of the in standard memory and makes full use of the VIC's color and sound capabilities. It is controlled VIC's color and sound capabilities. It is controlled from the keyboard and provides up to five rounds from the keyboard and provides up to five rounds of play for one to four players, allowing each to of play for one to fo ur playe rs, allowing each to select from any of five skill levels.

The game was designed around one central The game was designed around one central concept – speed. Every effort, short of machine language, has been used to make the game run as language, has been used to make the game run as fast as possible without sacrificing too much fast as possible without sacrificing too much realism. The result is an exciting game requiring realism. The result is an exciting game requiring concentration and practice. It's easy to learn the concentration and practice. It's easy to learn the basics at skill level one, then step gradually up to basics at skill level one, then step gradually up to level five, but mastery will take a lot of practice.

#### ava <del>a</del> avo avo avo <del>avo</del> avo **Avoid The Hazards**

The object is to steer a skier through 10 gates, while avoiding the hazards posed by trees and while avoiding the hazards posed by trees and fences. The optional jumps will improve your fences. The optional jumps will improve your time. The best possible time, about 29 seconds, can be achieved at skill level five by avoiding every can be achieved at skill level five by avoiding every hazard, hitting every gate, and taking every jump. hazard, hitting every gate, and taking every jump. But getting this best time is not easy, even for an But getting this best time is not easy, even for an expert. I've played the game several hundred expert. I've played the game several hundred times and have made a perfect score only a handful of times. And I'm the greatest SpeedSki player in of times. And I'm the greatest SpeedSki player in the world. The fact that as I write this there are only three players in the world could have some only three players in the world could have something to do with this, of course. The other two are thing to do with this, of course. The other two are my daughter, who is second best in the world, and a friend's son, who has played only once. My best score for a five-run series is 168. Beat that score and you'll be the world's champion that score and you'll be the world's champion SpeedSki player. Speed Ski player.

You should take the jumps whenever you You should take the jumps whenever you can – they not only move you ahead, they also take you over trees you might otherwise hit, and take you over trees you might otherwise hit, and increase your speed. Every time you hit a tree, you move up one line on the screen (to a limit of ten), and you have more time to react to the slope ten), and you have more time to react to the slope coming up from the bottom. You are also a little farther from the finish line. Whenever you hit farther from the finish line. Whenever you hit a jump, you move down a line (to a limit of three below the center), so you are closer to the finish line, but you must also react faster. line, but you must also react faster.

There are number of REMarks in the pro There are a number of REMarks in the program listing as an aid to understanding, but gram listing as an aid to understa nding, but I recommend they not be typed in because of the recommend they not be typed in because of the memory they consume. memory they consume.

#### Defining Characters **Defining Characters**

Line <sup>10</sup> prints the title, and line <sup>20</sup> sets the memory Line 10 prints the title, and line 20 sets the memory limits that are necessary in <sup>a</sup> program employing limits that are necessary in a program employing user-defined characters. Moving the end of mem user-defined characters. Moving the end of memory indicators hides section of memory from ory indicators hides a section of memory from BASIC, so this section can be used for storing the user-defined character values. user-defined character val ues.

Try this: print FRE(X) and hit RETURN. Then Try this: print FRE(X) and hit RETURN. Then type POKE 56,28: POKE 55,250: POKE 52,28: type POKE 56,28: POKE 55,250: POKE 52,28: POKE 51,250 and hit RETURN. Now type FRE(X) POKE 51,250 and hit RETURN. Now type FRE(X) and hit RETURN, again. You'll see the difference. and hit RETURN, again . You'll see the difference. BASIC has been fooled into thinking the end of BASIC has been fooled into thinking the end of its memory is closer than it really is, and you ap its memory is closer than it really is, and you appear to have lost about <sup>260</sup> bytes of memory. Line pear to have lost abou t 260 bytes of memory. Line <sup>20</sup> also sets the screen and border colors to white 20 also sets the screen and border colors to white and white, like snow. and white, like snow.

Line  $30$  reads  $X$ , a memory location in the protected area set up by line 20. If  $X$  is 0, then all data has been read, and control passes to the instructions starting in line 70. Otherwise, line <sup>40</sup> structions starting in line 70. Otherwise, line 40 reads the values to be placed in X and the seven following bytes, and POKEs these values in. For instance, line <sup>30</sup> reads "7672"'. Line <sup>40</sup> then reads instance, line 30 reads "7672". Line 40 then reads "16" and POKEs <sup>7672</sup> to 16. Then it reads "56" "16" and POKEs 7672 to 16. Then it reads "56" and POKEs <sup>7673</sup> to 56, then <sup>7674</sup> to 56, and so on. and POKEs 7673 to 56, then 7674 to 56, and so on.

Control then goes back to line <sup>30</sup> where the Control then goes back to line 30 where the next value of is read in and tested. The final next value of X is read in and tested. The final data step contains a  $0$  for the value of X following the eight values of Y. So when all the data has the eight values of Y. So when all the data has been read in, line <sup>30</sup> ends this part of the program. been read in, line 30 ends this part of the program.

#### Players And Skill Levels **Players And Skill Levels**

Lines 70-90 print the directions. Note that the Lines 70-90 print the directions. Note that the symbol "T" in line <sup>70</sup> means to press the Commo symbol *"I"* in line 70 means to press the Commodore flag key, and then hit the "T" to underline dore flag key, and then hit the "T" to underline the title. Line <sup>100</sup> is used for inputting the number the title. Line 100 is used for inputting the number

# SOFTWARE **SOFTWARE**

If you own a VIC 20 or Commodore '64 get Commodore '64 get ready to explore the ready to explore the potential of these fine potential of these fine machines with LUNA machines with LUNA Software. The software Software. The software supplier for the 80's. supplier for the 80's.

We have broken free of We have broken free of the pack with stunning the pack with stunning games such as our \_; **games such as our**  sophisticated, three-sophisticated, threescreen, FINAL CON-QUEST, the newest entry QUEST, the newest entry to our '64 line. The control of the control of the control of the control of the control of the control of the to our '64 line.

Experience heart-racing **Experience heart-racing**  surges of adrenalin while trying to outrun lightning-trying to outrun lightning· footed coyotes on our footed coyotes on our HYPER-HEN grid. And, if HYPER-HEN grid. And, if you're the PEDESTRIAN, you're the PEDESTRIAN, keep a sharp eye on the traffic behind you, and traffic behind you, and the muggers ahead. the muggers ahead.

style games and userfriendly business software friendly business soflware makes us the industry's makes us the industry's most sought after new **most sought after new**  supplier. supplier. LUNA's full line of arcade

LUNA Software: Commit LUNA Software: Committed to providing you with ted to providing you with State-of-the-Art concepts State·of-the·Art concepts and programming to and programming to bring out the best possi bring out the best possible performance from ble performance from your Commodore com your Commodore computers. Call LUNA today puters. Call lUNA today for the name of a dealer in your area. **in your area.** 

LUNA SOFTWARE, P. 0. Box 26922, San Jose, CA 95159-6922 (408) 378-7793 LUNA SOFTWARE, P. O. Box 26922, San Jose, CA 95159-6922 (408) 378-7793

of players and also for rejecting bad input. A value outside the allowed range passes control back to outside the allowed range passes control back to line 70; the screen is cleared, the instructions are line 70; the screen is cleared, the instructions are reprinted, and you are asked for the number of players again. Line 110 accepts the number of rounds desired and rejects bad input in the same ro unds desired and rejects bad input in the same manner as line 100.

Line 120 initializes the values of R (the number of the present round) and  $P$  (the number of the  $\,$ present player). Lines 130-140 prompt the player present player). Lines 130-140 prompt the player skill levels, and line <sup>150</sup> accepts the player choice skill levels, and line 150 accepts the player choice as string variable, A\$. Lines 160-200 assign values as a string va riable, A\$. Lines 160-200 assign va lues to S\$ based on the skill level input, and line 210 converts A\$ to the numeric variable SK. It then uses SK to establish a value for RN, which will be value for RN, which will be a value for RN, which will be a control the number of trees printed. control the number of trees printed. uses SK to establish a value for RN, which will

The number of trees is tied to the skill level, so that the higher the skill level, the more trees so that the higher the skill level, the more trees there will be. If you'd like more trees, change the there will be. If you'd like more trees, change the  $"1"$  to a larger number, but no more than 5. If SK is not an integer, or is outside the range of 1 to 5, line <sup>210</sup> rejects it. Moving the cursor up ten spaces line 210 rejects it. Moving the cursor up ten spaces and passing control back to line <sup>130</sup> makes it ap and passing control back to line 130 makes it appear that the program does nothing but sit there until <sup>a</sup> correct input is given. until a correct input is give n.

#### Speed Versus Obstacles **Speed Versus Obstacles**

Line 220 establishes a new value for SK to control the speed of the program – faster for higher skill the user-defined character set to be used instead of the normal set. This may cause some problems of the normal set. This may ca use some problems with debugging. with debugging. levels. Line 230 POKEs 36869 to 255 and causes

If an error is present after this step, the pro If an error is present after this step, the program will stop, but all you'll see on the screen gram will stop, but a ll you'll see on the screen will be garbage with an occasional skier or tree will be ga rbage with an occasional skier or tree thrown in. If this happens, hit the CTRL and RVS thrown in . If this happens, hit the CTRL and RVS keys, then type POKE 36869, <sup>240</sup> and RETURN. keys, then type POKE 36869,240 and RETURN. All that garbage will suddenly make sense. Line All that garbage will suddenly make sense. Line 230 also clears the screen, sets the volume, and establishes S as the noise generator.

Line <sup>240</sup> prints the trees on the screen for the Line 240 prints the trees on the screen for the initial setup. Each time through this loop, a random value "L" between 1 and 19 is calculated. Then a fence section is printed on the left, a tree is printed at TAB (L), and a fence section is printed on the right. on the right.

The initial value of B is set to 7910 in line 250. This is the location of the skier in screen memory. This is the location of the skier in screen memory. is the difference between the screen map posi C is the difference between the screen map position and the color code map position. F is the POKE value for the skier figure; the POKE value POKE va lue for the skier figure; the POKE value will be <sup>55</sup> when he's going to the left and <sup>53</sup> when will be 55 when he's going to the left and 53 when he's going to the right. The last three statements he's going to the right. The la st three statements of line <sup>250</sup> insure that the player is not faced with of line 250 insure that the player is not faced with the no-escape situation of having trees directly in the no-escape situation of having trees directly in front of him at the start of a run.

Line 260 POKEs the flags of the first gate onto the screen, and line <sup>270</sup> prints the level that was the screen, and line 270 prints the level that was <sup>78</sup> COMPUTE! July1983 **78 COMPUTE! July1Q83** 

determined in lines 160-200. Line <sup>280</sup> puts the determined in lines 160-200. Line 280 puts the line between the flags for the first gate, and line line between the flags for the first gate, and line <sup>290</sup> sounds the warning tones to let you know it's 290 sounds the warning tones to let yo u know it's time to start. Just after the last tone, line <sup>300</sup> sets time to start. Just after the last tone, line 300 sets the timer. Line 310 then waits for you to press a key. If you don't hit a key for a while, that's okay, but the timer is running. You should use the time but the timer is running. You should use the time that the warning tones give you to plan your course through the first gate and then take off as soon as the last tone sounds. soon as the last tone sounds.

Line 320 starts the main program loop. If SK is not zero, then the computer counts to SK before is not zero, then the computer counts to SK before proceeding. This time delay, remember, is tied to the skill level to start with, but it may be reduced by hitting the jumps. by hitting the jumps.

#### **Skier Movement**

If F is 55 in line 330, the skier is going left, and a track is POKEd in behind him using a POKE value of 58. If not, he's going right and the track's POKE of 58. If not, he's going right and the track's POKE value is 59. The track is handled in line 340. value is 59. The track is handl ed in line 340.

Lines <sup>350</sup> and <sup>360</sup> are the keyboard control Lines 350·and 360 are the keyboard control steps. If PEEK (197)-which is the memory location steps. If PEEK (197) -which is the memory location that contains the current key pressed – is 29, then the key for going left has been pressed. D will later be used to produce movement to the left; later be used to produce movement to the left; F is set to the figure for going left; and S, which is is set to the figure for going left; and 5, which is the noise generator, is set to 245. If any other key the noise generator, is set to 245. If any other key is pressed, or even if no key is pressed, then the is pressed, or even if no key is pressed, then the skier will be going to the right, and the values needed for D, F, and S are set by line 360. You'll notice this slight change in sound when you change directions; it should sound like wind. change directions; it should sound like wind .

#### **Gates And The Finish Line**

is incremented in line 370. If it's less than 28, G is incremented in line 370. If it's less than 28, control passes to line 410, because no gate or finish line is required. Otherwise,  ${\mathsf G}$  is reset to  $0$  in line 380, and E, which counts the gates, is in line 380, and E, which counts the gates, is incremented. If E is 10, a finish line is printed and control passes to 460. Line 390, which causes the control passes to 460. Line 390, which causes the program to end, is executed only if the skier is program to end, is executed only if the skier is past the finish line. If E is less than 10, then a random value between 2 and 11, inclusive, is calculated. A gate is then printed starting at  $\mathrm{TAB}(\mathsf{X})$ , being the random number just calculated. Con X being the random number just calculated. Control then passes to line 460. trol then passes to line 460.

If no gate or finish line needs printing, control If no ga te or finish line needs printing, control passes from line <sup>370</sup> to line 410, skipping all the passes from line 370 to line 410, skipping all the above to reduce the time required for a pass through the loop. If G is 10, then line 410 prints a jump at  $TAB(X)$ , X now being a random number between 4 and 13, inclusive. Fence sections are also printed at the left and right sides of the screen. **screen.** 

Line 240 decides whether a tree will be printed using the value of RN that was established in line using the value of RN that was established in line 210. For skill level five, RN will have a value of .6; if a random number is more than this, no tree is

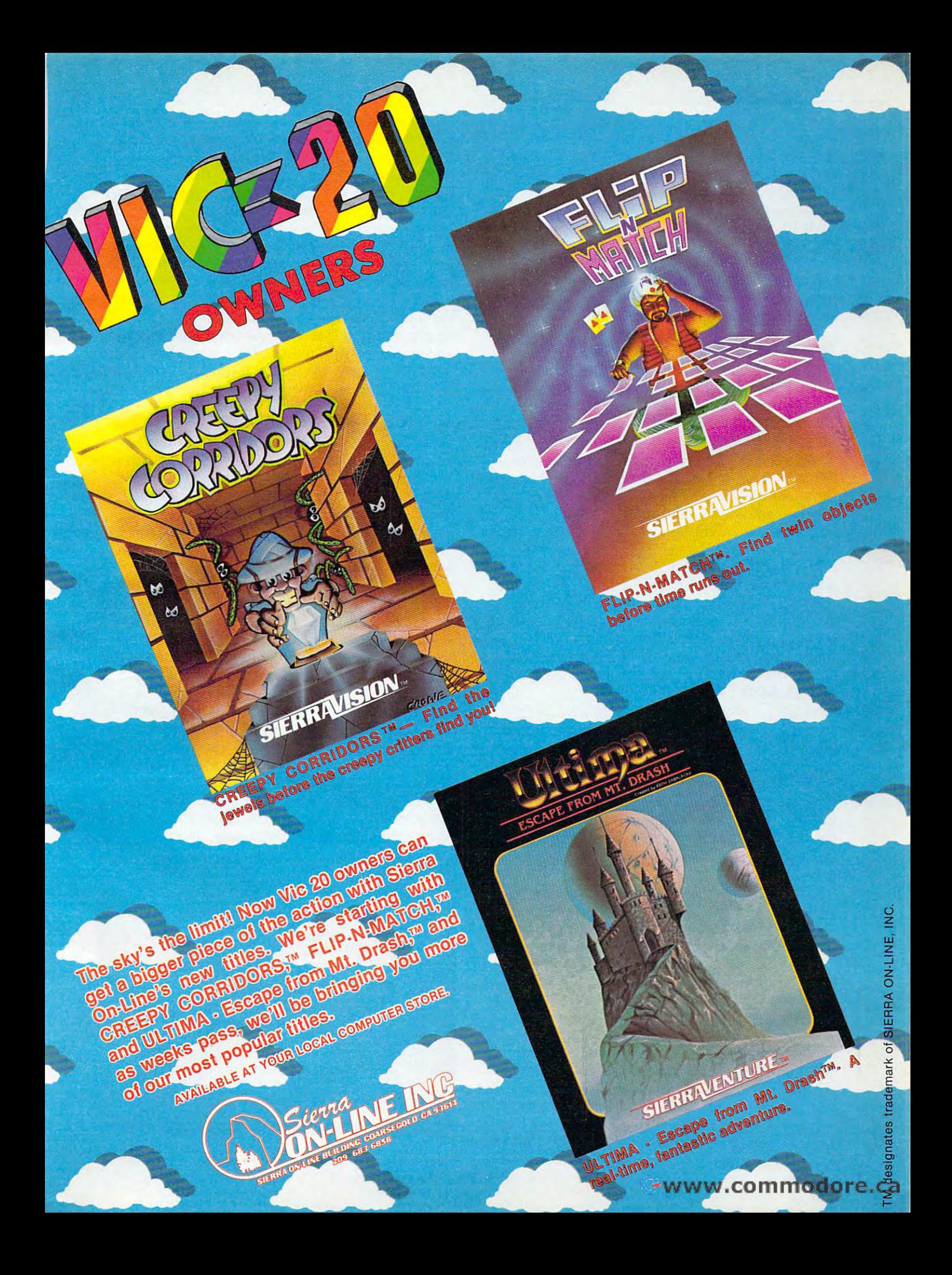

printed. This means a tree will be printed roughly <sup>60</sup> percent of the time. For the lower skill levels, 60 percent of the time. For the lower skill levels, this probability is reduced so that the lower the this probability is reduced so that the lower the skill level, the fewer trees there will be. If no tree skill level, the fewer trees there will be. If no tree is to be printed, line <sup>440</sup> prints only the fence is to be printed, line 440 prints only the fence sections. Otherwise, line 430 prints a tree at TAB(L), L being a random value between 1 and 19, inclusive. 19, inclusive.

If PEEK (B) in line <sup>450</sup> is not <sup>32</sup> (a blank), then If PEEK (B) in line 450 is not 32 (a blank), then the skier has run into something and control the skier has run into something and control passes to line <sup>500</sup> to find out what the skier has passes to line 500 to find out what the skier has run into and what to do about it. run into and what to do about it.

#### **The Illusion Of Motion**

Line <sup>460</sup> POKEs the skier's location blank, then Line 460 POKEs the skier's loca tion blank, then calculates a new position by adding the value of (determined in lines <sup>350</sup> and 360) to B, the skier's o (determined in lines 350 and 360) to B, the skier's location. It then POKEs the appropriate figure location. It then POKEs the appropriate figure into that location. Essentially, the skier is placed into that location . Essentially, the skier is placed on horizontal line on the screen and is allowed and is allowed and is allowed and is allowed and is allowed and to move only back and forth on that line. However, to move only back and fo rth on that line. However, the screen is scrolling upward beneath him, so the screen is scrolling upward benea th him, so the illusion of forward motion is created. the illusion of forward motion is created . on a horizontal line on the screen and is allowed

The movement taken care of, control passes The movement taken care of, control passes back to line <sup>320</sup> for another pass through the main back to line 320 for another pass through the main loop. This loop, lines 320-470, has been kept as loop . This loop, lines 320-470, has been kept as small as possible in order to minimize the time small as possible in order to minimize the time required for each pass through it. I have tried to be very stingy with time in this section, figuring be very stingy with time in this section, figuring that even one instruction repeated a few hundred times adds a lot of potentially unnecessary time.

#### Flags And Fences **Flags And Fences**

something has been struck. This entire section something has been struck. This entire section was originally a part of the main loop, but removing it from the loop and replacing it with the moving it from the loop and replacing it with the single statement in line 450 produced a significant increase in speed. Line 500 checks to see if a gate was hit. If so, it sounds a high tone to let you know you got credit for the gate, then increments H, you got credit for the gate, then increments H, the number of gates hit, and passes control back into the main loop. into the main loop. Line 500 is reached when line 450 detects that

struck. If so, H is changed to the number of gates missed, the elapsed time is placed in TM, and missed, the elapsed time is placed in TM, and control passes to line <sup>640</sup> to end the run. control passes to line 640 to end the run . Line 510 checks to see if a finish line was

If a flag was hit, line 520 sounds a low tone to let you know you were close but get no credit for the gate. Control then passes to line 570. the gate. Control then passes to line 570.

If a jump wasn't hit, line 530 transfers control to 570. Lines 540-560 handle the jumps. The skier to 570. Lines 540-560 handle the jumps. The skier is moved two spaces horizontally in the direction is moved two spaces horizontally in the direction (D) that he was going, the value of  $G$  is stepped up to bring the next gate closer, the screen is skipped up ten spaces, and the value of SK is reduced, which results in slight increase in speed. The which results in a slight increase in speed . The skier is moved down one line on the screen unless skier is moved down one line on the screen unless he is already three lines below the center. Moving he is already three lines below the center. Moving <sup>80</sup> COMPUTE! July1983 **80 COMPun! July 1983** 

him further down makes seeing what is coming very difficult, but if you'd like to try it, one way is very difficult, but if you'd li ke to try it, one way is to put a larger negative value here in place of the -3. If, for instance, you put a -10, the skier will move down every time you hit a jump. Another way would be to start the skier at a lower position on the screen. This would require simply changing the initial value of B in line 250.

Line 570 checks to see if a fence section was hit. If so, it changes your direction and passes hit. If so, it changes your direction and passes control to 610 for the sound effect. Getting out of the fence may take a couple of tries. If a tree was struck, then line 580 changes the figure to a cross and passes control to line 600. Line <sup>590</sup> POKEs and passes control to line 600. Line 590 POKEs S-3 to 0 in case it was set by hitting a flag in line 520, then passes you back to the main loop. 520, then passes you back to the main loop .

#### Shaking The Screen **Shaking The Screen**

Line 600 causes the screen to shake a bit when you hit a tree. The inner loop here counts from 3 to 7, then from 4 to 6, and stops at 5. POKEing these values into location 36864, which controls horizontal centering, shifts the screen rapidly horizontal centering, shifts the screen rapidly back and forth around the normal value of 5. Line <sup>610</sup> increments OS, the number of objects that 610 increments 0 5, the number of obj ects that have been struck, and also controls both the sound have been struck, and a lso controls both the sound effect and the changes in color of the cross in line effect and the changes in color of the cross in line 580. If tree was struck, line <sup>620</sup> moves the skier 580. If a tree was struck, line 620 moves the skier up a line, adjusts the value of U, and checks to see if U has reached its limit of 10. If so, the run is aborted and you are given another chance. If not, aborted and you are given another chance. If not, line <sup>630</sup> passes control back to the main loop. line 630 passes control back to the main loop .

Line 640, the finish line sound effect, is Line 640, the finish line sound effect, is reached only if the finish line was detected in line reached only if the fin ish line was detected in line 510. Lines 650-660 print out the statistics on the 510. Lines 650-660 print out the statistics on the run just completed and finish off the sound effect. run just completed and finish off the sound effect. Line <sup>660</sup> also POKEs <sup>36869</sup> back to its normal state Line 660 also POKEs 36869 back to its normal state so that the scores can be printed.

Line <sup>670</sup> computes the player's cumulative Line 670 computes the player's cumulative score, adding the score for the run just completed to his total from previous rounds, and also prints to his total from previous rounds, and also prints

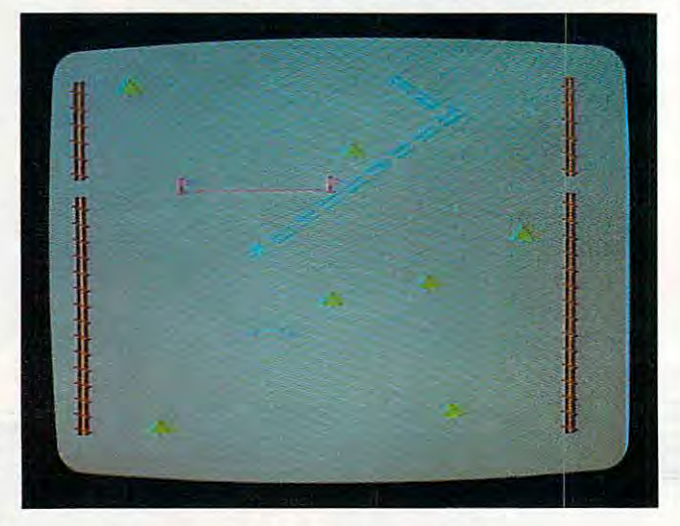

Doumhill wring on the VlC-20 in SpeedSki, *DOWllhill racillg ollihe VIC-20 ill SpeerlSki.* 

Cwww.commodore.ca

CREATIVE SOFTWARE **CREATIVE SOFTWARE** the #1 independent VIC-20 full-line softwore . ... *the* # 1\* independent VIC-20 full-line software publisher in the U.S. – is proud to announce new Gomes Home Cartridges Home Cartridges Home Cartridges Home Applications Home Applications Home Applications Home Applications Home Applications Home Applications Applications Applications Applications Applications Appl . ; 4 new Game Cartridges & 5 Home Applications for the **COMMODORE 64.**"

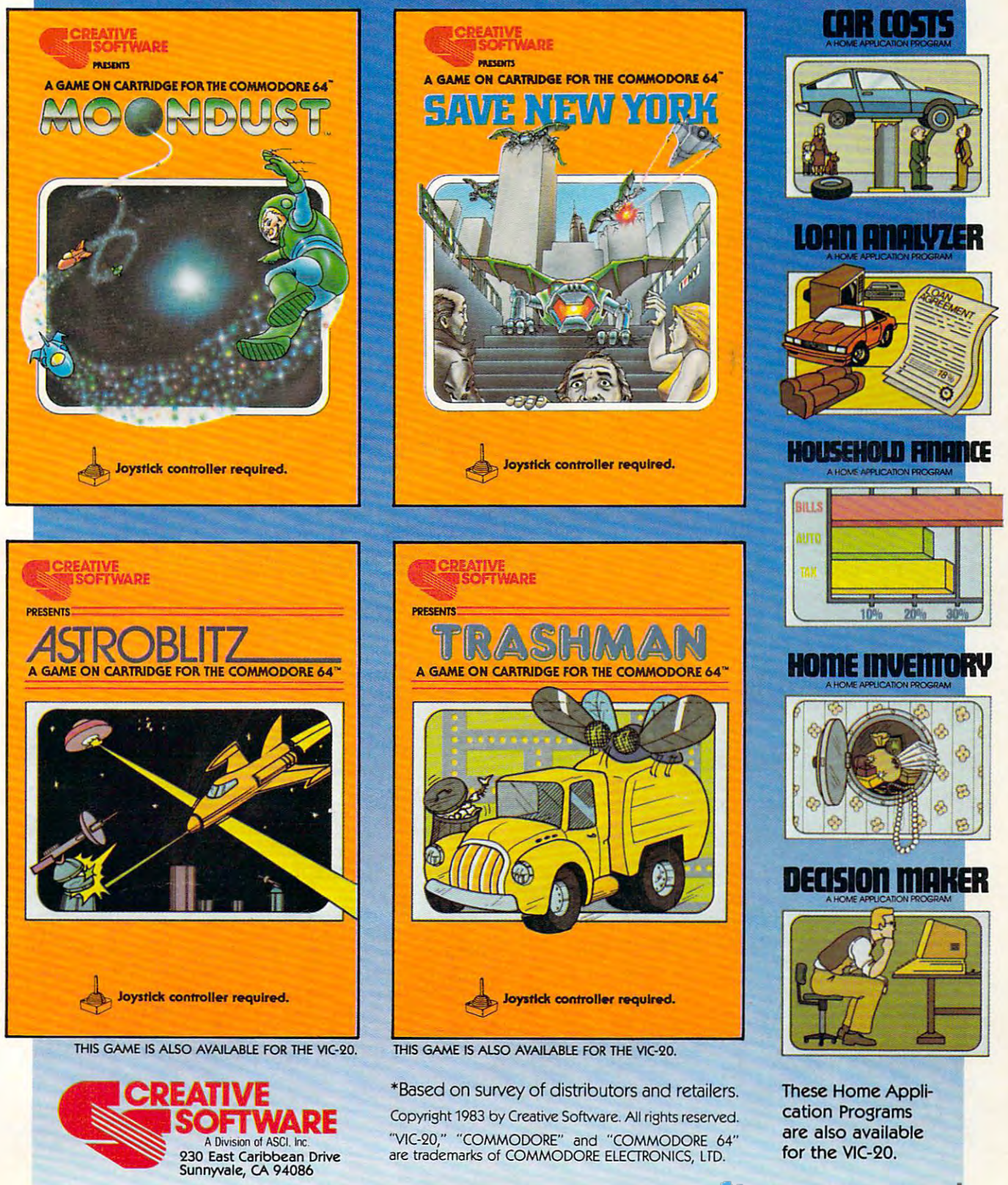

the round number. Line <sup>680</sup> then prints the the round number. Line 680 then prints the cumulative scores for all the players, and line 6900 cumulative scores for all the players, and line 6900 cumulative reinitializes for the next run. reinitializes for the next run. cumulative scores for all the players, and line 690

Line <sup>700</sup> increments the player number; if Line 700 increments the player number; if the last player hasn't gone yet, control passes the last playe r ha sn' t gone yet, control passes back to line <sup>130</sup> to start another run. If the last back to line 130 to start another run . If the last player has just gone, line <sup>710</sup> increments the round player ha s just gone, line 710 increments the rou nd number and checks to see if the game is over. If number and checks to see if the game is over. If not, the player number is changed to 1 and a new round is begun. Otherwise, line <sup>720</sup> lets you know round is begun. Otherwise, line 720 lets you know the game is over. It then turns the cursor white. the game is over. It then turns the cursor white.

To rerun the program, hit RETURN, then To rerun the program, hit RETURN, then type RUN and hit RETURN again. The reason for this odd procedure: it isn't visible because it's this odd procedure: it isn't visible because it's white on white background, but some garbage white on a white background, but some garbage has been picked up during the run and lies on the has been picked up during the run and lies on the same line as the cursor. During the program this same line as the cursor. During the program this garbage is disposed of by the loop that rejects bad garbage is disposed of by the loop that rejects bad input for the skill level. There is no such loop at input for the skill level. There is no such loop at the end of the program, though. the end of the program, though.

Okay, time to get the program typed in, then hit the slopes. There's a world record waiting to be broken. Good luck. be broken. Good luck.

#### Variable Listing Variable Listing

- NP Number of players **NP Number of players**
- NR Number of rounds **NR Numberof rounds**
- Present round number **R Present round number**
- Present player number **P Present player number**
- S\$ Slope title 5\$ Slope title
- SK Time delay factor in main loop **SK Timcdelay factor in main loop**
- **RN** Controls probability of a tree being printed
- Noise generator (36877) 5 Noise generator (36877)
- Random variable used to position trees **L Random va riable used to position trees**
- Skier's location **B Skier's loca tion**
- Difference between .screen map and color code map **C Diffe rence between screen map and colo r code map**
- Skier figure **F Skier figure**
- TI\$ System clock **TI\$ System clock**
- **D** Direction (1 or -1) to be added to skier's location
- Counts spaces between gates and jumps **G Counts spaces between ga tes and jumps**
- **E** Counts gates
- Random variable used to position gates and jumps **X Random va riable used to position ga'tes and jumps**
- **H** Counts gates hit
- TM Elapsed time for run **TM Elapsed time fo r run**
- U Controls vertical movement of skier on screen
- OS Counts number of trees and fence sections struck
- SC Player's score for <sup>a</sup> run **SC Player'S score for a run**
- **Z(P)** Player's cumulative score where P is the player number

#### BEGINNING PROGRAMMERS BEGINNING PROGRAMMERS If you're new to computing, please read "How **If you're new to computing, please read "How**  To Type COMPUTEl's Programs" and "A To Type COMPUTE!'s Programs" and" A Beginner's Guide To Typing In Programs." Beginner's Guide To Typing **In** Programs."

#### SpeedSki **SpeedSki**

- 10 PRINT"{CLR}{9 DOWN}{3 SPACES}SPEED-SK I":PRINT"{9 DOWN}" I":PRINT"( 9 DOWN) "
- 20 POKE56, 28: POKE55, 250: POKE52, 28: POKE51 ,250:POKE36879,25 , 250 :POKE36879 , 25
- <sup>30</sup> READX:IFX=0THEN70 30 READX:IFX=0THEN70
- <sup>40</sup> FORI-XTOX+7:READY:POKEI,Y:NEXTI:GOTO3 40 FORI=XTOX+7:READY:POKEI,Y:NEXTI:GOT03
- 50 DATA7672, 10 DATA/67 DATA7672, 10 DATA7672, 10 DATA7672, 10 DATA7672, 10 DATA7672, 10 DATA7672, 10 DATA7672 50 DATA7672, 16, 56, 56, 124, 124, 254, 254, 16
- <sup>51</sup> DATA7664,0,0,15,32,64,128,0,0 51 DATA7664,0,0,15,32,64,128,0,0
- <sup>52</sup> DATA7656,0,0,240,4,2,l,0/0 **52 DATA7 656 ,0,0,240,4,2,1,0,0**
- <sup>53</sup> DATA7648,40,40,40,40,104,56,44,40 53 DATA7648,40,40,40,40,104,56,44,40
- <sup>54</sup> DATA7640,32,16,136,68,34,17,8,4 54 DATA7640,32,16,136,68,34,17,8,4
- <sup>55</sup> DATA763 2,4,8,17,34,68,136,16,32 **55 DATA7632,4,8,17,34,68,136,16,32**
- <sup>56</sup> DATA7624,16,28,30,28,16,16,16,56 56 DATA7624,16,28,30,28,16,16,16,56
- <sup>57</sup> DATA7616,0,0,0,0,255,85,170,255 57 DATA7616,0,0,0,0,255,85,170,255
- <sup>58</sup> DATA7608,16,24,126,24,26,44,72,16 58 DATA7608,1 6 ,24,126,24 , 26 ,44,72,16
- <sup>59</sup> DATA7424,0,0,0,0,0,0,0,0 **59 DATA7424,0,0,0,0,0,0,0,0**
- <sup>60</sup> DATA7592,8,24,126,24,88,52,18,8 60 DATA7592,8,24,126 ,24 ,88,52 , 18,8
- <sup>61</sup> DATA7584,0,0,0,0,0,0,255,0 61 DATA7584,0,0,0,0,0,0,255,0 <sup>62</sup> DATA7576,8,a,28,8,62,8,127,8 **62 DATA7576,8,8,28,8,6 2 ,8,127, 8**
- <sup>63</sup> DATA7568,8,8,62,8,8,8,0,0,0 **63 DATA7568,8,8,62, 8 ,8, 8 ,0,0,0**
- 70 PRINT"{CLR}{BLK}{5 SPACES}SPEED-SKI":
- PRINT"[22 T3"
- 80 PRINTS TO PRINT THE STATISTIC REPORT OF THE STATISTIC SECOND SECOND SECOND SECOND SECOND SECOND SECOND SECOND SECOND SECOND SECOND SECOND SECOND SECOND SECOND SECOND SECOND SECOND SECOND SECOND SECOND SECOND SECOND SECO TIME FOR EACH GATEMISSED. TIME + 5 FOR EACH GATEMISSED. {2 SPACES}LOWEST SCORE WINS." (2 SPACES) LOWEST SCORE WINS." 80 PRINT"(UP) (BLU)YOUR SCORE IS ELAPSED
- 90 PRINT"{DOWN}PRESS {RVS}<{OFF} TO GO L EFT{4 SPACES}AND {RVS}>[OFFJtO GO RIG EFT(4 SPACES)AND (RVS»(OFF )TO GO RIG **HT. "**
- 100 INPUT"{DOWN}NO. PLAYERS (1-4)";NP:IF NP<1ORNP>4THEN70 NP<10RNP>4THEN70
- <sup>110</sup> INPUT"(DOWN}NO. ROUNDS{2 SPACES}(l-5 110 INPUT"(DOWN)NO. ROUNDS(2 SPACES )(1-5 )";NR:IFNR<1ORNR>5THEN70 ) " ; NR: IFNR<10RNR> 5THEN70
- 120 R=l:P=l
- <sup>130</sup> PRINT"{DOWN}[RVS][CYN}SKIER #";P:PRI 130 PRINT"(DOWN) (RVS) (CYN)SKIER # ";P:PRI NT"{DOWN}{BLUlSLOPE DESIRED":PRINT"1 NT"(DOWN) (BLU)SLOPE DESIRED" :PRINT"l =BEGINNER":PRINT"2=INTERMEDIATE" =BEGINNER":PRINT"2=J:NTERMEDIATE"
- <sup>140</sup> PRINT"3=ADVANCED":PRINT"4=OLYMPIC":P 140 PRINT"3=ADVANCED":PRINT"4=OLYMPIC":P RINT"5=PROFESSIONAL"
- <sup>150</sup> A\$="":GETA\$:IFA?=""THEN150 150 A\$="" : GETA\$: IFA\$=" "THEN150
- 160 IFA\$="1"THENS\$="(2 SPACES)BEGINNER"
- 170 IFAS="2"THENSS="INTERMEDIATE"
- 180 IFA\$="3"THENS\$="{2 SPACES}ADVANCED" <sup>180</sup> IFA\$="3"THENS?="(2 SPACES}ADVANCED"
- <sup>190</sup> IFA?="4"THENS\$="{2 SPACES}OLYMPIC" 190 IFA\$="4"THENS \$="(2 SPACES)OLYMPIC"
- <sup>200</sup> IFA\$="5"THENS\$="PROFESSIONAL" 200 IFA\$="5"THENS \$= "PROFESSIONAL"
- <sup>210</sup> SK=VAL(A?):RN=(SK+1)/10:IFSK<1ORSK>5 210 SK=VAL(A\$):RN=(SK+l) / 10:IFSK<10RSK>5 ORSK<>INT(SK)THENPRINT"{10 UP}":GOTO 130
- 220 SK=35-5\*SK
- <sup>30</sup> POKE36869,255:PRINT"{CLR}":POKE36878 230 POKE36869 , 255 : PRINT"(CLR)":POKE36878 ,15:S=36877 ,15: S=36877
- <sup>240</sup> FORI=1TO22:L=INT(RND(1)\*19)+1:PRINT" 240 FORI=lT022:L=INT(RND(1)\*19)+1:PRINT" {RED}<";TAB{L);"{GRN}?";TAB(20)" (RED) <" ; TAB (L) ; " (GRN)?" ; TAB (20) " (RED}<":NEXTI (RED) <" : NEXTI
- <sup>50</sup> B=7910:C=307 20:F=55:POKEB,F:POKEB+C, 250 B=7910:C=30720:F=55:POKEB,F:POKEB+C, 3:POKEB+22,32:POKEB+21,32:POKEB+23,3 3:POKEB+22,32:POKEB+21, 3 2:POKEB+23,3 2
- <sup>260</sup> POKE8125,57:POKE8131,57:POKE8125+C,4 260 POKE8125,57:POKE8131,57 : POKE8125+C,4 :POKE8131+C,4 :POKE8131+C,4
- <sup>270</sup> PRINT"{HOME}{8 DOWN}[4 SPACES}{RVS}" 270 PRINT"(HOME} (8 DOWN) (4 SPACES) (RVS) " ;S\$;"{13 DOWN}" ; S\$; "( 13 DOWN) "
- <sup>80</sup> FORI=8126TO8130:POKEI,52:POKE1+C,4:N 280 FORI=8126T081 30:POKEI , 52:POKEI +C, 4:N EXTI EXTI
- <sup>290</sup> FORI=1TO5:POKES-1,220+5\*1:FORT=lTOl0 290 FORI =lT0 5 : POKES-l,220+5\*I:FORT=lT0 10 0:NEXTT:POKES-1,0:NEXTI 0:NEXTT:POKES- l,0 : NEXTI
- $\overline{\phantom{a}}$ 300 TI\$="000000"
- <sup>310</sup> GETA\$:IFA?=""THEN310 310 GETA\$: IFA\$=" "THEN310
- <sup>320</sup> IFSKTHENFORT=1TOSK:NEXTT 320 IFSKTHENFORT=lTOSK:NEXTT
- <sup>330</sup> IFF=55THENPOKEB-21,58:00X0350 330 IFF=55THENPOKEB- 21,58:GOT0350
- <sup>340</sup> POKEB-23,59 340 POKEB-23 , 59
- <sup>50</sup> IFPEEK(197)=29THEND=-1:F=55:POKES,24 350 IFPEEK(197)=29THEND=-1:F=55:POKES,24 5:GOTO370 5:GOT0370
- <sup>360</sup> D=1:F=53:POKES,246 360 D=1 :F=53 : POKES,246
- <sup>370</sup> G=G+1:IFG<28THEN410 370 G=G+l: IFG<28THEN410
- <sup>380</sup> G=0:E=E+1:IFE=10THENPRINT"{PUR}98888 380 G=0:E=E+l: IFE=10THENPRINT"(PUR)98888 8888888888888889":GOTO460 8888888888888889":GOT0460

**82 COMPUTE! July 1983** 

#### Exterminator By Ken Grant

Just about as action-packed and complex as Is nufisically possible in complex as Is nufisically possible in your standard 5K VIC 20. This ex your standard 5K VIC 20. This extremely well-written, machine code tremely well·written , machine code game is invariably praised by cus game Is Invariably praised by cus·  $t \sim t$  to an and has been called the second the second the second the second the second the second the second the second the second the second the second the second the second the second three second the second three seco  $\sim$  onder the victimization of the VICE states  $\sim$  the VICE states of the VICE states  $\sim$ of <sup>1982</sup> (oh, no, not by us, we don't agree with that opinion). Rapidfire agree with that opinion). Rapidfire from the bottom of the screen at from the bottom of the screen at moving insects and creatures... any moving insects and creatures . . . anything that moves, and even anything thing that moves. and even anything that doesn't. Just don't be overrun by that doesn't. Just don't be overrun by any or all the hundred function of the hundred states and hundred function and hundred function and hundred and hundred and hundred and hundred and hundred and hundred and hundred and hundred and hundred and hundred and hu dredth time you play it was it was the three first. This game plays stick or key and first. This game plays stick or key and runs in standard 5K VIC 20. runs In standard 5K VIC 20. Just about as action-packed and tomers and has been called the second best tape game made for the VIC of 1982 (oh, no, not by us, we don't any or all. It's as much fun the hundredth time you play it as it was the

3-D Man Not just another eat-thedots-in-a-maze game, this! Though dots-in-a-maze game, this! Though you find yourself in an edition of the dot-black and an edition of the dot-black and an edition of the dot-black and the dot-black and the dot-black and the dot-black and the dot-black and the dot-black and the dot-black a littered floor plan that may seem littered floor plan that may seem vaguely familiar, we guarantee you vaguely fam iliar, we guarantee you have never looked at it from this per have never looked at it from this perspective (eye level) before. The dots diminish into the distance as you diminish into the distance as you race down a hallway eating them one after the other the other than the dot-remaining the dot-remaining the dot-remaining the dot-remaining the dotcounter on the right clicks downward. counter on the right clicks downward\_ Race through a 4-way intersection and whoops! Head to head with one and whoops! Head to head with one of the ghosts that haunt these halls! of the ghosts that haunt these halls! Back quickly on the stick puts you Back quickly on the stick puts you facing the dotlet dotlet in the dots of the dots. cleaned out when the second control and control and control and control and control and control and control and control and control and control and control and control and control and control and control and control and co quick left turn into that junction A quick left turn into that junction saves you, but in the confusion saves you, but in the confusion you've lost direction momentarily you've lost direction momentarily and must check the miniature radar and must check the miniature radar plotting screen to set things straight. plotting screen to set things straight. ... Definitely, an ordinary maze game \_\_ . Definitely, an ordinary maze game this one is not. 3-D Man requires this one is not. 3-D Man requires a joystick and at least 3K extra mem Joystick and at least 3K extra memory. ory. 3·0 Man Not just another eat-theyou find yourself in an edible dotafter the other. The dot-remaining facing the dotless hall you just cleaned out when . . . another ghost!

Racefun Extensive use of multi Racefun Extensive use of multicolor character graphic capabilities color character graphic capabilities of the VIC make this game very ap-of the VIC make this game very appealinq to the eye. Fast all-machine peallnq to the eye. Fast all-machine language action, quick response to the stick or keyboard-controlled the stick or keyboard-controlled throttle, combine with the challenge throttle, combine with the challenge of driving in ever-faster traffic to of driving in ever-faster traffic to make it appeal to the rest of the body. make It appeal to the rest of the body. Plays joystick or keyboard. Plays joystick or keyboard. language action, quick response to

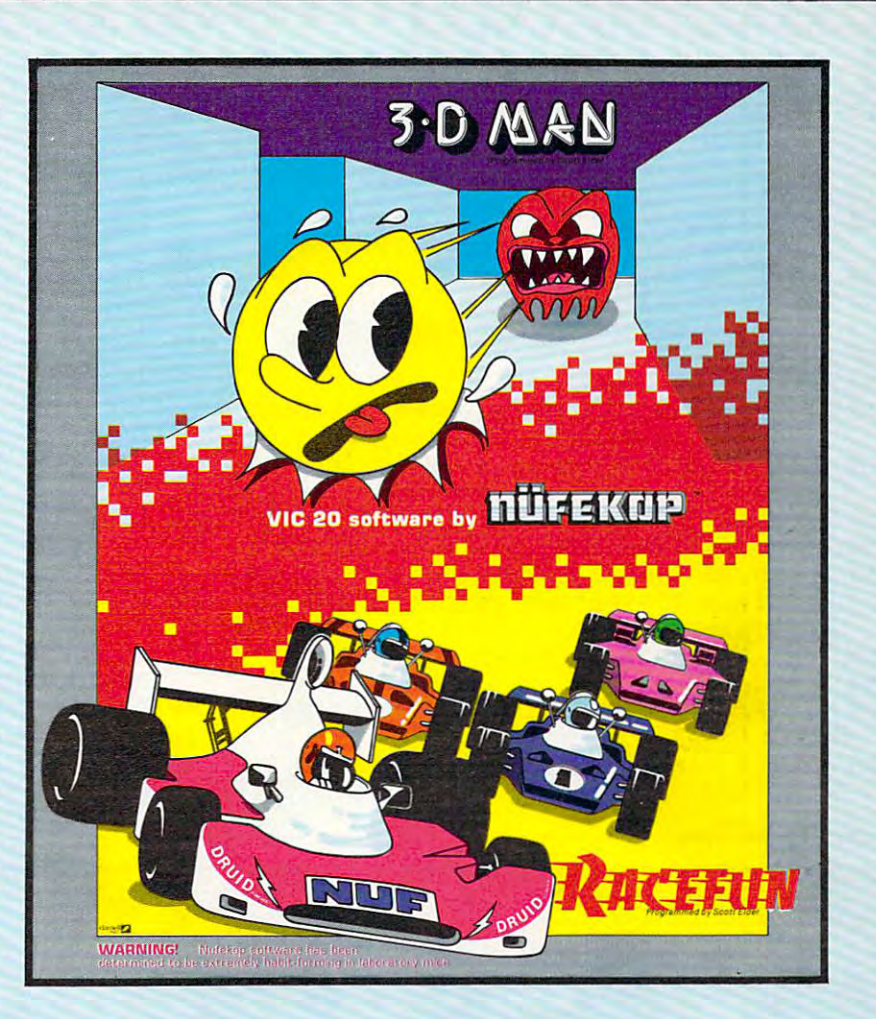

Antimatter Splatter! A more dastardly alien could scarcely be dastardly alien could scarcely be found than one who would wipe out found than one who would wipe out an entire civilization by dropping anti an entire c ivi lization by dropping antimatter anti-canisters, right? If your matter anti-canisters, right? If your  $\sim$  opinion of this alien transverse is alien transverse in the second transverse is a set of the second transverse is a set of the second transverse in the second transverse in the second transverse in the second transv the same as ours, probably your first the same as ours, probably your first thought was, get some matter! We thought was, get some matter! We say calm down! All is not lost. say calm down! All is not lost. A mobile rapid splatter cannon capable mobile rapid splatter cannon capable of both breaking through his standard of both breaking through his standard alien moving force fields and laying alien moving force fields and laying waste to the ever-increasing number waste to the ever-increasing number of anti-canisters is the canonical complete interesting above us. If only our cannoneer above us. If only our c annoneer hadn't called in sick...say, what are hadn 't called in sick.\_.say, what are you doing today? Anti-Matter Splat you doing today? Anti-Matter Sp/atter is 100% machine language and runs in standard 5K VIC. runs in standard 5K VIC. opinion of this alien troublemaker is of anti-canisters is even now hovering

Defender on Tri As pilot of the experimental Defender-style ship "Skyes Limited," you are the only hope for an advance party of scientists traditions and ancient alien sphere in ancient alien sphere in ancient alien sphere in ancient and allege which suddenly (in such that  $\alpha$  such a subset of course with sun presumably—G.E.) cou'rse with sun presumably-G.E.) came to life. Four screens worth of came to life. Four screens worth of unique defenses, on-off shields, fuel unique defenses, on-off shields, fuel deposits, and alleged treasures, running and alleged treasures, running and alleged treasures, and all the control of the control of the control of the control of the control of the control of the control of the control of timer, energy, score and very nice timer, energy. score and very nice graphics display make this one that graphics display make this one that does not quickly wax old. Defender does not quickly wax old. Defender on TRI requires at least 3K memory on TRI requires at least 3K memory expander, but will run with any expander, but will run with any memory add-on {8K, 16K, 24K,etc.) we memory add-on (8K, 16K, 24K, etc.) we tists trapped in ancient alien sphere which suddenly (heat from collision deposits, alien treasures, running have come across.

20/combination stick & keyboard. This arcade-type game pits you This arcade-type game pits you against time and an alien on a six level construction sight with ladders and pitfalls, but not to worry! You and pitfalls, but *not to worry.'* You Alien Panic Standard 5K VIC have a shovel.

#### And there's more...

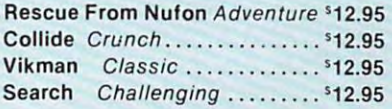

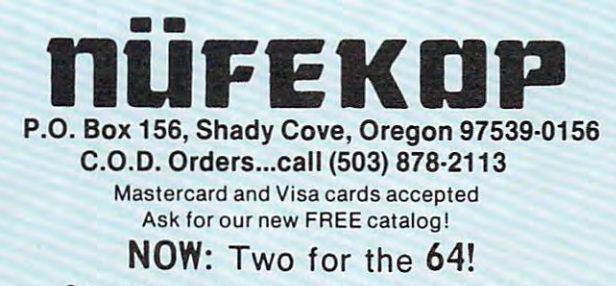

Call, write, check your stores and watch our ads! Call, wri te, check your stores and watch our ads!

VIC is a trademark of Commodore Business Machines, Inc. VIC is trademark of Commodore Business Machines, Inc. Machines, Inc. Machines, Inc. Machines, Inc. Machines, Inc. Machines, Inc. Machines, Inc. Machines, Inc. Machines, Inc. Machines, Inc. Machines, Inc. Machines, Inc. Mac

#### Cwww.commodore.ca

ettes

Audio tape may be just fine for audio recordings of<br>when it comes to the demanding characteristics of<br>digital recording for computer storage, audio won't do.<br>digital recording for computer storage, a selected when it cording for comparation of the digital recording for comparation and digital TAPE! Where the cording for Computer<br>
You NEED DIGITAL TAPE!<br>
You NEED DIGITAL TAPE!<br>
And the best is **DATALOCK** <sup>IN</sup>. DATALOCK and sele<br>
And the best is **DATALOCK** <sup>IN</sup> DATACTERIST And the contract and igital recording<br>
YOU NEED DIGITAL TAPE!<br>
YOU NEED DIGITAL DCK <sup>IN</sup>. DATALOCK and selected<br>
And the best is **DATALOCK** <sup>IN</sup>. DATALOCK and data. It's<br>
researched by computer professionals and data. It's<br>
researched by compu And the best is **DATALOCK** ". Using and selected<br>And the best is **DATALOCK** ". Using and selected<br>researched by computer profession digital data. It's<br>researched by computer at a price you can afford. And the best by computer profession digital data...<br>researched by computer profession digital data...<br>especially for the characteristics of digital data...<br>super-accurate. DATALOCK is the higher of TAPE IN EVERY W esearched by the characteristic the highest quality<br>especially for the characteristic the highest quality<br>super-accurate. DATALOCK is the you can afford.<br>available in the U.S., yet at a price you can afform specially for the U.S., yet at a price you can allow.<br>super-accurate. DATALDER is the VOU can allow WAY<br>available in the U.S., yet at a price you can allow.<br>SUPERIOR TO AUDIO TAPE IN EVERY WAY uper-accument U.S., yet at o'r<br>available in the U.S., yet at o'r<br>**SUPERIOR TO AUDIO TAPE IN EVERY** and<br>**SUPERIOR** has less distortion, cleaner high-end<br>**DATALOCK** has less utput, greater reliability, and IValiable. Supering TO AUDIO 17th Cleaner high-city.<br>
SUPERIOR has less distortion, cleaner highly, and<br> **DATALOCK** has less distortion, greater reliability, and<br>
response, higher output, greater rand of compute **SUPERION AS Less distortion, the reliability, and CONTRET PERION AS Less distortion, greater reliability, and Computer-**<br> **DATALOCK** has less distortion, greater reliability, and computer-<br>
response, higher output, grammo **DATALOCK** has leaded to greater that of computer response, higher output, greater and of computer response, higher whatever your brand of computer longer wear. Whatever your brand of computer of proper statistically condi response, higher burf your branch of Radio Shack,<br>longer wear. Whatever your brancher, Radio Shack,<br>longer wear. Whatever Commodore, Radio Shack,<br>whether Apple, Atari, Commodore, Radio Shack,

Audio tape may be just fine for audio recording. But,<br>Audio tape may be just fine for audio recording. But,<br>hen it comes to tex computer storage, audio won't Audio tape may be just fine for audio recording.<br>Audio tape may be just fine for audio characteristics of<br>when it comes to the demanding carge, audio won't

still b

Are you

ASK YOUR DEALER<br>Look for DATALDEN at your computer outlet.<br>Look for DATALDEN at your the difference. ASK YOUR DEALER<br>Look for **DATALOCK** at your computer outlet. Or, if<br>Look for DATALOCK anow you the difference. Or, if<br>Ask your dealer to should be in your area, order ASK YOUR LOCK at your certificience. On<br>Look for the date to show you the difference. On<br>Ask your dealer to show you area, order<br>DATALLOCK is not available in your area, and said.<br>DATALLOCK is not available in your lines a Look for **University of Show you the Galer**<br>Ask your dealer to show you the universal and the Ask your dealer to show you the university invited.<br>Ask your dealer to show the pendence, MO 64055<br>direct from us - postpaid. De  $\frac{100 \text{ N}}{100 \text{ N}}$ <br>  $\frac{100 \text{ N}}{100 \text{ N}}$  MPC 117 West 23rd<br>
Independent MO 64055<br>  $\frac{100 \text{ N}}{100 \text{ N}}$  254-0400

FOR PERSONAL COMPUTERS

ct from us - postperint<br>single casette - 53.75<br>economy 2-pack - 55.95<br>economy 2-pack library case - 529.95

OUR KEY YOUR KEY<br>TO CONFIDENCE

- <sup>600</sup> 600 <sup>580</sup> IFPEEK(B)=63THENPOKEB-22,50:POKEB,51 580 IFPEEK(B)=63THENPOKEB-22,50:POKEB,51 :GOT0600
- <sup>560</sup> GOTO460 <sup>570</sup> IFPEEK(B)=60THENPOKEB,60:D=D\*-2:GOTO 570 IFPEEK(B)=60THENPOKEB,60:D=D\*-2:GOTO
- 560 GOT0460

:GOTO600

- <sup>550</sup> IFU>-3THENB=B+22:U=U-1 550 IFU>-3THENB=B+22:U=U-1
- SK>0THENSK=SK-2 SK>0THENSK=SK-2
- 539 BEEK (B) CONTRACT BEEK (B) CONTRACT BEEK <sup>540</sup> POKES,253:D=D\*2:G=G+10:FORI=1TO10:PR 540 POKES,253:D=D\*2:G=G+10:FORI=lT010:PR INT"{RED}<";TAB(20)"{RED}<":NEXTI:IF 530 IFPEEK(B)<>62ANDPEEK(B)<>61THEN570
- 520 IFPEEK(B)=57THENPOKES-3,220:GOTO570
- <sup>510</sup> IFPEEK(B)=56THENH=10-H:TM=INT(Tl/60) 510 IFPEEK(B)=56THENH=10-H:TM=INT(TI / 60) :POKES-1,0:POKEB+D,F:GOTO640 :POKES-1,0:POKEB+D,F:GOT0640
- <sup>500</sup> IFPEEK(B)=52THENH=H+1:POKES-1,240:FO RT=1TO30:NEXTT:POKES-1,0:GOTO460 RT=1T030:NEXTT:POKES-1,0:GOT0460 500 IFPEEK(B)=52THENH=H+1:POKES-1,240:FO
- 480 END

<sup>400</sup> X=INT(RND(1)\*10)+2:PRINTTAB(X)"{PUR) 400 X=INT(RND(1)\*10)+2:PRINTTAB(X)"[PUR}

<sup>410</sup> IFG=10THENX=INT(RND(1)\*10)+4:PRINT" 410 IFG=10THENX=INT(RND(1)\*10)+4:PRINT" {UP}{RED}<";TAB(X)"[CYN}>=";TAB(20); [Up} [RED} <", TAB (X) " [CYN} >=" ,TAB (20) ,

<sup>430</sup> L=INT(RND(1)\*19)+1:PRINT"{RED}<";TAB 430 L=INT(RND(1)\*19)+1:PRINT"[RED}<",TAB (L)"{GRN}?";TAB(20)"{REDj <":GOTO450 (L)" [GRN} 7" ,TAB(20)" [RED} <" :GOT0450

470 GOT0320

 $47.99 \pm 0.00$ 

- 
- $\mathbf{A} \in \mathbb{R}^{n \times n}$  , and  $\mathbf{A} \in \mathbb{R}^{n \times n}$  , the print  $\mathbf{A} \in \mathbb{R}^{n \times n}$  , then  $\mathbf{A} \in \mathbb{R}^{n \times n}$  , and  $\mathbf{A} \in \mathbb{R}^{n \times n}$  , then  $\mathbf{A} \in \mathbb{R}^{n \times n}$  , and 440 PRINT"[RED}<",TAB(20),"<"
- 
- <sup>450</sup> IFPEEK(B)<>32THEN500 450 IFPEEK(B)<>32THEN500
- 
- 
- 
- 
- 
- 
- 
- 
- 
- 
- 
- 
- 
- 
- 
- 
- 
- 
- 
- 
- 
- 
- 
- 
- 
- 
- 
- 
- 
- 
- 
- 
- 
- 
- -
- 
- 
- 
- 
- 
- 
- 
- 
- 
- <sup>460</sup> POKEB,32:B=B+D:POKEB,F:POKEB+C,3 460 POKEB,32:B=B+D:POKEB,F:POKEB+C,3
- 
- 
- 
- 

<sup>390</sup> IFE>10THENPOKEB,56:GOTO510 390 IFE>10THENPOKEB,56:GOT0510

9444449"iGOTO460 9444449":GOT0460

- "tRED}<" **"{RED} <'"**  <sup>420</sup> IFRND(1)>RNTHEN440 420 IFRND(1»RNTHEN440
- <sup>590</sup> POKES-3,0:GOTO460 590 POKES-3,0:GOT0460
- 864, I:NEXTI, J:NEXTI, J:NEXTI, J:NEXTI, J:NEXTI, J:NEXTI, J:NEXTI, J:NEXTI, J:NEXTI, J:NEXTI, J:NEXTI, J:NEXT 600 FORJ=2T00STEP-1:FORI=5-JTOS+J:POKE36 864,I:NEXTI,J
- <sup>610</sup> OS=OS+1:FORT=0TO127:POKES,255-T:POKE B-22+C,INT(T/22)+2:NEXTT:POKES-1, B-22+C,INT(T/ 22)+2:NEXTT:POKES-1,0 6100S=OS+1:FORT=0T0127:POKES,255-T:POKE
- ENPRINT"{RVS}[CLR}TRY AGAIN":POKE368 ENPRINT" [RVS} [CLR}TRY AGAIN": POKE368 69,240:GOTO690 69,240:GOT0690 620 IFPEEK(B)=S1THEND=-22:U=U+1:IFU=10TH
- <sup>630</sup> GOTO460 630 GOT0460

I=1TONP I=1TONP

40

T<sub>1</sub>

- 640 POKES (POKES) POKES (POKES) POKES (POKES 129 POKES 129 POKES 129 POKES 129 POKES 129 POKES 129 POKES 129 POKES 129 POKES 129 POKES 129 POKES 129 POKES 129 POKES 129 POKES 129 POKES 129 POK 640 POKES,~:FORT=128T0255:POKES-3,T:NEXT  $T: POK-S-3,0$
- <sup>650</sup> 650 U=0: PRINT" [CLR} [RVS} OBJECTS HIT=", OS  $U=0$ :PRINT",  $U=0$ :PRINT",  $U=0$ :PRINT",  $U=0$ :PRINT",  $U=0$ :PRINT"{RVS}GATES MISSED=";H:PRINT" : PRINT" [RVS }GATES MISSED=", H: PRINT"
- <sup>660</sup> PRINT"{RVS}SCORE="SC:POKES-2,220:FOR 660 PRINT"[RVS}SCORE="SC:POKES-2,220:FOR {RVS}TIME="TM:SC=TM+5\*H [RVS}TIME="TM:SC=TM+S\*H

T=1TO100:NEXTT:POKES-2,0:POKE36869,2 T=1T0100:NEXTT:POKES-2,0:POKE36869,2

 $\overline{r}$  spaces  $\overline{r}$  and  $\overline{r}$  and  $\overline{r}$  a

[7 SPACES)[RVS}ROUND",R: PRINT" ":FOR

SC=0:G=0:E=0:OS=0:H=0:IFU=10THENU=0:

 $ER$ ": PRINT" [WHT ] ": END  $\bigcirc$ 

<sup>680</sup> PRINT"{3 SPACES}SKIER #";I;Z(I):NEXT 680 PRINT"[3 SPACES}SKIER #",I,Z(I) : NEXT

<sup>690</sup> 690 SC=0 : G=0:E=0:0S=0:H=0:IFU=10THENU=0:

<sup>720</sup> PRINT"[2 DOWN}{6 SPACES}{RVS}GAME OV 720 PRINT"[2 DOWN)[6 SPACES)[RVS}GAME OV

<sup>700</sup> 700 P=P+1:IFP<NP+1THEN130

POKES,0:GOTO130 POKES,0:GOT0130

<sup>710</sup> R=R+1:IFR<NR+1THENP=1:GOTO130 710 R=R+1:IFR<NR+1THENP=1:GOT0130

 $\ddotsc$   $\ddotsc$   $\ddotsc$   $\ddotsc$   $\ddotsc$   $\ddotsc$   $\ddotsc$ 

670  $Z(P)=Z(P)+SC:PRINT" {2 }$  DOWN

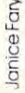

**Timothy G. Baldwin** 

This entrancing, well-designed game for any Atari offers *Tltis entrancing, well-desigl1ed game for any Atari offers*  you the best of both worlds. It has the drama, variety, and *you tlte best of botlt worlds.* It *has the drama, variety, n11d*  mystery of good adventure game combined with the *lI/ystenJ of a good advell ture gall/e Call/billed with the fast-paced excitement of an arcade game.* 

Your job is to rid the kingdom of the three evil *YOllr job* is *to rid the killgdoll/ of the three evil*  wizards. All this would be easy if the wizards weren't *wizards. All this wOllld be easy if the wiza·rds weren't*  so zealously guarded by servants whose names reflect *so zealously gllarded by servants whose '!nllles reflect*  their personalities: bat-wingers, blinkers, chokers, *their personalities: ba t-wingers, blinkers, chokers,*  crushers, and stampers. *crushers, and stoll/pel's.* 

You are in love with the Princess Dilayna and have asked her father the King for her hand in marriage. asked her father the King for her hand in marriage. Her father does not particularly like you. He chal Her fa ther does not particularly like you. He *chal*lenges you to demonstrate your worthiness by cap lenges you to demonstrate your worthiness by capturing the three evil wizards that have been ravaging the kingdom for years. They each live in their own the kingdom for years. They each live in their own castle protected by their servants – the bat-wingers, the blinkers, the chokers, the stompers, and the the blinkers, the chokers, the stompers, and the crushers. The castle rooms are rumored to be crushers. The castle rooms are rumored to be deadly, with untouchable walls, fast-moving deadly, with untouchable walls, fast-moving enemies, and no exits. You reluctantly accept the enemies, and no exits. You reluctantly accept the King's challenge. King's challenge.

Fortunately, a friendly magician gives you a power works only for a limited time in each room. Once the time is up, you are instantly destroyed. Once the time is up, you are instantly destroyed. The magician also gives you a magic spell that temporarily freezes all servants in a room. But you must use this spell with care: it will consume a portion of the cloak's power each time it is used. tion of the cloak's power each time it is used . cloak that makes its wearer invisible. But the cloak's

Armed with these aids, you leave on your Armed with these aids, you leave on your quest. The King wishes you good luck – or did he say good riddance? say good riddance?

#### The Three Wizards Wizards and The Three Wizards and The Three Wizards and The Three Wizards and Three Wizards **The Three Wizards**

The object of "Castle Quest" is to capture the three The object of "Castle Quest" is to capture the three wizards. To reach each wizard, you must pass through the ten rooms of his castle. The rooms are through the ten rooms of his castle. The rooms are inhabited by the wizard's servants, who move about Castle Quest inhabited by the wiza rd's servants, who move about **Castle Quest**  quickly in an unpredictable manner. The higher quickly in an unpredictable manner. The higher numbered rooms in each castle have more servants numbered rooms in each castle have more servants (up to 32). The servants move progressively faster (up to 32). The servants move progressively faster as you complete more rooms. as you complete more rooms.

You have three (3) lives to capture the first You have three (3) lives to capture the first wizard. Capturing a wizard earns you three additional lives. Touching a servant or a room wall or

failing to exit <sup>a</sup> room within the allotted time will failing to exit a room within the allotted time will cause loss of a life. You cannot exit a room until you capture both door keys in that room by touching you capture both door keys in that room by touching them. One key is invisible until the other key is them. One key is invisible until the other key is touched. touched.

Once both keys are captured, the room's exit Once both keys are captured, the room's exit appears – unless you are in a castle's tenth room. In this case, the wizard appears, and you must capture him before you can escape. Also, once you capture him before you can escape. Also, once you capture the first key, your presence becomes known to the the first key, your presence becomes known to the wizard, and he causes room wall segments to move wizard, and he causes room wall segments to move to block your escape. You must move quickly to to block your escape. You must move quickly to avoid destruction. avoid destruction.

#### Secret Passages **Secret Passages**

A counter at the top of the screen signals the amount of "cloak time" remaining. Pressing the joystick fire of "cloak time" remain ing. Pressing the joystick fire button will temporarily freeze the action, permitting button will temporarily freeze the action, permitting you to move safely past a tight corner, but you lose <sup>50</sup> units of cloak time each time you use the freeze 50 units of cloak time each time you use the freeze option. The room number and the number of your remaining lives are displayed at the top left of the remaining lives are displayed at the top left of the screen. Your score – a measure of your ability to elude the many dangers involved – is displayed at the top right of the screen. the top right of the screen.

Room patterns, key locations, servant locations, and wizard placement are randomly generated, so be prepared to touch keys partially embedded in walls, move through weird mazes, etc. Sometimes walls, move through weird mazes, etc. Sometimes a secret passageway is created at the screen bottom or in a room's right wall. You may use these passageways for <sup>a</sup> quick, easy escape. sageways for a quick, easy escape.

will make tape or disk copies for anyone who I will make tape or disk copies for anyone who sends me a blank tape or disk, a stamped, selfaddressed mailer, and \$3. addressed mailer, and \$3.

T. G. Baldwin *T.* C. *Baldwill*  Box 354, Route *Box* 354, *ROll le* 2 Hayes, VA <sup>23072</sup> *Hayes, VA 23072* 

- 10 REM (5 SPACES) MEMORY SAVER {14 blsr **( 1 4 ;;"U;("4i}**
- <sup>20</sup> C0=0:Cl=l:C2=2:C3=3:C4=4sC5=5:C6= 20 C0 <sup>=</sup> 0 : CI= I: C2=2: C3=3 : C4 <sup>=</sup> 4:C5= 5: C6= 6:C7=7:C8=8:C9=9:C10=10:C15=15:C1 6 :C7 <sup>=</sup> 7 : C8 <sup>=</sup> 8 :C9=9 :C I0=10:C I5= 15:CI 6=16:C256=256:RAMTOP=PEEK(106)= MI 6=16 : C256 =256 :R AM TOP =P EE K( 1 0 6): MI SSION=C1

July <sup>1983</sup> COMPUTE! <sup>85</sup> **Ju1y1983 COMPUTE! as** 

30 REM **MITTING RATION ROUTING** i7 **{7 i#j:;'o'"41}** 

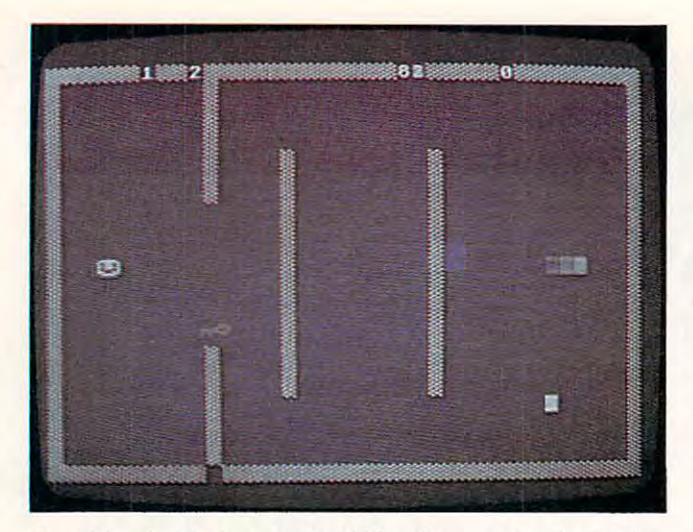

Searching for the keys to the hidden door on Atari's Castle *Seare/lillg for lI,e keys to tlte Itiddell door all Atari's Caslle*  Quest. *Qllest.* 

- 40 GOSUB 1080:GOSUB 770:GRAPHICS C16 :? tCLEAR}":POKE 752,Cl:SETCOLQR **:? "{CLEAR}":POKE 752,C l :SETCOLOR**  C2,C0,C0:GOSUB <sup>310</sup> **C2,C0,C0:GOSUB 3 10**
- 50 T1=C8:GOSUB 1150:T1=C16:GOSUB 115 0:G=C0:L=C3:Q=C0:C=C0:X1=C0:SCORE ~:G~C~:L~C3:Q~C~:C~C~:Xl~C~:SCORE ~~~
- <sup>60</sup> **60 GOSUB 32 0**
- **70 REM {4 SPACES} ROOM SETUP ROUTINE** C9 **{9 gt:;;'IH#i.1}**
- 80 GOSUB 970:GOSUB 450:GOSUB 1340:GO SUB 1500:POKE 1568,C1:POKE 77,0:P OKE 53248,60:POKE 53249,Wl **OKE 53248,60:POKE 53249,Wl** .
- 90 IF C=C10 THEN GOSUB 340
- 100 X=USR(1767):FOR I=C0 TO 100:NEXT I:POKE 1568,F **I: POKE 1568, F**
- 110 REM (6 **SPACES) MAIN PROGRAM LOOP {8 .. -j:;·IHiii.1}**
- <sup>120</sup> G=G-C1:IF <PEEK 566>< >C0) OR (G **120 G=G-Cl :IF (PEEK(156b> <sup>&</sup>lt; <sup>&</sup>gt; C(!f) OR (6**   $\langle$ CØ) THEN 400
- <sup>130</sup> IF PEEK(203)>204 THEN <sup>520</sup> 1 3 0 IF PEEK(203) >204 THEN 520
- <sup>140</sup> POSITION 23-(G>999)-(G>99)-(G>C9 **140 POSITION 2 3- (G >999) - (G ) 99) - (G ) C9**  ),C0:? CHR\*(B);G;CHR\*(B):IF G<10 **),C0 : ? CHR\$(B);G;CHR\$(B ) :IF 6 ( 10**  THEN SETCOLOR C2,C4,C0 **o THEN SETCOLOR C2,C4,C0**
- <sup>150</sup> X-PEEK(53260):IF (X-X1)>=C2 THEN **150 X=PEEK(53260):IF (X-Xl»=C2 THEN**  POKE 53250,W2:POKE 53249,C0:IF **POKE 53250,W2 :POKE 53249,C0: IF**  PEEK(706)<>N THEN GOSUB 380: POKE 706, **706,N**
- 160 IF X-X1>=C4 THEN POKE 53251, W3:P OKE 53250,C0 OKE 5 3250,C0
- 170 IF X>=C6 THEN GOSUB 260
- <sup>180</sup> IF STRIG(C0)=C0 THEN POKE 1568,C 180 IF STRIG(C0) ~C <sup>0</sup>THEN POKE 1568,C :G G-50:FOR 1=0 TO 250:NEXT I:P **1:G=G -50: FOR 1=0 TO 250:NEXT I:P**  OKE 1568,F **OKE 1568,F**
- <sup>190</sup> CHBASE=RAMTQP-CB-CB\*(INT(G/2)=G/ 190 CHBASE~RAMTOP-C8-C8'(INT(G/2)~GI 2) SPOKE 756,CHBASE **2):POKE 756,CHBASE**
- 200 IF PEEK(706)=N THEN IF RND(C0)>0 .95 THEN PLOT INT(RND(CØ) \*38), IN T(RND(CØ) \* 22): GOSUB 240
- 210 IF STICK(C0)<>15 THEN SOUND C2,1 00,C6,C8:SOUND C2,C0,C0,C0 **00,C6,C8:SDUND C2,C0,C0,C0**
- <sup>220</sup> GOTO <sup>120</sup> **<sup>2</sup> <sup>3</sup> 0 REM {3** .. -ja-lij;ao.1} """,;uu".:I1'·,,,ull **U.·,**  220 GOTO 120 **INDIA:115(3 8PRCFS)**
- <sup>240</sup> FOR I=C0 TO 30:SOUND C0,I,C0TC15 **2 40 FOR I-C0 TO 30 :S0UND C0,I,C0,C15**  :NEXT I:SOUND C0,C0,C0,C0:RETURN **:NEXT I : SOUNO C0,C0,C0,C0 :RETURN**
- 250 REM **ROOM EXIT OPENING ROUTINE** <sup>14</sup> **{4 "'4·lijiilO.1}**
- 260 IF C=C10 THEN IF X<>14 THEN RETU RN
- <sup>270</sup> FOR I=C0 TO C5:P0KE 5C+C10\*40+I\* **270 FOR I=C0 TO C5:POKE SC+C10.40+I.**

<sup>86</sup> COMPUTE! July <sup>1983</sup> **86 COMPUTE! JuIy1983** 

40-C1,C0:NEXT I:POKE 53278,255:F OR I=C15 TO CØ STEP -C1:SOUND CØ , C<sub>10</sub>, C<sub>10</sub>, I **40-Cl,C0:NEXT I:POKE 53278,255:F** 

- SOUND Cl 11,C10, I+Cl SOUND C2,12 **280 SOUND C 1,11, C** U~, **I +C 1: SOUND C2, 12**  ,C10,I+C2:SOUND 3,13,10,I+3:NEXT **,C10,I+C2:S0UNO 3,13,10, 1+3:NEXT**  I:FOR 1=0 TO 3:S0UND I,C0,C0,C0 **I:FOR 1=0 TO 3:S0UNO I,C0,C0,C0**  : NEXT I
- 290 POKE 53251,C0:POKE 53250,C0:POKE 53278,255:RETURN
- 3*00* REM **BULGER RIFORMAL ON ROUTING** C3 **{3 ,,':I·uliilO.1}**
- <sup>310</sup> POSITION C10+C1,C10 "Wait for **310 POSITION CI0+Cl,CI0:? "Wait for**  game setup":RETURN **game setup" :RETURN**
- <sup>320</sup> C=C+C1:POSITION C10.C10:? "Get **320 C= C+Cl:POSITION C10,C10:? "Get <sup>r</sup>** eady ior Room ";C:C=C-C1:RETURN **eady for Room ";C:C=C-Cl :RETURN**
- **330 REM WHIZARD PLOTTING ROUTINE**  $(6 - 111177)$
- <sup>340</sup> ^(RAMTOP-9)\*256:PL=PL+52+INT(R 340 PL=(RAMTOP-9).256:PL~PL+52+INT(R  $\mathcal{L}$  . The state  $\mathcal{L}$  is the state  $\mathcal{L}$  is the state  $\mathcal{L}$  . In the state  $\mathcal{L}$  is the state  $\mathcal{L}$ TO 11;READ Z:POKE PL+I,Z:NEXT **TO 11:READ Z:POKE PL+I,Z:NEXT I**   $ND(CØ)$  \*151): RESTORE 350: FOR I=CØ
- <sup>350</sup> DATA 102,36,126,90,126,126,66,90 **350 DATA 102, 3 6,126,90,126,126,66,90**  ,60,60,36,102 **,60,60, 36,102**
- W3=70+INT(RND(C0)\*130):POKE 707, **360 W3=70+INT(RND(C0)\*130):POKE 707,**  P:RETURN P:RETURN
- 370 REM **WKEY TOUCHING" SOUND ROUTIN** 国
- <sup>380</sup> SOUND C2,20 C10,C10:SOUND Cl,80, **380 SOUND C2,20 , CI0,C 10:S0UND Cl,80,**   $C1Ø, C1Ø: FOR I = \emptyset$  TO 30:NEXT I:SOU ND Cl,C0,C0 C0:SOUND C2,C0,C0.C0 **NO C l,C0,C0,C0:S0UND C2,C0,C0,C0**  :RETURN
- 390 REM **WUSER FAILS TO ESCAPE ROOM** <3 {8 SPACES **{3 "'!I:IijiilO.1} {B** SPACES}\_·u!li'.:I~ **{21 jO.,:I1jIijiiliO.1}**
- 400 FOR I=C0 TO C3:POKE 53248+I,C1:N EXT I3 POKE 1568,Cl:? {CLEAR> :S EXT I:POKE 1568,Cl:? "(CLEAR}":S ETCOLOR C2,C0,C0:IF THEN RETUR **ETCOLOR C2,C0,C0:IF Q THEN RETUR**  N
- <sup>410</sup> PDKE DL+C15,C7:POSITION C4,C10:I **410 POKE DL+CI5,C7:POSITION C4,C10:1**  F Q THEN RETURN
- <sup>420</sup> POKE 756,224:7 "TOUGH LUCK'":FOR **420 POKE 756,224:? "TOUG H** LUCK~ **":FOR**  I=C0 TO 200:SOUND C0,C6,100,C8: **I=C0 TO 200:S0UND C0,C6, 10 0,CB:**  NEXT I:SOUND C0,C0,C0,C0:T2=C1 **NEXT I:SOUND C0,C0,C0,C0:T2=Cl**
- <sup>430</sup> POKE DL+C15,C2:L=L-C1:? "{CLEAR} **430 POKE DL+C15,C2:L=L - Cl: ? "{CLEAR}**  ":C=C-1:GOSUB 320:C=C+1:GOTO 80+ ":C~C-l:GOSUB 320 :C~C+l :GO TO 80+
- 440 REM **DETERMINE NEXT ROOM'S**
- (8 SPACES! :>\*■-\*! **{9 t#t:j·JMiiIO.1> {S SPACES}IM;';';.ju •• #I; .... -Ju**  H<7 3] •• ~ \_\_ ;uJli'.:I~{ **<sup>7</sup>t#'I:I·IHiiIO.1}**
- $450$ A=INT(C16\*RND(C0))\*C16+C6:M=INT( 45~ A-INT(C16.RND(C0».C16+C6:M INT( C16\*RND(C0))\*C16+C2:N=INT(C16\*RN C16.RND(C~».C16+C :N INT(C16.RN D(C0>)\*C16+C4:P=INT(C16\*RND(C0)) D(C0».C16+C4:P~INT(CI6.RND(C0» \*C16+C8 **\*C16+C8**
- <sup>460</sup> B=33+C-C6\*(C>5):C=C+C1:D=C2+C2\*( **460 B=33+ C-C6 \*(C } 5) :C=C+Cl:D=C2+C2\*<**  OC1)+C4\*(OC3)+C8\* (C>C6)+C16\* (C **C ) Cl)+C4\*<C ) C3)+C8\*(C } C6)+C16\*<C**   $\Sigma$
- <sup>470</sup> E=INT(RND(0)\*5+7):PDKE <sup>17</sup> 63,E **470 E=INT(RND(0)\*5+7) : POKE 1763,E**
- <sup>480</sup> F=C2+<C>C9)+C2\*(MISSION-C1) **480 F <sup>=</sup> C2 +(C ) C9)+C2\*(MISSION- Cl)**
- <sup>490</sup> B=100+C\*50:COLOR B:POKE 1578,31: 490 10~+C'5~:COLOR B:POKE 1578. 3 1: PDKE 1566,C0:POKE 756,RAMT0P-C8: **POKE 1566,C0:POKE 756,RAMTOP-C8:**  POKE 53278,255:X1=C0 **POKE 53278,255:Xl=C0**
- <sup>500</sup> SETCOLOR 2,C7\*(C=7)+C2\*<C=8)+C1\* **500 SETCOLOR** 2~C7\*(C=7)+C2\*(C=B)+Cl\* (C=9)+C3\*(C=10),C0:RETURN (C ~9)+C3' (C~1~),C0:RETURN
- 510 REM **USER ESCAPES FROM A ROOM** SPACES} **{5 ... -ji) "iij#-1} { <sup>B</sup>SPACES}.:ull' ••** i~ 22 Hr. 22 Hr. 22 Hr. 22 Hr. 22 Hr. 22 Hr. 22 Hr. 22 Hr. 22 Hr. 22 Hr. 22 Hr. 22 Hr. 22 Hr. 22 Hr. 22 Hr. 22 Hr. **{22 i#J;"Jo lij#-1}**
- Q=C1:GOSUB 400:GOSUB 410:POKE <sup>75</sup> **520 Q= Cl:GOSUB 400:GOS UB 410:POKE 75**  6,224:? "<:3 SPACES ATTABOY !": <sup>Q</sup> <sup>=</sup> **6,22 4:? "{3 SPACES}ATTABOY!" :Q=C**  Ø
- <sup>530</sup> FOR I=C0 TO C5:S0UND C0,C10,50,C **530 FOR I <sup>=</sup> C0 TO C5:S0UND C0,C I0 ,50,C**  8: POKE 705, C10: POKE 706, C10: POKE 710,C10:PDKE 712,C10:FOR J=C0 **7 10,C10:POKE 7 1 2,C 10:FOR J <sup>=</sup> C0 T**  0 50:NEXT J
- <sup>540</sup> SOUND C0,C10,100,C8:POKE 705,C0: **540 S OUND C0,C10,100,C8:POKE 705,C0:**  POKE 706,C0:POKE 710,C0:POKE <sup>712</sup> **POKE 706,C0 :POKE 7 10.C0:POKE 712**

#### Cwww.commodore.ca

### Stake a Claim on the most exciting New Game for your **Atari Home Computer.**

From the programming<br>team that brought you team that brought you can be a second that brought you can be a second that the control of the control of the ■Robot Attack", "Defense Command" and many other great Arcade games for the control of the control of the control of the control of the control of the control of your teachers are the company of the company of the company of the company of the company of the company of the company of the company of the company of the company of the company of the company of the company of the compa

- 100% machine language
- 16K ROM Cartridge, the largest available anywhere! largest available available and the complete any who has been anywhere. The complete any who has been anywhere
- written specifically for the continuum continuum continuum continuum continuum continuum continuum continuum continuum continuum continuum continuum continuum continuum continuum continuum continuum continuum continuum con Atari $^*$  - not a converted Apple" game.
- Ten different rounds and the property of the first property of the control of the control of the control of the
- Difficulty adjustment
- High score table
- Demo mode Spectacular sound and graphics
- Runs on any 400/800 with at least 16K and 16K and 16K and 16K and 16K and 16K and 16K and 16K and 16K and 16K and 16K and 16K and 16K a memory
- Only \$49.95 **Available also** For the <sup>5200</sup>

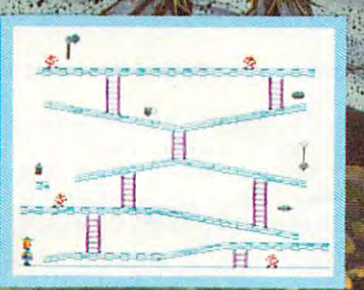

und  $\mathbf{1}$ : Th

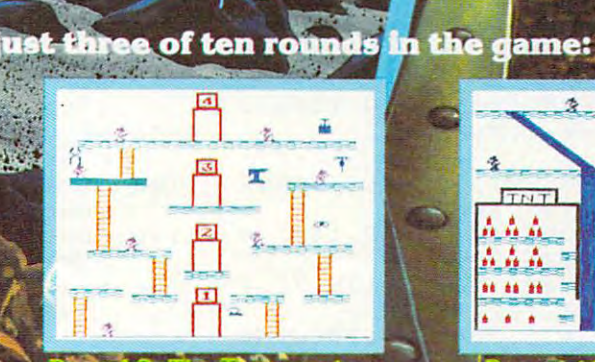

HOGUE

Poo

 $\hat{\mathbf{x}}$ **TNT** AA

SOFTWARE P.O. Box 9078-185-Van Nuys, CA 91409 · (213) 782-6861 ,C0:FOR J=C0 TO 50:NEXT J:NEXT **,C0:FOR J=C0 TO 50:NEXT J:NEXT I** 

- <sup>550</sup> SOUND C0,C0,C0,C0:POKE DL+C15,C2 **550 SOUND C0,C0,C0,C0:POKE DL+ C I5,C2**  :? "{CLEAR}":GOSUB 320:SCORE=SCO : 7 "(CLEAR}":GOSUB 320:SCORE-SCO RE+MISSION\*INT((G\*C)/C10)
- 560 IF C=C10 THEN GOTO 580+110\*(MISS  $ION = C3$

<sup>570</sup> GOTO <sup>80</sup> 570 GO TO 80

- 580 REM (3 **SPACES) END A QUEST ROUTIN (]!<8 i='I!J:lijao.1)**
- <sup>590</sup> "{CLEAR}":POKE DL+C9,C6:POKE 590 7 "{CLEAR}":POKE DL+C9,C6:POKE D L+ll,C6:P0KE DL+13,C6:POKE DL+15 **L+l1,C6:POKE DL+13,C6:POKE DL+15**  ,C6:P0KE 707.C0:IF L<=C0 THEN <sup>66</sup> ,C6:POKE 707,C0:Ie L <-C0 THEN 66  $\sigma$
- 600 POSITION C2,C4:? "**Gongratulation** SP" POSITION 26,C5:7 "YOU HAVE": **3)":POSITION 26,C5:? "YOU HAVE":**  POSITION C3,C7:7 "COMPLETED YOUR POSITION C3,C 7 :7 "COMPLETED YOUR
- <sup>610</sup> POSITION 27,CB:7 "QUEST":C=C0:L= 610 POSITION 27, C8:? "OUEST":C- C0:L-**L+C3**
- 620 POSITION C5,15:? "Press **start t** continue":POSITION C5,17:7 "Pr **o continue":POSITION C5,17: ? "Pr**  ess **SYSTEM RESETT** to quit"
- <sup>630</sup> POSITION C5,19:? "SCORE: ";SCDRE 630 POSITION C5,19:? "SCORE: ";SCORE <sup>640</sup> POKE 53279,CB: IF PEEK(53279>< >C6 640 POKE 53279,C8:IF PEEK(53279) <)C6 **THEN 640**
- --"{CLEAR>":POKE DL+C9,C2:POKE 650 7 "(CLEAR}":POKE DL+C9,C2:POKE D L+ll,C2:P0KE DL+13,C2:POKE DL+15 **L+l1,C2:POKE DL+13,C2:POKE DL+15**  ,C2:MISSION=MISSION+(L>C0)\*C1:GO ,C2:MISSION-MISSION+(L ) C0)'CI:GO TO <sup>60</sup> 620\* (I. <r=nfl) **TO 60+620\*(L <sup>&</sup>lt; =r.0)**
- <sup>660</sup> POSITION C7,C4:7 "SORRY! ":POSITI 660 POSITION C7,C4:? "SORRY'":POSITI ON 24,C5:7 "you blew it.":PQSITI **ON 2 4,C 5 : ? "you blew it.":POSITI**  ON C2,C7:7 "quests completed **ON C2,C7:? "quests completed "; M**  ISSION-C1 ISS ION -C I
- <sup>670</sup> GOTO <sup>620</sup> 670 GOTO 620
- 680 RUN
- 690 REM USER AINS THE GAME ROUTERIED {3 felJsMsfcK < 3 **"'!J·'ij#ljO.1}**
- <sup>700</sup> GRAPHICS 2:SETC0L0R C2,C0,C0:POS 700 GRAPHICS 2:SETC OLOR C2,C0,C0:POS ITION C6,C4:? #6;"YOU WON!":? "P **ITION C6,C4:? n6;"YOU WON !":? "P**   $r$ ess **SYSTEM RESET** and then 'RUN' to"; **to";**
- <sup>710</sup> POKE 752,1:? :? "begin new gam **710 POKE 752, 1: ? :? "begin a new gam**  e. "
- 729 POSITION C1,C7:7 #6;"final score **POSITION Cl,C7 : ? #6; "final score**  ' ; SCORE
- <sup>730</sup> FOR 1=255 TO C0 STEP -ClsSOUND 7 3 0 FOR 1 255 TO C0 STEP CI:SOUND C 0,I,10,10:POKE 712,I:POKE 710,1: **0 , I, 1 0, 10:PDK E 712, I:POK E 710, I:**  NEXT I
- <sup>740</sup> GOTO <sup>740</sup> 740 GOTO 740
- 750 POKE 1568,C1:RUN
- 760 REM **put a VERDGAL BLANK INTERRU PT(8 SPACES) ROUTINE IN PAGE 6 C F MEMORY**
- <sup>770</sup> RESTORE 90:FOR 1=1536 TO 1536+2 770 RESTORE 790 :FOR 1-15 3 6 TO 1 536+2 47:READ AI POKE I,A: NEXT 4 7 : READ A:POKE I ,A :NE XT I
- <sup>780</sup> RETURN 780 RETURN
- <sup>790</sup> DATA 173,4,208,201,4,240,2,208,2 790 **DATA 1 7 3 ,4, 2 08,201, 4, 2 4 0,2, 2 08, 2**  2,173,99,228,141,36,2 **2,173,99,228,14 1, 36,2**
- <sup>800</sup> 800 DATA 173,100,22B,141,37,2,141,30 **DATA 1 73,100,228, 141, 37,2,141, 3 0**  ,6,141,30,208,76,98,228 **,6,141, 3 0,208,76,98,228**
- <sup>810</sup> DATA 0,162,2,202,240,42,138,72,1 810 **DATA 0,162,2,202,240,42,1 3 8,72,1**  73,10,210,41,7,10,170 **7 3,10,210,41,7,10,170**
- <sup>820</sup> DATA 189,0,1,133,206,133,208,232 820 **DATA 189,0,1,133 ,206, 1 33 ,208,232**  ,1B9,0,1,133,207,133,209 **,189,0,1,1 33 ,207,133,209**
- <sup>830</sup> DATA 32,148,6,165,207,157,0,1,20 830 **DATA 32, 148,6,165, 207, 1 57,0,1, 2 0**  2,165,206,157,0,1,104 **2,165,206,157,0,1,104**
- <sup>840</sup> DATA 170,208,211,162,5,173,120,2 840 **DATA 1 70,208 ,2 11,162,5,1 73, 120 ,2**  ,202,240,197,24,106,176,249 **, 202, 240, 197, 2 4 , 106, 176, 2 49**
- <sup>350</sup> DATA 72,224,2,240,8,224,1,20B,13 850 **DATA 72,224,2,240,8, 22 4,1 ,208,1 3**  ,230,203,208,2,198,203 **, 230 , 203,208,2,198,203**
- <sup>860</sup> DATA 165,203,141,0,208,208,32,16 860 **DATA 165,2133 ,141,0,208,208, 32, 16**  9,0,224,4,240,8,168,145 **9,0,224,4,240,8,168,145**
- 870 DATA 204,230,204,76,134,6,160,7,

,,,, **145,204,198,204,160,13,185** 

- 880 DATA 240,6,145,204,200,192,8,208 ,76,83,6, 160,0 **,246,1134,76,83,6,160,13**
- ,145,206,173,10,210, **890 DATA 152,145,2136,173,10,210,41,1**  169,56,141,201,6 **,2138,15,169,56,141,2131,6**
- <sup>233141204614</sup> **91313 DATA 169,233,141,204,6 , 141, 2 10,6 ,208, 13, 169,24, 141, 20 1,6**
- **910 DATA 169,1135,141,204,6,141,210,6**  , **173, 113,210,41, 1,208,2**
- **9213 DATA 169,40,141, 205,6 , 216,0 ,1 65. 213 6,13,0,1 33 , 2136, 1 65,2137 ,13**
- 33,207,177,206.240, **930 DATA 0,133,2137, 1 77,2136,2 40, 8,165**  206, 165, 209. 133, 10. **,2138,133,2136,165,209,133,207**
- 11, 145,206,96, 104. **9413 DATA 169,11,145, 206,96,10 4,1 68,1**  ,7,76,92,22S,60 **62,6,169,7,76,92,228,60**
- <sup>950</sup> **950 DATA 126,90,1 26,913 , 102,126,60**
- 960 REM **BETUP PLAYER-MISSILE GRAPH-**<sup>18</sup> **{ 18 .. ,:oJ·'ij.1} . 89 SPACES FGS ROUTING**
- <sup>970</sup> POKE 559,62:P0KE 54279,RAMTOP-C1 **970 POKE 559,62:POKE 5 4 279 , RA MT OP - C l**  6:P0KE 53248,Cl:POKE 53277,C3 **6:POKE 532 48, Cl:POKE 53277,C3**
- <sup>980</sup> PL=RAMTOP-12:Y=PEEK<88): Z=PEEK(8 980 PL-RAMTOP-12:Y-PEEK(88):Z-PEEK(8 9>sP0KE 88,C0:POKE 89,PL:POKE <sup>10</sup> **9>:POK E 88,C0 :POKE 89,PL:POKE Ie**  6,PL C3:7 {CLEAR}":POKE 8S,Y:P0 6,PL+C3:? "(CLEAR}":P OKE 88,Y:PO KE 89, ZI START WAS ARRESTED FOR A \$1,000 PM AND \$1,000 PM AND \$1,000 PM AND \$1,000 PM AND \$1,000 PM AND \$1,000 **KE 89,Z**
- <sup>990</sup> POKE I06,PL+12:PL=PL\*C256+120:IF **990 P OKE 106,PL+1 2 :PL= PL\*C256+1 2 <sup>e</sup> :IF**  C=CØ OR C=C1Ø THEN Z=(RAMTOP-C9 )\*C256:F0R I=Z TO Z+255:POKE I,C **<sup>&</sup>gt;\*C256:FOR I =Z TO Z+ 2 55:POKE I,C**  0:NEXT I
- <sup>1000</sup> FOR I=C0 TO C7:POKE PL+I,PEEK(1 1000 FOR I-C0 TO C7:POKE PL+I,PEEK(I 776+1):NEXT 776+I):NE XT I
- <sup>1010</sup> POKE 203,60:POKE 204,PL-INT(PL/ 1010 POKE 203,60:POKE 20 4,PL-INT (PLI C256)\*C256:P0KE 205,INT(PL/C256 C256)\*C256:POKE 205, INT (PL/C256 )
- T<RND(C0)\*151>:RESTORE 1030:FOR T(RND(C0)'151): RES TORE 1030:FOR I=C0 TO C7:READ ZSPOKE PL+I,Z: I-C0 TO C7:READ Z:POKE PL+I,Z: 1020 PL=(RAMTOP-11) \*C256: PL=PL+52+IN NEXT I
- DATA 0,6,15,249,255,166,160,0 <sup>1030</sup> **113 30 DATA 0,6,15,249,255,166,160,13**
- W1=70+INT(RND(C0)\*130):PL=(RAMT <sup>1040</sup> 1040 WI -70+INT(RND (C0)'130) :PL- (RA MT 0) \*151 -.RESTORE 1030:FOR I=C0 0>\* 151) : RESTORE 1030: FOR I -C0 T C7 o C7 OP-CI0)'C256:PL-PL+52+INT(RND(C
- READ Z:POKE PL+I.Z:NEXT I:W2=70 <sup>1050</sup> 1050 READ Z:POKE PL+I,Z:NEXT I :W2-70 +INT(RND(C0)\*130):POKE 705,M:IF +INT(RND(C0)'130):POKE 705,M: IF  $T2 = C1$  THEN  $C = C - C1$ :T2=CØ
- POKE 53249,C0:POKE 53250,C0:RET <sup>1060</sup> 1060 POKE 53249,C0:POKE 53250,C0,RET URN URN
- 1070 REM (4 **BPACES) LITLE PAGE ROUTIN (]!(7 .. 'a·I ....... ')**
- <sup>1080</sup> GRAPHICS 18:SETC0LDR C2,C0,C0:P 1080 GRAPHICS 18:SETCOLOR C2,C0,C0:P OKE 708,202:POSITIDN C5,C2:7 #C OKE 708,202:POSIT10N C5,C2: ? \* C 6;" CASTLE"rPOSITION C9,C4:7 #C6 **6;"CASTLE":POSITION C9,C4: ? #C6**  "QUEST" **; "QUEST"**
- <sup>1090</sup> DL PEEK <560)+C256\*PEEK(561) :PDK 1090 DL-PEEK(560)+C256\*PEEK(561):POK DL+13,C2 **E DL+13,C2**
- <sup>100</sup> POSITION C3.C8:? #C6;"How many **1100 POSIT ION C3,C8 : ? #C6;"How ma <sup>n</sup> y**  rooms can you survive?" **rooms ca n you s ur vive ? "**
- 110 FOR I=CØ TO C3:POKE 708, CØ:SOUN C0,60,C10,CB:FDR J=C0 TO 100: D C0.60,CI0,C8:FOR J-C0 TO 100 : NEXT J:SOUND C0,160,C10,C8:POKE **NEXT ' J:SDUND C0,160,CI0,C8 :POKE**  708,202 **708,202**
- <sup>120</sup> FOR J=C0 TO 100:NEXT J:NEXT 11 20 FOR J C0 TO 100:NE XT J:NE XT I
- <sup>130</sup> SOUND C0,C0,C0,C0:RETURN **11 30 SOUND C e,C13,C 0 ,C0 : RETURN**
- 1130 300ND CD,CD,CD,CD.NETONN<br>1140 REM **SETUP SPECIEL CHARGOTER SET** EBC9 SPACES}Q ~(9 **SPACES}j·ul .... :I;I< 22 ..,!J·I ....... ')**
- <sup>150</sup> RESTORE 1160:CL=(RAMTOP-T1>\*C25 1150 RESTORE 1160:CL-(RAMTOP-TI)'C25 6:FOR I=CL+C8 TO CL+95:READ A:P **6 : FOR I=CL+C8 TO CL+95:READ A:P**  OKE I,A:NEXT OKE I.A:NEXT I
- <sup>1160</sup> -DATA 204.51,204,51,204,51,204,5 **11 6 13** ~ATA ~04,51,204,51,20 4, ,20 4,5 1,132.153,102.153.102,153,102,1 **1,1 02 ,1 53,1132 .1 5 3 ,102, 153 ,1 132, 1**  5 3
- <sup>1170</sup> DATA 136.34,136,34,136,34,136,3 **11 70 DATA 1 36 , 3 4,1 3 6 . 3 4 , 1 3 6,34,136,3**

**88 COMPUTE!** July 1983

Gwww.commodore.ca

# Let your Atari experience the **Let your Atari experience the NLP CONNIECTION!**

### MPP-1100 Parallel Printer Interface **MPP-1100 Parallel Printer Interface**

- No Atari 850™ Interface Module needed.
- Compatible with all software [including Visicalc™, Compatible with all software [including VisicalclM, Text Wizard™, and Flemanager 800™, etc.).
- $\bullet$  5 foot cable with Centronic plug [compatible with Epson, NEC, IDS, etc.] Epson, NEC, IDS, etc.]
- Faster data transfer. fiQQ QC • Faster data transfer.
- **8 bit data transfer. only \$99.95**
- 2 year warranty.

# MICROBITS PERIPHERAL PRODUCTS

#### MPP-1000 Modem **MPP-1000 Modem** ,----------,

- No Atari 850™ Interface Module needed No Atari 850™ Interface Module needed
- Smart Terminal Software Included • Smart Terminal Software Included
- 16K Tape/Disk 16K Tape/Disk
- Direct Connect To Phone Direct Connect To Phone

100

- Connects to Joystick Port #4 Connects to Joystick Port #4
- Smart Terminal Features: Smart Terminal Features:
	- Multiple Buffers Multiple Buffers
	- Off-Line Editing
	- Upload/Download of Text Upload/Download of Text and Programs and Programs
	- Binary Files Binary Rles
	- Full/Half Duplex FuIVHalf Duplex
- <u>As a company of the second and the second second at the second second at the second second second second at the second second second second second second second second second second second second second second second seco</u> • ASCII/ATASCII Translation
- Allows Transfer of Hles Larger than Memory Larger than Memory
- Variable Baud Rate Variable Baud Rate
- Parity Options Parity Options
- 100% Machine Language 1 00 % Machine Language

# miCROBITS PERIPHERAL PRODUCTS **mlCROBITS PERIPHERAL PRODUCTS**

I

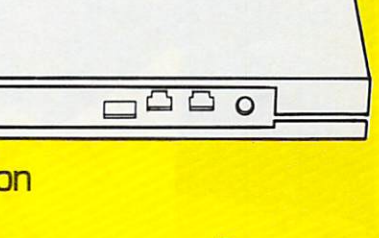

MPP-1000 **MPP·1000**  Modem MDdem

only **only**  \$199.00 **\$199.00** 

#### <sup>434</sup> W. First Street Albany, Oregon <sup>97321</sup> (503) 967-9075 434 W . Rrst Street· Albany, Oregon 97321 **• [503) 967-9075**

4,68.17,68,17,68,17,68,17 **4.68.1 7 .68.1 7 .68.17,68,1 7** 

- DATA 36,146,73,36,146.73,36,146 **118 0 DATA** 6, <sup>14</sup> 6, <sup>73</sup> ,36, <sup>14</sup> 6~7 6,146 ,255,255,255,255,255,255,255,25 **. 2 5 5 , 2 5 5 , 25 5,25'5,255, 2 55,255 ,25**  5
- 1170 **1270 1270 1270 1270 1270 1270 1270 12 1 1 9 13 DATA 1 9 5 ,102,60 , 2 4, 24,0,0,0**
- <sup>1200</sup> DATA 255,255,195,195.195.195,25 **1 2 f!t 0 DA1A 255 , 255 , 1 95, 195,195, 195, 2 5 5 . 255**
- DATA 255,255,0,0,0,0,255,255 **12 10 DA TA 255 . 255 ,13,0,0,0,255,255**
- <sup>1220</sup> DATA 24.24,60,24,255,199,199,25 **1 22 0 DATA 2 4. 2 4,60,24,255,199,199,25**  5
- <sup>1230</sup> DATA 24.255,0.0,0,0,0,0 **1 23 121 DATA 2 4 , 2 5 5 ,0,0,0,121,121,121**
- 1240 FOR 1=128 TO 224:POKE CL+I,PEEK **(573 44+I):NEXT I**
- T1=C16 THEN RESTORE 1260:FOR 1= Tl=C16 THEN RESTORE 1 260 ,FOR 1 <sup>=</sup> CL <sup>56</sup> TO CL+95:READ A:POKE I,A: **CL+S6 TO CL+9S :READ A:PO KE I,A:**  NEXT I
- DATA 0,0,0,24,24,60,102,195 **126121 DATA 0 , 121,121,2 4 ,24,6121,10 2 ,195**
- <sup>1270</sup> DATA 0,0,60,60,60,60,0,0 **1270 DATA 0,121,60,60,60, 60,0,0**
- <sup>1280</sup> DATA 0,0,255,255.255.255,0,0 **1 2 80 DATA 0 . 0, 2 55,255,255,255,121,121**
- <sup>1290</sup> DATA 60,24,24,24,60,60,0,0 **1 2 9121 DATA 6121, 2 4, 2 4 ,24 ,60,60,121,121**
- <sup>1300</sup> DATA 24,24,24,24,24,24,24,255 **1 3 0121 DATA 24 ,24 , 2 4,24,24,24,24,255**  1310 IF T1=C16 THEN FOR I=CL TO CL+C
- 7:POKE I,CØ:NEXT I
- 1320 RETURN
- **EXECUTE AND ACCESS OF SPACES AND SERVE AND SERVE AND SERVE AND SERVE AND SERVE AND SERVE AND SERVE AND SERVE AND SERVE AND SERVE AND SERVE AND SERVE AND SERVE AND SERVE AND SERVE AND SERVE AND SERVE AND SERVE AND SERVE AN {2e ;;";J :lij41}**
- 
- <sup>1340</sup> "{CLEAR}":POKE 752,Cl **1 3 4121 ? "(CLEAR}":POKE 752,C1**  <sup>1350</sup> PLOT C0,C0:DRAWTO 39,C0rDRAWTO 13 50 P LOT C0,C0,DRAWTO 39,C0,DRAWTO
- 39,23rDRAWT0 C0,23:DRAWTO C0.C0 **3 9,23 :D RAWTO C0,23 :DR AWTO C0,C0**
- <sup>1360</sup> X=C10:Y=C0:Z=C7:GOSUB 1400: X=C1 **1 3 6121 X= CI 0 : Y= ce : Z= C7:GOSUB 1400:X=C1**  5:Y=C5:Z=13:GOSUB 1400:X=C10:Y= C16:Z=C7:60SUB <sup>1400</sup> CI6,Z=C7,GOSUB 1400
- 1370 IF RND(CØ)<0.5 THEN PLOT RND(CØ )\*31+C8,ll:DRAWT0 RND(C0)\*31+C8 **)' 3 1+C8, 11:DRAWTO RND(C0)\* 31+C 8**  • 1 1
- 1380 POSITION C6,C0:? C:POKE 704.A:P OKE 705, M
- 1390 POSITION C9, C0:? L:POSITION 30. POSITION CONTINUES IN THE CHARGE OF THE CHARGE OF THE CHARGE OF THE CHARGE OF THE CHARGE OF THE CHARGE OF THE CHARGE OF THE CHARGE OF THE CHARGE OF THE CHARGE OF THE CHARGE OF THE CHARGE OF THE CHARGE OF THE CHARGE OF THE CØ: ? SCORE: RETURN
- <sup>1400</sup> **14 121121 ON INT <R ND <C0) ' C8+C l) GOSUB 141**  0, 1420, 1430, 1440, 1450, 1460, <sup>1470</sup> **121, 14 2 121 , 1 4 3121,14 4 0, 145121 , 1460,147121**  14B0 . 1480
- 1410 RETURN
- 1420 PLOT X,Y:DRAWTO X,Y+Z:RETURN
- 1430 X=X+C10:GOSUB 1420:RETURN
- 1440 X=X+20:GOSUB 1420:RETURN
- GOSUB 1420: GOSUB 1430: RETURN 14 50 GOSUB 14 20 , GOSUB 14 30 , RETURN
- 1460 GOSUB 1430:GOSUB 1430:RETURN
- <sup>1470</sup> GOSUB 1420:GOSUB <sup>14</sup> 60:RETURN 14 70 GOSUB 1420,GOSUB 1460,RETURN
- <sup>1480</sup> POP :GOTO <sup>1360</sup> 1480 POP ,GOTO 1 360
- $1490$  REM **MIZARD'S SERVANTS PLOTIFIKE CALCULATION ROUT (9 SPACES) FITE 1. ADDRESSES KEPT IN STACK { 3 ;;'-1:1 -1" ... 1> {9 SPACES} I:I:Ir\_:uH]-t "'-S-1**
- 1500 SC=PEEK(88)+C256\*PEEK(89):FOR I  $=$  CØ TO D-C1: IF INT(RND(CØ)  $k$ C4) C2 THEN <sup>1520</sup> **C2 THEN 1 520**
- <sup>1510</sup> H=SC+40+INT(RND<C0>\*279):GOTO  $H = SC + 4Ø + INT (RND (CØ) * 279) : GOTO 1$ 5 3 0
- <sup>1520</sup> H=SC+680+INT(RND(C0)\*239> **152121 H= SC <sup>+</sup> 680+I NT<R ND (C0) \* 2 3 9)**
- <sup>1530</sup> HI INT (H/C256) LO H-HI \*C256:POK **15 3 121 HI <sup>=</sup> INT(H / C256):LO=H-HI\*C256:POK**  C256+I\*C2,LO:POKE H,E **E C256+I\*C2,LO:POKE H,E**
- <sup>1540</sup> POKE C256+I\*C2 C1,HI:NEXT I: IF **154 0 PO KE C256+I\*C2+C1,H l:NEXT I:IF**  D=32 THEN RETURN
- 1550 FOR I=(D-C1) TO 31: POKE C256+I\* C2+C1,254:NEXT I:RETURN **C2 +C <sup>l</sup> , <sup>2</sup> S4 : NEXT I:RETURN ©**

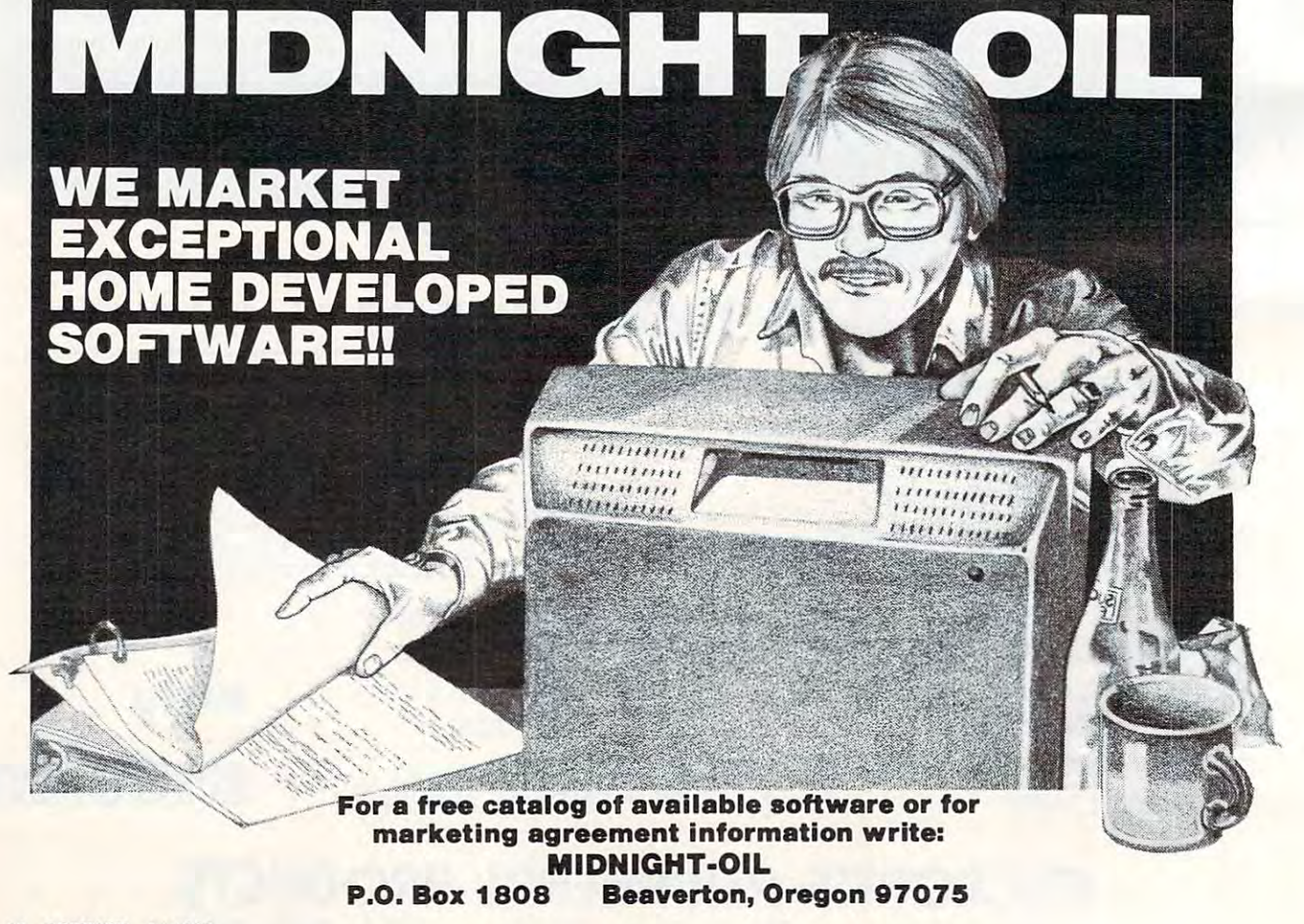

### FOR THE WONDERFUL WORLD OF ATARI **.- FOR THE WONDERFUL WORLD OF ATARI**  THE LOVE AFFAIR BEGINS **THE LOVE AffAIR BEGINS**

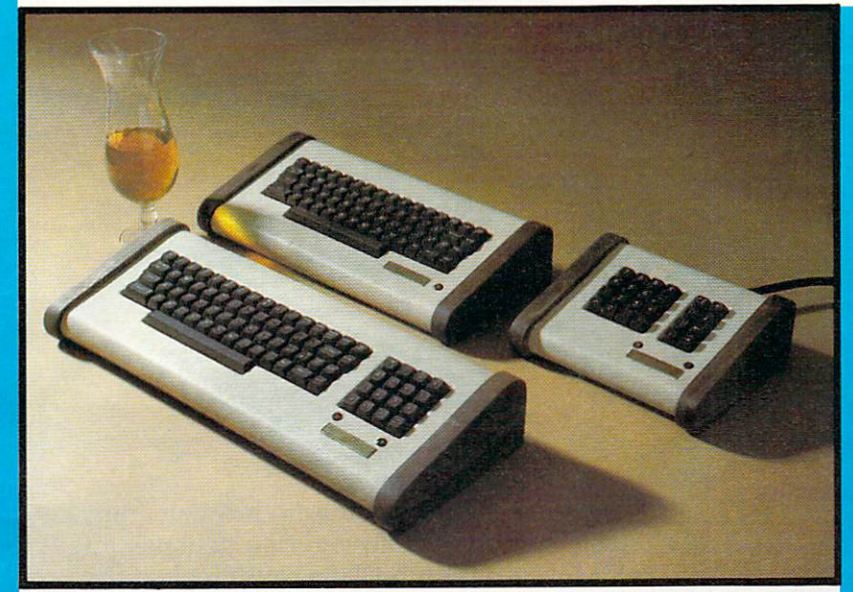

THE COMMANDER **2400 SERIES:** <sup>2400</sup> with KEYPAD, <sup>2400</sup> STANDARD AND <sup>2400</sup> PROFESSIONAL NUMERIC KEYPAD.

> Special Introductory Pricing \$116 to \$199. Regular Suggested List \$139 to \$229\* TO ORDER: TOLL FREE 800-547-2492<br>"Depending on Options - 10 Day Money Back Guarantee

#### WITH YOUR FIRST TOUCH IS A RELEASED FOR THE SERVICE OF THE SERVICE OF THE SERVICE OF THE SERVICE OF THE SERVICE OF THE SERVICE OF THE SERVICE OF THE SERVICE OF THE SERVICE OF THE SERVICE OF THE SERVICE OF THE SERVICE OF TH

As your fingers caress its sculptured full stroke keys and... you realize you can install it YOURSELF... in just minutes . . . without any soldering!

Grows as you experience as you experience as you experience as you experience as you experience as you experience. siveness of superbly crafted engineering /our fingertips... the convenience of your own PERSONAL and detachable system designed to allow Both keyboards ... the warmth, beauty and warmth, beauty and warmth, beauty and warmth, beauty and warmth, beauty and , and it is solid black walnut woods... the solid black walnut work walnut would be softness, and it is a soft luxuriousness, and durability of fine textured furniture vinyl in a magnificent enclosure designed by

STAR... the totally unique keypad circuit that rapid calculator function by automatically the basic print statements for you. The statement statement of your print statements for you. In the statement

ting happy relationship with your own personal COMMANDER 2400. A design engineered to return the thrill of personal command to computing!

**A SUPERB ACHIEVMENT..and** SUPERB ACHIEVMENT. .and VAILABLE NOW AT INTERNATIONAL AND DESCRIPTION OF A REPORT OF A STATISTIC CONTINUES. THE CONTINUES OF A REPORT OF A STATISTIC CONTINUES.

Ralston Clearwaters Electronics<br>536 N.E. 'E' Street Grants Pass, Oregon 97526 VISA / MASTERCARD WELCOME

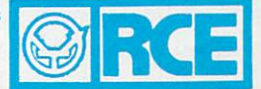

## RCE INVITES YOU TO COMPARE. OUR SERVICE THEN:

<sup>536</sup> N.E. 'E' STREET GRANTS PASS, OR <sup>97526</sup> FOR CATALOG WRITE OR CALL: (503) 479-4711 FOR CUSTOMER SERVICE CALL: (503) 479-4711 or 479-4150 **QRDER TOLL-FREE** 800-547-2492

IN OREGON CALL: (503)479-4711

WE ARE A WARRANTY STATION FOR ATARI, FOURTH DIMENSION, MICRO SCI, SANYO, PANASONIC, & FRANKLIN. <sup>70</sup> Column Graphic Word Processor Package-64K Computer, Drive w/ Apple Dos, 12" Zenith Green Screen, & Gemini 10 Printer. Send for details - \$1799 w/o Printer - \$1399 128K Computer, Drive w/ Apple Dos, CPM, Parallel & Serial Port, & 80 Columns - \$1849<br>Commodore 64 - \$459 Drive - \$359

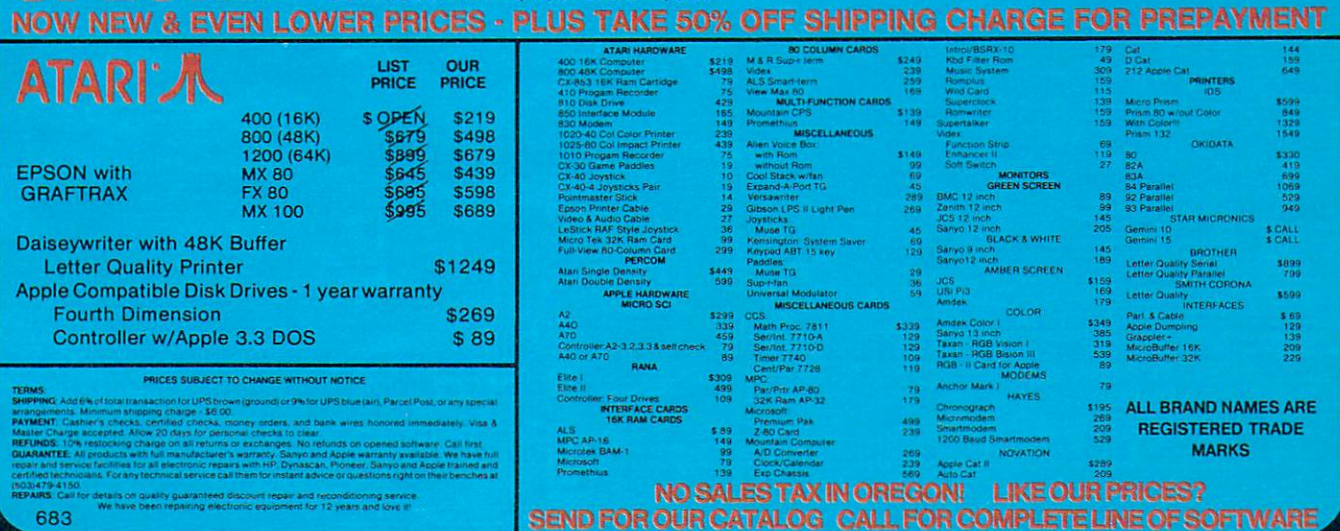

<u>Januar Sergean State State Sta</u>

# The Fortress **The Fortress Of Adnil**

George W. Miller George W Miller

"The Fortress of Adnil" is an adventure game for the *"The Fortress of Adni/"* is *an adventure game for the*  Timex/Sinclair <sup>1000</sup> using the graphics mode. The *TIII/ex/Sine/air 1000 using the graphics mode. The*  program is entirely in BASIC and includes several *progrnll/* is *entirely in BASIC and ine/udes several*  routines you'll find useful in other programs. It *routines you'll find IIseful in other programs.* It *requires the 16K RAM expansion module.* 

Your objective in this game is to accumulate points Your objective in this game is to accumula te points by gathering energy pellets and recovering the by gathering energy pellets and recovering the treasure, while avoiding obstacles on the display. treasure, while avoiding obstacles on the display. Each move costs you one unit of energy; using Each move costs you one unit of energy; using the laser sword costs more, depending on the the laser sword costs more, depending on the range and the object you use it on. range and the object you use it on.

Each move you make is accompanied by ran Each move you make is accompanied by random placement of "NAWS" (defined as guards) dom placement of "NAWS" (defined as guards) on the screen. If this random placement puts on the screen. If this random placement puts a guard in the space you intend to occupy, you are guard in the space you intend to occupy, you are captured. If your energy level is greater than 1000, captured. If your energy level is grea ter than 1000, the computer will allow you to pay ransom, the computer will allow you to pay a ransom, deduct the ransom from your score, and allow deduct the ransom from your score, and allow you to continue. you to continue.

You can use your laser sword to cut a hole through any barricade and to oppose the guards. through any barricade and to oppose the guards. But be warned: the odds are even in any battle with the guards, and you may lose.

Since this game is written in BASIC, don't Since this game is written in BASIC, don' <sup>t</sup> expect fast-paced action. The game began as expect fast-paced action. The game began as a learning exercise in PEEKing and POKEing into learning exercise in PEEKing and POKEing into the display file. the display file.

#### PEEK And POKE Programming **PEEK And POKE Programming**

Enter lines <sup>50</sup> to <sup>120</sup> into your computer. They Enter lines 50 to 120 into your computer. They will print border around the display and will will print a border around the display and wiJi provide a boundary limiting later POKE commands to the display file. mands to the display file.

Now enter lines 220, <sup>250</sup> 355, 510, and Now enter lines 220, 250 - 355, 510, and this line:

#### <sup>520</sup> PRINT AT 21,0;PEEK (PEEK <sup>16396</sup> PEEK 520 PRINT AT 21 ,0;PEEK (PEEK 16396 + PEEK 16397\*256\* 2597\*256\* S)  $16397*256 + S$

Then enter lines <sup>530</sup> and 610. Then enter lines 530 and 610.

This will allow you to move a character around the screen and also find the CODE of the character the screen and also find the CODE of the character stored in that address. stored in that address.

SAVE this before you try it, because if you SAVE this before you try it, because if you POKE outside the display file, the program will crash. You'll have to turn off the power and crash. You'll have to turn off the power and <sup>92</sup> COMPUTE! July <sup>1983</sup> 92 **COMPUTE! Ju1y1983** 

start over.

Now add the missing lines to print a variety of characters on the screen, but don't change line of characters on the screen, but don't change line <sup>520</sup> yet. Move around the screen and look at the 520 yet. Move around the screen and look at the codes returned from the different locations. codes returned from the different locations.

Lines 400 to 430 percent to 430 percent to 430 percent to 430 percent to 430 percent to 430 percent to 430 per in the display file. Lines <sup>450</sup> to <sup>500</sup> check for the in the display file . Lines 450 to 500 check for the code at the third at the state of the third Lines 400 to 430 limit the movement to areas code at that address.

If this is new to you, just remember that If this is new to you, just remember that POKEing is putting a value into an address, and PEEKing is looking at the value in an address. PEEKing is looking at the value in an address.

Now change line <sup>520</sup> to the line as shown in Now change li ne 520 to the line as shown in the program listing. Enter the rest of the listing, the program listing. Enter the rest of the listing, and you'll have the complete game The Fortress and you'll have the complete game The Fortress of Adnil.

If you find the game too challenging, you can If you find the game too cha llenging, you can change the level of difficulty by changing the <sup>2000</sup> change the level of difficulty by changing the 2000 in line 525 to some lower value.

Line 9999 is a utility routine I use to keep track of the length of my program. Enter GOTO track of the length of my program. Enter GOTO 9999, and the screen should say, "LENGTH OF 9999, and the screen should say, "LENGTH OF PROGRAM 7456". Since I'm using 16K RAM, PROGRAM 7456" . Since I'm using a 16K RAM, with 16,384 bytes available, I'm well within the with 16,384 bytes ava ilable, I'm we ll within the limits of memory. Note that line 9999 indicates all memory used, and includes the memory required memory used, and includes the memory required for the variables, the display file, and the for the variables, the display fi le, and the program. program.

#### Programming Hints **Programming Hints**

Now for some hints on making your programs Now for some hints on making your programs look a little more professional.

The routine starting at line 9991 is selfstarting. To SAVE the program, start your tape recorder and enter GOTO 9991. When you load recorder and enter GOTO 9991. When you load the program again, you won't get the usual 0/0 display, but the program will begin to run, d isplay, but the program will begin to run, printing the title on the screen. To use this routine, printing the title on the screen . To use this routine, change the program name in line <sup>9995</sup> to the name change the program name in line 9995 to the name of your program, and the line number for the of your program, and the line number for the GOTO command to the first line in your program. GOTO command to the first line in your program.

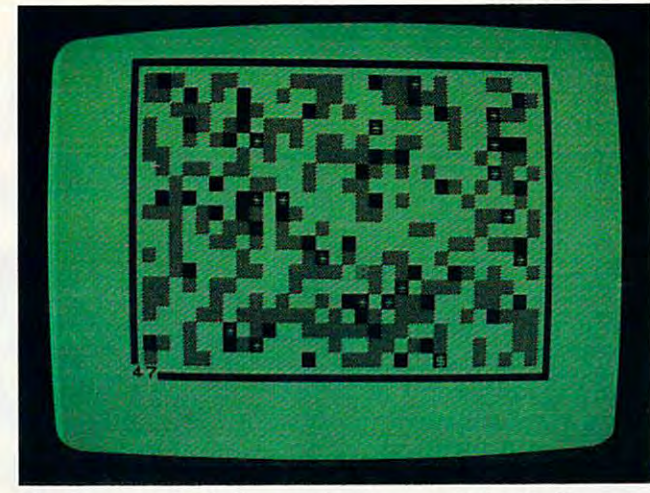

*The Fortress of Adnil – an adventure game for the Timex*/ Sinclair 1000

This is especially useful in working with files. You can store the data in variables, and when the You can store the data in *variables,* and when the program comes up it automatically begins, pre program comes up it automa tically begins, preserving your data, and going a long way towards making the program user friendly.

have placed this function in the menu of my I *have* placed this function in the menu of my program "ZX-81/TS-1000 Data Management" (COMPUTE!, March 1983) and saved the data by **(COMPUTE!,** March 1983) and *saved* the data by a step in the program. This makes it a subroutine and it becomes very easy for even the most in and it becomes *very* easy for *even* the most inexperienced user to save and run the program experienced user to *save* and run the program correctly. correctly.

A further step in making other programs user friendly is using INKEY\$ instead of INPUT whenever possible. This keeps control of the pro wheneve r possible. This keeps control of the program in the computer, and the computer will wait for the command it wants to see. (See lines <sup>8020</sup> for the command it wants to see. (See lines 8020 to 8040.) INPUT permits any number of possible to 8040.) INPUT permits any number of possible incorrect (or program-stopping) entries. incorrect (or program-stopping) entries.

#### Attractive Displays **AHractive Displays**

In some versions of BASIC, the command FLASH In some *version <sup>s</sup>*of BASIC, the command FLASH will cause the display to print normal and inverse will cause the display to print normal and *inverse*  characters. The Sinclair computer doesn't have cha racters. The Sincla ir computer doesn't have this function, but you can get the same result by a routine similar to lines <sup>8203</sup> to <sup>8205</sup> in the listing. routine similar to lines 8203 to 8205 in the listing. This makes your display a little more attractive, and adds professional touch to your programs. and adds a professional touch to your programs.

When building a display, make use of the graphic mode and the various commands for graphic mode and the *va rious* commands for printing, such as TAB and PRINT AT. printing, such as TAB and PRINT AT.

Check each line by entering a GOTO command in the immediate mode after entering the mand in the immedia te mode afte r entering the line. If you don't like what you see on the display, press EDIT. press EDIT.

The upper portion of the display will remain unchanged, but the bottom part of the screen will unchanged, but the bottom part of the screen will now display your last line entered. Use your edit now display your last line ente red . Use your edit functions to move the cursor about the line and functi ons to *move* the cursor about the line and make any necessary changes. Hit enter, and ex make any necessary changes. Hit enter, and execute another GOTO command in the immediate ecute another GOTO command in the immediate mode to recheck your work. mode to recheck your work.

BEGINNING PROGRAMMERS BEGINNING PROGRAMMERS If you're new to computing, please read "How If you're new 10 computing, please read "How To Type COMPUTE!'s Programs'' and ''A Beginner's Guide To Typing In Programs." Beginner's Guide To Typing **In** Programs."

#### **Fortress Of Adnil**

Note: All underlined characters in the program listing Note: *All lmderiined clzaracters in the progralll listing*  should be typed in graphics mode. The graphics char *shollid be typed* ill graphics mode. *The graphics char*acters in lines 530 and 7507 are produced by typing graphic shifted 6. *graphic shifted* 6.

GOTO <sup>8100</sup> 5 GOTO B100 LET C=0 10 LET C=0 LET Z=0 20 LET Z=0 LET G=0 30 LET G=0 PLOT N,0 60 PLOT N,0 PLOT N,43 70 PLOT N,43 NEXT B0 NEXT N FOR M=0 TO <sup>43</sup> 90 FOR M=0 TO 43 PLOT 0,M H'0 PLOT 0, M 110 PLOT 63, MILLION 63, MILLION 63, MILLION 63, MILLION 63, MILLION 63, MILLION 63, MILLION 63, MILLION 63, M FOR A=l TO <sup>300</sup> 130 FOR A=l TO 300 GOSUB <sup>1000</sup> 140 GOSUB 1000 PRINT AT X,Y;"H" **150 PRINT AT X , Y; "!:!' ''**  NEXT <sup>A</sup> 160 NEXT A FOR B=l TO <sup>20</sup> 170 FOR B=l TO 20 GOSUB <sup>1000</sup> IB0 GOSUB 1000 PRINT AT X,Y;"\*" **190 PRI NT AT X, Yi** "~:." IF G=l THEN GOTO <sup>250</sup> 202 IF G=l THEN GOTO 250 PRINT AT 21,0;T 205 PRINT AT 21 , 0;T LET S=347 220 LET S=347 PRINT AT X,Y;"£" **240 PRINT AT X,Y;" £ "**  POKE PEEK 16396+PEEK 16397\*256+S,149 250 POKE PEEK 16396+PEEK 16397\*256+S , 149 POKE PEEK 16396+PEEK 16397\*256+S,149 260 POKE PEEK 16396+PEEK 16397\*256+S,149 POKE PEEK 16396+PEEK 16397\*256+S,21 270 POKE PEEK 16396+PEEK 16397\*256+S , 21 IF INKEY\$="" THEN GOTO <sup>250</sup> 2B0 IF INKEY\$=" " THEN GOTO 250 LET P=S 290 LET P=S LET A§=INKEY\$ 300 LET A\$=INKEY\$ LET S=S-(1 AND A\$="5M) 320 LET S=S+(33 AND A\$="6") 330 LET S=S-(33 AND A\$="7") LET S=S+(1 AND A\$="8") 340 LET S=S+(l AND A\$="B") IF A\$="9" THEN GOSUB <sup>2000</sup> 350 IF A\$="9" THEN GOSUB 2000 IF A\$<>"5" AND A\$<>"6" AND A\$<>"7" **355 IF A\$ <>"S" AND A\$<>"6" AND A\$<>"7" A**  ND A?<>"8" AND A\$<>"9" THEN GOTO <sup>250</sup> ND A\$ <>"B" AND A\$ <>"9" THEN GOTO 250 GOSUB <sup>1000</sup> 370 GOSUB 1000 PRINT AT X,Y;,'W **380 PRINT AT X , Y;:'."**  90 NEXT 200 NEXT 200 NEXT IF PEEK (PEEK 16396+PEEK 16397\*256+S 400 IF PEEK (PEEK 16396+PEEK 16397\*256+S )=5 THEN LET S=P )=5 THEN LET S=P IF PEEK (PEEK 16396+PEEK 16397\*256+S 410 IF PEEK (PEEK 16396+PEEK 16397\*256+S  $\sim$  Then the set  $\sim$  Then  $\sim$  IF PEEK (PEEK 16396+PEEK 16397\*256+S 420 IF PEEK (PEEK 16396+PEEK 16397\*256+S )=131 THEN LET S=P )=131 THEN LET S=P IF PEEK (PEEK 16396+PEEK 16397\*256+S 430 IF PEEK (PEEK 16396+PEEK 16397\*256+S )=133 THEN LET S=P )=133 THEN LET S=P IF PEEK (PEEK 16396+PEEK 16397\*256+S 440 IF PEEK (PEEK 16396+PEEK 16397\*256+S 35 LET T=50 40 FAST 50 FOR N=l TO 63 110 PLOT 63, M 120 NEXT M 200 NEXT B 210 SLOW 230 GOSUB 1000 310 LET S=S- (1 AND A\$="5") 360 FOR N=l TO 2 390 NEXT N )=3 THEN LET S=P  $)=136$  THEN LET S=P

)=136 THEN LET S=P

July <sup>1983</sup> COMPUTE! <sup>93</sup> **July 1983 COMPUTE! 93** 

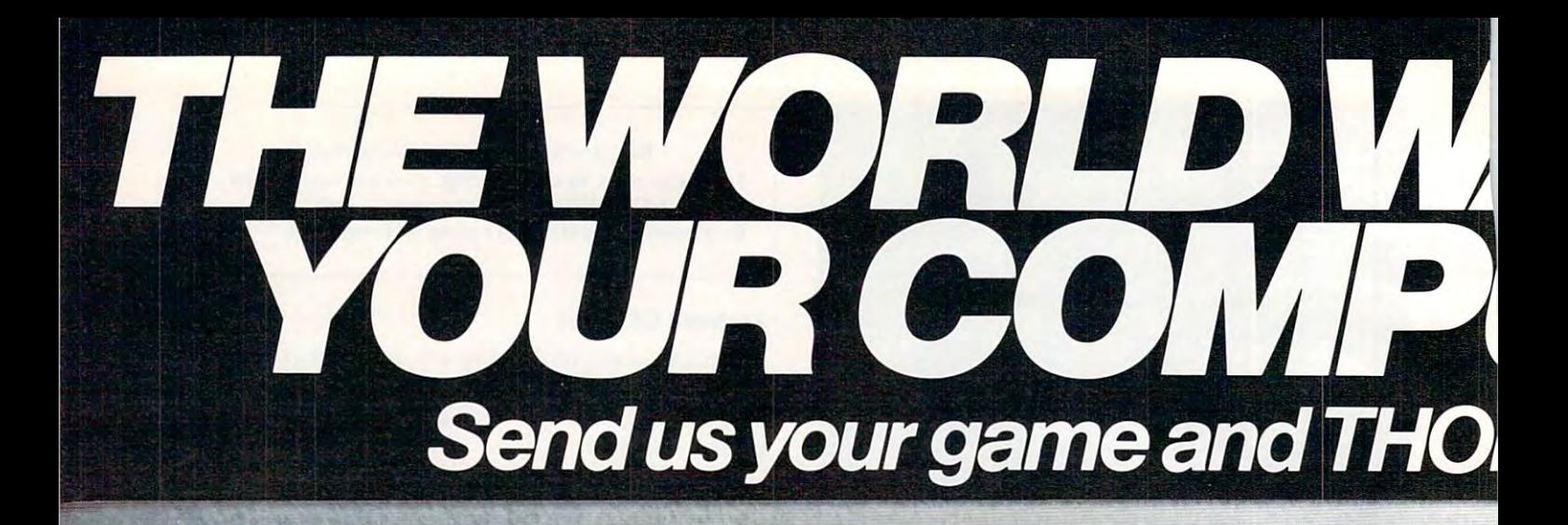

Got a great home computer game you've programmed? Working on one? We'd like to hear about it. Play it. And if we like it, we want to help you sell it to the world.

We're THORN EMI Video, the worldwide entertainment! electronics company. One of the giants in home computer software. We market a full line of computer games to the world. So, if your computer game meets our own high standards, it means people all over the world could be buying it, playing it.  $( \mathbb{H}_n \mathbb{C} ) \mathbb{S}^1$ 

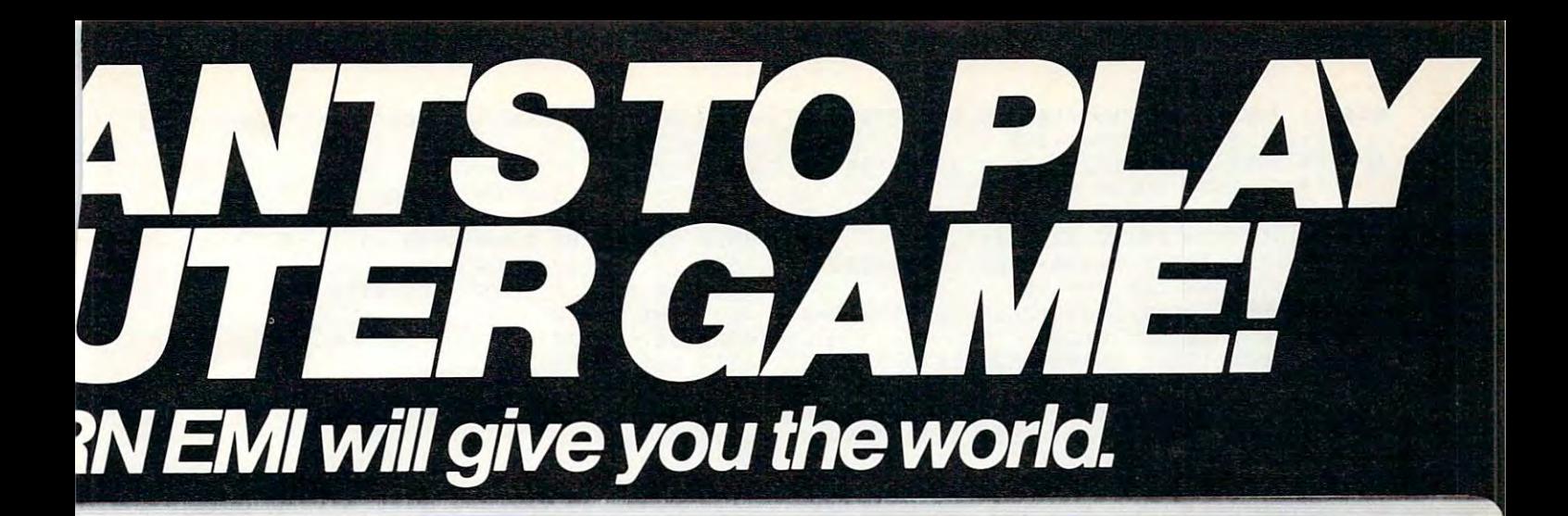

Think you've got a great computer game? Then

write us to find out how to submit with the submitted of the submitted of the contribution of the submitted out out the submitted out of the submitted out of the submitted of the submitted of the submitted of the submitted of the submitted of the submitted your game to THORN EMI. Just think. The whole world could be playing your computer game soon. THORN EMI, HOME COMPUTER SOFTWARE DEVELOPMENT, 1370 AVENUE OF THE AMERICAS, NEW YORK, NY 10019.

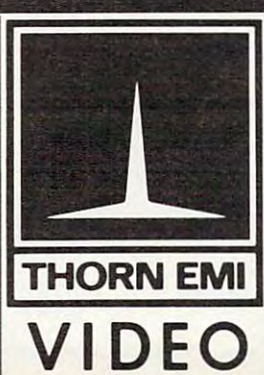

 $\mathbf{C}$  systematic communication

<sup>450</sup> IF PEEK (PEEK 16396+PEEK 16397\*256+S 45!! IF PEEK (PEEK 16396+PEEK 16397\*256+S )=141 THEN LET T=T+200 460 IF PEEK 1639 IF PEEK 1639 IF PEEK 1639 IF PEEK 1639 IF PEEK 1639 IF PEEK 1639 IF PEEK 1639 IF PEEK 1639 IF 465 IF PEEK (PEEK 1639) IF PEEK IN THE EXPLORATION IN THE ENTIRE HE ENTIRE IN THE ENTIRE IN THE ENTIRE IN THE ENTIRE IN THE ENTIRE IN THE ENTIRE IN THE ENTIRE IN THE ENTIRE IN THE ENTIRE IN THE ENTIRE IN THE ENTIRE IN THE  $=141$  THEN PRINT AT X, Y; "\$" 470 IF PEEK (PEEK 16396+PEEK 16397\*256+S <sup>480</sup> IF PEEK (PEEK 16396+PEEK 16397\*256+S 48!! IF PEEK (PEEK 16396+PEEK 16397\*256+S 485 IF PEEK (PEEK 1639) IF PEEK (PEEK 16396-PEEK 1639-PEEK 1639-PEEK 1639-PEEK 1639-PEEK 1639-PEEK 1639-PEEK 1639-PEEK 1639-PEEK 1639-PEEK 1639-PEEK 1639-PEEK 1639-PEEK 1639-PEEK 1639-PEEK 1639-PEEK 1639-PEEK 1639-PEEK 163 490 IF C=15 THEN GOTO 170 500 IF PEEK (PEEK IS DE EER IN 16396-PEEK 1639) IS DE EER IN 1639 FEEK IS DE EER IN 1639 FEEK IS DE EER IN 163 )=128 THEN GOTO 7500 510 POKE PEEK 16396+PEEK 16397\*256+P,0  $530$  PRINT AT 21,000 PRINT AT 21,000 PRINT AT 21,000 PRINT AT 21,000 PRINT AT 21,000 PRINT AT 21,000 PRINT AT 21,000 PRINT AT 21,000 PRINT AT 21,000 PRINT AT 21,000 PRINT AT 21,000 PRINT AT 21,000 PRINT AT 21,000 PRINT A 540 PRINT AT 21,0;T 550 IF T<=0 THEN GOTO 7000 560 LET Z=Z+1 570 IF Z=40 THEN GOSUB 1000 580 IF Z=40 AND RND>.3 THEN PRINT AT X,Y 610 GOTO 250 1000 LET X=INT(RND\*20)+1 1010 LET YOU LET YOU LET YOU LET YOU LET YOU LET YOU LET YOU LET YOU LET YOU LET YOU LET YOU LET YOU LET YOU L 1020 RETURN 2000 POKE PEEK 2000 POKE PEEK 2000 POKE PEEK 2000 POKE PEEK 2000 POKE PEEK 2000 POKE PEEK 2000 POKE PEEK 2000 2002 LET B=P 2005 IF INKEY\$="" THEN GOTO 2000 2010 IF INKEY\$="9"THEN GOTO 2000 2015 LET BE A 2015 LET BE A 2015 LET BE A 2015 LET BE A 2015 LET BE A 2015 LET BE A 2015 LET BE A 2015 LET BE <sup>2020</sup> IF B?<>"5" AND B\$<>"6" AND B\$<>"7" AND B\$<>"8" THEN GOTO <sup>2000</sup> 2025 FOR N=1 TO 5 2030 LET B=B-(1 AND B\$="5") 2040 LET B=B+(33 AND B\$="6") 2050 LET B=B-(33 AND B\$="7") 2060 LET B=B+(1 AND B\$="8") <sup>2065</sup> IF PEEK (PEEK 16396+PEEK 16397\*256+ 2!!65 IF PEEK (PEEK 16396+PEEK 16397\*256+ B)=128 THEN GOSUB 4500 <sup>2070</sup> IF PEEK (PEEK 16396+PEEK 16397\*256+ 2!!7!! IF PEEK (PEEK 16396+PEEK 16397\*256+  $-128$  The  $-128$  Theorem is the  $-128$  Theorem in the  $-128$ 2075 IF PEEK (PEEK 1639) IF PEEK (PEEK 16396-PEEK 1639-PEEK 1639-PEEK 1639-PEEK 1639-PEEK 1639-PEEK 1639-PEEK 1639-PEEK 1639-PEEK 1639-PEEK 1639-PEEK 1639-PEEK 1639-PEEK 1639-PEEK 1639-PEEK 1639-PEEK 1639-PEEK 1639-PEEK 16 B)=128 THEN GOTO <sup>4000</sup> <sup>2080</sup> IF PEEK (PEEK 16396+PEEK 16397\*256+ 2!!80 IF PEEK (PEEK 16396+PEEK 16397\*256+ B)=128 THEN LET T=T-3\*N 6)=128 THEN LET T=T-3\*N <sup>2090</sup> IF PEEK (PEEK 16396+PEEK 16397\*256+ 2!!90 IF PEEK (PEEK 16396+PEEK 16397\*256+ B)=136 THEN GOTO 4000 <sup>3000</sup> IF PEEK (PEEK 16396+PEEK 16397\*256+ 3!!!!!! IF PEEK (PEEK 16396+PEEK 16397\*256+ B)=5 THEN RETURN 6)=5 THEN RETURN <sup>3010</sup> IF PEEK (PEEK 16396+PEEK 16397\*256+ 3!!1!! IF PEEK (PEEK 16396+PEEK 16397\*256+ B)=3 THEN RETURN 6)=3 THEN RETURN <sup>3020</sup> IF PEEK (PEEK 16396+PEEK 16397\*256+ 3!!2!! IF PEEK (PEEK 16396+PEEK 16397\*256+ B)=133 THEN RETURN 6)=133 THEN RETURN <sup>3030</sup> IF PEEK (PEEK 16396+PEEK 16397\*256+ 3!!3!! IF PEEK (PEEK 16396+PEEK 16397\*256+ B)=131 THEN RETURN 6)=131 THEN RETURN <sup>3040</sup> IF PEEK (PEEK 16396+PEEK 16397\*256+ 3!!4!! IF PEEK (PEEK 16396+PEEK 16397\*256+ B)=151 THEN LET T=T-5\*N 6)=151 THEN LET T=T-5\*N <sup>3050</sup> IF PEEK (PEEK 16396+PEEK 16397\*256+ 3!!50 IF PEEK (PEEK 16396+PEEK 16397\*256+ B)=151 THEN RETURN 6)=151 THEN RETURN <sup>3060</sup> IF PEEK (PEEK 16396+PEEK 16397\*256+ 3!!6!! IF PEEK (PEEK 16396+PEEK 16397\*256+ B)=5 THEN RETURN 6)=5 THEN RETURN 3080 POKE PEEK 16396+PEEK 16397\*256+B,22 3085 POKE PEEK 16396+PEEK 16397\*256+B,0 460 IF PEEK (PEEK 16396+PEEK 16397\*256+S 465 IF PEEK (PEEK 16396+PEEK 16397\*256+S 485 IF PEEK (PEEK 16396+PEEK 16397\*256+S 500 IF PEEK (PEEK 16396+PEEK 16397\*256+S 520 LET T=T-1 525 IF T>2000 THEN GOTO 8500 530 PRINT AT 21,0;"  $)=141$  THEN LET T=T+200  $)=141$  THEN GOSUB 1000  $)=151$  THEN LET  $T=T+10$ )=151 THEN LET *C=C+1*   $)=151$  THEN LET  $M=1$ **;"\$"**  590 IF  $Z=40$  THEN LET  $Z=0$ 600 LET G=1 1010 LET Y=INT(RND\*30)+1 2000 POKE PEEK16396+PEEK16397\*256+P.149 2015 LET B\$=INKEY\$ **2020 IF 8\$<>"5" AND 8\$<>"6" AND B\$<>"7 <sup>11</sup>** AND B\$<>"8" THEN GOTO 2000  $B$ )=128 THEN LET T=T+100 2075 IF PEEK (PEEK 16396+PEEK 16397\*256+  $B) = 128$  THEN GOTO 4000

#### 4000 POKE PEEK 16396+PEEK 16397\*256+B.0 4000 POKE PEEK 16396-PEEK 16396-PEEK 1639-PEEK 1639-PEEK 1639-PEEK 1639-PEEK 1639-PEEK 1639-PEEK 1639-PEEK 1639-PEEK 4005 LET P=S 4010 RETURN 4500 IF RND>.5 THEN RETURN 4505 IF B\$="5" THEN GOTO 4525 4510 IF 6\$="8" THEN GOTO 4527 4515 IF B\$="6" THEN GOTO 4531 4520 IF B\$="7" THEN GOTO 4533 <sup>4525</sup> LET B\$="8" 4525 LET 6\$="8" <sup>4526</sup> GOTO <sup>4540</sup> 4526 GOTO 4540 4527 LET B\$="5" 4528 GOTO 4540 4531 LET B\$="7" 4531 LET BE A 2531 LET BE A 2531 LET BE A 2531 LET BE A 2531 LET BE A 2531 LET BE A 2531 LET BE A 2531 LET BE 4532 GOTO 4540 **4533 LET B\$="6 <sup>11</sup>** 453 LET BE A 1970 LET BE A 1970 LET BE A 1970 LET BE A 1970 LET BE A 1970 LET BE A 1970 LET BE A 1970 LET BE A 4540 FOR X=1 TO N <sup>4541</sup> LET B=B-(1 AND B\$="5") 4541 LET 6=6-(1 AND 6\$="5") <sup>4542</sup> LET B=B+(33 AND B\$="6") 4542 LET 6=6+(33 AND 6\$="6") <sup>4543</sup> LET B=B-(33 AND B\$="7") 4543 LET 6=6-(33 AND 6\$="7") <sup>4545</sup> LET B=B+(1 AND B\$="8") 4545 LET 6=6+(1 AND B\$="8") <sup>4555</sup> POKE PEEK 16396+PEEK 16397\*256+B,12 4555 POKE PEEK 16396+PEEK 16397\*256+B,12 8 <sup>4560</sup> POKE PEEK 16396+PEEK 16397\*256+B,22 456!! POKE PEEK 16396+PEEK 16397\*256+B,22 4570 POKE PEEK 16396+PEEK 16397\*256+B.0 4570 POKE PEEK 1639 POKE PEEK 1639 POKE PEEK 1639 POKE PEEK 1639 POKE PEEK 1639 POKE PEEK 1639 POKE PEEK 1639 4575 IF PEEK (PEEK 16396+PEEK 16397\*256+  $B$ )=149 THEN GOTO 8000 <sup>4577</sup> IF PEEK (PEEK 16396+PEEK 16397\*256+ 4577 IF PEEK (PEEK 16396+PEEK 16397\*256+ B)=21 THEN GOTO 8000 4580 NEXT X 4590 GOTO 8000 7000 PRINT AT 21,0;" YOU HAVE USED ALL Y OUR POWER OUR POWER " 7010 GOTO 8010 7500 PRINT AT 21,0;" YOU HAVE BEEN CAPTU RED BY ADNIL RED BY ADNIL " 7501 IF T-1000<=0 THEN GOTO 8010 7502 PAUSE 200 7503 PRINT AT 21,0;" YOU HAVE PAID RANSO TO ADNIL M TO ADNIL " <sup>7504</sup> LET S=P 75!!4 LET S=P <sup>7505</sup> LET T=T-1000 7505 LET T=T-1000 7506 PAUSE 200<br>7507 PRINT AT 21,0;" - " 7508 PRINT AT 21,0;T 7509 GOTO 250 <sup>7509</sup> GOTO <sup>250</sup> <sup>8000</sup> PRINT AT 21,0;"{5 SPACES}YOU HAVE 8000 PRINT AT 21 , 0,"{5 SPACES}YOU HAVE B EEN DESTROYED{4 SPACES)"  $E = \frac{1}{2}$  . The set of  $\mathcal{A}$  is the set of  $\mathcal{A}$  spaces  $\mathcal{A}$ <sup>8010</sup> PAUSE <sup>200</sup> 8010 PAUSE 200 <sup>8012</sup> PRINT AT 20,0;"{32 SPACES}" 8012 PRINT AT 20 ,O,"( 32 SPACES}" 8015 PRINT AT 20,0; "YOUR SCORE: "; T 8015 PRINT AT 20,000 PRINT AT 20,000 PRINT AT 20,000 PRINT AT 20,000 PRINT AT 20,000 PRINT AT 20,000 PRINT AT 20,000 PRINT AT 20,000 PRINT AT 20,000 PRINT AT 20,000 PRINT AT 20,000 PRINT AT 20,000 PRINT AT 20,000 PRINT AT 8020 PRINT AT 0,0;" PRESS ANY KEY TO PLA AGAIN{5 SPACES}" Y AGAIN{5 SPACES}" 8030 PRINT AT 0,0;" PRESS ANY KEY TO PLA AGAIN(5 SPACES}" Y AGAIN{5 SPACES}" 8040 IF INKEY\$="" THEN 8020 8050 CLS 8060 GOTO 8245 <sup>8060</sup> GOTO <sup>8245</sup> <sup>8100</sup> PRINT"{8 SPACES}THE FORTRESS 8 100 PRINT" {8 SPACES}THE FORTRESS [2 SPACES}" {2 SPACES}" <sup>8101</sup> PRINT 8101 PRINT <sup>8102</sup> PRINT"{13 SPACESJOF" 8 102 PRINT" (13 SPACES}OF" 8103 PRINT 8104 PRINT" (11 SPACES}ADNIL" 810 PRINTS AND RELEASED FOR THE 200 PRINTS AND RELEASED FOR THE 200 PRINTS AND RELEASED FOR THE 200 PRINTS AND RELEASED FOR THE 200 PRINTS AND RELEASED FOR THE 200 PRINTS AND RELEASED FOR THE 200 PRINTS AND RELEASED FOR TH <sup>8140</sup> PAUSE <sup>600</sup> 8140 PAUSE 600 <sup>8145</sup> CLS 8145 CLS <sup>8150</sup> PRINT AT 10,0;"DO YOU NEED INSTRUCT 8150 PRINT AT 10,0,"DO YOU NEED INSTRUCT IONS?" IONS?" 8160 PRINT AT 12,8,"y OR N"

<sup>8160</sup> PRINT AT 12,8;"Y OR N" 8170 IF INKEY\$="" THEN GOTO 8170

<sup>96</sup> COMPUTE! July1983 **96 COMPUTE! ..hJty1983** 

3090 NEXT N

- <sup>8175</sup> LET Y?=INKEY\$ 8175 LET Y\$=INKEY\$
- <sup>8180</sup> CLS 8180 CLS
- <sup>8190</sup> IF CODE Y\$ <sup>51</sup> THEN GOTO <sup>8245</sup> 8 190 IF CODE Y\$=51 THEN GOTO 8245
- <sup>8200</sup> PRINT "YOU ARE ABOUT TO ENTER THE", 8200 PRINT "YOU ARE ABOUT TO ENTER THE", "FORTRESS OF ADNIL, A POWERFUL"
- <sup>8201</sup> PRINT "MAGICIAN-WARRIOR IN THE KING 8201 PRINT "MAGICIAN-WARRIOR IN THE KING DOM", "OF ANNEP."
- <sup>8202</sup> PRINT "YOUR GOAL IS TO FIND AS MUCH 8202 PRINT "YOUR GOAL IS TO FIND AS MUCH ", "OF THE TREASURE (\$) ADNIL HAS"
- <sup>8203</sup> PRINT "PLACED IN HIS FORTRESS AS YO 8203 PRINT "PLACED IN HIS-FORTRESS AS YO  $U$ ", "CAN."
- 8204 PRINT "YOU MUST INCREASE YOUR ENERG Y", "BY COLLECTING ENERGY PELLETS (\*  $\mathbf{I}$  "
- <sup>8205</sup> PRINT "WHICH ARE SCATTERED IN THE", 8205 PRINT "WHICH ARE SCATTERED IN THE", "FORTRESS.{2 SPACESjYOUR POWER WILL "FORTRESS. (2 SPACES)YOUR POWER WILL ALSO"
- <sup>8206</sup> PRINT "INCREASE IF YOU DEFEAT THE", 8206 PRINT "I NCREASE IF YOU DEFEAT THE ", "NAWS ( $\blacksquare$ ) ADNIL USES AS GUARDS."
- <sup>8207</sup> PRINT AT 21,0;" PRESS ANY KEY TO CO 8207 PRINT AT 21,0," PRESS ANY KEY TO CO NTINUE{7 SPACES}" NTINUE[7 SPACES)"
- <sup>8208</sup> 8208 PRINT AT 21,0," PRESS ANY KEY TO CO PRINT AT 21,0?" PRESS ANY KEY TO CO NTINUE{7 SPACES]" NTINUE[7 SPACES)"
- <sup>8209</sup> IF INKEY\$="" THEN <sup>8207</sup> 8209 IF INKEY\$- " " THEN 8207
- 8210 CLS
- <sup>8211</sup> 82 11 PRINT "BE CAREFUL. [2 SPACES)IF ADNI PRINT "BE CAREFUL ADDRESS TO A RESIDENT TO A SPACE OF THE CAREFUL ADDRESS TO A RESIDENT AND RESIDENT TO A REPORT OF THE SPACE L IS MORE THAN YOU, THE RESERVE THAN YOU, THE RESERVE THAN YOU, THE RESERVE THAN YOU, THE RESERVE THAN YOU, THE RESERVE THAN YOU, THE RESERVE THAN YOU, THE RESERVE THAN YOU, THE RESERVE THAN YOU, THE RESERVE THAN YOU, THE L IS MORE ","POWERFUL THAN YOU, THEN THE NAWS "
- 8212 PRINT "WILL DESTROY YOU."
- PRINT "IF YOU ARE CAPTURED, YOU WIL 8213 PRINT " IF YOU ARE CAPTURED, YOU WIL L", "HAVE A CHANCE TO PAY A RANSOM"
- <sup>8214</sup> PRINT "FOR YOUR RELEASE, BUT THE"," 8214 PRINT "FOR YOUR RELEASE, BUT THE"," PRICE IS HIGH AND ADNIL MAY" PRICE IS HIGH AND ADNIL MAY"
- <sup>8215</sup> PRINT "NOT ACCEPT YOUR OFFER." 8215 PRINT "NOT ACCEPT YOUR OFFER."
- <sup>8216</sup> PRINT "YOUR ONLY WEAPON IS YOUR LAS 8216 PRINT "YOUR ONLY WEAPON IS YOUR LAS ER","SWORD WHICH YOU USE BY PRESSIN ER","SWORD WHICH YOU USE BY PRESSIN  $G$ "
- 8217 PRINT "THE ""9"" KEY AND CHOOSING T HE","DIRECTION TO ATTACK." HE", "DIRECTION TO ATTACK,"
- 8218 PRINT AT 21,0;" PRESS ANY KEY TO CO NTINUE{6 SPACES)" NTINUE[6 SPACES)"
- 8219 PRINT AT 21,0;" PRESS ANY KEY TO CO NTINUE[6 SPACES]" NTINUE[6 SPACES)"
- <sup>8220</sup> IF INKEY\$="" THEN GOTO <sup>8218</sup> 8220 IF INKEY\$-" " THEN GOTO 8218 <sup>8221</sup> CLS 8221 CLS
- <sup>8222</sup> PRINT "TO MOVE :" 8222 PRINT "TO MOVE : "
- <sup>8223</sup> PRINT TAB 5;"LEFT PRESS 5" 8223 PRINT TAB 5; "LEFT PRESS 5 "
- <sup>8224</sup> 5;"DOWN PRESS 6" PRINT TAB 8224 PRINT TAB 5; "DOWN PRESS 6"
- 8225 PRINT TAB 5; "UP PRESS 7 "
- 5;"UP PRESS 7" 8226 PRINT TAB 5; "RIGHT PRESS 8"
- ---8227 PRINT TAB 5; "YOUR LASER SWORD IS 9" 5:"RIGHT PRESS 8" 8228 PRINT
- ---<sup>8229</sup> PRINT "USE THE KEYS TO CHOOSE YOUR" 8229 PRINT "USE THE KEYS TO CHOOSE YOUR" PRINT , "DIRECTION OF ATTACK WITH YOUR"
- PRINT "LASER SWORD." 8230 PRINT "LASER SWORD."
- ---PRINT "YOU WILL START WITH AN ENERG 8231 PRINT "YOU WILL START WITH AN ENERG Y","LEVEL OF <sup>50</sup> UNITS.(2 SPACES}EAC Y","LEVEL OF 50 UNITS.[2 SPACES)EAC MOVE" H MOVE"
- 8232 PRINT "WILL COST 1 UNIT AND USE", "O the laser costs more." F THE LASER COSTS MORE."
- <sup>8233</sup> print "capture the treasure (\$) and 8233 PRINT "CAPTURE THE TREASURE (\$) AND ", "GAIN ENERGY (\*) BY MOVING TO"
- <sup>8234</sup> print "those spaces." 8234 PRINT "THOSE SPACES."
- 8235 PRINT AT 21,0; " PRESS ANY KEY TO CO NTINUE [6 SPACES ] "
- <sup>8236</sup> 8236 PRINT AT 21, Ø; " PRESS ANY KEY TO CO ntinue16 spaces}"  $NTINUE$  $6$  SPACES  $"$
- ---8237 IF INKEY\$="" THEN GOTO 8235 IF INKEYS="" THEN GOTO 8235
- --- $- - -$ 8238 CLS
- <sup>8239</sup> PRINT "IF YOU ARE TRAPPED IN THE MA 8239 PRINT "IF YOU ARE TRAPPED IN THE MA

ZE'VE YOU MAY USE YOU MAY USE YOU MAY USE YOU MAY USE YOU MAY USE YOU MAY USE YOU MAY USE YOU MAY USE YOU MAY USE ZE","YOU MAY USE YOUR LASER SWORD"

- <sup>8240</sup> PRINT "TO BLAST THROUGH THE WALL." 8240 PRINT "TO BLAST THROUGH THE WALL."
- <sup>8241</sup> PRINT AT 10,0;"GOOD LUCK...YOU WILL 8241 PRINT AT 10,0,"GOOD LUCK .. . YOU WILL NEED IT.
- 8242 PRINT AT 21,3; "PRESS ANY KEY WHEN R EADY"
- <sup>8243</sup> PRINT AT 21,3;"PRESS ANY KEY WHEN 8243 PRINT AT 21,3, "PRESS ANY KEY WHEN R EADY EADY"
- <sup>8244</sup> IF INKEY\$=""THEN GOTO <sup>8242</sup> 8244 IF INKEY\$= ""THEN GOTO 8242
- <sup>8245</sup> CLS 8245 CLS
- 8246 PRINT AT 10,0; "THE SCREEN WILL BE B LANK FOR"
- <sup>8247</sup> PRINT "ABOUT <sup>15</sup> SECONDS WHILE YOU 8247 PRINT "ABOUT 15 SECONDS WHILE YOU A RE{2 SPACES}TRANSPORTED TO THE FORT RE[2 SPACES )TRANSPORTED TO THE FORT RESS OF" RESS OF"
- 8248 PRINT "{13 SPACES}ADNIL"
- <sup>8249</sup> PAUSE <sup>400</sup> 8249 PAUSE 400
- <sup>8250</sup> CLS 8250 CLS
- <sup>8251</sup> GOTO <sup>10</sup> 8251 GOTO 10
- 8500 CLS
- <sup>8501</sup> PRINT AT 10,0;"YOU HAVE DEFEATED AD 8501 PRINT AT 10,0 , "YOU HAVE DEFEATED AD NIL"
- 8502 PRINT AT 12,5; "YOUR SCORE : ":T
- <sup>8503</sup> GOTO <sup>8010</sup> 8503 GOTO 8010
- 9990 REM SAVE
- 9991 PRINT AT 10,5;" START TAPE "
- <sup>9992</sup> PAUSE <sup>200</sup> 9992 PAUSE 200
- <sup>9993</sup> POKE 16437,255 9993 POKE 16437,255
- . . . . <del>.</del> . . 9994 CLS
- <sup>9995</sup> SAVE "ADNIL" 9995 SAVE "ADNIL"
- <sup>9996</sup> GOTO 9996 GOTO 5
- <sup>9999</sup> PRINT"LENGTH OF PROGRAM ";PEEK <sup>1639</sup> 9999 PRINT"LENGTH OF PROGRAM ";PEEK 1639 6+256\*PEEK 16397-16583 6+256\*PEEK 16397-16583  $\circ$

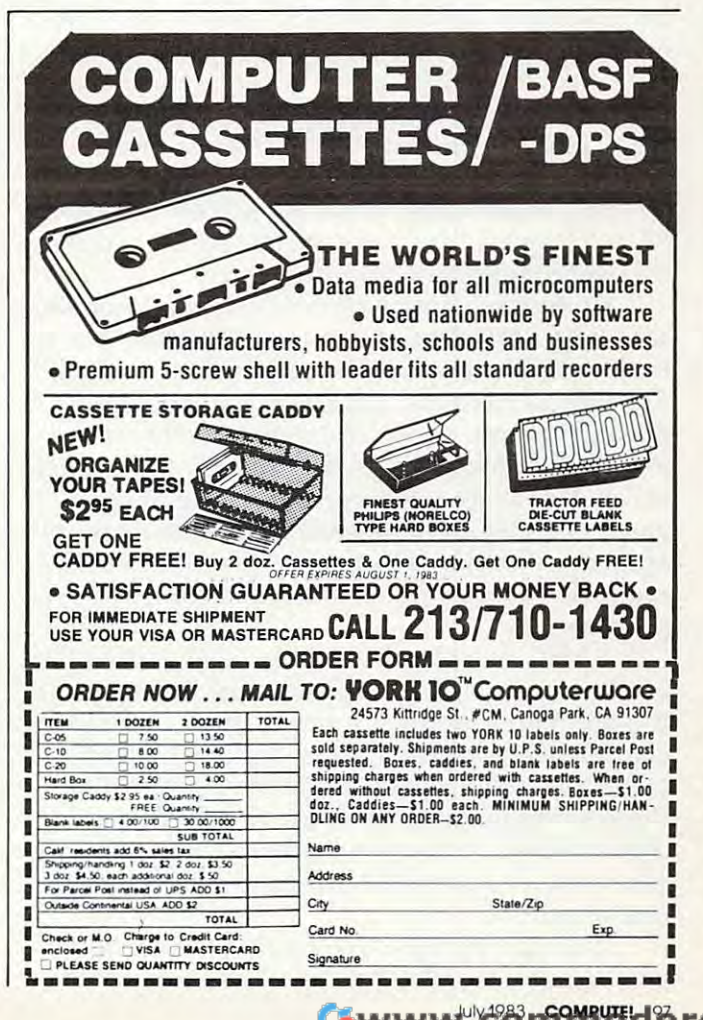

#### TECHNIQUES FOR WARD TO THE RESIDENCE OF THE RESIDENCE OF THE RESIDENCE OF THE RESIDENCE OF THE RESIDENCE OF THE RESIDENCE OF THE RESIDENCE OF THE RESIDENCE OF THE RESIDENCE OF THE RESIDENCE OF THE RESIDENCE OF THE RESIDENC YOU RECEIVED A VEHICLE AND RECEIVED A VEHICLE AND DESCRIPTION OF A VEHICLE AND DESCRIPTION OF A VEHICLE AND DESCRIPTION OF A VEHICLE AND DESCRIPTION OF A VEHICLE AND DESCRIPTION OF A VEHICLE AND DESCRIPTION OF A VEHICLE AN **TECHNIQUES FOR WRITING YOUR OWN ADVENTURE GAME**

Charles Perkins

Adventure games are as intriguing to write as they are *Adventure games are as intriguing to write as they are*  to play. Here are few techniques to help you create an to *play. Here are a few techniques* to *help you create* ar1 *intricate drama without running out of memory. These* suggestions are useful for any computer, but the specific *suggestions are useful for any computer, but the specific*  examples concern Commodore computers.

Remember, you have other tools at your disposal Remember, you have other tools at your disposal beside standard PEEKs, POKEs, and IF...THENs beside standard PEEKs, POKEs, and IF ... THENs when programming games. One-byte pointers when programming games. One-byte pointers and ragged tables, for example, can sometimes and ragged tables, for example, can sometimes come in handy as techniques to save memory and come in handy as techniques to save memory and help with complicated game logic.

Using these techniques, I developed an adventure game entirely in BASIC for my 8K Com venture game entirely in BASIC for my 8K Commodore PET <sup>2001</sup> (actually <sup>7167</sup> bytes of free modore PET 2001 (actua lly 7167 bytes of free memory). It includes an adventure with <sup>48</sup> rooms, memory). It includes an adventure with 48 rooms, <sup>576</sup> vocabulary words, <sup>12</sup> objects (trolls, witches, 576 vocabulary wo rds, 12 objects (trolls, witches, etc.), and many descriptors and interactive re etc.), and many descriptors and interactive responses. The game is table driven, and the entire sponses. The game is table driven, and the entire adventure, including vocabulary, is stored as data. adventure, including vocabulary, is stored as data. Many different adventures can be developed using Many diffe rent adventures can be developed using this same program without change. this same program without change.

Computer game programs often use numbers Computer game programs often use numbers which do not exceed the range of  $0$  to 255. Array indices and loop variables are common examples. indices and loop va riables are common examples. The typical personal computer running BASIC does not permit one-byte variables (value range does not permit one-byte variables (va lue range 0-255). A variable (either floating point or integer) on my PET is always seven bytes long. If your on my PET is always seven bytes long. If your game program needs good amount of memory game program needs a good amount of memory and you store lots of variables with values in the range of 0-255, then this unneeded overhead is a problem. problem.

BASIC (which causes the problem) also offers solution. String manipulation functions permit a solution. String manipulation functions permit the program to address a single character, and a character is stored in single byte (plus some character is stored in a single byte (plus some overhead which will be discussed later). With overhead which will be discussed later). With these string manipulation functions and simple these string manipulation functions and simple algorithms to convert characters to numbers and vice versa, it is possible to efficiently store numbers vice versa, it is possible to efficiently store numbers in one byte. in one byte.

This approach is particularly useful when This approach is particularly useful when a game program makes extensive use of pointers.

Pointers are stored variables which "point" to Pointers are stored va riables which " point" to specific pieces of data (i.e., the indices of a table entry). The approach is easily extended to the entry). The approach is easily extended to the creation and use of "ragged" tables. A ragged table is one in which the number of columns varies table is one in which the number of columns varies with each row.

#### One-Byte Pointers **One-Byte Pointers**

In its simplest form, a one-byte pointer is a value between 0 and 255 stored as a corresponding character in a string variable. Given the character  $(C<sup>§</sup>)$ , its value  $(C)$  is determined by the equation  $C = ASC(C$)$ . Given the value, the appropriate character is determined by the function character is determined by the function C\$ CHR\$(C). Storing individual characters as C\$ = CHR\$(C). Storing individual characters as individual strings is not efficient (it uses up eight bytes in the PET), so multiple variables must be stored together in string (the overhead is con stored together in a string (the overhead is constant, and each character adds only one additional stant, and each character adds only one additional byte of memory). To retrieve the Nth character byte of memory). To retrieve the Nth character from the storage string (A\$), the equation is from the storage string (A\$), the equation is  $C$ = MID$ (A$, N, 1). To store a new value in the$ string is bit more trouble, but it's still just string string is a bit more trouble, but it's still just string manipulation. manipula tion.

#### Storing The Variables **Storing The Variables**

The simple code number approach described The simple code number approach described above works if the one-byte variables are always kept internally in the computer. If you want to store the variables on tape or examine them on store the variables on tape or examine them on the screen, a problem arises: the internal character codes include special characters which cannot be saved or printed. In fact, only <sup>128</sup> characters saved or printed. In fact, only 128 characters (seven bits) can be saved or printed, and one of (seven bits) can be saved or printed, and one of these (the quote mark) has special meaning to the these (the quote mark) has special meaning to the PET and cannot be used. The usable character set PET and cannot be used. The usable cha racter set in the PET has code numbers between <sup>32</sup> and <sup>95</sup> in the PET has code numbers between 32 and 95 and between <sup>160</sup> and 223. The quote mark is and between 160 and 223. The quote mark is character 34. character 34.

In my adventure game application, the stor In my adventure game application, the storage strings are input from tape as data. I also chose to reserve seven characters as special flags and to eliminate the quote mark from the allowed character set for positive numbers. As a result, I was forced to use slightly more complex encoding and forced to use slightly more complex encoding and